# **Red - Discord Bot Documentation**

*Release 3.3.10*

**Cog Creators**

**Jul 23, 2021**

# **INSTALLATION GUIDES:**

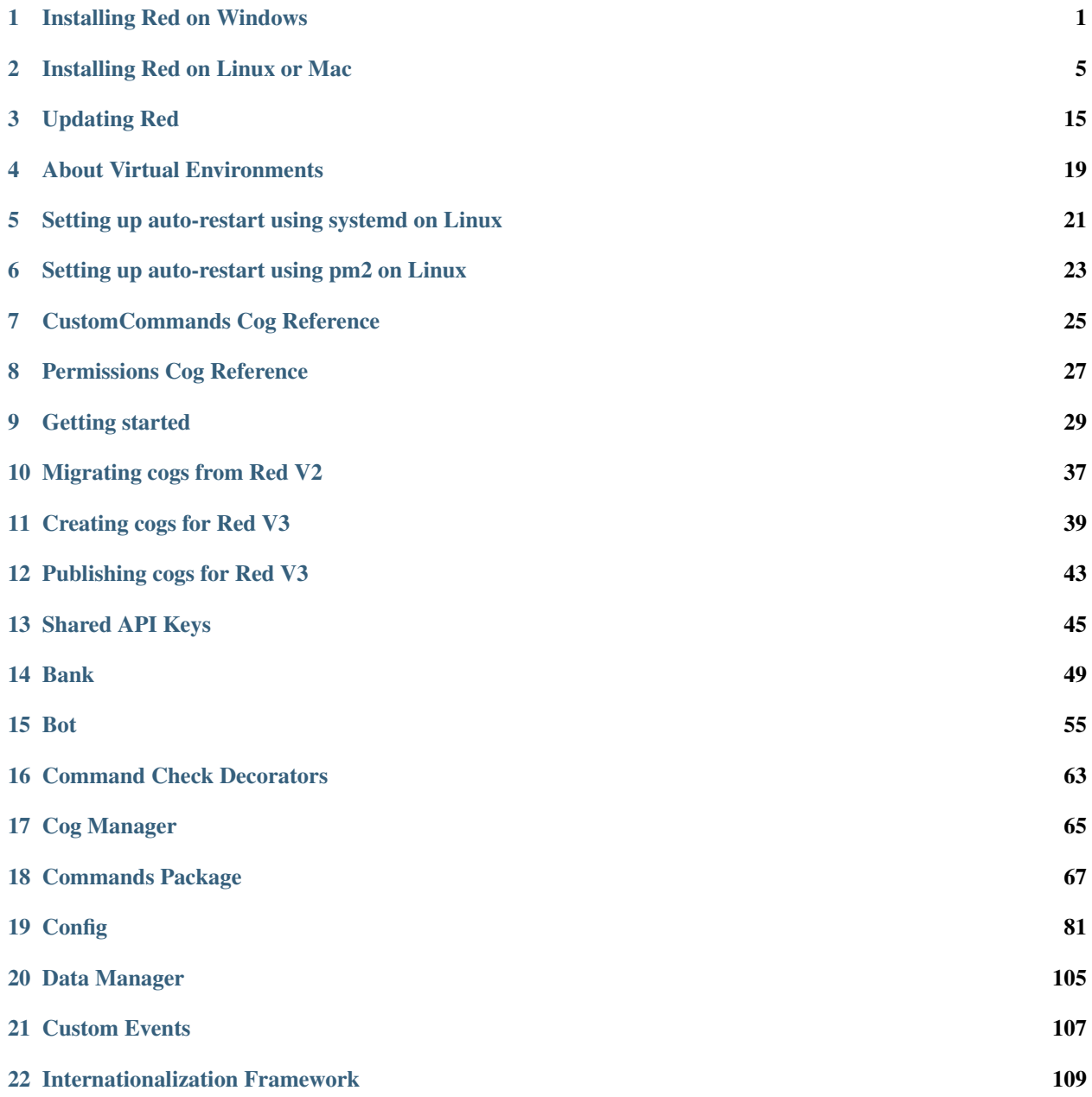

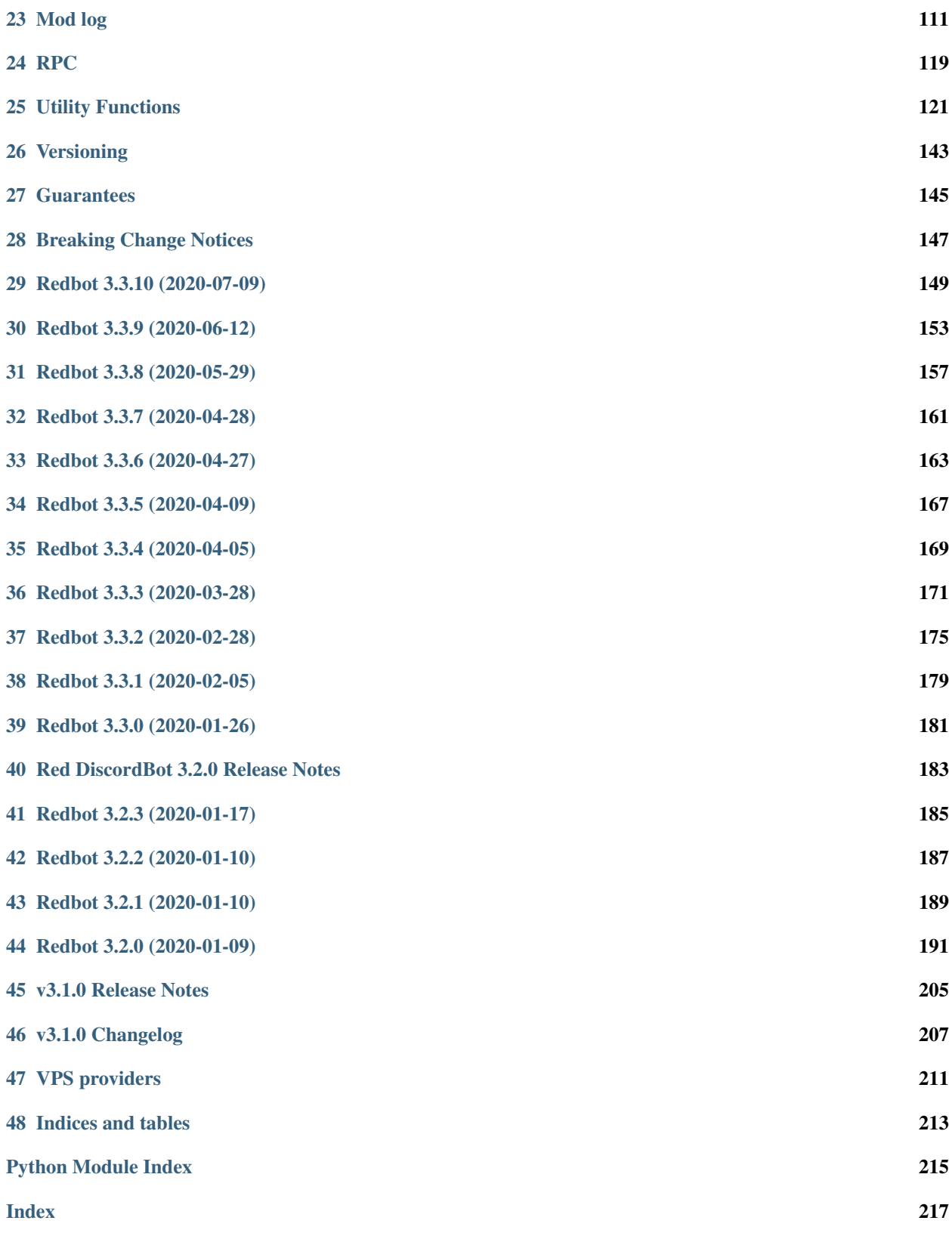

### **ONE**

### **INSTALLING RED ON WINDOWS**

### <span id="page-4-0"></span>**1.1 Installing the pre-requirements**

Please install the pre-requirements by following instructions from one of the following subsections.

#### The pre-requirements are:

- Python 3.8.1 or greater
- Pip 18.1 or greater
- Git  $2.11+$
- Java Runtime Environment 11 (for audio support)

We also recommend installing some basic compiler tools, in case our dependencies don't provide pre-built "wheels" for your architecture.

#### Choose a method of installing pre-requirements:

- *[Using PowerShell and Chocolatey \(recommended\)](#page-4-1)*
- *[Manually installing dependencies](#page-5-0)*

### <span id="page-4-1"></span>**1.1.1 Using PowerShell and Chocolatey (recommended)**

To install via PowerShell, search "powershell" in the Windows start menu, right-click on it and then click "Run as administrator"

Then run each of the following commands:

```
Set-ExecutionPolicy Bypass -Scope Process -Force
iex ((New-Object System.Net.WebClient).DownloadString('https://chocolatey.org/install.
\rightarrowps1'))
choco upgrade git --params "/GitOnlyOnPath /WindowsTerminal" -y
choco upgrade visualstudio2019-workload-vctools -y
choco upgrade python3 -y
```
For Audio support, you should also run the following command before exiting:

```
choco upgrade adoptopenjdk11jre -y
```
From here, exit the prompt then continue onto *[Creating a Virtual Environment](#page-5-1)*.

### <span id="page-5-0"></span>**1.1.2 Manually installing dependencies**

Attention: There are additional configuration steps required which are not documented for installing dependencies manually. These dependencies are only listed seperately here for reference purposes.

- [MSVC Build tools](https://www.visualstudio.com/downloads/#build-tools-for-visual-studio-2019)
- [Python 3.8.1](https://www.python.org/downloads/) Red needs Python 3.8.1 or greater

Attention: Please make sure that the box to add Python to PATH is CHECKED, otherwise you may run into issues when trying to run Red.

• Git  $2.11+$ 

Attention: Please choose the option to "Git from the command line and also from 3rd-party software" in Git's setup.

• [Java 11](https://adoptopenjdk.net/?variant=openjdk11&jvmVariant=hotspot) - needed for Audio

From here, continue onto *[Creating a Virtual Environment](#page-5-1)*.

### <span id="page-5-1"></span>**1.2 Creating a Virtual Environment**

Tip: If you want to learn more about virtual environments, see page: *[About Virtual Environments](#page-22-0)*

We require installing Red into a virtual environment. Don't be scared, it's very straightforward.

First, choose a directory where you would like to create your virtual environment. It's a good idea to keep it in a location which is easy to type out the path to. From now, we'll call it redenv and it will be located in your home directory.

Start with opening a command prompt (open Start, search for "command prompt", then click it)

Warning: These commands will not work in PowerShell - you have to use command prompt as said above.

Then create your virtual environment with the following command

py -3.8 -m venv "%userprofile%\redenv"

And activate it with the following command

"%userprofile%\redenv\Scripts\activate.bat"

Important: You must activate the virtual environment with the above command every time you open a new Command Prompt to run, install or update Red.

### **1.3 Installing Red**

Attention: You may need to restart your computer after installing dependencies for the PATH changes to take effect.

Run one of the following set of commands, depending on what extras you want installed

• Normal installation:

```
python -m pip install -U pip setuptools wheel
python -m pip install -U Red-DiscordBot
```
• With PostgreSQL support:

```
python -m pip install -U pip setuptools wheel
python -m pip install -U Red-DiscordBot[postgres]
```
Note: These commands are also used for updating Red

# **1.4 Setting Up and Running Red**

After installation, set up your instance with the following command:

redbot-setup

This will set the location where data will be stored, as well as your storage backend and the name of the instance (which will be used for running the bot).

Once done setting up the instance, run the following command to run Red:

redbot <your instance name>

It will walk through the initial setup, asking for your token and a prefix. You can find out how to obtain a token with [this guide,](https://discordpy.readthedocs.io/en/v1.3.4/discord.html#creating-a-bot-account) section "Creating a Bot Account".

Tip: If it's the first time you're using Red, you should check our *[Getting started](#page-32-0)* guide that will walk you through all essential information on how to interact with Red.

# **INSTALLING RED ON LINUX OR MAC**

<span id="page-8-0"></span>Warning: For safety reasons, DO NOT install Red with a root user. If you are unsure how to create a new user on Linux, see [this guide by DigitalOcean.](https://www.digitalocean.com/community/tutorials/how-to-create-a-sudo-user-on-ubuntu-quickstart)

# **2.1 Installing the pre-requirements**

Please install the pre-requirements using the commands listed for your operating system.

#### The pre-requirements are:

- Python 3.8.1 or greater
- Pip 18.1 or greater
- Git  $2.11+$
- Java Runtime Environment 11 (for audio support)

We also recommend installing some basic compiler tools, in case our dependencies don't provide pre-built "wheels" for your architecture.

### **2.1.1 Operating systems**

- *[Arch Linux](#page-9-0)*
- *[CentOS and RHEL 7](#page-9-1)*
- *[CentOS and RHEL 8](#page-9-2)*
- *[Debian Stretch](#page-10-0)*
- *[Debian and Raspbian Buster](#page-10-1)*
- *[Fedora Linux](#page-10-2)*
- *[Mac](#page-11-0)*
- *[openSUSE](#page-11-1)*
	- *[openSUSE Leap](#page-11-2)*
	- *[openSUSE Tumbleweed](#page-12-0)*
- *[Ubuntu 16.04 LTS](#page-12-1)*
- *[Ubuntu 18.04 LTS](#page-12-2)*
- *[Ubuntu 20.04 LTS](#page-13-0)*
- *[Ubuntu non-LTS versions](#page-13-1)*

#### <span id="page-9-0"></span>**Arch Linux**

sudo pacman -Syu python python-pip git jre11-openjdk-headless base-devel

Continue by *[Creating a Virtual Environment](#page-14-0)*.

#### <span id="page-9-1"></span>**CentOS and RHEL 7**

```
sudo yum -y groupinstall development
sudo yum -y install zlib-devel bzip2 bzip2-devel readline-devel sqlite sqlite-devel \
 openssl-devel xz xz-devel tk-devel libffi-devel findutils java-11-openjdk-headless
sudo yum -y install centos-release-scl
sudo yum -y install devtoolset-8-gcc devtoolset-8-gcc-c++
echo "source scl_source enable devtoolset-8" >> ~/.bashrc
source ~/.bashrc
```
In order to install Git 2.11 or greater, we recommend adding the IUS repository:

```
sudo yum -y install https://repo.ius.io/ius-release-el7.rpm
sudo yum -y swap git git224
```
Complete the rest of the installation by *[installing Python 3.8 with pyenv](#page-13-2)*.

#### <span id="page-9-2"></span>**CentOS and RHEL 8**

```
sudo yum -y install epel-release
sudo yum -y update
sudo yum -y groupinstall development
sudo yum -y install git zlib-devel bzip2 bzip2-devel readline-devel sqlite sqlite-
˓→devel \
 openssl-devel xz xz-devel tk-devel libffi-devel findutils java-11-openjdk-headless
```
Complete the rest of the installation by *[installing Python 3.8 with pyenv](#page-13-2)*.

#### <span id="page-10-0"></span>**Debian Stretch**

Note: This guide is only for Debian Stretch users, these instructions won't work with Raspbian Stretch. Raspbian Buster is the only version of Raspbian supported by Red.

We recommend installing pyenv as a method of installing non-native versions of python on Debian Stretch. This guide will tell you how. First, run the following commands:

```
sudo echo "deb http://deb.debian.org/debian stretch-backports main" >> /etc/apt/
˓→sources.list.d/red-sources.list
sudo apt update
sudo apt -y install make build-essential libssl-dev zlib1g-dev libbz2-dev libreadline-
\rightarrowdev \
 libsqlite3-dev wget curl llvm libncurses5-dev xz-utils tk-dev libxml2-dev
˓→libxmlsec1-dev \
 libffi-dev liblzma-dev libgdbm-dev uuid-dev python3-openssl git openjdk-11-jre-
˓→headless
CXX=/usr/bin/g++
```
Complete the rest of the installation by *[installing Python 3.8 with pyenv](#page-13-2)*.

#### <span id="page-10-1"></span>**Debian and Raspbian Buster**

We recommend installing pyenv as a method of installing non-native versions of python on Debian/Raspbian Buster. This guide will tell you how. First, run the following commands:

```
sudo apt update
sudo apt -y install make build-essential libssl-dev zlib1g-dev libbz2-dev libreadline-
\rightarrowdev \
libsqlite3-dev wget curl llvm libncurses5-dev xz-utils tk-dev libxml2-dev
˓→libxmlsec1-dev \
 libffi-dev liblzma-dev libgdbm-dev uuid-dev python3-openssl git openjdk-11-jre-
˓→headless
CXX=/usr/bin/g++
```
Complete the rest of the installation by *[installing Python 3.8 with pyenv](#page-13-2)*.

#### <span id="page-10-2"></span>**Fedora Linux**

Fedora Linux 30 and above has all required packages available in official repositories. Install them with dnf:

sudo dnf -y install python38 git java-11-openjdk-headless @development-tools

Continue by *[Creating a Virtual Environment](#page-14-0)*.

#### <span id="page-11-0"></span>**Mac**

Install Brew: in Finder or Spotlight, search for and open *Terminal*. In the terminal, paste the following, then press Enter:

```
/bin/bash -c "$(curl -fsSL https://raw.githubusercontent.com/Homebrew/install/master/
˓→install.sh)"
```
After the installation, install the required packages by pasting the commands and pressing enter, one-by-one:

```
brew install python@3.8
echo 'export PATH="/usr/local/opt/python@3.8/bin:$PATH"' >> ~/.profile
source ~/.profile
brew install git
brew cask install adoptopenjdk/openjdk/adoptopenjdk11
```
Continue by *[Creating a Virtual Environment](#page-14-0)*.

#### <span id="page-11-1"></span>**openSUSE**

#### <span id="page-11-2"></span>**openSUSE Leap**

We recommend installing a community package to get Python 3.8 on openSUSE Leap. This package will be installed to the /opt directory.

First, add the Opt-Python community repository:

```
source /etc/os-release
sudo zypper -n ar -f \
 https://download.opensuse.org/repositories/home:/Rotkraut:/Opt-Python/openSUSE_Leap_
˓→${VERSION_ID}/ \
 Opt-Python
sudo zypper -n --gpg-auto-import-keys ref
```
Now install the pre-requirements with zypper:

```
sudo zypper -n install opt-python38 opt-python38-setuptools git-core java-11-openjdk-
˓→headless
sudo zypper -n install -t pattern devel_basis
```
Since Python is now installed to /opt/python, we should add it to PATH. You can add a file in /etc/profile. d/ to do this:

```
echo 'export PATH="/opt/python/bin:$PATH"' | sudo tee /etc/profile.d/opt-python.sh
source /etc/profile.d/opt-python.sh
```
Now, install pip with easy\_install:

```
sudo /opt/python/bin/easy_install-3.8 pip
```
Continue by *[Creating a Virtual Environment](#page-14-0)*.

#### <span id="page-12-0"></span>**openSUSE Tumbleweed**

openSUSE Tumbleweed has all required dependencies available in official repositories. Install them with zypper:

sudo zypper -n install python3-base python3-pip git-core java-11-openjdk-headless sudo zypper -n install -t pattern devel\_basis

Continue by *[Creating a Virtual Environment](#page-14-0)*.

#### <span id="page-12-1"></span>**Ubuntu 16.04 LTS**

We recommend adding the open  $jdk-r$  ppa to install Java 11:

```
sudo apt update
sudo apt -y install software-properties-common
sudo add-apt-repository -yu ppa:openjdk-r/ppa
```
We recommend adding the  $qit$ -core ppa to install Git 2.11 or greater:

sudo add-apt-repository -yu ppa:git-core/ppa

We recommend adding the deadsnakes ppa to install Python 3.8.1 or greater:

```
sudo add-apt-repository -yu ppa:deadsnakes/ppa
```
Now install the pre-requirements with apt:

```
sudo apt -y install python3.8 python3.8-dev python3.8-venv python3-pip git openjdk-11-
˓→jre-headless \
 build-essential
```
Continue by *[Creating a Virtual Environment](#page-14-0)*.

#### <span id="page-12-2"></span>**Ubuntu 18.04 LTS**

We recommend adding the git-core ppa to install Git 2.11 or greater:

```
sudo apt update
sudo apt -y install software-properties-common
sudo add-apt-repository -y ppa:git-core/ppa
```
We recommend adding the deadsnakes ppa to install Python 3.8.1 or greater:

sudo add-apt-repository -y ppa:deadsnakes/ppa

Now install the pre-requirements with apt:

```
sudo apt -y install python3.8 python3.8-dev python3.8-venv python3-pip git openjdk-11-
˓→jre-headless \
 build-essential
```
Continue by *[Creating a Virtual Environment](#page-14-0)*.

#### <span id="page-13-0"></span>**Ubuntu 20.04 LTS**

We recommend adding the git-core ppa to install Git 2.11 or greater:

```
sudo apt update
sudo apt -y install software-properties-common
sudo add-apt-repository -y ppa:git-core/ppa
```
Now install the pre-requirements with apt:

```
sudo apt -y install python3.8 python3.8-dev python3.8-venv python3-pip git openjdk-11-
˓→jre-headless \
 build-essential
```
Continue by *[Creating a Virtual Environment](#page-14-0)*.

#### <span id="page-13-1"></span>**Ubuntu non-LTS versions**

We recommend adding the  $\text{git-core}$  ppa to install Git 2.11 or greater:

```
sudo apt update
sudo apt -y install software-properties-common
sudo add-apt-repository -yu ppa:git-core/ppa
```
Now, to install non-native version of python on non-LTS versions of Ubuntu, we recommend installing pyenv. To do this, first run the following commands:

```
sudo apt -y install make build-essential libssl-dev zlib1g-dev libbz2-dev libreadline-
˓→dev \
 libsqlite3-dev wget curl llvm libncurses5-dev xz-utils tk-dev libxml2-dev \
 libxmlsec1-dev libffi-dev liblzma-dev libgdbm-dev uuid-dev python3-openssl git
˓→openjdk-11-jre-headless
CXX=/usr/bin/g++
```
And then complete the rest of the installation by *[installing Python 3.8 with pyenv](#page-13-2)*.

### <span id="page-13-2"></span>**2.1.2 Installing Python with pyenv**

Note: If you followed one of the sections above, and weren't linked here afterwards, you should skip this section.

On distributions where Python 3.8 needs to be compiled from source, we recommend the use of pyenv. This simplifies the compilation process and has the added bonus of simplifying setting up Red in a virtual environment.

command -v pyenv && pyenv update || curl https://pyenv.run | bash

After this command, you may see a warning about 'pyenv' not being in the load path. Follow the instructions given to fix that, then close and reopen your shell.

Then run the following command:

CONFIGURE\_OPTS=--enable-optimizations pyenv install 3.8.3 -v

This may take a long time to complete, depending on your hardware. For some machines (such as Raspberry Pis and micro-tier VPSes), it may take over an hour; in this case, you may wish to remove the CONFIGURE\_OPTS=--enable-optimizations part from the front of the command, which will drastically reduce the install time. However, be aware that this will make Python run about 10% slower.

After that is finished, run:

pyenv global 3.8.3

Pyenv is now installed and your system should be configured to run Python 3.8.

Continue by *[Creating a Virtual Environment](#page-14-0)*.

### <span id="page-14-0"></span>**2.2 Creating a Virtual Environment**

Tip: If you want to learn more about virtual environments, see page: *[About Virtual Environments](#page-22-0)*

We require installing Red into a virtual environment. Don't be scared, it's very straightforward.

You have 2 options:

- *[Using venv](#page-14-1)* (quick and easy, involves just two commands)
- *[Using pyenv virtualenv](#page-15-0)* (only available and recommended when you installed Python with pyenv)

### <span id="page-14-1"></span>**2.2.1 Using venv**

This is the quickest way to get your virtual environment up and running, as [venv](https://docs.python.org/3/library/venv.html#module-venv) is shipped with python.

First, choose a directory where you would like to create your virtual environment. It's a good idea to keep it in a location which is easy to type out the path to. From now, we'll call it redenv and it will be located in your home directory.

Create your virtual environment with the following command:

python3.8 -m venv ~/redenv

And activate it with the following command:

```
source ~/redenv/bin/activate
```
Important: You must activate the virtual environment with the above command every time you open a new shell to run, install or update Red.

Continue by *[Installing Red](#page-15-1)*.

### <span id="page-15-0"></span>**2.2.2 Using pyenv virtualenv**

Using pyenv virtualenv saves you the headache of remembering where you installed your virtual environments. This option is only available if you installed Python with pyenv.

First, ensure your pyenv interpreter is set to python 3.8.1 or greater with the following command:

```
pyenv version
```
Now, create a virtual environment with the following command:

```
pyenv virtualenv <name>
```
Replace <name> with whatever you like. If you ever forget what you named it, you can always use the command pyenv versions to list all virtual environments.

Now activate your virtualenv with the following command:

pyenv shell <name>

Important: You must activate the virtual environment with the above command every time you open a new shell to run, install or update Red. You can check out other commands like pyenv local and pyenv global if you wish to keep the virtualenv activated all the time.

Continue by *[Installing Red](#page-15-1)*.

# <span id="page-15-1"></span>**2.3 Installing Red**

Choose one of the following commands to install Red.

To install without additional config backend support:

```
python -m pip install -U pip setuptools wheel
python -m pip install -U Red-DiscordBot
```
Or, to install with PostgreSQL support:

```
python -m pip install -U pip setuptools wheel
python -m pip install -U Red-DiscordBot[postgres]
```
Note: These commands are also used for updating Red

# **2.4 Setting Up and Running Red**

After installation, set up your instance with the following command:

#### redbot-setup

This will set the location where data will be stored, as well as your storage backend and the name of the instance (which will be used for running the bot).

Once done setting up the instance, run the following command to run Red:

redbot <your instance name>

It will walk through the initial setup, asking for your token and a prefix. You can find out how to obtain a token with [this guide,](https://discordpy.readthedocs.io/en/v1.3.4/discord.html#creating-a-bot-account) section "Creating a Bot Account".

Tip: If it's the first time you're using Red, you should check our *[Getting started](#page-32-0)* guide that will walk you through all essential information on how to interact with Red.

### **THREE**

# **UPDATING RED**

<span id="page-18-0"></span>Updating to the latest version of Red has several benefits:

- New features and improvements are added.
- Bugs are fixed.
- Your bot is safe from security vulnerabilities that have been found.

Here are some things to consider to help make your upgrade as smooth as possible.

Note: If you're developing for Red, you should also look for "Breaking changes" sections in release notes for each minor (X.Y.0) version that's been released since you last updated Red.

Updating differs depending on the version you currently have. Next sections will explain how to upgrade to latest version of Red (3.3.10) from the version that is in the header of the section.

Choose the version you're currently on from the list below:

- *[Red 3.2.0 or newer](#page-18-1)*
- *[Red 3.1.X](#page-19-0)*
- *[Red 3.0.2 and older](#page-20-0)*

# <span id="page-18-1"></span>**3.1 Red 3.2.0 or newer**

### **3.1.1 Windows**

If you have Red 3.2.0 or newer, you can upgrade by following these 4 easy steps:

- 1. Shut your bot down.
- 2. Activate your venv with the following command:

"%userprofile%\redenv\Scripts\activate.bat"

3. Update Red with this command:

```
python -m pip install -U Red-DiscordBot
```
Attention: If you're using PostgreSQL data backend, replace Red-DiscordBot in the second command with Red-DiscordBot[postgres]

4. Start your bot.

### **3.1.2 Linux & Mac**

If you have Red 3.2.0 or newer, you can upgrade by following these 4 easy steps:

- 1. Shut your bot down.
- 2. Activate your virtual environment.

If you used venv for your virtual environment, use:

source ~/redenv/bin/activate

If you used pyenv for your virtual environment, use:

pyenv shell <name>

3. Update Red with this command:

```
python -m pip install -U Red-DiscordBot
```
Attention: If you're using PostgreSQL data backend, replace Red-DiscordBot in the second command with Red-DiscordBot[postgres]

4. Start your bot.

# <span id="page-19-0"></span>**3.2 Red 3.1.X**

If you have Red 3.1.X, you will need to follow the install instructions for your operating system. Make sure that you turn your bot off first.

- *[Windows](#page-4-0)*
- *[Linux & Mac](#page-8-0)*

Follow every step to ensure you have all dependencies up-to-date and only skip redbot-setup step as you already have a bot instance.

#### If you already have Red installed in a virtual environment, you will need to delete it before starting this process.

Attention: Red 3.2 dropped support for the MongoDB driver

- If you were not using the MongoDB driver, this does not affect you.
- If you were using a 3rd party cog which required MongoDB, it probably still does.
- If you were using the MongoDB driver, prior to launching your instance after update, you will need to run the following commands to convert:

```
python -m pip install dnspython\sim = 1.16.0 motor\sim = 2.0.0 pymongo\sim = 3.8.0redbot-setup convert [instancename] json
```
# <span id="page-20-0"></span>**3.3 Red 3.0.2 and older**

Important: Red 3.2 dropped support for the MongoDB driver

- If you were not using the MongoDB driver, this does not affect you.
- If you were using a 3rd party cog which required MongoDB, it probably still does.
- If you were using the MongoDB driver, prior to updating, you will need to convert your data to JSON backend, using following command:

redbot-setup --edit

If you have Red 3.0.2 or older, you will need to follow the install instructions for your operating system. Make sure that you turn your bot off first.

- *[Windows](#page-4-0)*
- *[Linux & Mac](#page-8-0)*

Follow every step to ensure you have all dependencies up-to-date and only skip redbot-setup step as you already have a bot instance.

If you already have Red installed in a virtual environment, you will need to delete it before starting this process.

# **ABOUT VIRTUAL ENVIRONMENTS**

<span id="page-22-0"></span>Creating a virtual environment is really easy and usually prevents many common installation problems.

#### What Are Virtual Environments For?

Virtual environments allow you to isolate Red's library dependencies, cog dependencies and python binaries from the rest of your system. There is no performance overhead to using virtual environment and it saves you from a lot of troubles during setup. It also makes sure Red and its dependencies are installed to a predictable location which makes uninstalling Red as simple as removing a single folder, without worrying about losing your data or other things on your system becoming broken.

# **4.1 Virtual Environments with Multiple Instances**

If you are running multiple instances of Red on the same machine, you have the option of either using the same virtual environment for all of them, or creating separate ones.

Note: This only applies for multiple instances of V3. If you are running a V2 instance as well, you must use separate virtual environments.

The advantages of using a *single* virtual environment for all of your V3 instances are:

- When updating Red, you will only need to update it once for all instances (however you will still need to restart all instances for the changes to take effect)
- It will save space on your hard drive

On the other hand, you may wish to update each of your instances individually.

Important: Windows users with multiple instances should create *separate* virtual environments, as updating multiple running instances at once is likely to cause errors.

**FIVE**

### <span id="page-24-0"></span>**SETTING UP AUTO-RESTART USING SYSTEMD ON LINUX**

### **5.1 Creating the service file**

In order to create the service file, you will first need to know two things, your Linux username and your Python path

First, your Linux username can be fetched with the following command:

whoami

Next, your python path can be fetched with the following commands:

```
# If redbot is installed in a venv
source ~/redenv/bin/activate
which python
# If redbot is installed in a pyenv virtualenv
pyenv shell <virtualenv_name>
pyenv which python
```
Then create the new service file:

sudo -e /etc/systemd/system/red@.service

Paste the following in the file, and replace all instances of username with the Linux username you retrieved above, and path with the python path you retrieved above.

```
[Unit]
Description=%I redbot
After=multi-user.target
After=network-online.target
Wants=network-online.target
[Service]
ExecStart=path -O -m redbot %I --no-prompt
User=username
Group=username
Type=idle
Restart=always
RestartSec=15
RestartPreventExitStatus=0
TimeoutStopSec=10
[Install]
WantedBy=multi-user.target
```
Save and exit ctrl +  $\circ$ ; enter; ctrl + x

### **5.2 Starting and enabling the service**

Note: This same file can be used to start as many instances of the bot as you wish, without creating more service files, just start and enable more services and add any bot instance name after the @

To start the bot, run the service and add the instance name after the @:

sudo systemctl start red@instancename

To set the bot to start on boot, you must enable the service, again adding the instance name after the @:

sudo systemctl enable red@instancename

If you need to shutdown the bot, you can use the [p]shutdown command or type the following command in the terminal, still by adding the instance name after the @:

sudo systemctl stop red@instancename

Warning: If the service doesn't stop in the next 10 seconds, the process is killed. Check your logs to know the cause of the error that prevents the shutdown.

To view Red's log, you can acccess through journalctl:

sudo journalctl -eu red@instancename

# <span id="page-26-0"></span>**SETTING UP AUTO-RESTART USING PM2 ON LINUX**

Note: This guide is for setting up PM2 on a Linux environment. This guide assumes that you already have a working Red instance.

### **6.1 Installing PM2**

Start by installing Node.JS and NPM via your favorite package distributor. From there run the following command:

npm install pm2 -g

After PM2 is installed, run the following command to enable your Red instance to be managed by PM2. Replace the brackets with the required information. You can add additional Red based arguments after the instance, such as  $-\text{dev}$ .

```
pm2 start redbot --name "<Insert a name here>" --interpreter "<Location to your
˓→Python Interpreter>" --interpreter-args "-O" -- <Red Instance> --no-prompt
```

```
Arguments to replace.
<Insert a name here>
A name to identify the bot within pm2, this is not your Red instance.
<Location to your Python Interpreter>
The location of your Python interpreter, to find out where that is use the following
˓→command inside activated venv:
which python
<Red Instance>
```
The name of your Red instance.

# **6.2 Ensuring that PM2 stays online**

To make sure that PM2 stays online and persistence between machine restarts, run the following commands:

pm2 save & pm2 startup

### **SEVEN**

# **CUSTOMCOMMANDS COG REFERENCE**

### <span id="page-28-0"></span>**7.1 How it works**

CustomCommands allows you to create simple commands for your bot without requiring you to code your own cog for Red.

If the command you attempt to create shares a name with an already loaded command, you cannot overwrite it with this cog.

# **7.2 Cooldowns**

You can set cooldowns for your custom commands. If a command is on cooldown, it will not be triggered.

You can set cooldowns per member or per channel, or set a cooldown guild-wide. You can also set multiple types of cooldown on a single custom command. All cooldowns must pass before the command will trigger.

# **7.3 Context Parameters**

You can enhance your custom command's response by leaving spaces for the bot to substitute.

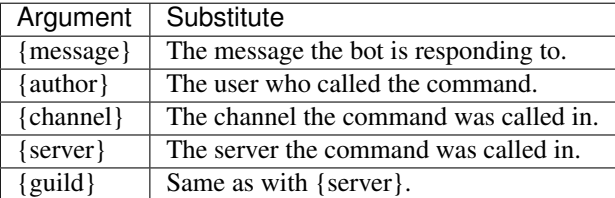

You can further refine the response with dot notation. For example, {author.mention} will mention the user who called the command.

# **7.4 Command Parameters**

You can further enhance your custom command's response by leaving spaces for the user to substitute.

To do this, simply put {#} in the response, replacing # with any number starting with 0. Each number will be replaced with what the user gave the command, in order.

You can refine the response with colon notation. For example,  ${0:Member}$  will accept members of the server, and {0:int} will accept a number. If no colon notation is provided, the argument will be returned unchanged.

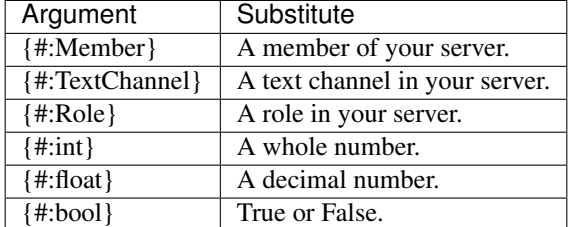

You can specify more than the above with colon notation, but those are the most common.

As with context parameters, you can use dot notation to further refine the response. For example, {0.mention:Member} will mention the Member specified.

# **7.5 Example commands**

#### Showing your own avatar

```
[p]customcom add simple avatar {author.avatar_url}
[p]avatar
   https://cdn.discordapp.com/avatars/133801473317404673/
˓→be4c4a4fe47cb3e74c31a0504e7a295e.webp?size=1024
```
Repeating the user

```
[p]customcom add simple say {0}
[p]say Pete and Repeat
   Pete and Repeat
```
Greeting the specified member

```
[p]customcom add simple greet Hello, {0.mention:Member}!
[p]greet Twentysix
   Hello, @Twentysix!
```
Comparing two text channel's categories

```
[p]customcom add simple comparecategory {0.category:TextChannel} | {1.
˓→category:TextChannel}
[p]comparecategory #support #general
   Red | Community
```
# **PERMISSIONS COG REFERENCE**

### <span id="page-30-0"></span>**8.1 How it works**

When loaded, the permissions cog will allow you to define extra custom rules for who can use a command.

If no applicable rules are found, the command will behave normally.

Rules can also be added to cogs, which will affect all commands from that cog. The cog name can be found from the help menu.

# **8.2 Rule priority**

Rules set for subcommands will take precedence over rules set for the parent commands, which lastly take precedence over rules set for the cog. So for example, if a user is denied the Core cog, but allowed the [p]set token command, the user will not be able to use any command in the Core cog except for [p]set token.

In terms of scope, global rules will be checked first, then server rules.

For each of those, the first rule pertaining to one of the following models will be used:

- 1. User
- 2. Voice channel
- 3. Text channel
- 4. Channel category
- 5. Roles, highest to lowest
- 6. Server (can only be in global rules)
- 7. Default rules

In private messages, only global rules about a user will be checked.

### **8.3 Setting Rules From a File**

The permissions cog can also set, display or update rules with a YAML file with the [p]permissions yaml command. Models must be represented by ID. Rules must be true for allow, or false for deny. Here is an example:

```
COG:
  Admin:
    78631113035100160: true
    96733288462286848: false
  Audio:
    133049272517001216: true
    default: false
COMMAND:
  cleanup bot:
    78631113035100160: true
    default: false
  ping:
    96733288462286848: false
    default: true
```
### **8.4 Example configurations**

Locking the  $[p]$  play command to approved server(s) as a bot owner:

```
[p]permissions setdefaultglobalrule deny play
[p]permissions addglobalrule allow play [server ID or name]
```
Locking the  $[p]$  play command to specific voice channel(s) as a serverowner or admin:

```
[p]permissions setdefaultserverrule deny play
[p]permissions setdefaultserverrule deny "playlist start"
[p]permissions addserverrule allow play [voice channel ID or name]
[p]permissions addserverrule allow "playlist start" [voice channel ID or name]
```
Allowing extra roles to use [p]cleanup:

[p]permissions addserverrule allow cleanup [role ID]

Preventing [p]cleanup from being used in channels where message history is important:

[p]permissions addserverrule deny cleanup [channel ID or mention]

### **NINE**

# **GETTING STARTED**

<span id="page-32-0"></span>If you recently installed Red, you should read this. This is a quick start guide for a general usage.

Note: If you haven't installed Red, please do it by following the *installation guides*.

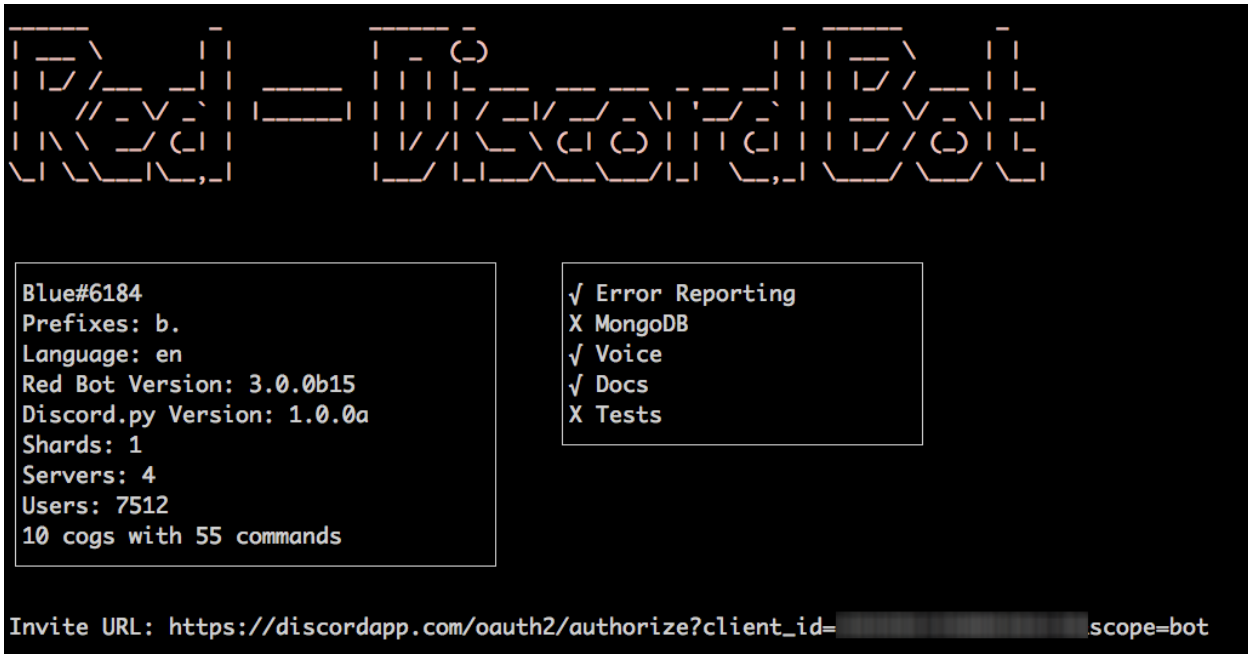

Assuming you correctly installed Red, you should have a window like this:

# **9.1 Invite Red to your server**

When started, the console will show you Invite URL (here at the bottom of the screenshot). Paste the link into your browser and select the server you want to invite the bot in, like any other bot.

Note: You need the Manage server permission to add bots.

Complete the captcha, it should tell you Authorized! and you should see your bot in the members list.

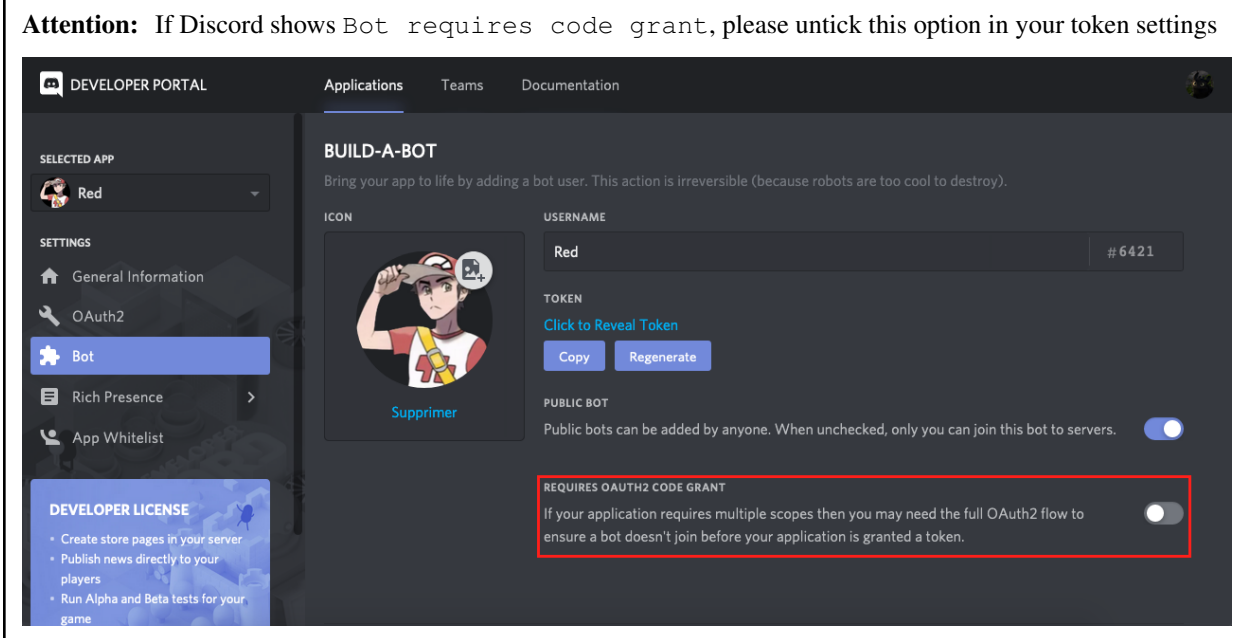

## **9.2 Interact with Red**

As a chatbot, you interact with Red via the Discord text channels (not from the command prompt). To send commands to the bot, you will have to use the prefix you set before, followed by the command you want to use. For example, if your prefix is !, you will execute your command like this: !ping.

Note: Since the prefix can be anything, it'll be referenced as  $[p]$  in documentations.

### **9.2.1 The commands**

The command you're going to use the most is help. That command will show you all of the available commands of the bot with a small description.

[p]help

Tip: The message is generated dynamically and users will only see the commands they can use. You can change what commands users can use with the permissions cog.

You can also pick a command to get its detailed description and the parameters.

[p]help command

The parameters are shown as enclosed in  $\langle \rangle$  if they're required, or  $\lceil \rangle$  if optional. As an example, the ban command will show this in the help message, assuming your prefix is !: Syntax: !ban <user> [days] [reason]

This means that it is necessary to provide user. However, the days value (number of messages to delete) is optional, as well as the reason value, used for the modlog.

You can use help to show the **categories** too, generally called cogs. Just do something like this (notice the capitalization):

[p]help YourCategory

Help also shows command groups. They are group of commands. To get the description of a subcommand, type this:

[p]help commandgroup subcommand

When using subcommands, you also need to specify the command group. As an example, cleanup has 6 subcommands. If you want to use one, do it like this: [p]cleanup messages 10

### **9.3 Cogs**

Red is built with cogs, a fancy term for plugins. They are modules that add functionality to Red. They contain commands to use.

Red comes with 19 cogs containing the basic features, such as moderation, utility, music, streams...

You can see your loaded and unloaded cogs with the [p]cogs command. By default, all cogs will be unloaded.

You can load or unload a cog by using the load or unload command

[p]load cogname [p]unload cogname

Tip: You can load and unload multiple cogs at once:

[p]load cog1 cog2 ...

You can enable and disable everything you want, which means you can customize Red how you want!

#### **9.3.1 Community cogs**

There's an entire [community](https://discord.gg/red) that contributes to Red. Those contributors make additional cogs for you to use. You can download them using the downloader cog.

You can start using the downloader cog by loading it: [p] load downloader

You can find cogs by searching on  $\cos$ .red. Find whatever you want, there are hundreds of cogs available!

Note: cogs.red, the website that list all of the cogs is not ready for v3 yet. For now, you can refer to [this post.](https://cogboard.red/t/approved-repositories/210)

Cogs come in repositories. A repository is a container of cogs that you can install. Let's suppose you want to install the say cog from the repository Laggrons-Dumb-Cogs. You'll first need to add the repository.

[p]repo add Laggrons-Dumb-Cogs https://github.com/retke/Laggrons-Dumb-Cogs

Note: You may need to specify a branch. If so, add its name after the link.

Then you can install the cog

[p]cog install Laggrons-Dumb-Cogs say

Now the cog is installed, but not loaded. You can load it using the [p]load command we talked about before.

### **9.4 Permissions**

Red works with different levels of permissions. Every cog defines the level of permission needed for a command.

#### **9.4.1 Bot owner**

The bot owner can access all commands on every guild. They can also use exclusive commands that can interact with the global settings or system files.

*You* are the owner by default.

#### **9.4.2 Server owner**

The server owner can access all commands on his guild, except the global ones or those who can interact with system files (available for the bot owner).

### **9.4.3 Administrator**

The administrator is defined by its roles. You can set multiple admin roles with the [p]set addadminrole and [p]set removeadminrole commands.

For example, in the mod cog, an admin can use the [p]modset command which defines the cog settings.

### **9.4.4 Moderator**

A moderator is a step above the average users. You can set multiple moderator roles with the  $[p]$ set addmodrole and [p]set removemodrole commands.

For example, in the mod cog (again), a mod will be able to mute, kick and ban; but he won't be able to modify the cog settings with the [p]modset command.

Tip: If you don't like the default permission settings for some commands or if want to restrict a cog or a command to a channel/member, you can use the permissions cog.

### **9.5 Hosting**

If you are hosting Red on your personal computer, you will soon notice that if you close the window or if you shut down you computer, Red will be offline. She needs an environment to work and respond.

You can try to host Red somewhere she will always be online, like on a virtual private server (VPS) or on a personal server (e.g. Raspberry Pi).

If you want to do it, follow these steps.
Warning: Before trying to host Red on a Linux environment, you need to know the basics of the Unix commands, such as navigating the system files or use a terminal text editor.

You should follow [this guide](https://www.digitalocean.com/community/tutorials/an-introduction-to-linux-basics) from DigitalOcean which will introduce you to the Linux basics.

### 1. Find a host

You need to find a server to host Red. You can rent a VPS (it can be free) on an online service. Please check *[this list](#page-214-0)* for quality VPS providers.

You can also buy a Raspberry Pi (~\$20), which is a micro-computer that will be able to host Red. The model 3 or above is recommended.

## 2. Install Linux

Most of the VPS providers have tools for installing Linux automatically. If you're a beginner, we recommend Ubuntu 20.04 LTS.

For Raspberry Pi users, just install [Raspbian](https://www.raspberrypi.org/downloads/raspbian/) on a micro-SD card.

#### 2.1. Log in

Note: This section is for those who have an online server. If you have a local Linux machine, just open the terminal and skip to the next part.

As we said before, a VPS is controlled through command line. You will have to connect to your VPS through a protocol called SSH.

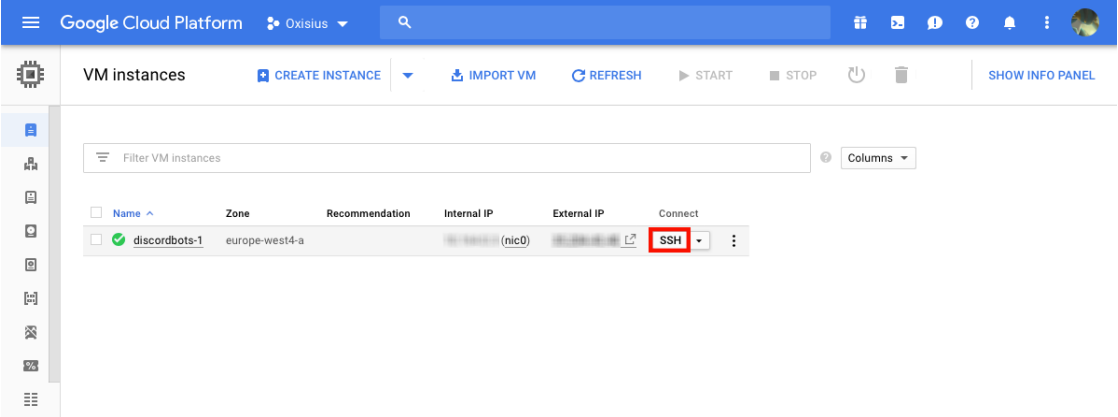

On your host page (here, it is Google Cloud), find the SSH button and click on it. You will be connected to your server with command line. You should see something like this.

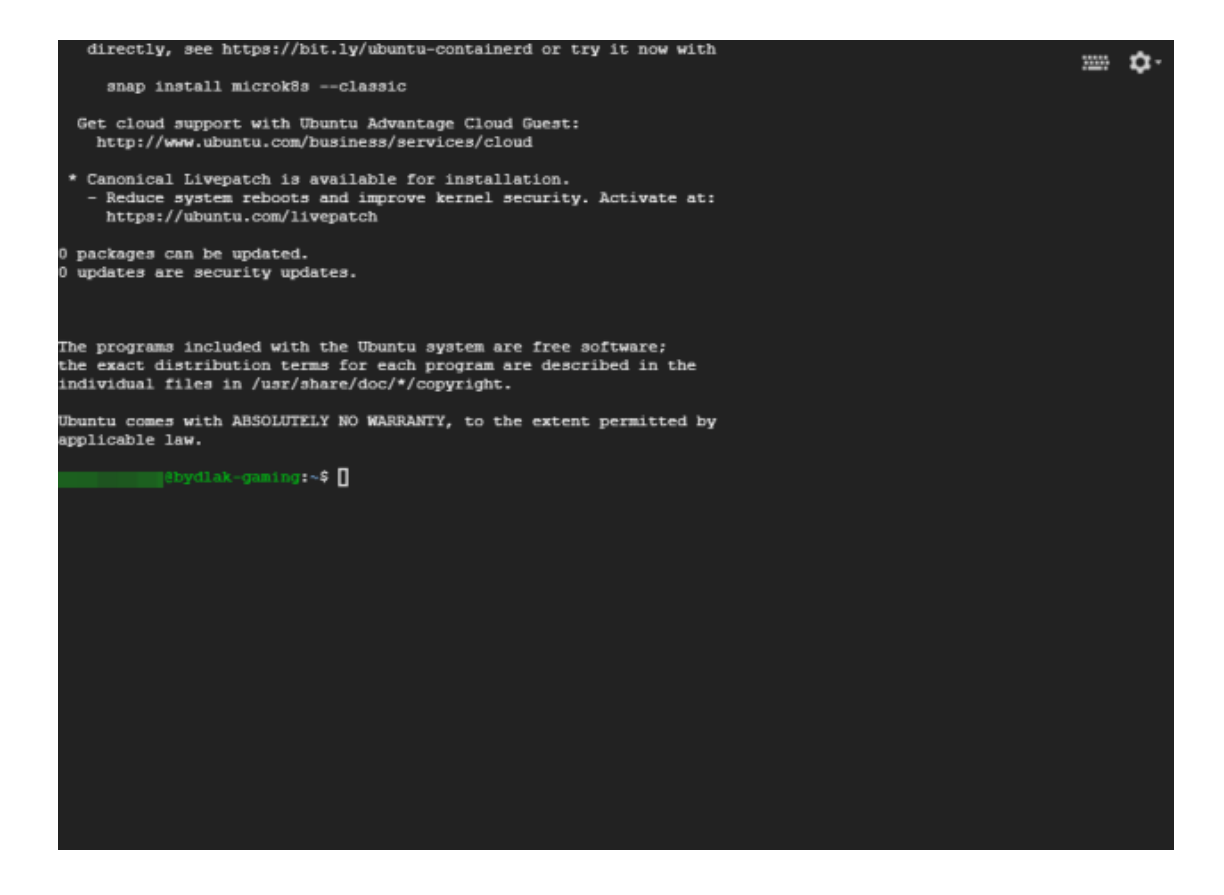

Note: Don't forget to type the command logout to close the SSH properly.

## 3. Install and set up Red

Just follow one of the Linux installation guide. We provide guides for the most used distributions. Check the *home page* and search for your distribution.

#### 4. Set up an auto-restart

Once you got Red running on your server, it will still shut down if you close the window. You can set up an auto-restarting system that will create a side task and handle fatal errors, so you can just leave your server running and enjoy Red!

For that, just follow *[this guide](#page-24-0)*.

# **9.6 User documentation**

You will soon start using the Red core cogs. A detailed documentation is available for every core cog, under the *How to use* section.

The cog guides are formatted the same. They're divided into 3 sections:

• Guide

This will introduce you to the cog and explain you how it works.

• Commands

A list of the available commands, with details and arguments. Each command guide will be formatted like this:

## – Syntax

A line that will show how the command must be invoked, with the arguments.

**Tip:** If the command show something like [lavalinkset | llset], that means you can invoke the command with lavalinkset or with llset, this is called an alias.

## – Description

A detailed description of what the command does, with details about how it must be used.

– Arguments

A list of all arguments needed (or not) for the command, with more details.

**Tip:** Arguments enclosed in  $\langle \rangle$  means that the argument is **required** for the command to work.

Arguments enclosed in [ ] means that the argument is **optional** for the command; you can decide to use it or not.

If your argument includes spaces like Hello world!, most of the time you will need to place it in double quotes like this: "Hello world!". Sometimes (especially for the last argument) these double quotes are not required.

Arguments followed by =something means that, if not specified, the argument will be equal to something.

For example, [days=1] in the ban command means that the number of days of messages to be deleted will be equal to 1 if not specified.

# **MIGRATING COGS FROM RED V2**

<span id="page-40-0"></span>First, be sure to read [discord.py's migration guide](https://discordpy.readthedocs.io/en/v1.3.4/migrating.html) as that covers all of the changes to discord.py that will affect the migration process

# **10.1 Red as a package**

V3 makes Red a package that is installed with pip. Please keep this in mind when writing cogs as this affects how imports should be done (for example, to import pagify in V2, one would do from .utils.chat\_formatting import pagify; in V3, this becomes from redbot.core.utils. chat\_formatting import pagify)

# **10.2 Cogs as packages**

V3 makes cogs into packages. See *[Creating cogs for Red V3](#page-42-0)* for more on how to create packages for V3.

# **10.3 Config**

Config is V3's replacement for dataIO. Instead of fiddling with creating config directories and config files as was done in V2, V3's Config handles that whilst allowing for easy storage of settings on a perserver/member/user/role/channel or global basis. Be sure to check out *[Config](#page-84-0)* for the API docs for Config as well as a tutorial on using Config.

# **10.4 Bank**

Bank in V3 has been split out from Economy. V3 introduces the ability to have a global bank as well as the ability to change the bank name and the name of the currency. Be sure to checkout *[Bank](#page-52-0)* for more on Bank

# **10.5 Mod Log**

V3 introduces Mod Log as an API, thus allowing for cogs to add custom case types that will appear in a server's mod log channel. Be sure to checkout *[Mod log](#page-114-0)* for more on Mod Log`

# **ELEVEN**

# **CREATING COGS FOR RED V3**

<span id="page-42-0"></span>This guide serves as a tutorial on creating cogs for Red V3. It will cover the basics of setting up a package for your cog and the basics of setting up the file structure. We will also point you towards some further resources that may assist you in the process.

# **11.1 Getting started**

To start off, be sure that you have installed Python 3.8. Next, you need to decide if you want to develop against the Stable or Develop version of Red. Depending on what your goal is should help determine which version you need.

Attention: The Develop version may have changes on it which break compatibility with the Stable version and other cogs. If your goal is to support both versions, make sure you build compatibility layers or use separate branches to keep compatibility until the next Red release

**Open a terminal or command prompt and type one of the following Stable** Version: python3.8 -m pip install -U Red-DiscordBot

Note: To install the development version, replace Red-DiscordBot in the above commands with the link below. The development version of the bot contains experimental changes. It is not intended for normal users. We will not support anyone using the development version in any support channels. Using the development version may break third party cogs and not all core commands may work. Downgrading to stable after installing the development version may cause data loss, crashes or worse. Please keep this in mind when using the development version while working on cog creation.

git+https://github.com/Cog-Creators/Red-DiscordBot@V3/develop#egg=Red-DiscordBot

(Windows users may need to use  $py -3.8$  or python instead of python3.8)

# **11.2 Setting up a package**

To set up a package, we would just need to create a new folder. This should be named whatever you want the cog to be named (for the purposes of this example, we'll call this  $m$ ycog). In this folder, create three files:  $\text{init}$ . mycog.py, and info.json. Open the folder in a text editor or IDE (examples include [Sublime Text 3,](https://www.sublimetext.com/) [Visual](https://code.visualstudio.com/) [Studio Code,](https://code.visualstudio.com/) [Atom,](https://atom.io/) and [PyCharm\)](http://www.jetbrains.com/pycharm/).

Attention: While you can intentionally override Red's cogs/extensions, this may break things. We would prefer if people wanted custom behavior for any core cog/extension, an issue and/or PR is made Overriding Permissions specifically is dangerous.

Subclassing to make changes to Red's cogs/extensions may not be a safe way to stay up to date either, as changes to cogs and their interactions with red are not guaranteed to not be breaking.

Any cogs doing this are doing so at their own risk, and should also inform users of associated risks.

# **11.3 Creating a cog**

With your package opened in a text editor or IDE, open  $m \vee c \circ q$ ,  $p \vee r$ . In that file, place the following code:

```
from redbot.core import commands
class Mycog(commands.Cog):
    """My custom cog"""
    @commands.command()
    async def mycom(self, ctx):
        """This does stuff!"""
        # Your code will go here
        await ctx.send("I can do stuff!")
```
Open  $\text{init}$ , py. In that file, place the following:

```
from .mycog import Mycog
def setup(bot):
    bot.add_cog(Mycog())
```
Make sure that both files are saved.

# **11.4 Testing your cog**

To test your cog, you will need a running instance of V3. Assuming you installed V3 as outlined above, run redbot-setup and provide the requested information. Once that's done, run Red by doing redbot  $\epsilon$ instance name>  $\neg$ -dev to start Red. Complete the initial setup by providing a valid token and setting a prefix. Once the bot has started up, use the link provided in the console to add it to a server (note that you must have the Manage Server (or Administrator) permission to add bots to a server). Once it's been added to a server, find the full path to the directory where your cog package is located. In Discord, do [p]addpath <path\_to\_folder\_containing\_package>, then do [p]load mycog. Once the cog is loaded, do [p]mycom The bot should respond with I can do stuff!. If it did, you have successfully created a cog!

### Note: Package/Folder layout

You must make sure you structure your local path correctly or you get an error about missing the setup function. As cogs are considered packages, they are each contained within separate folders. The folder you need to add using [p] addpath is the parent folder of these package folders. Below is an example

```
- D:\
-- red-env
-- red-data
-- red-cogs
---- mycog
------ __init__.py
------ mycog.py
  -- coolcog
   --- __init__.py
------ coolcog.py
```
You would then use [p]addpath D:\red-cogs to add the path and then you can use [p]load mycog or [p] load coolcog to load them

You can also take a look at [our cookiecutter,](https://github.com/Cog-Creators/cog-cookiecutter) for help creating the right structure.

# **11.5 Publishing your cog**

Go to *[Publishing cogs for Red V3](#page-46-0)*

# **11.6 Additional resources**

Be sure to check out the *[Migrating cogs from Red V2](#page-40-0)* for some resources on developing cogs for V3. This will also cover differences between V2 and V3 for those who developed cogs for V2.

# **11.7 Guidelines for Cog Creators**

The following are a list of guidelines Cog Creators should strive to follow. Not all of these are strict requirements (some are) but are all generally advisable.

- 1. Cogs should follow a few naming conventions for consistency.
- Cog classes should be TitleCased, using alphabetic characters only.
- Commands should be lower case, using alphanumeric characters only.
- Cog modules should be lower case, using alphabetic characters only.
- 2. Cogs and commands should have docstrings suitable for use in help output.
- This one is slightly flexible if using other methods of setting help.
- 3. Don't prevent normal operation of the bot without the user opting into this.
- This includes as a side effect by blocking the event loop.
- 4. If your cog uses logging:
- The namespace for logging should be: red.your\_repo\_name.cog\_name.
- Print statements are not a substitute for proper logging.
- 5. If you use asyncio.create\_task, your tasks need to:
- Be cancelled on cog unload.
- Handle errors.
- 6. Event listeners should exit early if it is an event you don't need. This makes your events less expensive in terms of CPU time. Examples below:
- Checking that you are in a guild before interacting with config for an antispam command.
- Checking that you aren't reacting to a bot message (not message.author.bot) early on.
- 7. Use .gitignore (or something else) to keep unwanted files out of your cog repo.
- 8. Put a license on your cog repo.
- By default, in most jurisdictions, without a license that at least offers the code for use, users cannot legally use your code.
- 9. Use botwide features when they apply. Some examples of this:
- ctx.embed\_color
- bot.is\_automod\_immune
- 10. Use checks to limit command use when the bot needs special permissions.
- 11. Check against user input before doing things. Common things to check:
	- Resulting output is safe.
	- Values provided make sense. (eg. no negative numbers for payday)
	- Don't unsafely use user input for things like database input.
- 12. Don't abuse bot internals.
	- If you need access to something, ask us or open an issue.
	- If you're sure the current usage is safe, document why, but we'd prefer you work with us on ensuring you have access to what you need.
- 13. Update your cogs for breakage.
	- We announce this in advance.
	- If you need help, ask.

# **TWELVE**

# **PUBLISHING COGS FOR RED V3**

<span id="page-46-0"></span>Users of Red install 3rd-party cogs using Downloader cog. To make your cog available to install for others, you will have to create a git repository and publish it on git repository hosting (for example [GitHub\)](https://github.com)

# **12.1 Repository Template**

We have standardized what a repository's structure should look like to better assist our Downloader system and provide essential information to the Red portal.

The main repository should contain at a minimum:

- *[An info.json file](#page-46-1)*
- One folder for each cog package in the repository
	- refer to *[Creating cogs for Red V3](#page-42-0)* for information on how to create a valid cog package
	- you should also put *[info.json file](#page-46-1)* inside each cog folder

We also recommend adding a license and README file with general information about the repository.

For a simple example of what this might look like when finished, take a look at [our example template.](https://github.com/Cog-Creators/Applications)

# <span id="page-46-1"></span>**12.2 Info.json format**

The optional info.json file may exist inside every package folder in the repo, as well as in the root of the repo. The following sections describe the valid keys within an info file (and maybe how the Downloader cog uses them).

## **12.2.1 Keys common to both repo and cog info.json (case sensitive)**

- author (list of strings) list of names of authors of the cog or repo.
- description (string) A long description of the cog or repo. For cogs, this is displayed when a user executes [p]cog info.
- install\_msg (string) The message that gets displayed when a cog is installed or a repo is added

**Tip:** You can use the  $[p]$  key in your string to use the prefix used for installing.

• short (string) - A short description of the cog or repo. For cogs, this info is displayed when a user executes [p]cog list

# **12.2.2 Keys specific to the cog info.json (case sensitive)**

- min\_bot\_version (string) Min version number of Red in the format MAJOR.MINOR.MICRO
- max\_bot\_version (string) Max version number of Red in the format MAJOR.MINOR.MICRO, if min\_bot\_version is newer than max\_bot\_version, max\_bot\_version will be ignored
- min\_python\_version (list of integers) Min version number of Python in the format [MAJOR, MINOR, PATCH]
- hidden (bool) Determines if a cog is visible in the cog list for a repo.
- disabled (bool) Determines if a cog is available for install.
- required\_cogs (dict mapping a cog name to repo URL) A dict of required cogs that this cog depends on in the format {cog\_name : repo\_url}. Downloader will not deal with this functionality but it may be useful for other cogs.
- requirements (list of strings) list of required libraries that are passed to pip on cog install. SHARED LIBRARIES do NOT go in this list.
- tags (list of strings) A list of strings that are related to the functionality of the cog. Used to aid in searching.
- type (string) Optional, defaults to COG. Must be either COG or SHARED\_LIBRARY. If SHARED\_LIBRARY then hidden will be True.

Warning: Shared libraries are deprecated since version 3.2 and are marked for removal in version 3.4.

# **THIRTEEN**

# **SHARED API KEYS**

Red has a central API key storage utilising the core bots config. This allows cog creators to add a single location to store API keys for their cogs which may be shared between other cogs.

There needs to be some consistency between cog creators when using shared API keys between cogs. To help make this easier service should be all lowercase and the key names should match the naming convention of the API being accessed.

Example:

Twitch has a client ID and client secret so a user should be asked to input

[p]set api twitch client\_id,1234ksdjf client\_secret,1234aldlfkd

and when accessed in the code it should be done by

```
await self.bot.get_shared_api_tokens("twitch")
```
Each service has its own dict of key, value pairs for each required key type. If there's only one key required then a name for the key is still required for storing and accessing.

Example:

[p]set api youtube api\_key,1234ksdjf

and when accessed in the code it should be done by

```
await self.bot.get_shared_api_tokens("youtube")
```
# **13.1 Basic Usage**

```
class MyCog:
   @commands.command()
   async def youtube(self, ctx, user: str):
       youtube_keys = await self.bot.get_shared_api_tokens("youtube")
       if youtube_keys.get("api_key") is None:
            return await ctx.send("The YouTube API key has not been set.")
        # Use the API key to access content as you normally would
```
# **13.2 Event Reference**

**on\_red\_api\_tokens\_update**(*service\_name*, *api\_tokens*) Dispatched when service's api keys are updated.

**Parameters** 

- **service** name  $(\text{str})$  $(\text{str})$  $(\text{str})$  Name of the service.
- **api\_tokens** (Mapping[[str](https://docs.python.org/3/library/stdtypes.html#str), str]) New Mapping of token names to tokens. This contains api tokens that weren't changed too.

# **13.3 Additional References**

**await** Red.**get\_shared\_api\_tokens**(*service\_name*)

Gets the shared API tokens for a service

**Parameters service\_name** ([str](https://docs.python.org/3/library/stdtypes.html#str)) – The service to get tokens for.

Returns A Mapping of token names to tokens. This mapping exists because some services have multiple tokens.

Return type Dict[\[str,](https://docs.python.org/3/library/stdtypes.html#str) [str\]](https://docs.python.org/3/library/stdtypes.html#str)

```
await Red.set_shared_api_tokens(service_name, **tokens)
```
Sets shared API tokens for a service

In most cases, this should not be used. Users should instead be using the set api command

This will not clear existing values not specified.

## **Parameters**

- **service\_name** ([str](https://docs.python.org/3/library/stdtypes.html#str)) The service to set tokens for
- **\*\*tokens** token name -> token

## **Examples**

Setting the api\_key for youtube from a value in a variable  $my$ \_key

**>>> await** ctx.bot.set\_shared\_api\_tokens("youtube", api\_key=my\_key)

**await** Red.**remove\_shared\_api\_tokens**(*service\_name*, *\*token\_names*) Removes shared API tokens

**Parameters** 

- **service\_name** ([str](https://docs.python.org/3/library/stdtypes.html#str)) The service to remove tokens for
- $\star$ **token\_names** ( $str$ ) The name of each token to be removed

## **Examples**

Removing the api\_key for youtube

**>>> await** ctx.bot.remove\_shared\_api\_tokens("youtube", "api\_key")

# **FOURTEEN**

# **BANK**

<span id="page-52-0"></span>Bank has now been separated from Economy for V3. New to bank is support for having a global bank.

# **14.1 Basic Usage**

```
from redbot.core import bank, commands
import discord
class MyCog(commands.Cog):
    @commands.command()
    async def balance(self, ctx, user: discord.Member = None):
        if user is None:
            user = ctx.author
        bal = await bank.get_balance(user)
        currency = await bank.get_currency_name(ctx.guild)
        await ctx.send(
            "{}''s balance is {}' {}' {}' {}'. format (
                user.display_name, bal, currency
            )
        )
```
# **14.2 API Reference**

## **14.2.1 Bank**

```
@redbot.core.bank.cost(amount)
```
Decorates a coroutine-function or command to have a cost.

If the command raises an exception, the cost will be refunded.

You can intentionally refund by raising [AbortPurchase](#page-56-0) (this error will be consumed and not show to users)

Other exceptions will propagate and will be handled by Red's (and/or any other configured) error handling.

```
class redbot.core.bank.Account(name, balance, created_at)
    Bases: object
```
A single account.

This class should ONLY be instantiated by the bank itself.

## **await** redbot.core.bank.**get\_balance**(*member*)

Get the current balance of a member.

**Parameters member** ([discord.Member](https://discordpy.readthedocs.io/en/v1.3.4/api.html#discord.Member)) – The member whose balance to check.

Returns The member's balance

Return type [int](https://docs.python.org/3/library/functions.html#int)

**await** redbot.core.bank.**set\_balance**(*member*, *amount*) Set an account balance.

### **Parameters**

- **member** (Union[\[discord.Member,](https://discordpy.readthedocs.io/en/v1.3.4/api.html#discord.Member) [discord.User\]](https://discordpy.readthedocs.io/en/v1.3.4/api.html#discord.User)) The member whose balance to set.
- **amount**  $(int)$  $(int)$  $(int)$  The amount to set the balance to.

Returns New account balance.

### Return type [int](https://docs.python.org/3/library/functions.html#int)

Raises

- **[ValueError](https://docs.python.org/3/library/exceptions.html#ValueError)** If attempting to set the balance to a negative number.
- **[RuntimeError](https://docs.python.org/3/library/exceptions.html#RuntimeError)** If the bank is guild-specific and a discord.User object is provided.
- **BalanceTooHigh** If attempting to set the balance to a value greater than bank. MAX BALANCE.

**await** redbot.core.bank.**withdraw\_credits**(*member*, *amount*)

Remove a certain amount of credits from an account.

## **Parameters**

- **member** (discord. Member) The member to withdraw credits from.
- **amount**  $(int)$  $(int)$  $(int)$  The amount to withdraw.

Returns New account balance.

Return type [int](https://docs.python.org/3/library/functions.html#int)

## Raises

- **[ValueError](https://docs.python.org/3/library/exceptions.html#ValueError)** If the withdrawal amount is invalid or if the account has insufficient funds.
- **[TypeError](https://docs.python.org/3/library/exceptions.html#TypeError)** If the withdrawal amount is not an [int](https://docs.python.org/3/library/functions.html#int).

**await** redbot.core.bank.**deposit\_credits**(*member*, *amount*)

Add a given amount of credits to an account.

#### **Parameters**

- **member** ([discord.Member](https://discordpy.readthedocs.io/en/v1.3.4/api.html#discord.Member)) The member to deposit credits to.
- **amount**  $(int)$  $(int)$  $(int)$  The amount to deposit.

Returns The new balance.

Return type [int](https://docs.python.org/3/library/functions.html#int)

Raises

- **[ValueError](https://docs.python.org/3/library/exceptions.html#ValueError)** If the deposit amount is invalid.
- **[TypeError](https://docs.python.org/3/library/exceptions.html#TypeError)** If the deposit amount is not an [int](https://docs.python.org/3/library/functions.html#int).

**await** redbot.core.bank.**can\_spend**(*member*, *amount*) Determine if a member can spend the given amount.

### **Parameters**

- **member** ([discord.Member](https://discordpy.readthedocs.io/en/v1.3.4/api.html#discord.Member)) The member wanting to spend.
- **amount**  $(int)$  $(int)$  $(int)$  The amount the member wants to spend.

Returns True if the member has a sufficient balance to spend the amount, else False.

#### Return type [bool](https://docs.python.org/3/library/functions.html#bool)

**await** redbot.core.bank.**transfer\_credits**(*from\_*, *to*, *amount*)

Transfer a given amount of credits from one account to another.

#### **Parameters**

- **from\_** (Union[\[discord.Member,](https://discordpy.readthedocs.io/en/v1.3.4/api.html#discord.Member) [discord.User\]](https://discordpy.readthedocs.io/en/v1.3.4/api.html#discord.User)) The member to transfer from.
- **to** (Union[\[discord.Member,](https://discordpy.readthedocs.io/en/v1.3.4/api.html#discord.Member) [discord.User\]](https://discordpy.readthedocs.io/en/v1.3.4/api.html#discord.User)) The member to transfer to.
- **amount**  $(int)$  $(int)$  $(int)$  The amount to transfer.

Returns The new balance of the member gaining credits.

### Return type [int](https://docs.python.org/3/library/functions.html#int)

Raises

- **[ValueError](https://docs.python.org/3/library/exceptions.html#ValueError)** If the amount is invalid or if from\_ has insufficient funds.
- **[TypeError](https://docs.python.org/3/library/exceptions.html#TypeError)** If the amount is not an [int](https://docs.python.org/3/library/functions.html#int).
- **[RuntimeError](https://docs.python.org/3/library/exceptions.html#RuntimeError)** If the bank is guild-specific and a discord.User object is provided.
- **BalanceTooHigh** If the balance after the transfer would be greater than bank. \_MAX\_BALANCE.
- **await** redbot.core.bank.**wipe\_bank**(*guild=None*)

Delete all accounts from the bank.

**Parameters quild** (discord. Guild) – The guild to clear accounts for. If unsupplied and the bank is per-server, all accounts in every guild will be wiped.

#### **await** redbot.core.bank.**get\_account**(*member*)

Get the appropriate account for the given user or member.

A member is required if the bank is currently guild specific.

Parameters member (discord. User or discord. Member) – The user whose account to get.

Returns The user's account.

## Return type *[Account](#page-52-1)*

**await** redbot.core.bank.**is\_global**()

Determine if the bank is currently global.

Returns True if the bank is global, otherwise False.

#### Return type [bool](https://docs.python.org/3/library/functions.html#bool)

**await** redbot.core.bank.**set\_global**(*global\_*) Set global status of the bank.

Important: All accounts are reset when you switch!

Parameters **global** ([bool](https://docs.python.org/3/library/functions.html#bool)) – True will set bank to global mode.

Returns New bank mode, True is global.

Return type [bool](https://docs.python.org/3/library/functions.html#bool)

Raises [RuntimeError](https://docs.python.org/3/library/exceptions.html#RuntimeError) – If bank is becoming global and a [discord.Member](https://discordpy.readthedocs.io/en/v1.3.4/api.html#discord.Member) was not provided.

**await** redbot.core.bank.**get\_bank\_name**(*guild=None*)

Get the current bank name.

**Parameters guild** (discord. Guild, optional) – The guild to get the bank name for (required if bank is guild-specific).

Returns The bank's name.

Return type [str](https://docs.python.org/3/library/stdtypes.html#str)

Raises **[RuntimeError](https://docs.python.org/3/library/exceptions.html#RuntimeError)** – If the bank is guild-specific and guild was not provided.

**await** redbot.core.bank.**set\_bank\_name**(*name*, *guild=None*)

Set the bank name.

## **Parameters**

- **name**  $(str)$  $(str)$  $(str)$  The new name for the bank.
- **guild** ([discord.Guild](https://discordpy.readthedocs.io/en/v1.3.4/api.html#discord.Guild), optional) The guild to set the bank name for (required if bank is guild-specific).

Returns The new name for the bank.

#### Return type [str](https://docs.python.org/3/library/stdtypes.html#str)

Raises **[RuntimeError](https://docs.python.org/3/library/exceptions.html#RuntimeError)** – If the bank is guild-specific and guild was not provided.

**await** redbot.core.bank.**get\_currency\_name**(*guild=None*)

Get the currency name of the bank.

Parameters guild ([discord.Guild](https://discordpy.readthedocs.io/en/v1.3.4/api.html#discord.Guild), optional) – The guild to get the currency name for (required if bank is guild-specific).

Returns The currency name.

Return type [str](https://docs.python.org/3/library/stdtypes.html#str)

Raises **[RuntimeError](https://docs.python.org/3/library/exceptions.html#RuntimeError)** – If the bank is guild-specific and guild was not provided.

**await** redbot.core.bank.**set\_currency\_name**(*name*, *guild=None*)

Set the currency name for the bank.

## **Parameters**

- **name**  $(str)$  $(str)$  $(str)$  The new name for the currency.
- **guild** ([discord.Guild](https://discordpy.readthedocs.io/en/v1.3.4/api.html#discord.Guild), optional) The guild to set the currency name for (required if bank is guild-specific).

Returns The new name for the currency.

Return type [str](https://docs.python.org/3/library/stdtypes.html#str)

Raises **[RuntimeError](https://docs.python.org/3/library/exceptions.html#RuntimeError)** – If the bank is guild-specific and guild was not provided.

# **await** redbot.core.bank.**get\_default\_balance**(*guild=None*)

Get the current default balance amount.

Parameters guild ([discord.Guild](https://discordpy.readthedocs.io/en/v1.3.4/api.html#discord.Guild), optional) – The guild to get the default balance for (required if bank is guild-specific).

Returns The bank's default balance.

Return type [int](https://docs.python.org/3/library/functions.html#int)

Raises **[RuntimeError](https://docs.python.org/3/library/exceptions.html#RuntimeError)** – If the bank is guild-specific and guild was not provided.

**await** redbot.core.bank.**set\_default\_balance**(*amount*, *guild=None*)

Set the default balance amount.

### **Parameters**

- **amount**  $(int)$  $(int)$  $(int)$  The new default balance.
- **guild** ([discord.Guild](https://discordpy.readthedocs.io/en/v1.3.4/api.html#discord.Guild), optional) The guild to set the default balance for (required if bank is guild-specific).

Returns The new default balance.

Return type [int](https://docs.python.org/3/library/functions.html#int)

Raises

- **[RuntimeError](https://docs.python.org/3/library/exceptions.html#RuntimeError)** If the bank is guild-specific and guild was not provided.
- **[ValueError](https://docs.python.org/3/library/exceptions.html#ValueError)** If the amount is less than 0 or higher than the max allowed balance.

**await** redbot.core.bank.**get\_max\_balance**(*guild=None*)

Get the max balance for the bank.

```
discord.Guild, optional) – The guild to get the max balance for (required
   if bank is guild-specific).
```
Returns The maximum allowed balance.

Return type [int](https://docs.python.org/3/library/functions.html#int)

Raises **[RuntimeError](https://docs.python.org/3/library/exceptions.html#RuntimeError)** – If the bank is guild-specific and guild was not provided.

**await** redbot.core.bank.**set\_max\_balance**(*amount*, *guild=None*)

Set the maximum balance for the bank.

#### **Parameters**

- **amount**  $(int)$  $(int)$  $(int)$  The new maximum balance.
- **guild** ([discord.Guild](https://discordpy.readthedocs.io/en/v1.3.4/api.html#discord.Guild), optional) The guild to set the max balance for (required if bank is guild-specific).

Returns The new maximum balance.

Return type [int](https://docs.python.org/3/library/functions.html#int)

Raises

- **[RuntimeError](https://docs.python.org/3/library/exceptions.html#RuntimeError)** If the bank is guild-specific and guild was not provided.
- **[ValueError](https://docs.python.org/3/library/exceptions.html#ValueError)** If the amount is less than 0 or higher than 2 \*\* 63 1.

```
exception redbot.core.bank.AbortPurchase
```
Bases: [Exception](https://docs.python.org/3/library/exceptions.html#Exception)

```
await redbot.core.bank.bank_prune(bot, guild=None, user_id=None)
     Prune bank accounts from the bank.
```
## Parameters

- **bot** ([Red](#page-65-0)) The bot.
- **guild** ([discord.Guild](https://discordpy.readthedocs.io/en/v1.3.4/api.html#discord.Guild)) The guild to prune. This is required if the bank is set to local.
- **user\_id** ([int](https://docs.python.org/3/library/functions.html#int)) The id of the user whose account will be pruned. If supplied this will prune only this user's bank account otherwise it will prune all invalid users from the bank.

Raises **BankPruneError** – If guild is None and the bank is Local.

# **FIFTEEN**

# **BOT**

# **15.1 RedBase**

<span id="page-58-0"></span>**class** redbot.core.bot.**RedBase**(*\*args*, *cli\_flags=None*, *bot\_dir=PosixPath('/home/docs/checkouts/readthedocs.org/user\_builds/edudiscordbot/checkouts/stable/docs')*, *\*\*kwargs*)

Bases: redbot.core.commands.commands.GroupMixin, redbot.core.rpc.RPCMixin, discord.ext.commands.bot.AutoShardedBot

The historical reasons for this mixin no longer apply and only remains temporarily to not break people relying on the publicly exposed bases existing.

#### **register\_rpc\_handler**(*method*)

Registers a method to act as an RPC handler if the internal RPC server is active.

When calling this method through the RPC server, use the naming scheme "cogname\_\_methodname".

Important: All parameters to RPC handler methods must be JSON serializable objects. The return value of handler methods must also be JSON serializable.

Important: RPC support is included in Red on a provisional basis. Backwards incompatible changes (up to and including removal of the RPC) may occur if deemed necessary.

**Parameters method** (coroutine) – The method to register with the internal RPC server.

#### **unregister\_rpc\_handler**(*method*)

Unregisters an RPC method handler.

This will be called automatically for you on cog unload and will pass silently if the method is not previously registered.

Important: RPC support is included in Red on a provisional basis. Backwards incompatible changes (up to and including removal of the RPC) may occur if deemed necessary.

**Parameters method** (coroutine) – The method to unregister from the internal RPC server.

#### **add\_cog**(*cog*)

Adds a "cog" to the bot.

A cog is a class that has its own event listeners and commands.

**Parameters**  $\cos(C \circ q)$  – The cog to register to the bot.

Raises

- **[TypeError](https://docs.python.org/3/library/exceptions.html#TypeError)** The cog does not inherit from Cog.
- **CommandError** An error happened during loading.

#### **add\_command**(*command*)

Adds a *[Command](#page-70-0)* or its subclasses into the internal list of commands.

This is usually not called, instead the command() or group() shortcut decorators are used instead.

Parameters command (Command) – The command to add.

Raises

- **ClientException** If the command is already registered.
- **[TypeError](https://docs.python.org/3/library/exceptions.html#TypeError)** If the command passed is not a subclass of [Command](#page-70-0).

#### <span id="page-59-1"></span>**add\_permissions\_hook**(*hook*)

Add a permissions hook.

Permissions hooks are check predicates which are called before calling  $Reguires$ . verify, and they can optionally return an override: True to allow, False to deny, and None to default to normal behaviour.

Parameters **hook** – A command check predicate which returns True, False or None.

```
await allowed_by_whitelist_blacklist(who=None, *, who_id=None, guild_id=None,
```
*role\_ids=None*)

This checks if a user or member is allowed to run things, as considered by Red's whitelist and blacklist.

If given a user object, this function will check the global lists

If given a member, this will additionally check guild lists

If omiting a user or member, you must provide a value for who\_id

You may also provide a value for guild\_id in this case

If providing a member by guild and member ids, you should supply  $\text{role}$  ids as well

Parameters who (Optional[Union[\[discord.Member,](https://discordpy.readthedocs.io/en/v1.3.4/api.html#discord.Member) [discord.User\]](https://discordpy.readthedocs.io/en/v1.3.4/api.html#discord.User)]) - The user or member object to check

### Other Parameters

- who id (*Optional[int]*) The id of the user or member to check If not providing a value for who, this is a required parameter.
- guild\_id (*Optional[int]*) When used in conjunction with a provided value for who\_id, checks the lists for the corresponding guild as well.
- role ids (*Optional[List[int]]*) When used with both who id and quild id, checks the role ids provided. This is required for accurate checking of members in a guild if providing ids.

Raises **[TypeError](https://docs.python.org/3/library/exceptions.html#TypeError)** – Did not provide who or who\_id

**Returns** [True](https://docs.python.org/3/library/constants.html#True) if user is allowed to run things, [False](https://docs.python.org/3/library/constants.html#False) otherwise

#### <span id="page-59-0"></span>Return type [bool](https://docs.python.org/3/library/functions.html#bool)

#### **before\_invoke**(*coro*)

Overridden decorator method for Red's before\_invoke behavior.

This can safely be used purely functionally as well.

3rd party cogs should remove any hooks which they register at unload using [remove\\_before\\_invoke\\_hook](#page-63-0)

Below behavior shared with discord.py:

Note: The before\_invoke hooks are only called if all checks and argument parsing procedures pass without error. If any check or argument parsing procedures fail then the hooks are not called.

Parameters **coro** (*Callable[[[commands.Context](#page-75-0)], Awaitable[Any]]*) – The coroutine to register as the pre-invoke hook.

Raises **[TypeError](https://docs.python.org/3/library/exceptions.html#TypeError)** – The coroutine passed is not actually a coroutine.

### **clear\_permission\_rules**(*guild\_id*, *\*\*kwargs*)

Clear all permission overrides in a scope.

#### Parameters

- **guild\_id** (Optional[\[int\]](https://docs.python.org/3/library/functions.html#int)) The guild ID to wipe permission overrides for. If None, this will clear all global rules and leave all guild rules untouched.
- **\*\*kwargs** Keyword arguments to be passed to each required call of commands. Requires.clear\_all\_rules

**await embed\_requested**(*channel*, *user*, *command=None*)

Determine if an embed is requested for a response.

## **Parameters**

- **channel** ([discord.abc.GuildChannel](https://discordpy.readthedocs.io/en/v1.3.4/api.html#discord.abc.GuildChannel) or [discord.abc.](https://discordpy.readthedocs.io/en/v1.3.4/api.html#discord.abc.PrivateChannel) [PrivateChannel](https://discordpy.readthedocs.io/en/v1.3.4/api.html#discord.abc.PrivateChannel)) – The channel to check embed settings for.
- **user** ([discord.abc.User](https://discordpy.readthedocs.io/en/v1.3.4/api.html#discord.abc.User)) The user to check embed settings for.
- **command** (Optional) the command ran.

Returns True if an embed is requested

Return type [bool](https://docs.python.org/3/library/functions.html#bool)

- **await get\_admin\_role\_ids**(*guild\_id*) Gets the admin role ids for a guild id.
- **await get\_admin\_roles**(*guild*)

Gets the admin roles for a guild.

## **get\_cog**(*name*)

Gets the cog instance requested.

If the cog is not found, None is returned instead.

**Parameters name**  $(\text{str})$  $(\text{str})$  $(\text{str})$  – The name of the cog you are requesting. This is equivalent to the name passed via keyword argument in class creation or the class name if unspecified.

#### **get\_command**(*name*)

Get a *[Command](#page-70-0)* or subclasses from the internal list of commands.

This could also be used as a way to get aliases.

The name could be fully qualified (e.g. ' foo bar') will get the subcommand bar of the group command foo. If a subcommand is not found then None is returned just as usual.

**Parameters name**  $(s \text{tr})$  – The name of the command to get.

Returns The command that was requested. If not found, returns None.

Return type Command or subclass

#### **await get\_embed\_color**(*location*)

Get the embed color for a location. This takes into account all related settings.

Parameters **location** ([discord.abc.Messageable](https://discordpy.readthedocs.io/en/v1.3.4/api.html#discord.abc.Messageable)) – Location to check embed color for.

Returns Embed color for the provided location.

Return type discord.Color

#### **await get\_embed\_colour**(*location*)

Get the embed color for a location. This takes into account all related settings.

**Parameters location** ([discord.abc.Messageable](https://discordpy.readthedocs.io/en/v1.3.4/api.html#discord.abc.Messageable)) – Location to check embed color for.

Returns Embed color for the provided location.

Return type discord.Color

### **await get\_mod\_role\_ids**(*guild\_id*) Gets the mod role ids for a guild id.

## **await get\_mod\_roles**(*guild*) Gets the mod roles for a guild.

#### **await get\_owner\_notification\_destinations**() Gets the users and channels to send to

**await get\_shared\_api\_tokens**(*service\_name*) Gets the shared API tokens for a service

**Parameters service\_name** ([str](https://docs.python.org/3/library/stdtypes.html#str)) – The service to get tokens for.

Returns A Mapping of token names to tokens. This mapping exists because some services have multiple tokens.

Return type Dict[\[str,](https://docs.python.org/3/library/stdtypes.html#str) [str\]](https://docs.python.org/3/library/stdtypes.html#str)

## **await get\_valid\_prefixes**(*guild=None*)

This gets the valid prefixes for a guild.

If not provided a guild (or passed None) it will give the DM prefixes.

This is just a fancy wrapper around get\_prefix

- Parameters guild (Optional [\[discord.Guild\]](https://discordpy.readthedocs.io/en/v1.3.4/api.html#discord.Guild)) The guild you want prefixes for. Omit (or pass None) for the DM prefixes
- Returns If a guild was specified, the valid prefixes in that guild. If a guild was not specified, the valid prefixes for DMs

Return type List[\[str\]](https://docs.python.org/3/library/stdtypes.html#str)

## **await ignored\_channel\_or\_guild**(*ctx*)

This checks if the bot is meant to be ignoring commands in a channel or guild, as considered by Red's whitelist and blacklist.

Parameters ctx (Context of where the command is being run.) -

Returns [True](https://docs.python.org/3/library/constants.html#True) if commands are allowed in the channel, [False](https://docs.python.org/3/library/constants.html#False) otherwise

Return type [bool](https://docs.python.org/3/library/functions.html#bool)

### **await is\_admin**(*member*)

Checks if a member is an admin of their guild.

#### **await is\_automod\_immune**(*to\_check*)

Checks if the user, message, context, or role should be considered immune from automated moderation actions.

This will return False in direct messages.

Parameters to\_check ([discord.Message](https://discordpy.readthedocs.io/en/v1.3.4/api.html#discord.Message) or [commands.Context](#page-75-0) or [discord.](https://discordpy.readthedocs.io/en/v1.3.4/api.html#discord.abc.User) [abc.User](https://discordpy.readthedocs.io/en/v1.3.4/api.html#discord.abc.User) or [discord.Role](https://discordpy.readthedocs.io/en/v1.3.4/api.html#discord.Role)) – Something to check if it would be immune

Returns True if immune

Return type [bool](https://docs.python.org/3/library/functions.html#bool)

#### **await is\_mod**(*member*)

Checks if a member is a mod or admin of their guild.

#### **await is\_owner**(*user*)

Determines if the user should be considered a bot owner.

This takes into account CLI flags and application ownership.

By default, application team members are not considered owners, while individual application owners are.

Parameters user (Union[\[discord.User,](https://discordpy.readthedocs.io/en/v1.3.4/api.html#discord.User) [discord.Member\]](https://discordpy.readthedocs.io/en/v1.3.4/api.html#discord.Member))-

Returns

Return type [bool](https://docs.python.org/3/library/functions.html#bool)

#### **staticmethod list\_packages**()

Lists packages present in the cogs the folder

### **await load\_extension**(*spec*)

Loads an extension.

An extension is a python module that contains commands, cogs, or listeners.

An extension must have a global function, setup defined as the entry point on what to do when the extension is loaded. This entry point must have a single argument, the bot.

**Parameters name** ( $str$ ) – The extension name to load. It must be dot separated like regular Python imports if accessing a sub-module. e.g. foo.test if you want to import foo/ test.py.

Raises

- **ExtensionNotFound** The extension could not be imported.
- **ExtensionAlreadyLoaded** The extension is already loaded.
- **NoEntryPointError** The extension does not have a setup function.
- **ExtensionFailed** The extension or its setup function had an execution error.

### **await logout**()

Logs out of Discord and closes all connections.

```
await pre_flight(cli_flags)
```
This should only be run once, prior to connecting to discord.

### **await process\_commands**(*message*)

Same as base method, but dispatches an additional event for cogs which want to handle normal messages differently to command messages, without the overhead of additional get\_context calls per cog.

#### <span id="page-63-0"></span>**remove\_before\_invoke\_hook**(*coro*)

Functional method to remove a before invoke hook.

**remove\_cog**(*cogname*)

Removes a cog from the bot.

All registered commands and event listeners that the cog has registered will be removed as well.

If no cog is found then this method has no effect.

**Parameters name**  $(s \text{tr})$  – The name of the cog to remove.

#### **remove\_command**(*name*)

Remove a *[Command](#page-70-0)* or subclasses from the internal list of commands.

This could also be used as a way to remove aliases.

**Parameters name** ([str](https://docs.python.org/3/library/stdtypes.html#str)) – The name of the command to remove.

Returns The command that was removed. If the name is not valid then [None](https://docs.python.org/3/library/constants.html#None) is returned instead.

Return type *[Command](#page-70-0)* or subclass

#### **remove\_permissions\_hook**(*hook*)

Remove a permissions hook.

Parameters are the same as those in [add\\_permissions\\_hook](#page-59-1).

Raises **[ValueError](https://docs.python.org/3/library/exceptions.html#ValueError)** – If the permissions hook has not been added.

#### **await remove\_shared\_api\_tokens**(*service\_name*, *\*token\_names*) Removes shared API tokens

#### Parameters

- **service\_name**  $(str)$  $(str)$  $(str)$  The service to remove tokens for
- **\*token** names  $(str)$  $(str)$  $(str)$  The name of each token to be removed

#### **Examples**

Removing the api\_key for youtube

**>>> await** ctx.bot.remove\_shared\_api\_tokens("youtube", "api\_key")

**staticmethod await send\_filtered**(*destination*, *filter\_mass\_mentions=True*, *filter\_invite\_links=True*, *filter\_all\_links=False*, *\*\*kwargs*)

This is a convienience wrapper around

discord.abc.Messageable.send

It takes the destination you'd like to send to, which filters to apply (defaults on mass mentions, and invite links) and any other parameters normally accepted by destination.send

This should realistically only be used for responding using user provided input. (unfortunately, including usernames) Manually crafted messages which dont take any user input have no need of this

Returns The message that was sent.

Return type [discord.Message](https://discordpy.readthedocs.io/en/v1.3.4/api.html#discord.Message)

**await send\_help\_for**(*ctx*, *help\_for*)

Invokes Red's helpformatter for a given context and object.

**await send\_to\_owners**(*content=None*, *\*\*kwargs*)

This sends something to all owners and their configured extra destinations.

This takes the same arguments as discord.abc.Messageable.send

This logs failing sends

```
await set_prefixes(prefixes, guild=None)
```
Set global/server prefixes.

If guild is not provided (or None is passed), this will set the global prefixes.

#### Parameters

- **prefixes**  $(List[str])$  $(List[str])$  $(List[str])$  The prefixes you want to set. Passing empty list will reset prefixes for the guild
- guild (Optional [\[discord.Guild\]](https://discordpy.readthedocs.io/en/v1.3.4/api.html#discord.Guild)) The guild you want to set the prefixes for. Omit (or pass None) to set the global prefixes

#### Raises

- **[TypeError](https://docs.python.org/3/library/exceptions.html#TypeError)** If prefixes is not a list of strings
- **[ValueError](https://docs.python.org/3/library/exceptions.html#ValueError)** If empty list is passed to prefixes when setting global prefixes

### **await set\_shared\_api\_tokens**(*service\_name*, *\*\*tokens*)

Sets shared API tokens for a service

In most cases, this should not be used. Users should instead be using the set api command

This will not clear existing values not specified.

#### Parameters

- **service\_name** ([str](https://docs.python.org/3/library/stdtypes.html#str)) The service to set tokens for
- **\*\*tokens** token name -> token

### **Examples**

Setting the api\_key for youtube from a value in a variable  $my\_\text{key}$ 

**>>> await** ctx.bot.set\_shared\_api\_tokens("youtube", api\_key=my\_key)

#### **await shutdown**(*\**, *restart=False*)

Gracefully quit Red.

The program will exit with code 0 by default.

**Parameters restart**  $(bood)$  – If True, the program will exit with code 26. If the launcher sees this, it will attempt to restart the bot.

## **await start**(*\*args*, *\*\*kwargs*)

Overridden start which ensures cog load and other pre-connection tasks are handled

#### **uptime**

Allow access to the value, but we don't want cog creators setting it

**await verify\_permissions\_hooks**(*ctx*) Run permissions hooks.

Parameters ctx ([commands.Context](#page-75-0)) – The context for the command being invoked.

Returns False if any hooks returned False, True if any hooks return True and none returned False, None otherwise.

Return type Optional[\[bool\]](https://docs.python.org/3/library/functions.html#bool)

**await wait\_until\_red\_ready**() Wait until our post connection startup is done.

# **15.2 Red**

<span id="page-65-0"></span>**class** redbot.core.bot.**Red**(*\*args*, *cli\_flags=None*, *bot\_dir=PosixPath('/home/docs/checkouts/readthedocs.org/user\_builds/edudiscordbot/checkouts/stable/docs')*, *\*\*kwargs*)

Bases: [redbot.core.bot.RedBase](#page-58-0)

Our subclass of discord.ext.commands.AutoShardedBot

# **SIXTEEN**

# **COMMAND CHECK DECORATORS**

The following are all decorators for commands, which add restrictions to where and when they can be run.

redbot.core.checks.**bot\_has\_permissions**(*\*\*perms*)

Complain if the bot is missing permissions.

If the user tries to run the command, but the bot is missing the permissions, it will send a message describing which permissions are missing.

This check cannot be overridden by rules.

redbot.core.checks.**has\_permissions**(*\*\*perms*) Restrict the command to users with these permissions.

This check can be overridden by rules.

redbot.core.checks.**is\_owner**() Restrict the command to bot owners.

This check cannot be overridden by rules.

redbot.core.checks.**guildowner**() Restrict the command to the guild owner.

This check can be overridden by rules.

redbot.core.checks.**guildowner\_or\_permissions**(*\*\*perms*) Restrict the command to the guild owner or users with these permissions.

This check can be overridden by rules.

redbot.core.checks.**admin**()

Restrict the command to users with the admin role.

This check can be overridden by rules.

```
redbot.core.checks.admin_or_permissions(**perms)
     Restrict the command to users with the admin role or these permissions.
```
This check can be overridden by rules.

```
redbot.core.checks.mod()
```
Restrict the command to users with the mod role.

This check can be overridden by rules.

```
redbot.core.checks.mod_or_permissions(**perms)
```
Restrict the command to users with the mod role or these permissions.

This check can be overridden by rules.

redbot.core.checks.**bot\_in\_a\_guild**() Deny the command if the bot is not in a guild.

# **SEVENTEEN**

# **COG MANAGER**

**class** redbot.core.cog\_manager.**CogManager** Bases: [object](https://docs.python.org/3/library/functions.html#object)

Directory manager for Red's cogs.

This module allows you to load cogs from multiple directories and even from outside the bot directory. You may also set a directory for downloader to install new cogs to, the default being the cogs/ folder in the root bot directory.

### **await add\_path**(*path*)

Add a cog path to current list.

This will ignore duplicates.

Parameters **path** (pathlib. Path or [str](https://docs.python.org/3/library/stdtypes.html#str)) - Path to add.

Raises **[ValueError](https://docs.python.org/3/library/exceptions.html#ValueError)** – If path does not resolve to an existing directory.

#### **await available\_modules**()

Finds the names of all available modules to load.

#### **await find\_cog**(*name*)

Find a cog in the list of available paths.

**Parameters name**  $(str)$  $(str)$  $(str)$  – Name of the cog to find.

Returns A module spec to be used for specialized cog loading, if found.

Return type Optional[\[importlib.machinery.ModuleSpec\]](https://docs.python.org/3/library/importlib.html#importlib.machinery.ModuleSpec)

### **await install\_path**()

Get the install path for 3rd party cogs.

Returns The path to the directory where 3rd party cogs are stored.

Return type [pathlib.Path](https://docs.python.org/3/library/pathlib.html#pathlib.Path)

#### **staticmethod invalidate\_caches**()

Re-evaluate modules in the py cache.

This is an alias for an importlib internal and should be called any time that a new module has been installed to a cog directory.

#### **await paths**()

Get all currently valid path directories, in order of priority

Returns A list of paths where cog packages can be found. The install path is highest priority, followed by the user-defined paths, and the core path has the lowest priority.

Return type List[\[pathlib.Path\]](https://docs.python.org/3/library/pathlib.html#pathlib.Path)

## **await remove\_path**(*path*)

Remove a path from the current paths list.

Parameters path (pathlib. Path or [str](https://docs.python.org/3/library/stdtypes.html#str)) - Path to remove.

### **await set\_install\_path**(*path*)

Set the install path for 3rd party cogs.

Note: The bot will not remember your old cog install path which means that all previously installed cogs will no longer be found.

Parameters path ([pathlib.Path](https://docs.python.org/3/library/pathlib.html#pathlib.Path)) – The new directory for cog installs.

Returns Absolute path to the new install directory.

Return type [pathlib.Path](https://docs.python.org/3/library/pathlib.html#pathlib.Path)

Raises **[ValueError](https://docs.python.org/3/library/exceptions.html#ValueError)** – If path is not an existing directory.

## **await set\_paths**(*paths\_*)

Set the current paths list.

Parameters  $paths$ <sub>([list](https://docs.python.org/3/library/stdtypes.html#list)</sub> of [pathlib.Path](https://docs.python.org/3/library/pathlib.html#pathlib.Path)) – List of paths to set.

## **await user\_defined\_paths**()

Get a list of user-defined cog paths.

All paths will be absolute and unique, in order of priority.

Returns A list of user-defined paths.

Return type List[\[pathlib.Path\]](https://docs.python.org/3/library/pathlib.html#pathlib.Path)

# **EIGHTEEN**

# **COMMANDS PACKAGE**

This package acts almost identically to [discord.ext.commands;](https://discordpy.readthedocs.io/en/v1.3.4/ext/commands/api.html) i.e. all of the attributes from discord.py's are also in ours. Some of these attributes, however, have been slightly modified, while others have been added to extend functionalities used throughout the bot, as outlined below.

redbot.core.commands.**command**(*name=None*, *cls=<class 'redbot.core.commands.commands.Command'>*, *\*\*attrs*)

A decorator which transforms an async function into a [Command](#page-70-0).

Same interface as [discord.ext.commands.command](https://discordpy.readthedocs.io/en/v1.3.4/ext/commands/api.html#discord.ext.commands.command).

redbot.core.commands.**group**(*name=None*, *cls=<class 'redbot.core.commands.commands.Group'>*,

*\*\*attrs*) A decorator which transforms an async function into a [Group](#page-75-1).

Same interface as [discord.ext.commands.group](https://discordpy.readthedocs.io/en/v1.3.4/ext/commands/api.html#discord.ext.commands.group).

### <span id="page-70-0"></span>**class** redbot.core.commands.**Command**(*\*args*, *\*\*kwargs*)

Bases: redbot.core.commands.commands.CogCommandMixin, discord.ext.commands. core.Command

Command class for Red.

This should not be created directly, and instead via the decorator.

This class inherits from [discord.ext.commands.Command](https://discordpy.readthedocs.io/en/v1.3.4/ext/commands/api.html#discord.ext.commands.Command). The attributes listed below are simply additions to the ones listed with that class.

#### **checks**

A list of check predicates which cannot be overridden, unlike [Requires.checks](#page-78-0).

Type List[[coroutine function](https://docs.python.org/3/glossary.html#term-coroutine-function)]

### **translator**

A translator for this command's help docstring.

Type *[Translator](#page-112-0)*

#### **ignore\_optional\_for\_conversion**

A value which can be set to not have discord.py's argument parsing behavior for typing.Optional (type used will be of the inner type instead)

Type [bool](https://docs.python.org/3/library/functions.html#bool)

**add\_check**(*func*)

Adds a check to the command.

This is the non-decorator interface to check().

New in version 1.3.

**Parameters**  $func$  **– The function that will be used as a check.** 

#### **after\_invoke**(*coro*)

A decorator that registers a coroutine as a post-invoke hook.

A post-invoke hook is called directly after the command is called. This makes it a useful function to clean-up database connections or any type of clean up required.

This post-invoke hook takes a sole parameter, a [Context](#page-75-0).

See Bot.after invoke() for more info.

Parameters **coro** [\(coroutine\)](https://docs.python.org/3/library/asyncio-task.html#coroutine) – The coroutine to register as the post-invoke hook.

Raises **[TypeError](https://docs.python.org/3/library/exceptions.html#TypeError)** – The coroutine passed is not actually a coroutine.

#### **allow\_for**(*model\_id*, *guild\_id*)

Actively allow this command for the given model.

#### **Parameters**

- **model\_id** (Union[\[int,](https://docs.python.org/3/library/functions.html#int) [str\]](https://docs.python.org/3/library/stdtypes.html#str)) Must be an [int](https://docs.python.org/3/library/functions.html#int) if supplying an ID. [str](https://docs.python.org/3/library/stdtypes.html#str) is only valid for "default".
- **quild id** ([int](https://docs.python.org/3/library/functions.html#int)) The guild ID to allow this cog or command in. For global rules, use  $\cap$

### **before\_invoke**(*coro*)

A decorator that registers a coroutine as a pre-invoke hook.

A pre-invoke hook is called directly before the command is called. This makes it a useful function to set up database connections or any type of set up required.

This pre-invoke hook takes a sole parameter, a [Context](#page-75-0).

See Bot.before\_invoke() for more info.

**Parameters coro** [\(coroutine\)](https://docs.python.org/3/library/asyncio-task.html#coroutine) – The coroutine to register as the pre-invoke hook.

Raises **[TypeError](https://docs.python.org/3/library/exceptions.html#TypeError)** – The coroutine passed is not actually a coroutine.

**await can\_run**(*ctx*, *\**, *check\_all\_parents=False*, *change\_permission\_state=False*) Check if this command can be run in the given context.

This function first checks if the command can be run using discord.py's method [discord.ext.](https://discordpy.readthedocs.io/en/v1.3.4/ext/commands/api.html#discord.ext.commands.Command.can_run) commands. Command.can run, then will return the result of Requires. verify.

#### Keyword Arguments

- **check\_all\_parents** ([bool](https://docs.python.org/3/library/functions.html#bool)) If True, this will check permissions for all of this command's parents and its cog as well as the command itself. Defaults to False.
- **change\_permission\_state** ([bool](https://docs.python.org/3/library/functions.html#bool)) Whether or not the permission state should be changed as a result of this call. For most cases this should be False. Defaults to False.

#### **await can\_see**(*ctx*)

Check if this command is visible in the given context.

In short, this will verify whether the user can run the command, and also whether the command is hidden or not.

Parameters  $ctx$  ([Context](#page-75-0)) – The invocation context to check with.

Returns True if this command is visible in the given context.

Return type [bool](https://docs.python.org/3/library/functions.html#bool)
## **clean\_params**

Retrieves the parameter OrderedDict without the context or self parameters.

Useful for inspecting signature.

## **clear\_rule\_for**(*model\_id*, *guild\_id*)

Clear the rule which is currently set for this model.

#### **Parameters**

- **model\_id** (Union[\[int,](https://docs.python.org/3/library/functions.html#int) [str\]](https://docs.python.org/3/library/stdtypes.html#str)) Must be an [int](https://docs.python.org/3/library/functions.html#int) if supplying an ID. [str](https://docs.python.org/3/library/stdtypes.html#str) is only valid for "default".
- **guild\_id** ([int](https://docs.python.org/3/library/functions.html#int)) The guild ID. For global rules, use 0.

#### **cog\_name**

The name of the cog this command belongs to. None otherwise.

Type [str](https://docs.python.org/3/library/stdtypes.html#str)

## **copy**()

Creates a copy of this command.

**deny\_to**(*model\_id*, *guild\_id*)

Actively deny this command to the given model.

## Parameters

- **model id** (Union [\[int,](https://docs.python.org/3/library/functions.html#int)  $str$ ]) Must be an [int](https://docs.python.org/3/library/functions.html#int) if supplying an ID. str is only valid for "default".
- **guild\_id** ([int](https://docs.python.org/3/library/functions.html#int)) The guild ID to deny this cog or command in. For global rules, use 0.

## **disable\_in**(*guild*)

Disable this command in the given guild.

**Parameters guild** (discord. Guild) – The guild to disable the command in.

Returns True if the command wasn't already disabled.

Return type [bool](https://docs.python.org/3/library/functions.html#bool)

**await do\_conversion**(*ctx*, *converter*, *argument*, *param*)

Convert an argument according to its type annotation.

Raises **ConversionFailure** – If doing the conversion failed.

Returns The converted argument.

## Return type Any

**enable\_in**(*guild*)

Enable this command in the given guild.

Parameters guild (discord. Guild) – The guild to enable the command in.

Returns True if the command wasn't already enabled.

#### Return type [bool](https://docs.python.org/3/library/functions.html#bool)

## **error**(*coro*)

A decorator that registers a coroutine as a local error handler.

A local error handler is an on\_command\_error() event limited to a single command.

The on\_command\_error event is still dispatched for commands with a dedicated error handler.

Red's global error handler will ignore commands with a registered error handler.

To have red handle specific errors with the default behavior, call Red.on\_command\_error with unhandled\_by\_cog set to True.

Due to how discord.py wraps exceptions, the exception you are expecting here is likely in  $error$ . original despite that the normal event handler for bot wide command error handling has no such wrapping.

For example:

```
@a_command.error
async def a_command_error_handler(self, ctx, error):
    if isinstance(error.original, MyErrrorType):
        self.log_exception(error.original)
    else:
       await ctx.bot.on_command_error(ctx, error.original, unhandled_
˓→by_cog=True)
```
Parameters **coro** [\(coroutine function\)](https://docs.python.org/3/glossary.html#term-coroutine-function) – The coroutine to register as the local error handler.

Raises **[discord.ClientException](https://discordpy.readthedocs.io/en/v1.3.4/api.html#discord.ClientException)** – The coroutine is not actually a coroutine.

#### <span id="page-73-0"></span>**format\_help\_for\_context**(*ctx*)

This formats the help string based on values in context

The steps are (currently, roughly) the following:

- get the localized help
- substitute [p] with ctx.clean prefix
- substitute [botname] with ctx.me.display\_name

More steps may be added at a later time.

Cog creators may override this in their own command classes as long as the method signature stays the same.

```
Parameters ctx (Context) –
```
Returns Localized help with some formatting

Return type [str](https://docs.python.org/3/library/stdtypes.html#str)

#### **format\_shortdoc\_for\_context**(*ctx*)

This formats the short version of the help string based on values in context

See format\_text\_for\_context for the actual implementation details

Cog creators may override this in their own command classes as long as the method signature stays the same.

Parameters **ctx** ([Context](#page-75-0)) –

Returns Localized help with some formatting

Return type [str](https://docs.python.org/3/library/stdtypes.html#str)

```
format_text_for_context(ctx, text)
```
This formats text based on values in context

The steps are (currently, roughly) the following:

- substitute [p] with ctx.clean prefix
- substitute [botname] with ctx.me.display\_name

More steps may be added at a later time.

Cog creators should only override this if they want help text to be modified, and may also want to look at format help for context and (for commands only) format shortdoc for context

#### Parameters

• **ctx** ([Context](#page-75-0)) –

• text  $(str)$  $(str)$  $(str)$  –

Returns text which has had some portions replaced based on context

#### Return type [str](https://docs.python.org/3/library/stdtypes.html#str)

## **full\_parent\_name**

Retrieves the fully qualified parent command name.

This the base command name required to execute it. For example, in ?one two three the parent name would be one two.

Type [str](https://docs.python.org/3/library/stdtypes.html#str)

## <span id="page-74-1"></span>**help**

Help string for this command.

If the help kwarg was passed into the decorator, it will default to that. If not, it will attempt to translate the docstring of the command's callback function.

#### **is\_on\_cooldown**(*ctx*)

Checks whether the command is currently on cooldown.

**Parameters**  $\texttt{ctx}$  ( $Context$ ) – The invocation context to use when checking the commands cooldown status.

Returns A boolean indicating if the command is on cooldown.

#### Return type [bool](https://docs.python.org/3/library/functions.html#bool)

#### **parents**

Returns all parent commands of this command.

This is sorted by the length of  $qualified_name$  from highest to lowest. If the command has no parents, this will be an empty list.

Type List[*[commands.Group](#page-75-1)*]

#### <span id="page-74-0"></span>**qualified\_name**

Retrieves the fully qualified command name.

This is the full parent name with the command name as well. For example, in ?one two three the qualified name would be one two three.

# Type [str](https://docs.python.org/3/library/stdtypes.html#str)

#### **remove\_check**(*func*)

Removes a check from the command.

This function is idempotent and will not raise an exception if the function is not in the command's checks.

New in version 1.3.

**Parameters**  $func$  **– The function to remove from the checks.** 

#### **reset\_cooldown**(*ctx*)

Resets the cooldown on this command.

**Parameters**  $\text{ctx}(Context) - \text{The invocation context}$  $\text{ctx}(Context) - \text{The invocation context}$  $\text{ctx}(Context) - \text{The invocation context}$  **to reset the cooldown under.** 

#### **root\_parent**

Retrieves the root parent of this command.

If the command has no parents then it returns None.

For example in commands ?a b c test, the root parent is a.

## **set\_default\_rule**(*rule*, *guild\_id*)

Set the default rule for this cog or command.

#### **Parameters**

- **rule** (Optional[\[bool\]](https://docs.python.org/3/library/functions.html#bool)) The rule to set as default. If True for allow, False for deny and None for normal.
- **guild\_id**  $(int)$  $(int)$  $(int)$  The guild to set the default rule in. When 0, this will set the global default rule.

## **short\_doc**

Gets the "short" documentation of a command.

By default, this is the brief attribute. If that lookup leads to an empty string then the first line of the [help](#page-74-1) attribute is used instead.

#### Type [str](https://docs.python.org/3/library/stdtypes.html#str)

## **signature**

Returns a POSIX-like signature useful for help command output.

Type [str](https://docs.python.org/3/library/stdtypes.html#str)

**update**(*\*\*kwargs*)

Updates [Command](#page-70-0) instance with updated attribute.

This works similarly to the  $command()$  decorator in terms of parameters in that they are passed to the [Command](#page-70-0) or subclass constructors, sans the name and callback.

<span id="page-75-1"></span>**class** redbot.core.commands.**Group**(*\*args*, *\*\*kwargs*)

Bases: redbot.core.commands.commands.GroupMixin, redbot.core.commands. commands.Command, redbot.core.commands.commands.CogGroupMixin, discord.ext. commands.core.Group

#### Group command class for Red.

This class inherits from *[Command](#page-70-0)*, with GroupMixin and [discord.ext.commands.Group](https://discordpy.readthedocs.io/en/v1.3.4/ext/commands/api.html#discord.ext.commands.Group) mixed in.

## <span id="page-75-0"></span>**class** redbot.core.commands.**Context**(*\*\*attrs*)

Bases: discord.ext.commands.context.Context

Command invocation context for Red.

All context passed into commands will be of this type.

This class inherits from [discord.ext.commands.Context](https://discordpy.readthedocs.io/en/v1.3.4/ext/commands/api.html#discord.ext.commands.Context).

#### **assume\_yes**

Whether or not interactive checks should be skipped and assumed to be confirmed.

This is intended for allowing automation of tasks.

An example of this would be scheduled commands not requiring interaction if the cog developer checks this value prior to confirming something interactively.

Depending on the potential impact of a command, it may still be appropriate not to use this setting.

Type [bool](https://docs.python.org/3/library/functions.html#bool)

## **permission\_state**

The permission state the current context is in.

Type *[PermState](#page-78-0)*

## **clean\_prefix**

The command prefix, but a mention prefix is displayed nicer.

**Type** [str](https://docs.python.org/3/library/stdtypes.html#str)

#### **await embed\_colour**()

Helper function to get the colour for an embed.

Returns The colour to be used

Return type [discord.Colour](https://discordpy.readthedocs.io/en/v1.3.4/api.html#discord.Colour)

## **await embed\_requested**()

Simple helper to call bot.embed\_requested with logic around if embed permissions are available

Returns True if an embed is requested

Return type [bool](https://docs.python.org/3/library/functions.html#bool)

#### **await maybe\_send\_embed**(*message*)

Simple helper to send a simple message to context without manually checking ctx.embed\_requested This should only be used for simple messages.

**Parameters message** ([str](https://docs.python.org/3/library/stdtypes.html#str)) – The string to send

Returns the message which was sent

## Return type [discord.Message](https://discordpy.readthedocs.io/en/v1.3.4/api.html#discord.Message)

#### Raises

- **[discord.Forbidden](https://discordpy.readthedocs.io/en/v1.3.4/api.html#discord.Forbidden)** see [discord.abc.Messageable.send](https://discordpy.readthedocs.io/en/v1.3.4/api.html#discord.abc.Messageable.send)
- **[discord.HTTPException](https://discordpy.readthedocs.io/en/v1.3.4/api.html#discord.HTTPException)** see [discord.abc.Messageable.send](https://discordpy.readthedocs.io/en/v1.3.4/api.html#discord.abc.Messageable.send)

#### **me**

The bot member or user object.

If the context is DM, this will be a discord. User object.

Type [discord.abc.User](https://discordpy.readthedocs.io/en/v1.3.4/api.html#discord.abc.User)

#### **await react\_quietly**(*reaction*)

Adds a reaction to to the command message.

Returns True if adding the reaction succeeded.

#### Return type [bool](https://docs.python.org/3/library/functions.html#bool)

## **await send**(*content=None*, *\*\*kwargs*)

Sends a message to the destination with the content given.

This acts the same as [discord.ext.commands.Context.send](https://discordpy.readthedocs.io/en/v1.3.4/ext/commands/api.html#discord.ext.commands.Context.send), with one added keyword argument as detailed below in *Other Parameters*.

**Parameters content**  $(str)$  $(str)$  $(str)$  – The content of the message to send.

## Other Parameters

- filter (Callable  $\text{str}$  $\text{str}$  $\text{str}$ ) ->  $\text{str}$ ) A function which is used to sanitize the content before it is sent. Defaults to [filter\\_mass\\_mentions\(\)](#page-145-0). This must take a single [str](https://docs.python.org/3/library/stdtypes.html#str) as an argument, and return the sanitized  $str.$  $str.$
- \*\*kwargs See [discord.ext.commands.Context.send](https://discordpy.readthedocs.io/en/v1.3.4/ext/commands/api.html#discord.ext.commands.Context.send).

Returns The message that was sent.

Return type [discord.Message](https://discordpy.readthedocs.io/en/v1.3.4/api.html#discord.Message)

**await send\_help**(*command=None*) Send the command help message.

**await send\_interactive**(*messages*, *box\_lang=None*, *timeout=15*)

Send multiple messages interactively.

The user will be prompted for whether or not they would like to view the next message, one at a time. They will also be notified of how many messages are remaining on each prompt.

### Parameters

- **messages** ([iterable](https://docs.python.org/3/glossary.html#term-iterable) of [str](https://docs.python.org/3/library/stdtypes.html#str)) The messages to send.
- **box\_lang**  $(s \, t \, r)$  If specified, each message will be contained within a codeblock of this language.
- **timeout** ([int](https://docs.python.org/3/library/functions.html#int)) How long the user has to respond to the prompt before it times out. After timing out, the bot deletes its prompt message.

## **await tick**()

Add a tick reaction to the command message.

Returns True if adding the reaction succeeded.

## Return type [bool](https://docs.python.org/3/library/functions.html#bool)

**class** redbot.core.commands.**GuildContext**(*\*\*attrs*)

Bases: redbot.core.commands.context.Context

At runtime, this will still be a normal context object.

This lies about some type narrowing for type analysis in commands using a guild only decorator.

It is only correct to use when those types are already narrowed

## **class** redbot.core.commands.**DMContext**(*\*\*attrs*)

Bases: redbot.core.commands.context.Context

At runtime, this will still be a normal context object.

This lies about some type narrowing for type analysis in commands using a dm only decorator.

It is only correct to use when those types are already narrowed

# **18.1 commands.requires**

This module manages the logic of resolving command permissions and requirements. This includes rules which override those requirements, as well as custom checks which can be overriden, and some special checks like bot permissions checks.

```
class redbot.core.commands.requires.PrivilegeLevel
```

```
Bases: enum.IntEnum
```
Enumeration for special privileges.

## **ADMIN = 3**

User has the admin role.

## **BOT\_OWNER = 5**

User is a bot owner.

# **GUILD\_OWNER = 4**

User is the guild level.

## $MOD = 2$

User has the mod role.

## **NONE = 1**

No special privilege level.

#### <span id="page-78-0"></span>**class** redbot.core.commands.requires.**PermState**

Bases: [enum.Enum](https://docs.python.org/3/library/enum.html#enum.Enum)

Enumeration for permission states used by rules.

## <span id="page-78-1"></span>**ACTIVE\_ALLOW = 1**

This command has been actively allowed, default user checks should be ignored.

## <span id="page-78-3"></span>**ACTIVE\_DENY = 5**

This command has been actively denied, terminate the command chain.

## **ALLOWED\_BY\_HOOK = 6**

This command has been actively allowed by a permission hook. check validation doesn't need this, but is useful to developers

## **CAUTIOUS\_ALLOW = 4**

This command has been actively denied, but there exists a subcommand in the [ACTIVE\\_ALLOW](#page-78-1) state. This occurs when [PASSIVE\\_ALLOW](#page-78-2) and [ACTIVE\\_DENY](#page-78-3) are combined.

## **DENIED\_BY\_HOOK = 7**

This command has been actively denied by a permission hook check validation doesn't need this, but is useful to developers

## **NORMAL = 2**

No overrides have been set for this command, make determination from default user checks.

## <span id="page-78-2"></span>**PASSIVE\_ALLOW = 3**

There exists a subcommand in the  $ACTIVE\_ALLOW$  state, continue down the subcommand tree until we either find it or realise we're on the wrong branch.

**class** redbot.core.commands.requires.**Requires**(*privilege\_level*, *user\_perms*, *bot\_perms*,

*checks*)

Bases: [object](https://docs.python.org/3/library/functions.html#object)

This class describes the requirements for executing a specific command.

The permissions described include both bot permissions and user permissions.

## **checks**

A list of checks which can be overridden by rules. Use Command. checks if you would like them to never be overridden.

Type List[Callable[[*[Context](#page-75-0)*], Union[\[bool,](https://docs.python.org/3/library/functions.html#bool) Awaitable[\[bool\]](https://docs.python.org/3/library/functions.html#bool)]]]

## <span id="page-79-1"></span>**privilege\_level**

The required privilege level (bot owner, admin, etc.) for users to execute the command. Can be None, in which case the [user\\_perms](#page-79-0) will be used exclusively, otherwise, for levels other than bot owner, the user can still run the command if they have the required user perms.

Type *[PrivilegeLevel](#page-78-4)*

## <span id="page-79-4"></span>**ready\_event**

Event for when this Requires object has had its rules loaded. If permissions is loaded, this should be set when permissions has finished loading rules into this object. If permissions is not loaded, it should be set as soon as the command or cog is added.

Type [asyncio.Event](https://docs.python.org/3/library/asyncio-sync.html#asyncio.Event)

## <span id="page-79-0"></span>**user\_perms**

The required permissions for users to execute the command. Can be None, in which case the  $privilleq$ e level will be used exclusively, otherwise, it will pass whether the user has the required [privilege\\_level](#page-79-1) \_or\_ [user\\_perms](#page-79-0).

Type Optional[\[discord.Permissions\]](https://discordpy.readthedocs.io/en/v1.3.4/api.html#discord.Permissions)

## **bot\_perms**

The required bot permissions for a command to be executed. This is not overrideable by other conditions.

Type [discord.Permissions](https://discordpy.readthedocs.io/en/v1.3.4/api.html#discord.Permissions)

## <span id="page-79-3"></span>**DEFAULT: ClassVar[str] = 'default'**

The key for the default rule in a rules dict.

## <span id="page-79-2"></span>**GLOBAL: ClassVar[int] = 0**

Should be used in place of a guild ID when setting/getting global rules.

# **clear\_all\_rules**(*guild\_id*, *\**, *preserve\_default\_rule=True*)

Clear all rules of a particular scope.

- **Parameters quild id** ([int](https://docs.python.org/3/library/functions.html#int)) The guild ID to clear rules for. If set to Requires. GLOBAL, this will clear all global rules and leave all guild rules untouched.
- Other Parameters preserve\_default\_rule (*bool*) Whether to preserve the default rule or not. This defaults to being preserved

## **get\_rule**(*model*, *guild\_id*)

Get the rule for a particular model.

#### Parameters

- **model** (Union[\[int,](https://docs.python.org/3/library/functions.html#int) [str,](https://docs.python.org/3/library/stdtypes.html#str) PermissionModel]) The model to get the rule for. [str](https://docs.python.org/3/library/stdtypes.html#str) is only valid for Requires. DEFAULT.
- **guild\_id** ([int](https://docs.python.org/3/library/functions.html#int)) The ID of the guild for the rule's scope. Set to Requires. GLOBAL for a global rule. If a global rule is set for a model, it will be prefered over the guild rule.

Returns The state for this rule. See the **[PermState](#page-78-0)** class for an explanation.

#### Return type *[PermState](#page-78-0)*

**reset**()

Reset this Requires object to its original state.

This will clear all rules, including defaults. It also resets the Requires. ready event.

**set\_rule**(*model\_id*, *rule*, *guild\_id*)

Set the rule for a particular model.

#### Parameters

- **model** id  $(Union *[str, int]*)$  $(Union *[str, int]*)$  $(Union *[str, int]*)$  $(Union *[str, int]*)$  $(Union *[str, int]*)$  The model to add a rule for. [str](https://docs.python.org/3/library/stdtypes.html#str) is only valid for [Requires.DEFAULT](#page-79-3).
- **rule** ([PermState](#page-78-0)) Which state this rule should be set as. See the PermState class for an explanation.
- guild\_id([int](https://docs.python.org/3/library/functions.html#int)) The ID of the guild for the rule's scope. Set to Requires. GLOBAL for a global rule.

#### **await verify**(*ctx*)

Check if the given context passes the requirements.

This will check the bot permissions, overrides, user permissions and privilege level.

Parameters **ctx** ("Context") – The invkokation context to check with.

Returns True if the context passes the requirements.

Return type [bool](https://docs.python.org/3/library/functions.html#bool)

Raises

- **BotMissingPermissions** If the bot is missing required permissions to run the command.
- **CommandError** Propogated from any permissions checks.

# **18.2 commands.converter**

This module contains useful functions and classes for command argument conversion.

Some of the converters within are included provisionaly and are marked as such.

```
class redbot.core.commands.converter.APIToken
    Bases: discord.ext.commands.converter.Converter
```
Converts to a [dict](https://docs.python.org/3/library/stdtypes.html#dict) object.

This will parse the input argument separating the key value pairs into a format to be used for the core bots API token storage.

This will split the argument by a space, comma, or semicolon and return a dict to be stored. Since all API's are different and have different naming convention, this leaves the onus on the cog creator to clearly define how to setup the correct credential names for their cogs.

Note: Core usage of this has been replaced with [DictConverter](#page-80-0) use instead.

Warning: This will be removed in the first minor release after 2020-08-05.

```
class redbot.core.commands.converter.DictConverter(*expected_keys, delims=None)
    Bases: discord.ext.commands.converter.Converter
```
Converts pairs of space seperated values to a dict

**class** redbot.core.commands.converter.**GuildConverter**(*\**, *data*, *state*) Bases: discord.guild.Guild

Converts to a discord. Guild object.

The lookup strategy is as follows (in order):

- 1. Lookup by ID.
- 2. Lookup by name.

**class** redbot.core.commands.converter.**UserInputOptional** Bases: [typing.Generic](https://docs.python.org/3/library/typing.html#typing.Generic)

This can be used when user input should be converted as discord.py treats  $\text{typing}.Optional$ , but the type should not be equivalent to typing.Union[DesiredType, None] for type checking.

Warning: This converter class is still provisional.

This class may not play well with mypy yet and may still require you guard this in a type checking conditional import vs the desired types

We're aware and looking into improving this.

**class** redbot.core.commands.converter.**NoParseOptional**

Bases: [object](https://docs.python.org/3/library/functions.html#object)

This can be used instead of  $typing$ . Optional to avoid discord.py special casing the conversion behavior.

## Warning: This converter class is still provisional.

# See also:

The [ignore\\_optional\\_for\\_conversion](#page-70-3) option of commands.

<span id="page-81-0"></span>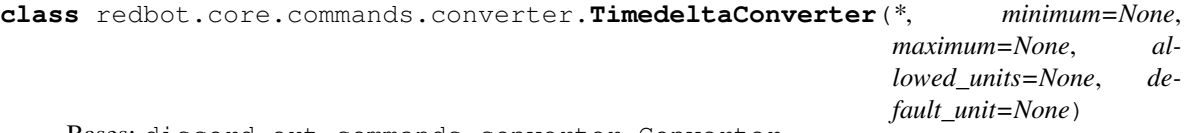

Bases: discord.ext.commands.converter.Converter

This is a converter for timedeltas. The units should be in order from largest to smallest. This works with or without whitespace.

See  $parse$   $timedelta$   $A$  for more information about how this functions.

#### **maximum**

If provided, any parsed value higher than this will raise an exception

Type Optional[timedelta]

#### **minimum**

If provided, any parsed value lower than this will raise an exception

Type Optional[timedelta]

## **allowed\_units**

If provided, you can constrain a user to expressing the amount of time in specific units. The units you can choose to provide are the same as the parser understands: (weeks, days, hours, minutes, seconds)

Type Optional[List[\[str\]](https://docs.python.org/3/library/stdtypes.html#str)]

## **default\_unit**

If provided, it will additionally try to match integer-only input into a timedelta, using the unit specified. Same units as in allowed units apply.

## Type Optional[\[str\]](https://docs.python.org/3/library/stdtypes.html#str)

```
redbot.core.commands.converter.get_dict_converter(*expected_keys, delims=None)
     Returns a typechecking safe DictConverter suitable for use with discord.py
```

```
redbot.core.commands.converter.get_timedelta_converter(*, default_unit=None,
                                                                 maximum=None,
                                                                 minimum=None, al-
                                                                 lowed_units=None)
    This creates a type suitable for typechecking which works with discord.py's commands.
```
See [parse\\_timedelta](#page-82-0) for more information about how this functions.

#### **Parameters**

- $maximum$  (Optional [timedelta]) If provided, any parsed value higher than this will raise an exception
- $minimum$  (Optional [timedelta]) If provided, any parsed value lower than this will raise an exception
- **allowed** units  $(Optional[List[str])$  $(Optional[List[str])$  $(Optional[List[str])$  If provided, you can constrain a user to expressing the amount of time in specific units. The units you can choose to provide are the same as the parser understands: (weeks, days, hours, minutes, seconds)
- **default\_unit** (Optional[\[str\]](https://docs.python.org/3/library/stdtypes.html#str)) If provided, it will additionally try to match integer-only input into a timedelta, using the unit specified. Same units as in allowed units apply.

**Returns** The converter class, which will be a subclass of  $TimedeltaContexter$ 

#### Return type [type](https://docs.python.org/3/library/functions.html#type)

<span id="page-82-0"></span>redbot.core.commands.converter.**parse\_timedelta**(*argument*, *\**, *maximum=None*, *minimum=None*, *allowed\_units=None*)

This converts a user provided string into a timedelta

The units should be in order from largest to smallest. This works with or without whitespace.

#### Parameters

- **argument**  $(str)$  $(str)$  $(str)$  The user provided input
- $maximum$  (Optional [timedelta]) If provided, any parsed value higher than this will raise an exception
- **minimum** (Optional [timedelta]) If provided, any parsed value lower than this will raise an exception
- **allowed\_units** (Optional [List [\[str\]](https://docs.python.org/3/library/stdtypes.html#str)]) If provided, you can constrain a user to expressing the amount of time in specific units. The units you can chose to provide are the same as the parser understands. (weeks, days, hours, minutes, seconds)

Returns If matched, the timedelta which was parsed. This can return [None](https://docs.python.org/3/library/constants.html#None)

Return type Optional[timedelta]

Raises **BadArgument** – If the argument passed uses a unit not allowed, but understood or if the value is out of bounds.

**class** redbot.core.commands.converter.**Literal**(*valid\_names*) Bases: discord.ext.commands.converter.Converter

This can be used as a converter for typing. Literal.

In a type checking context it is typing. Literal. In a runtime context, it's a converter which only matches the literals it was given.

Warning: This converter class is still provisional.

# **CHAPTER**

# **NINETEEN**

# **CONFIG**

Config was introduced in V3 as a way to make data storage easier and safer for all developers regardless of skill level. It will take some getting used to as the syntax is entirely different from what Red has used before, but we believe Config will be extremely beneficial to both cog developers and end users in the long run.

Note: While config is great for storing data safely, there are some caveats to writing performant code which uses it. Make sure to read the section on best practices for more of these details.

# **19.1 Basic Usage**

```
from redbot.core import Config
class MyCog:
   def __init__(self):
       self.config = Config.get_conf(self, identifier=1234567890)
        self.config.register_global(
            foo=True
        )
    @commands.command()
    async def return_some_data(self, ctx):
        await ctx.send(await self.config.foo())
```
# **19.2 Tutorial**

This tutorial will walk you through how to use Config.

First, you need to import Config:

**from redbot.core import** Config

Then, in the class's \_\_init\_\_ function, you need to get a config instance:

```
class MyCog:
    def __init__(self):
        self.config = Config.get_conf(self, identifier=1234567890)
```
The identifier in  $Confiq, qet_{cont}$  is used to keep your cog's data separate from that of another cog, and thus should be unique to your cog. For example: if we have two cogs named  $MyCoq$  and their identifier is different, each will have its own data without overwriting the other's data. Note that it is also possible to force registration of a data key before allowing you to get and set data for that key by adding force\_registration=True after identifier (that defaults to False though)

After we've gotten that, we need to register default values:

```
class MyCog:
   def __init__(self):
        self.config = Config.get_conf(self, identifier=1234567890)
        default_global = {
            "foobar": True,
            "foo": {
                "bar": True,
                "baz": False
            }
        }
        defaultquild = {
            "blah": [],
            "baz": 1234567890
        }
        self.config.register_global(**default_global)
        self.config.register_guild(**default_guild)
```
As seen in the example above, we can set up our defaults in dicts and then use those in the appropriate register function. As seen above, there's [Config.register\\_global\(\)](#page-96-0) and [Config.register\\_guild\(\)](#page-96-1), but there's also [Config.register\\_member\(\)](#page-96-2), [Config.register\\_role\(\)](#page-97-0), [Config.register\\_user\(\)](#page-97-1), and  $Config.register_channel()$ . Note that member stores based on guild id AND the user's id.

Once we have our defaults registered and we have the object, we can now use those values in various ways:

```
@commands.command()
@checks.admin_or_permissions(manage_guild=True)
async def setbaz(self, ctx, new_value):
    await self.config.guild(ctx.guild).baz.set(new_value)
    await ctx.send("Value of baz has been changed!")
@commands.command()
@checks.is_owner()
async def setfoobar(self, ctx, new_value):
    await self.config.foobar.set(new_value)
@commands.command()
async def checkbaz(self, ctx):
   baz_val = await self.config.guild(ctx.guild).baz()
    await ctx.send("The value of baz is {}".format("True" if baz_val else "False"))
```
Notice a few things in the above examples:

- 1. Global doesn't have anything in between self.config and the variable.
- 2. Both the getters and setters need to be awaited because they're coroutines.
- 3. If you're getting the value, the syntax is:

self.config.<insert scope here, **or** nothing **if global**>.variable\_name()

4. If setting, it's:

self.config.<insert scope here, **or** nothing **if global**>.variable\_name.set(new\_value)

It is also possible to use async with syntax to get and set config values. When entering the statement, the config value is retreived, and on exit, it is saved. This puts a safeguard on any code within the async with block such that if it breaks from the block in any way (whether it be from return, break, continue or an exception), the value will still be saved.

Important: Only mutable config values can be used in the async with statement (namely lists or dicts), and they must be modified *in place* for their changes to be saved.

Here is an example of the async with syntax:

```
@commands.command()
async def addblah(self, ctx, new_blah):
    guild_group = self.config.guild(ctx.guild)
    async with guild_group.blah() as blah:
       blah.append(new_blah)
    await ctx.send("The new blah value has been added!")
```
Important: Please note that while you have nothing between config and the variable name for global data, you also have the following commands to get data specific to each category.

- [Config.guild\(\)](#page-95-0) for guild data which takes an object of type [discord.Guild](https://discordpy.readthedocs.io/en/v1.3.4/api.html#discord.Guild).
- [Config.member\(\)](#page-95-1) which takes [discord.Member](https://discordpy.readthedocs.io/en/v1.3.4/api.html#discord.Member).
- [Config.user\(\)](#page-97-2) which takes discord. User.
- [Config.role\(\)](#page-97-3) which takes [discord.Role](https://discordpy.readthedocs.io/en/v1.3.4/api.html#discord.Role).
- [Config.channel\(\)](#page-92-0) which takes [discord.TextChannel](https://discordpy.readthedocs.io/en/v1.3.4/api.html#discord.TextChannel).

If you need to wipe data from the config, you want to look at Group.clear(), or Config.clear all() and similar methods, such as [Config.clear\\_all\\_guilds\(\)](#page-93-1).

Which one you should use depends on what you want to do.

If you're looking to clear data for a single guild/member/channel/role/user, you want to use Group.clear() as that will clear the data only for the specified thing.

If using [Config.clear\\_all\(\)](#page-93-0), it will reset all data everywhere.

There are other methods provided to reset data from a particular scope. For example,  $Config.$  $clear\_all\_guilds$  () resets all guild data. For member data, you can clear on both a per-guild and guild-independent basis, see [Config.clear\\_all\\_members\(\)](#page-93-2) for more info.

# **19.3 Advanced Usage**

Config makes it extremely easy to organize data that can easily fit into one of the standard categories (global, guild, user etc.) but there may come a time when your data does not work with the existing categories. There are now features within Config to enable developers to work with data how they wish.

This usage guide will cover the following features:

- [Group.get\\_raw\(\)](#page-99-0)
- [Group.set\\_raw\(\)](#page-100-0)
- Group.clear raw()

For this example let's suppose that we're creating a cog that allows users to buy and own multiple pets using the built-in Economy credits:

```
from redbot.core import bank
from redbot.core import Config
from discord.ext import commands
class Pets:
    def __init__(self):
        self.config = Config.get_conf(self, 1234567890)
        # Here we'll assign some default costs for the pets
        self.config.register_global(
            dog=100,
            cat=100,
            bird=50
        )
        self.config.register_user(
            pets={}
        )
```
And now that the cog is set up we'll need to create some commands that allow users to purchase these pets:

```
# continued
    @commands.command()
    async def get_pet(self, ctx, pet_type: str, pet_name: str):
        \boldsymbol{H} . \boldsymbol{H}Purchase a pet.
        Pet type must be one of: dog, cat, bird
        \bar{n} \bar{n} \bar{n}# Now we need to determine what the cost of the pet is and
        # if the user has enough credits to purchase it.
        # We will need to use "get_raw"
        try:
            cost = await self.config.get_raw(pet_type)
        except KeyError:
            # KeyError is thrown whenever the data you try to access does not
             # exist in the registered defaults or in the saved data.
            await ctx.send("Bad pet type, try again.")
            return
```
After we've determined the cost of the pet we need to check if the user has enough credits and then we'll need to

assign a new pet to the user. This is very easily done using the V3 bank API and  $Group.set\_raw()$ :

```
# continued
       if await bank.can_spend(ctx.author, cost):
           await self.config.user(ctx.author).pets.set_raw(
               pet_name, value={'cost': cost, 'hunger': 0}
            )
           # this is equivalent to doing the following
           pets = await self.config.user(ctx.author).pets()
           pets[pet_name] = {'cost': cost, 'hunger': 0}
           await self.config.user(ctx.author).pets.set(pets)
```
Since the pets can get hungry we're gonna need a command that let's pet owners check how hungry their pets are:

```
# continued
   @commands.command()
   async def hunger(self, ctx, pet_name: str):
       try:
           hunger = await self.config.user(ctx.author).pets.get_raw(pet_name, 'hunger
˓→')
       except KeyError:
            # Remember, this is thrown if something in the provided identifiers
            # is not found in the saved data or the defaults.
           await ctx.send("You don't own that pet!")
           return
       await ctx.send("Your pet has {}/100 hunger".format(hunger))
```
We're responsible pet owners here, so we've also got to have a way to feed our pets:

```
# continued
   @commands.command()
   async def feed(self, ctx, pet_name: str, food: int):
       # This is a bit more complicated because we need to check if the pet is
       # owned first.
       try:
           pet = await self.config.user(ctx.author).pets.get_raw(pet_name)
       except KeyError:
           # If the given pet name doesn't exist in our data
           await ctx.send("You don't own that pet!")
           return
       hunger = pet.get("hunger")
       # Determine the new hunger and make sure it doesn't go negative
       new\_hunger = max(hunger - food, 0)await self.config.user(ctx.author).pets.set_raw(
           pet_name, 'hunger', value=new_hunger
       )
       # We could accomplish the same thing a slightly different way
       await self.config.user(ctx.author).pets.get_attr(pet_name).hunger.set(new_
˓→hunger)
       await ctx.send("Your pet is now at {}/100 hunger!".format(new_hunger)
```
Of course, if we're less than responsible pet owners, there are consequences:

```
#continued
   @commands.command()
   async def adopt(self, ctx, pet_name: str, *, member: discord.Member):
       try:
           pet = await self.config.user(member).pets.get_raw(pet_name)
       except KeyError:
           await ctx.send("That person doesn't own that pet!")
           return
       hunger = pet.get("hunger")
       if hunger < 80:await ctx.send("That pet is too well taken care of to be adopted.")
           return
       await self.config.user(member).pets.clear_raw(pet_name)
       # this is equivalent to doing the following
       pets = await self.config.user(member).pets()
       del pets[pet_name]
       await self.config.user(member).pets.set(pets)
       await self.config.user(ctx.author).pets.set_raw(pet_name, value=pet)
       await ctx.send(
           "Your request to adopt this pet has been granted due to "
           "how poorly it was taken care of."
       )
```
# **19.4 V2 Data Usage**

There has been much conversation on how to bring V2 data into V3 and, officially, we recommend that cog developers make use of the public interface in Config (using the categories as described in these docs) rather than simply copying and pasting your V2 data into V3. Using Config as recommended will result in a much better experience for you in the long run and will simplify cog creation and maintenance.

However.

We realize that many of our cog creators have expressed disinterest in writing converters for V2 to V3 style data. As a result we have opened up config to take standard V2 data and allow cog developers to manipulate it in V3 in much the same way they would in V2. The following examples will demonstrate how to accomplish this.

Warning: By following this method to use V2 data in V3 you may be at risk of data corruption if your cog is used on a bot with multiple shards. USE AT YOUR OWN RISK.

```
from redbot.core import Config
class ExampleCog:
   def __init__(self):
       self.config = Config.get_conf(self, 1234567890)
```
(continues on next page)

(continued from previous page)

```
self.data = \{\}async def load_data(self):
        self.data = await self.config.custom("V2", "V2").all()
    async def save_data(self):
        await self.config.custom("V2", "V2").set(self.data)
async def setup(bot):
   cog = ExampleCog()
    await cog.load_data()
   bot.add_cog(cog)
```
# **19.5 Best practices and performance notes**

Config prioritizes being a safe data store without developers needing to know how end users have configured their bot.

This does come with some performance costs, so keep the following in mind when choosing to develop using config

- Config use in events should be kept minimal and should only occur after confirming the event needs to interact with config
- Caching frequently used things, especially things used by events, results in faster and less event loop blocking code.
- Only use config's context managers when you intend to modify data.
- While config is a great general use option, it may not always be the right one for you. As a cog developer, even though config doesn't require one, you can choose to require a database or store to something such as an sqlite database stored within your cog's datapath.

# **19.6 API Reference**

Important: Before we begin with the nitty gritty API Reference, you should know that there are tons of working code examples inside the bot itself! Simply take a peek inside of the tests/core/test\_config.py file for examples of using Config in all kinds of ways.

**Important:** When getting, setting or clearing values in Config, all keys are casted to  $str$  for you. This includes keys within a [dict](https://docs.python.org/3/library/stdtypes.html#dict) when one is being set, as well as keys in nested dictionaries within that dict. For example:

```
>>> config = Config.get_conf(self, identifier=999)
>>> config.register_global(foo={})
>>> await config.foo.set_raw(123, value=True)
>>> await config.foo()
{'123': True}
>>> await config.foo.set({123: True, 456: {789: False}}
>>> await config.foo()
{'123': True, '456': {'789': False}}
```
# **19.6.1 Config**

<span id="page-91-0"></span>**class** redbot.core.config.**Config**(*cog\_name*, *unique\_identifier*, *driver*, *force\_registration=False*, *defaults=None*)

Bases: [object](https://docs.python.org/3/library/functions.html#object)

Configuration manager for cogs and Red.

You should always use  $get\_conf$  to instantiate a Config object. Use  $get\_core\_conf$  for Config used in the core package.

**Important:** Most config data should be accessed through its respective group method (e.g.  $grid()$ ) however the process for accessing global data is a bit different. There is no global method because global data is accessed by normal attribute access:

**await** config.foo()

## **cog\_name**

The name of the cog that has requested a  $Confiq$  object.

Type [str](https://docs.python.org/3/library/stdtypes.html#str)

## **unique\_identifier**

Unique identifier provided to differentiate cog data when name conflicts occur.

Type [int](https://docs.python.org/3/library/functions.html#int)

## <span id="page-91-2"></span>**driver**

An instance of a driver that implements [redbot.core.drivers.BaseDriver](#page-103-0).

## <span id="page-91-1"></span>**force\_registration**

Determines if Config should throw an error if a cog attempts to access an attribute which has not been previously registered.

Note: You should use this. By enabling force registration you give Config the ability to alert you instantly if you've made a typo when attempting to access data.

Type [bool](https://docs.python.org/3/library/functions.html#bool)

## **await all\_channels**()

Get all channel data as a dict.

Note: The return value of this method will include registered defaults for values which have not yet been set.

Returns A dictionary in the form {[int](https://docs.python.org/3/library/functions.html#int): [dict](https://docs.python.org/3/library/stdtypes.html#dict)} mapping CHANNEL\_ID -> data.

Return type [dict](https://docs.python.org/3/library/stdtypes.html#dict)

## **await all\_guilds**()

Get all guild data as a dict.

Note: The return value of this method will include registered defaults for values which have not yet been set.

Returns A dictionary in the form {[int](https://docs.python.org/3/library/functions.html#int): [dict](https://docs.python.org/3/library/stdtypes.html#dict)} mapping GUILD\_ID -> data.

Return type [dict](https://docs.python.org/3/library/stdtypes.html#dict)

**await all\_members**(*guild=None*)

Get data for all members.

If guild is specified, only the data for the members of that guild will be returned. As such, the dict will map MEMBER\_ID -> data. Otherwise, the dict maps GUILD\_ID -> MEMBER\_ID -> data.

Note: The return value of this method will include registered defaults for values which have not yet been set.

**Parameters guild** ([discord.Guild](https://discordpy.readthedocs.io/en/v1.3.4/api.html#discord.Guild), optional) – The guild to get the member data from. Can be omitted if data from every member of all guilds is desired.

Returns A dictionary of all specified member data.

Return type [dict](https://docs.python.org/3/library/stdtypes.html#dict)

#### **await all\_roles**()

Get all role data as a dict.

Note: The return value of this method will include registered defaults for values which have not yet been set.

**Returns** A [dict](https://docs.python.org/3/library/stdtypes.html#dict)ionary in the form  $\{int: \text{dict}\}$  $\{int: \text{dict}\}$  $\{int: \text{dict}\}$  mapping ROLE\_ID  $\rightarrow$  data.

Return type [dict](https://docs.python.org/3/library/stdtypes.html#dict)

## **await all\_users**()

Get all user data as a dict.

Note: The return value of this method will include registered defaults for values which have not yet been set.

Returns A dictionary in the form {[int](https://docs.python.org/3/library/functions.html#int): [dict](https://docs.python.org/3/library/stdtypes.html#dict)} mapping USER\_ID -> data.

Return type [dict](https://docs.python.org/3/library/stdtypes.html#dict)

#### <span id="page-92-0"></span>**channel**(*channel*)

Returns a [Group](#page-97-4) for the given channel.

This does not discriminate between text and voice channels.

Parameters channel ([discord.abc.GuildChannel](https://discordpy.readthedocs.io/en/v1.3.4/api.html#discord.abc.GuildChannel)) - A channel object.

Returns The channel's Group object.

#### Return type [Group](#page-97-4)

#### **channel\_from\_id**(*channel\_id*)

Returns a [Group](#page-97-4) for the given channel id.

This does not discriminate between text and voice channels.

Parameters channel id ([int](https://docs.python.org/3/library/functions.html#int)) – A channel id.

Returns The channel's Group object.

Return type [Group](#page-97-4)

# <span id="page-93-0"></span>**await clear\_all**()

Clear all data from this Config instance.

This resets all data to its registered defaults.

Important: This cannot be undone.

## **await clear\_all\_channels**()

Clear all channel data.

This resets all channel data to its registered defaults.

## **await clear\_all\_custom**(*group\_identifier*)

Clear all custom group data.

This resets all custom group data to its registered defaults.

**Parameters group\_identifier** ([str](https://docs.python.org/3/library/stdtypes.html#str)) – The identifier for the custom group. This is casted to [str](https://docs.python.org/3/library/stdtypes.html#str) for you.

#### **await clear\_all\_globals**()

Clear all global data.

This resets all global data to its registered defaults.

# <span id="page-93-1"></span>**await clear\_all\_guilds**()

Clear all guild data.

This resets all guild data to its registered defaults.

#### <span id="page-93-2"></span>**await clear\_all\_members**(*guild=None*)

Clear all member data.

This resets all specified member data to its registered defaults.

Parameters guild ([discord.Guild](https://discordpy.readthedocs.io/en/v1.3.4/api.html#discord.Guild), optional) – The guild to clear member data from. Omit to clear member data from all guilds.

## **await clear\_all\_roles**()

Clear all role data.

This resets all role data to its registered defaults.

#### **await clear\_all\_users**()

Clear all user data.

This resets all user data to its registered defaults.

**custom**(*group\_identifier*, *\*identifiers*) Returns a [Group](#page-97-4) for the given custom group.

Parameters

- **group** identifier  $(str)$  $(str)$  $(str)$  Used to identify the custom group.
- **identifiers**  $(s \text{tr})$  The attributes necessary to uniquely identify an entry in the custom group. These are casted to  $str$  for you.

Returns The custom group's Group object.

Return type [Group](#page-97-4)

## **get\_channels\_lock**()

Get a lock for all channel data.

Returns A lock for all channels data.

#### Return type [asyncio.Lock](https://docs.python.org/3/library/asyncio-sync.html#asyncio.Lock)

<span id="page-94-0"></span>**classmethod get\_conf**(*cog\_instance*, *identifier*, *force\_registration=False*, *cog\_name=None*, *allow\_old=False*)

Get a Config instance for your cog.

Warning: If you are using this classmethod to get a second instance of an existing Config object for a particular cog, you MUST provide the correct identifier. If you do not, you *will* screw up all other Config instances for that cog.

### **Parameters**

- **cog\_instance** This is an instance of your cog after it has been instantiated. If you're calling this method from within your cog's \_\_init\_, this is just self.
- **identifier**  $(int) A$  $(int) A$  $(int) A$  (hard-coded) random integer, used to keep your data distinct from any other cog with the same name.
- **force\_registration** ([bool](https://docs.python.org/3/library/functions.html#bool), optional) Should config require registration of data keys before allowing you to get/set values? See [force\\_registration](#page-91-1).
- **cog\_name** ([str,](https://docs.python.org/3/library/stdtypes.html#str) optional) Config normally uses cog\_instance to determine tha name of your cog. If you wish you may pass None to cog\_instance and directly specify the name of your cog here.

Returns A new Config object.

## Return type *[Config](#page-91-0)*

```
classmethod get_core_conf(force_registration=False, allow_old=False)
```
Get a Config instance for the core bot.

All core modules that require a config instance should use this classmethod instead of  $qet\text{ }cont.$ 

Parameters force\_registration ([bool](https://docs.python.org/3/library/functions.html#bool), optional) - See [force\\_registration](#page-91-1).

**get\_custom\_lock**(*group\_identifier*)

Get a lock for all data in a custom scope.

**Parameters group\_identifier** ([str](https://docs.python.org/3/library/stdtypes.html#str)) – The group identifier for the custom scope you want to lock.

Returns A lock for all data in a custom scope with given group identifier.

#### Return type [asyncio.Lock](https://docs.python.org/3/library/asyncio-sync.html#asyncio.Lock)

## **get\_guilds\_lock**()

Get a lock for all guild data.

Returns A lock for all guild data.

Return type [asyncio.Lock](https://docs.python.org/3/library/asyncio-sync.html#asyncio.Lock)

- **get\_members\_lock**(*guild=None*) Get a lock for all member data.
	- **Parameters quild** (Optional [discord. Guild]) The guild containing the members whose data you want to lock. Omit to lock all data for all members in all guilds.
	- Returns A lock for all member data for the given guild. If guild is omitted this will give a lock for all data for all members in all guilds.

Return type [asyncio.Lock](https://docs.python.org/3/library/asyncio-sync.html#asyncio.Lock)

## **get\_roles\_lock**()

Get a lock for all role data.

Returns A lock for all roles data.

Return type [asyncio.Lock](https://docs.python.org/3/library/asyncio-sync.html#asyncio.Lock)

## **get\_users\_lock**()

Get a lock for all user data.

Returns A lock for all user data.

Return type [asyncio.Lock](https://docs.python.org/3/library/asyncio-sync.html#asyncio.Lock)

## <span id="page-95-0"></span>**guild**(*guild*)

Returns a [Group](#page-97-4) for the given guild.

Parameters guild ([discord.Guild](https://discordpy.readthedocs.io/en/v1.3.4/api.html#discord.Guild)) - A guild object.

Returns The guild's Group object.

## Return type [Group](#page-97-4)

## **guild\_from\_id**(*guild\_id*)

Returns a [Group](#page-97-4) for the given guild id.

## Parameters guild\_id([int](https://docs.python.org/3/library/functions.html#int)) - A guild id.

Returns The guild's Group object.

#### Return type [Group](#page-97-4)

## **init\_custom**(*group\_identifier*, *identifier\_count*)

Initializes a custom group for usage. This method must be called first!

#### <span id="page-95-1"></span>**member**(*member*)

Returns a [Group](#page-97-4) for the given member.

Parameters member ([discord.Member](https://discordpy.readthedocs.io/en/v1.3.4/api.html#discord.Member)) - A member object.

Returns The member's Group object.

#### Return type [Group](#page-97-4)

# **member\_from\_ids**(*guild\_id*, *member\_id*)

Returns a [Group](#page-97-4) for the ids which represent a member.

### Parameters

- **guild\_id** ([int](https://docs.python.org/3/library/functions.html#int)) The id of the guild of the member
- **member**  $id$  ([int](https://docs.python.org/3/library/functions.html#int)) The id of the member

Returns The member's Group object.

Return type [Group](#page-97-4)

<span id="page-96-3"></span>**register\_channel**(*\*\*kwargs*)

Register default values on a per-channel level.

See [register\\_global](#page-96-0) for more details.

**register\_custom**(*group\_identifier*, *\*\*kwargs*) Registers default values for a custom group.

See [register\\_global](#page-96-0) for more details.

## <span id="page-96-0"></span>**register\_global**(*\*\*kwargs*)

Register default values for attributes you wish to store in  $Config$  at a global level.

## **Examples**

You can register a single value or multiple values:

```
config.register_global(
    foo=True
\lambdaconfig.register_global(
    bar=False,
    baz=None
)
```
You can also now register nested values:

```
defaults = {"foo": {
        "bar": True,
        "baz": False
    }
}
# Will register `foo.bar` == True and `foo.baz` == False
config.register_global(
    **_defaults
)
```
You can do the same thing without a \_defaults dict by using double underscore as a variable name separator:

```
# This is equivalent to the previous example
config.register_global(
   foo__bar=True,
   foo__baz=False
)
```
<span id="page-96-1"></span>**register\_guild**(*\*\*kwargs*)

Register default values on a per-guild level.

See [register\\_global](#page-96-0) for more details.

```
register_member(**kwargs)
```
Registers default values on a per-member level.

This means that each user's data is guild-dependent.

See [register\\_global](#page-96-0) for more details.

<span id="page-97-0"></span>**register\_role**(*\*\*kwargs*)

Registers default values on a per-role level.

See register global for more details.

## <span id="page-97-1"></span>**register\_user**(*\*\*kwargs*)

Registers default values on a per-user level.

This means that each user's data is guild-independent.

See [register\\_global](#page-96-0) for more details.

#### <span id="page-97-3"></span>**role**(*role*)

Returns a [Group](#page-97-4) for the given role.

Parameters  $role$  ([discord.Role](https://discordpy.readthedocs.io/en/v1.3.4/api.html#discord.Role)) - A role object.

Returns The role's Group object.

Return type [Group](#page-97-4)

# **role\_from\_id**(*role\_id*)

Returns a [Group](#page-97-4) for the given role id.

Parameters  $\text{role\_id}(\text{int}) - A$  $\text{role\_id}(\text{int}) - A$  $\text{role\_id}(\text{int}) - A$  role id.

Returns The role's Group object.

Return type [Group](#page-97-4)

## <span id="page-97-2"></span>**user**(*user*)

Returns a [Group](#page-97-4) for the given user.

Parameters user (discord. User) - A user object.

Returns The user's Group object.

Return type [Group](#page-97-4)

## **user\_from\_id**(*user\_id*)

Returns a [Group](#page-97-4) for the given user id.

Parameters user\_id([int](https://docs.python.org/3/library/functions.html#int)) – The user's id

Returns The user's Group object.

Return type [Group](#page-97-4)

# **19.6.2 Group**

<span id="page-97-4"></span>**class** redbot.core.config.**Group**(*identifier\_data*, *defaults*, *driver*, *config*, *force\_registration=False*) Bases: [redbot.core.config.Value](#page-100-1)

Represents a group of data, composed of more [Group](#page-97-4) or [Value](#page-100-1) objects.

Inherits from  $Value$  which means that all of the attributes and methods available in  $Value$  are also available when working with a *[Group](#page-97-4)* object.

#### **defaults**

All registered default values for this Group.

Type [dict](https://docs.python.org/3/library/stdtypes.html#dict)

<span id="page-98-1"></span>**force\_registration**

Same as [Config.force\\_registration](#page-91-1).

Type [bool](https://docs.python.org/3/library/functions.html#bool)

#### **driver**

A reference to [Config.driver](#page-91-2).

Type [redbot.core.drivers.BaseDriver](#page-103-0)

<span id="page-98-2"></span>**\_\_getattr\_\_**(*item*)

Get an attribute of this group.

This special method is called whenever dot notation is used on this object.

**Parameters item**  $(str)$  $(str)$  $(str)$  – The name of the attribute being accessed.

Returns A child value of this Group. This, of course, can be another [Group](#page-97-4), due to Config's composite pattern.

Return type [Group](#page-97-4) or [Value](#page-100-1)

Raises **[AttributeError](https://docs.python.org/3/library/exceptions.html#AttributeError)** – If the attribute has not been registered and [force\\_registration](#page-98-1) is set to True.

**\_\_init\_\_**(*identifier\_data*, *defaults*, *driver*, *config*, *force\_registration=False*) Initialize self. See help(type(self)) for accurate signature.

#### **all**(*\**, *acquire\_lock=True*)

Get a dictionary representation of this group's data.

The return value of this method can also be used as an asynchronous context manager, i.e. with async with syntax.

Note: The return value of this method will include registered defaults for values which have not yet been set.

Other Parameters acquire lock (*bool*) – Same as the acquire lock keyword parameter in Value.\_\_call\_

Returns All of this Group's attributes, resolved as raw data values.

Return type [dict](https://docs.python.org/3/library/stdtypes.html#dict)

#### <span id="page-98-0"></span>**await clear\_raw**(*\*nested\_path*)

Allows a developer to clear data as if it was stored in a standard Python dictionary.

For example:

```
await config.clear raw("foo", "bar")
# is equivalent to
data = {"foo": {"bar": None}}
del data["foo"]["bar"]
```
**Parameters nested\_path** (Any) – Multiple arguments that mirror the arguments passed in for nested dict access. These are casted to  $str$  for you.

### **get\_attr**(*item*)

Manually get an attribute of this Group.

This is available to use as an alternative to using normal Python attribute access. It may be required if you find a need for dynamic attribute access.

#### **Example**

A possible use case:

```
@commands.command()
async def some_command(self, ctx, item: str):
   user = ctx.author
    # Where the value of item is the name of the data field in Config
   await ctx.send(await self.config.user(user).get_attr(item).foo())
```
**Parameters item** ([str](https://docs.python.org/3/library/stdtypes.html#str)) – The name of the data field in [Config](#page-91-0). This is casted to str for you.

Returns The attribute which was requested.

Return type [Value](#page-100-1) or [Group](#page-97-4)

## <span id="page-99-0"></span>**await get\_raw**(*\*nested\_path*, *default=Ellipsis*)

Allows a developer to access data as if it was stored in a standard Python dictionary.

For example:

```
d = await config.get_raw("foo", "bar")
# is equivalent to
data = {\lceil "foo": \lceil "bar": "baz"\rceil \rceil}d = data['foo'']['bar']
```
Note: If retreiving a sub-group, the return value of this method will include registered defaults for values which have not yet been set.

## Parameters

- **nested\_path**  $(str)$  $(str)$  $(str)$  Multiple arguments that mirror the arguments passed in for nested dict access. These are casted to [str](https://docs.python.org/3/library/stdtypes.html#str) for you.
- **default** Default argument for the value attempting to be accessed. If the value does not exist the default will be returned.

Returns The value of the path requested.

## Return type Any

Raises **[KeyError](https://docs.python.org/3/library/exceptions.html#KeyError)** – If the value does not exist yet in Config's internal storage.

## **is\_group**(*item*)

A helper method for  ${\color{red}\_\; get}\, \text{attr}\,$ . Most developers will have no need to use this.

```
Parameters item (\text{Any}) – See getattr_.
```
## **is\_value**(*item*)

A helper method for  ${\bf \underline{\hspace{1cm}}}$  getattr  ${\bf \underline{\hspace{1cm}}}$ . Most developers will have no need to use this.

Parameters  $item (Any) - See \_getattr \_$ .

```
nested_update(current, defaults=Ellipsis)
```
Robust updater for nested dictionaries

If no defaults are passed, then the instance attribute 'defaults' will be used.

## **await set**(*value*)

Set the value of the data elements pointed to by [Identifiers and keywords](https://docs.python.org/3/reference/lexical_analysis.html#identifiers).

## **Example**

```
# Sets global value "foo" to False
await config.foo.set(False)
# Sets guild specific value of "bar" to True
await config.guild(some_guild).bar.set(True)
```
**Parameters value** – The new literal value of this attribute.

## <span id="page-100-0"></span>**await set\_raw**(*\*nested\_path*, *value*)

Allows a developer to set data as if it was stored in a standard Python dictionary.

For example:

```
await config.set_raw("foo", "bar", value="baz")
# is equivalent to
data = {"foo": {"bar": None}}
data['foo"]['bar"] = "baz"
```
## Parameters

- **nested\_path** (Any) Multiple arguments that mirror the arguments passed in for nested [dict](https://docs.python.org/3/library/stdtypes.html#dict) access. These are casted to [str](https://docs.python.org/3/library/stdtypes.html#str) for you.
- **value** The value to store.

# **19.6.3 Value**

```
class redbot.core.config.Value(identifier_data, default_value, driver, config)
    object
```
A singular "value" of data.

## **identifier\_data**

Information on identifiers for this value.

Type IdentifierData

## <span id="page-100-2"></span>**default**

The default value for the data element that [Identifiers and keywords](https://docs.python.org/3/reference/lexical_analysis.html#identifiers) points at.

### **driver**

A reference to [Config.driver](#page-91-2).

Type [redbot.core.drivers.BaseDriver](#page-103-0)

```
__call__(default=Ellipsis, *, acquire_lock=True)
```
Get the literal value of this data element.

Each [Value](#page-100-1) object is created by the  $Group$ . getattr\_ method. The "real" data of the Value object is accessed by this method. It is a replacement for a  $qet()$  method.

The return value of this method can also be used as an asynchronous context manager, i.e. with async with syntax. This can only be used on values which are mutable (namely lists and dicts), and will set the value with its changes on exit of the context manager. It will also acquire this value's lock to protect the critical region inside this context manager's body, unless the acquire\_lock keyword argument is set to False.

## **Example**

```
foo = await config.guild(some_guild).foo()
# Is equivalent to this
group_obj = config.guild(some_guild)
value_obj = group_obj.foo
foo = await value_obj()
```
Important: This is now, for all intents and purposes, a coroutine.

- **Parameters default** ([object](https://docs.python.org/3/library/functions.html#object), optional) This argument acts as an override for the registered [default](#page-100-2) provided by  $deEault$ . This argument is ignored if its value is ...
- Other Parameters acquire\_lock (*bool*) Set to False to disable the acquisition of the value's lock over the context manager body. Defaults to True. Has no effect when not used as a context manager.
- Returns A coroutine object mixed in with an async context manager. When awaited, this returns the raw data value. When used in async with syntax, on gets the value on entrance, and sets it on exit.
- Return type [awaitable](https://docs.python.org/3/glossary.html#term-awaitable) mixed with [asynchronous context manager](https://docs.python.org/3/glossary.html#term-asynchronous-context-manager)

## **await clear**()

Clears the value from record for the data element pointed to by [Identifiers and keywords](https://docs.python.org/3/reference/lexical_analysis.html#identifiers).

## **get\_lock**()

Get a lock to create a critical region where this value is accessed.

When using this lock, make sure you either use it with the async with syntax, or if that's not feasible, ensure you keep a reference to it from the acquisition to the release of the lock. That is, if you can't use async with syntax, use the lock like this:

```
lock = config.foo.get_lock()
await lock.acquire()
# Do stuff...
lock.release()
```
Do not use it like this:

```
await config.foo.get_lock().acquire()
# Do stuff...
config.foo.get_lock().release()
```
Doing it the latter way will likely cause an error, as the acquired lock will be cleaned up by the garbage collector before it is released, meaning the second call to  $get\_lock$  () will return a different lock to the first call.

Returns A lock which is weakly cached for this value object.

Return type [asyncio.Lock](https://docs.python.org/3/library/asyncio-sync.html#asyncio.Lock)

## **await set**(*value*)

Set the value of the data elements pointed to by [Identifiers and keywords](https://docs.python.org/3/reference/lexical_analysis.html#identifiers).

#### **Example**

```
# Sets global value "foo" to False
await config.foo.set(False)
# Sets guild specific value of "bar" to True
await config.guild(some_guild).bar.set(True)
```
Parameters **value** – The new literal value of this attribute.

# **19.7 Driver Reference**

```
redbot.core.drivers.get_driver(cog_name, identifier, storage_type=None, *, allow_old=False,
                                      **kwargs)
```
Get a driver instance.

## **Parameters**

- $\text{cog\_name}$  ( $\text{str}$  $\text{str}$  $\text{str}$ ) The cog's name.
- **identifier** ([str](https://docs.python.org/3/library/stdtypes.html#str)) The cog's discriminator.
- **storage\_type** (Optional[[BackendType](#page-102-0)]) The backend you want a driver for. Omit to try to obtain the backend from data manager.
- **\*\*kwargs** Driver-specific keyword arguments.

Returns A driver instance.

Return type *[BaseDriver](#page-103-0)*

**Raises** [RuntimeError](https://docs.python.org/3/library/exceptions.html#RuntimeError) – If the storage type is MongoV1, Mongo, or invalid.

```
class redbot.core.drivers.BackendType
```
Bases: [enum.Enum](https://docs.python.org/3/library/enum.html#enum.Enum)

Represents storage backend type.

### **JSON = 'JSON'**

JSON storage backend.

```
POSTGRES = 'Postgres'
    Postgres storage backend.
```

```
class redbot.core.drivers.ConfigCategory
    Bases: str, enum.Enum
```
Represents config category.

```
CHANNEL = 'TEXTCHANNEL'
    Channel category.
```
**GLOBAL = 'GLOBAL'** Global category.

**GUILD = 'GUILD'** Guild category.

**MEMBER = 'MEMBER'** Member category.

**ROLE = 'ROLE'** Role category.

**USER = 'USER'** User category.

# **19.7.1 Base Driver**

```
class redbot.core.drivers.BaseDriver(cog_name, identifier, **kwargs)
    Bases: abc.ABC
```

```
abstractmethod classmethod aiter_cogs()
```
Get info for cogs which have data stored on this backend.

Yields *Tuple[str, str]* – Asynchronously yields (cog\_name, cog\_identifier) tuples.

# **abstractmethod await clear**(*identifier\_data*)

Clears out the value specified by the given identifiers.

Equivalent to using del on a dict.

## Parameters identifier data-

**classmethod await delete\_all\_data**(*\*\*kwargs*)

Delete all data being stored by this driver.

The driver must be initialized before this operation.

The BaseDriver provides a generic method which may be overridden by subclasses.

**Parameters \*\*kwargs** – Driver-specific kwargs to change the way this method operates.

# **abstractmethod await get**(*identifier\_data*)

Finds the value indicate by the given identifiers.

Parameters **identifier\_data** –

Returns Stored value.

Return type Any

## **abstractmethod staticmethod get\_config\_details**()

Asks users for additional configuration information necessary to use this config driver.

Returns Dictionary of configuration details.

Return type Dict[\[str,](https://docs.python.org/3/library/stdtypes.html#str) Any]

**abstractmethod classmethod await initialize**(*\*\*storage\_details*)

Initialize this driver.

Parameters **\*\*storage\_details** – The storage details required to initialize this driver. Should be the same as data\_manager.storage\_details()

Raises **MissingExtraRequirements** – If initializing the driver requires an extra which isn't installed.

**classmethod await migrate\_to**(*new\_driver\_cls*, *all\_custom\_group\_data*) Migrate data from this backend to another.

Both drivers must be initialized beforehand.

This will only move the data - no instance metadata is modified as a result of this operation.

## Parameters

- **new\_driver\_cls** Subclass of [BaseDriver](#page-103-0).
- **all\_custom\_group\_data** (Dict[\[str,](https://docs.python.org/3/library/stdtypes.html#str) Dict[\[str,](https://docs.python.org/3/library/stdtypes.html#str) Dict[\[str,](https://docs.python.org/3/library/stdtypes.html#str) [int\]](https://docs.python.org/3/library/functions.html#int)]]) – Dict mapping cog names, to cog IDs, to custom groups, to primary key lengths.

**abstractmethod await set**(*identifier\_data*, *value=None*) Sets the value of the key indicated by the given identifiers.

Parameters

- **identifier\_data** –
- **value** Any JSON serializable python object.
- **abstractmethod classmethod await teardown**()

Tear down this driver.

# **19.7.2 JSON Driver**

**class** redbot.core.drivers.**JsonDriver**(*cog\_name*, *identifier*, *\**, *data\_path\_override=None*, *file\_name\_override='settings.json'*)

Bases: redbot.core.drivers.base.BaseDriver

<span id="page-104-0"></span>Subclass of [BaseDriver](#page-103-0).

#### **file\_name**

The name of the file in which to store JSON data.

## **data\_path**

The path in which to store the file indicated by  $file\_name$ .

**classmethod async for ... in aiter\_cogs**() Get info for cogs which have data stored on this backend.

Yields *Tuple[str, str]* – Asynchronously yields (cog\_name, cog\_identifier) tuples.

## **await clear**(*identifier\_data*)

Clears out the value specified by the given identifiers.

Equivalent to using del on a dict.

## Parameters identifier data-

**await get**(*identifier\_data*)

Finds the value indicate by the given identifiers.

Parameters identifier data-

Returns Stored value.

Return type Any

## **staticmethod get\_config\_details**()

Asks users for additional configuration information necessary to use this config driver.

Returns Dictionary of configuration details.

Return type Dict[\[str,](https://docs.python.org/3/library/stdtypes.html#str) Any]

```
classmethod await initialize(**storage_details)
    Initialize this driver.
```
**Parameters \*\*storage\_details** – The storage details required to initialize this driver. Should be the same as data\_manager.storage\_details()

Raises **MissingExtraRequirements** – If initializing the driver requires an extra which isn't installed.

### **await set**(*identifier\_data*, *value=None*)

Sets the value of the key indicated by the given identifiers.

#### **Parameters**

- **identifier\_data** –
- **value** Any JSON serializable python object.

## **classmethod await teardown**()

Tear down this driver.

# **19.7.3 Postgres Driver**

```
class redbot.core.drivers.PostgresDriver(cog_name, identifier, **kwargs)
    Bases: redbot.core.drivers.base.BaseDriver
```
## **classmethod async for ... in aiter\_cogs**()

Get info for cogs which have data stored on this backend.

Yields *Tuple[str, str]* – Asynchronously yields (cog\_name, cog\_identifier) tuples.

**await clear**(*identifier\_data*)

Clears out the value specified by the given identifiers.

Equivalent to using del on a dict.

## Parameters **identifier\_data** –

**classmethod await delete\_all\_data**(*\**, *interactive=False*, *drop\_db=None*, *\*\*kwargs*) Delete all data being stored by this driver.

## Parameters

- **interactive** ([bool](https://docs.python.org/3/library/functions.html#bool)) Set to True to allow the method to ask the user for input from the console, regarding the other unset parameters for this method.
- **drop\_db** (Optional [\[bool\]](https://docs.python.org/3/library/functions.html#bool)) Set to True to drop the entire database for the current bot's instance. Otherwise, schemas within the database which store bot data will be dropped, as well as functions, aggregates, event triggers, and meta-tables.

## **await get**(*identifier\_data*)

Finds the value indicate by the given identifiers.

Parameters identifier data-

Returns Stored value.

Return type Any

## **staticmethod get\_config\_details**()

Asks users for additional configuration information necessary to use this config driver.

Returns Dictionary of configuration details.

Return type Dict[\[str,](https://docs.python.org/3/library/stdtypes.html#str) Any]

```
classmethod await initialize(**storage_details)
```
Initialize this driver.

Parameters **\*\*storage\_details** – The storage details required to initialize this driver. Should be the same as data\_manager.storage\_details()

Raises **MissingExtraRequirements** – If initializing the driver requires an extra which isn't installed.

## **await set**(*identifier\_data*, *value=None*)

Sets the value of the key indicated by the given identifiers.

#### Parameters

- **identifier\_data** –
- **value** Any JSON serializable python object.

## **classmethod await teardown**()

Tear down this driver.
## **CHAPTER**

## **TWENTY**

# **DATA MANAGER**

Data manager is a module that handles all the information necessary to bootstrap the bot into a state where more abstract data management systems can take over.

redbot.core.data\_manager.**create\_temp\_config**()

Creates a default instance for Red, so it can be ran without creating an instance.

Warning: The data of this instance will be removed on next system restart.

redbot.core.data\_manager.**load\_basic\_configuration**(*instance\_name\_*)

Loads the basic bootstrap configuration necessary for  $Conf \circ f$  to know where to store or look for data.

**Important:** It is necessary to call this function BEFORE getting any  $Confi \circ$  objects!

**Parameters instance\_name** ([str](https://docs.python.org/3/library/stdtypes.html#str)) – The instance name given by CLI argument and created during redbot setup.

redbot.core.data\_manager.**cog\_data\_path**(*cog\_instance=None*, *raw\_name=None*) Gets the base cog data path. If you want to get the folder with which to store your own cog's data please pass in an instance of your cog class.

Either cog\_instance or raw\_name will be used, not both.

## **Parameters**

- **cog\_instance** The instance of the cog you wish to get a data path for. If calling from a command or method of your cog, this should be self.
- **raw\_name**  $(str)$  $(str)$  $(str)$  The name of the cog to get a data path for.

Returns If cog\_instance is provided it will return a path to a folder dedicated to a given cog. Otherwise it will return a path to the folder that contains data for all cogs.

#### Return type [pathlib.Path](https://docs.python.org/3/library/pathlib.html#pathlib.Path)

redbot.core.data\_manager.**bundled\_data\_path**(*cog\_instance*)

Get the path to the "data" directory bundled with this cog.

The bundled data folder must be located alongside the . py file which contains the cog class.

Important: You should *NEVER* write to this directory.

**Parameters cog\_instance** – An instance of your cog. If calling from a command or method of your cog, this should be self.

Returns Path object to the bundled data folder.

Return type [pathlib.Path](https://docs.python.org/3/library/pathlib.html#pathlib.Path)

Raises **[FileNotFoundError](https://docs.python.org/3/library/exceptions.html#FileNotFoundError)** – If no bundled data folder exists.

redbot.core.data\_manager.**storage\_details**()

Gets any details necessary for config drivers to load.

These are set on setup.

Returns Storage details.

Return type [dict](https://docs.python.org/3/library/stdtypes.html#dict)

redbot.core.data\_manager.**storage\_type**()

Gets the storage type as a string.

Returns Storage type.

Return type [str](https://docs.python.org/3/library/stdtypes.html#str)

## **CHAPTER**

# **TWENTYONE**

# **CUSTOM EVENTS**

# **21.1 RPC Server**

## Red.**on\_shutdown**()

Dispatched when the bot begins it's shutdown procedures.

## **CHAPTER**

## **TWENTYTWO**

## **INTERNATIONALIZATION FRAMEWORK**

## **22.1 Basic Usage**

```
from redbot.core import commands
from redbot.core.i18n import Translator, cog_i18n
= Translator("ExampleCog", _{\text{min}}@cog_i18n(_)
class ExampleCog:
    """description"""
    @commands.command()
    async def mycom(self, ctx):
        """command description"""
        await ctx.send(_("This is a test command"))
```
# **22.2 Tutorial**

After making your cog, generate a messages.pot file

We recommend using redgettext - a modified version of pygettext for Red. You can install redgettext by running  $p$  i p install redgettext in a command prompt.

To generate the messages.pot file, you will now need to run python -m redgettext -c [path\_to\_cog] This file will contain all strings to be translated, including docstrings. (For advanced usage check python -m redgettext -h)

You can now use a tool like [poedit](https://poedit.net/) to translate the strings in your messages.pot file.

# **22.3 API Reference**

redbot.core.i18n.**cog\_i18n**(*translator*) Get a class decorator to link the translator to this cog.

**class** redbot.core.i18n.**Translator**(*name*, *file\_location*) Bases: [collections.abc.Callable](https://docs.python.org/3/library/collections.abc.html#collections.abc.Callable), [typing.Generic](https://docs.python.org/3/library/typing.html#typing.Generic)

Function to get translated strings at runtime.

**\_\_call\_\_**(*untranslated*) Translate the given string.

This will look for the string in the translator's . pot file, with respect to the current locale.

## **load\_translations**()

Loads the current translations.

## <span id="page-113-0"></span>redbot.core.i18n.**get\_babel\_locale**(*locale=None*)

Function to convert a locale to a [babel.core.Locale](http://babel.pocoo.org/en/stable/api/core.html#babel.core.Locale).

**Parameters locale** (*Optional* [\[str\]](https://docs.python.org/3/library/stdtypes.html#str)) – The locale to convert, if not specified it defaults to the bot's locale.

Returns The babel locale object.

Return type [babel.core.Locale](http://babel.pocoo.org/en/stable/api/core.html#babel.core.Locale)

redbot.core.i18n.**get\_babel\_regional\_format**(*regional\_format=None*)

Function to convert a regional format to a babel.core. Locale.

If regional\_format parameter is passed, this behaves the same as [get\\_babel\\_locale](#page-113-0).

**Parameters regional\_format** (Optional[\[str\]](https://docs.python.org/3/library/stdtypes.html#str)) – The regional format to convert, if not specified it defaults to the bot's regional format.

Returns The babel locale object.

Return type [babel.core.Locale](http://babel.pocoo.org/en/stable/api/core.html#babel.core.Locale)

## **CHAPTER**

## **TWENTYTHREE**

## **MOD LOG**

Mod log has now been separated from Mod for V3.

# **23.1 Basic Usage**

```
from redbot.core import commands, modlog
import discord
class MyCog(commands.Cog):
    @commands.command()
    @checks.admin_or_permissions(ban_members=True)
    async def ban(self, ctx, user: discord.Member, reason: str = None):
        await ctx.guild.ban(user)
        case = await modlog.create_case(
            ctx.bot, ctx.guild, ctx.message.created_at, action_type="ban",
            user=user, moderator=ctx.author, reason=reason
        \lambdaawait ctx.send("Done. It was about time.")
```
# **23.2 Registering Case types**

To register case types, use an asynchronous initialize() method and call it from your setup function:

```
# mycog/mycog.py
from redbot.core import modlog, commands
import discord
class MyCog(commands.Cog):
    async def initialize(self):
        await self.register_casetypes()
    @staticmethod
    async def register_casetypes():
        # Registering a single casetype
        ban\_case = {"name": "ban",
            "default_setting": True,
            "image": "\N{HAMMER}",
            "case_str": "Ban",
```
(continues on next page)

(continued from previous page)

```
}
try:
    await modlog.register_casetype(**ban_case)
except RuntimeError:
   pass
# Registering multiple casetypes
new_types = [
    {
        "name": "hackban",
        "default_setting": True,
        "image": "\N{BUST IN SILHOUETTE}\N{HAMMER}",
        "case_str": "Hackban",
    },
    {
        "name": "kick",
        "default_setting": True,
        "image": "\N{WOMANS BOOTS}",
        "case_str": "Kick",
    }
]
await modlog.register_casetypes(new_types)
```

```
# mycog/__init__.py
from .mycog import MyCog
async def setup(bot):
   \cos = MyCog()await cog.initialize()
   bot.add_cog(cog)
```
Important: Image should be the emoji you want to represent your case type with.

# **23.3 API Reference**

## **23.3.1 Mod log**

```
class redbot.core.modlog.Case(bot, guild, created_at, action_type, user, moderator,
                                  case_number, reason=None, until=None, channel=None,
                                  amended_by=None, modified_at=None, message=None,
                                  last_known_username=None)
```
Bases: [object](https://docs.python.org/3/library/functions.html#object)

A single mod log case

**await edit**(*data*) Edits a case

**Parameters data**  $(dict)$  $(dict)$  $(dict)$  – The attributes to change

**classmethod await from\_json**(*mod\_channel*, *bot*, *case\_number*, *data*, *\*\*kwargs*) Get a Case object from the provided information

- **mod\_channel** (discord. TextChannel) The mod log channel for the guild
- **bot** ([Red](#page-65-0)) The bot's instance. Needed to get the target user
- **case\_number**  $(int)$  $(int)$  $(int)$  The case's number.
- $\bullet$  **data** ([dict](https://docs.python.org/3/library/stdtypes.html#dict)) The JSON representation of the case to be gotten
- **\*\*kwargs** Extra attributes for the Case instance which override values in the data dict. These should be complete objects and not IDs, where possible.

Returns The case object for the requested case

### Return type *[Case](#page-115-0)*

### Raises

- **[discord.NotFound](https://discordpy.readthedocs.io/en/v1.3.4/api.html#discord.NotFound)** The user the case is for no longer exists
- **[discord.Forbidden](https://discordpy.readthedocs.io/en/v1.3.4/api.html#discord.Forbidden)** Cannot read message history to fetch the original message.
- **[discord.HTTPException](https://discordpy.readthedocs.io/en/v1.3.4/api.html#discord.HTTPException)** A generic API issue

#### **await message\_content**(*embed=True*)

Format a case message

**Parameters embed** ([bool](https://docs.python.org/3/library/functions.html#bool)) – Whether or not to get an embed

Returns A rich embed or string representing a case message

Return type discord.Embed or [str](https://docs.python.org/3/library/stdtypes.html#str)

#### **to\_json**()

Transform the object to a dict

Returns The case in the form of a dict

#### Return type [dict](https://docs.python.org/3/library/stdtypes.html#dict)

<span id="page-116-0"></span>**class** redbot.core.modlog.**CaseType**(*name*, *default\_setting*, *image*, *case\_str*, *guild=None*,

*\*\*kwargs*)

#### Bases: [object](https://docs.python.org/3/library/functions.html#object)

A single case type

## **name**

The name of the case

#### Type [str](https://docs.python.org/3/library/stdtypes.html#str)

#### **default\_setting**

Whether the case type should be on (if  $True$ ) or off (if  $False$ ) by default

Type [bool](https://docs.python.org/3/library/functions.html#bool)

### **image**

The emoji to use for the case type (for example, :boot:)

Type [str](https://docs.python.org/3/library/stdtypes.html#str)

## **case\_str**

The string representation of the case (example: Ban)

Type [str](https://docs.python.org/3/library/stdtypes.html#str)

## **classmethod from\_json**(*name*, *data*, *\*\*kwargs*)

- **name**  $(str)$  $(str)$  $(str)$  The casetype's name.
- **data** ([dict](https://docs.python.org/3/library/stdtypes.html#dict)) The JSON data to create an instance from
- **\*\*kwargs** Values for other attributes of the instance

Returns The case type object created from given data.

### Return type *[CaseType](#page-116-0)*

#### **await is\_enabled**()

Determines if the case is enabled. If the guild is not set, this will always return False

## Returns

True if the guild is set and the casetype is enabled for the guild

False if the guild is not set or if the guild is set and the type is disabled

### Return type [bool](https://docs.python.org/3/library/functions.html#bool)

**await set\_enabled**(*enabled*) Sets the case as enabled or disabled

**Parameters enabled**  $(b \circ \circ l)$  – True if the case should be enabled, otherwise False

## **await to\_json**()

Transforms the case type into a dict and saves it

#### **await** redbot.core.modlog.**get\_case**(*case\_number*, *guild*, *bot*) Gets the case with the associated case number

## **Parameters**

- **case\_number**  $(int)$  $(int)$  $(int)$  The case number for the case to get
- guild (discord. Guild) The guild to get the case from
- **bot** ([Red](#page-65-0)) The bot's instance

Returns The case associated with the case number

### Return type *[Case](#page-115-0)*

Raises **[RuntimeError](https://docs.python.org/3/library/exceptions.html#RuntimeError)** – If there is no case for the specified number

**await** redbot.core.modlog.**get\_all\_cases**(*guild*, *bot*)

Gets all cases for the specified guild

### **Parameters**

- **guild** ([discord.Guild](https://discordpy.readthedocs.io/en/v1.3.4/api.html#discord.Guild)) The guild to get the cases from
- **bot** ([Red](#page-65-0)) The bot's instance

Returns A list of all cases for the guild

#### Return type [list](https://docs.python.org/3/library/stdtypes.html#list)

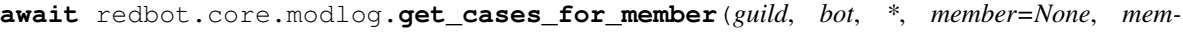

*ber\_id=None*) Gets all cases for the specified member or member id in a guild.

- **guild** ([discord.Guild](https://discordpy.readthedocs.io/en/v1.3.4/api.html#discord.Guild)) The guild to get the cases from
- **bot** ([Red](#page-65-0)) The bot's instance
- **member** ([discord.Member](https://discordpy.readthedocs.io/en/v1.3.4/api.html#discord.Member)) The member to get cases about

• **member**  $id$  ([int](https://docs.python.org/3/library/functions.html#int)) – The id of the member to get cases about

Returns A list of all matching cases.

Return type [list](https://docs.python.org/3/library/stdtypes.html#list)

Raises

- **[ValueError](https://docs.python.org/3/library/exceptions.html#ValueError)** If at least one of member or member id is not provided
- **[discord.Forbidden](https://discordpy.readthedocs.io/en/v1.3.4/api.html#discord.Forbidden)** The bot does not have permission to fetch the modlog message which was sent.
- **[discord.HTTPException](https://discordpy.readthedocs.io/en/v1.3.4/api.html#discord.HTTPException)** Fetching the user failed.

**await** redbot.core.modlog.**create\_case**(*bot*, *guild*, *created\_at*, *action\_type*, *user*, *moderator=None*, *reason=None*, *until=None*, *channel=None*)

Creates a new case.

This fires an event on\_modlog\_case\_create

## **Parameters**

- **bot** ([Red](#page-65-0)) The bot object
- **guild** ([discord.Guild](https://discordpy.readthedocs.io/en/v1.3.4/api.html#discord.Guild)) The guild the action was taken in
- **created at** (datetime) The time the action occurred at
- **action\_type**  $(str)$  $(str)$  $(str)$  The type of action that was taken
- **user** (Union [discord. User, discord. Member]) The user target by the action
- **moderator** (Optional [Union [\[discord.User,](https://discordpy.readthedocs.io/en/v1.3.4/api.html#discord.User) [discord.Member\]](https://discordpy.readthedocs.io/en/v1.3.4/api.html#discord.Member)]) The moderator who took the action
- **reason** (Optional [\[str\]](https://docs.python.org/3/library/stdtypes.html#str)) The reason the action was taken
- **until** (Optional [datetime]) The time the action is in effect until
- **channel** (Optional [\[discord.TextChannel\]](https://discordpy.readthedocs.io/en/v1.3.4/api.html#discord.TextChannel)) The channel the action was taken in

**await** redbot.core.modlog.**get\_casetype**(*name*, *guild=None*)

Gets the case type

#### **Parameters**

- **name**  $(str)$  $(str)$  $(str)$  The name of the case type to get
- **guild** (Optional[\[discord.Guild\]](https://discordpy.readthedocs.io/en/v1.3.4/api.html#discord.Guild)) If provided, sets the case type's guild attribute to this guild

Returns Case type with provided name. If such case type doesn't exist this will be [None](https://docs.python.org/3/library/constants.html#None).

## Return type Optional[*[CaseType](#page-116-0)*]

**await** redbot.core.modlog.**get\_all\_casetypes**(*guild=None*) Get all currently registered case types

Returns A list of case types

#### Return type [list](https://docs.python.org/3/library/stdtypes.html#list)

<span id="page-118-0"></span>**await** redbot.core.modlog.**register\_casetype**(*name*, *default\_setting*, *image*, *case\_str*) Registers a case type. If the case type exists and there are differences between the values passed and what is stored already, the case type will be updated with the new values

- **name**  $(str)$  $(str)$  $(str)$  The name of the case
- **default\_setting** ([bool](https://docs.python.org/3/library/functions.html#bool)) Whether the case type should be on (if [True](https://docs.python.org/3/library/constants.html#True)) or off (if [False](https://docs.python.org/3/library/constants.html#False)) by default
- **image**  $(str)$  $(str)$  $(str)$  The emoji to use for the case type (for example, :boot:)
- **case**  $str(str)$  $str(str)$  The string representation of the case (example: Ban)

Returns The case type that was registered

Return type *[CaseType](#page-116-0)*

Raises

- **[RuntimeError](https://docs.python.org/3/library/exceptions.html#RuntimeError)** If the case type is already registered
- **[TypeError](https://docs.python.org/3/library/exceptions.html#TypeError)** If a parameter is missing
- **[ValueError](https://docs.python.org/3/library/exceptions.html#ValueError)** If a parameter's value is not valid

**await** redbot.core.modlog.**register\_casetypes**(*new\_types*)

Registers multiple case types

**Parameters new\_types**  $(llist)$  $(llist)$  $(llist)$  – The new types to register

Returns [True](https://docs.python.org/3/library/constants.html#True) if all were registered successfully

Return type [bool](https://docs.python.org/3/library/functions.html#bool)

Raises

- **[KeyError](https://docs.python.org/3/library/exceptions.html#KeyError)** –
- **[ValueError](https://docs.python.org/3/library/exceptions.html#ValueError)** –
- **[AttributeError](https://docs.python.org/3/library/exceptions.html#AttributeError)** –

## See also:

[redbot.core.modlog.register\\_casetype\(\)](#page-118-0)

**await** redbot.core.modlog.**get\_modlog\_channel**(*guild*)

Get the current modlog channel.

**Parameters quild** ([discord.Guild](https://discordpy.readthedocs.io/en/v1.3.4/api.html#discord.Guild)) – The guild to get the modlog channel for.

Returns The channel object representing the modlog channel.

Return type discord. TextChannel

Raises **[RuntimeError](https://docs.python.org/3/library/exceptions.html#RuntimeError)** – If the modlog channel is not found.

**await** redbot.core.modlog.**set\_modlog\_channel**(*guild*, *channel*)

Changes the modlog channel

**Parameters** 

- **guild** ([discord.Guild](https://discordpy.readthedocs.io/en/v1.3.4/api.html#discord.Guild)) The guild to set a mod log channel for
- **channel** ([discord.TextChannel](https://discordpy.readthedocs.io/en/v1.3.4/api.html#discord.TextChannel) or [None](https://docs.python.org/3/library/constants.html#None)) The channel to be set as modlog channel

Returns [True](https://docs.python.org/3/library/constants.html#True) if successful

### Return type [bool](https://docs.python.org/3/library/functions.html#bool)

```
await redbot.core.modlog.reset_cases(guild)
     Wipes all modlog cases for the specified guild.
```
Parameters guild ([discord.Guild](https://discordpy.readthedocs.io/en/v1.3.4/api.html#discord.Guild)) - The guild to reset cases for

## **CHAPTER**

## **TWENTYFOUR**

## **RPC**

Important: RPC support is included in Red on a provisional basis. Backwards incompatible changes (up to and including removal of the RPC) may occur if deemed necessary.

V3 comes default with an internal RPC server that may be used to remotely control the bot in various ways. Cogs must register functions to be exposed to RPC clients. Each of those functions must only take JSON serializable parameters and must return JSON serializable objects.

To enable the internal RPC server you must start the bot with the  $-\text{rpc}$  flag.

# **24.1 Examples**

```
def setup(bot):
   c = Coq()bot.add_cog(c)
   bot.register_rpc_handler(c.rpc_method)
```
# **24.2 Interacting with the RPC Server**

The RPC server opens a websocket bound to port 6133 on 127.0.0.1. This is not configurable for security reasons as broad access to this server gives anyone complete control over your bot. To access the server you must find a library that implements websocket based JSONRPC in the language of your choice.

There are a few built-in RPC methods to note:

- GET\_METHODS Returns a list of available RPC methods.
- GET\_METHOD\_INFO Will return the docstring for an available RPC method. Useful for finding information about the method's parameters and return values.
- GET TOPIC Returns a list of available RPC message topics.
- GET\_SUBSCRIPTIONS Returns a list of RPC subscriptions.
- SUBSCRIBE Subscribes to an available RPC message topic.
- UNSUBSCRIBE Unsubscribes from an RPC message topic.

All RPC methods accept a list of parameters. The built-in methods above expect their parameters to be in list format.

All cog-based methods expect their parameter list to take one argument, a JSON object, in the following format:

```
params = [
    {
        "args": [], # A list of positional arguments
        "kwargs": {}, # A dictionary of keyword arguments
    }
]
# As an example, here's a call to "get_method_info"
rpc_call("GET_METHOD_INFO", ["get_methods",])
# And here's a call to "core__load"
rpc_call("CORE__LOAD", {"args": [["general", "economy", "downloader"],], "kwargs": {}}
˓→)
```
# **24.3 API Reference**

Please see the [redbot.core.bot.RedBase](#page-58-0) class for details on the RPC handler register and unregister methods.

## **CHAPTER**

## **TWENTYFIVE**

# **UTILITY FUNCTIONS**

# **25.1 General Utility**

redbot.core.utils.**deduplicate\_iterables**(*\*iterables*) Returns a list of all unique items in iterables, in the order they were first encountered.

redbot.core.utils.**bounded\_gather**(*\*coros\_or\_futures*, *loop=None*, *return\_exceptions=False*, *limit=4*, *semaphore=None*)

A semaphore-bounded wrapper to asyncio.gather().

### **Parameters**

- **\*coros\_or\_futures** The awaitables to run in a bounded concurrent fashion.
- **loop** (asyncio. AbstractEventLoop) The event loop to use for the semaphore and asyncio.gather().
- **return exceptions**  $(bood)$  If true, gather exceptions in the result list instead of raising.
- **limit** (Optional[[int](https://docs.python.org/3/library/functions.html#int)]) The maximum number of concurrent tasks. Used when no semaphore is passed.
- **semaphore** (Optional[[asyncio.Semaphore](https://docs.python.org/3/library/asyncio-sync.html#asyncio.Semaphore)]) The semaphore to use for bounding tasks. If [None](https://docs.python.org/3/library/constants.html#None), create one using loop and limit.

Raises **[TypeError](https://docs.python.org/3/library/exceptions.html#TypeError)** – When invalid parameters are passed

redbot.core.utils.**bounded\_gather\_iter**(*\*coros\_or\_futures*, *loop=None*, *limit=4*, *semaphore=None*)

An iterator that returns tasks as they are ready, but limits the number of tasks running at a time.

## **Parameters**

- **\*coros** or futures The awaitables to run in a bounded concurrent fashion.
- **loop** ([asyncio.AbstractEventLoop](https://docs.python.org/3/library/asyncio-eventloop.html#asyncio.AbstractEventLoop)) The event loop to use for the semaphore and asyncio.gather().
- **limit** (Optional[[int](https://docs.python.org/3/library/functions.html#int)]) The maximum number of concurrent tasks. Used when no semaphore is passed.
- **semaphore** (Optional[[asyncio.Semaphore](https://docs.python.org/3/library/asyncio-sync.html#asyncio.Semaphore)]) The semaphore to use for bounding tasks. If [None](https://docs.python.org/3/library/constants.html#None), create one using loop and limit.

<span id="page-124-0"></span>Raises **[TypeError](https://docs.python.org/3/library/exceptions.html#TypeError)** – When invalid parameters are passed

**class** redbot.core.utils.**AsyncIter**(*iterable*, *delay=0*, *steps=1*)

Bases: [collections.abc.AsyncIterator](https://docs.python.org/3/library/collections.abc.html#collections.abc.AsyncIterator), [collections.abc.Awaitable](https://docs.python.org/3/library/collections.abc.html#collections.abc.Awaitable), [typing.](https://docs.python.org/3/library/typing.html#typing.Generic) [Generic](https://docs.python.org/3/library/typing.html#typing.Generic)

Asynchronous iterator yielding items from iterable that sleeps for delay seconds every steps items.

#### Parameters

- **iterable** (Iterable) The iterable to make async.
- **delay** (Union [\[float,](https://docs.python.org/3/library/functions.html#float) [int\]](https://docs.python.org/3/library/functions.html#int)) The amount of time in seconds to sleep.
- **steps**  $(int)$  $(int)$  $(int)$  The number of iterations between sleeps.

Raises **[ValueError](https://docs.python.org/3/library/exceptions.html#ValueError)** – When steps is lower than 1.

## **Examples**

```
>>> from redbot.core.utils import AsyncIter
>>> async for value in AsyncIter(range(3)):
... print(value)
0
1
2
```
<span id="page-125-0"></span>**async for ... in enumerate**(*start=0*) Async iterable version of [enumerate](#page-125-0).

**Parameters start**  $(int)$  $(int)$  $(int)$  – The index to start from. Defaults to 0.

Returns An asynciterator of tuples in the form of (index, item).

Return type AsyncIterator[Tuple[\[int,](https://docs.python.org/3/library/functions.html#int) T]]

### **Examples**

```
>>> from redbot.core.utils import AsyncIter
>>> iterator = AsyncIter(['one', 'two', 'three'])
>>> async for i in iterator.enumerate(start=10):
... print(i)
(10, 'one')
(11, 'two')
(12, 'three')
```
## **async for ... in filter**(*function*)

Filter the iterable with an (optionally async) predicate.

- Parameters function (Callable[[T], Union[\[bool,](https://docs.python.org/3/library/functions.html#bool) Awaitable[\[bool\]](https://docs.python.org/3/library/functions.html#bool)]]) -A function or coroutine function which takes one item of iterable as an argument, and returns True or False.
- Returns An object which can either be awaited to yield a list of the filtered items, or can also act as an async iterator to yield items one by one.

Return type AsyncFilter[T]

## **Examples**

```
>>> from redbot.core.utils import AsyncIter
>>> def predicate(value):
... return value <= 5
>>> iterator = AsyncIter([1, 10, 5, 100])
>>> async for i in iterator.filter(predicate):
... print(i)
1
5
```

```
>>> from redbot.core.utils import AsyncIter
>>> def predicate(value):
... return value <= 5
>>> iterator = AsyncIter([1, 10, 5, 100])
>>> await iterator.filter(predicate)
[1, 5]
```
## **\_\_await\_\_**()

Returns a list of the iterable.

## **Examples**

```
>>> from redbot.core.utils import AsyncIter
>>> iterator = AsyncIter(range(5))
>>> await iterator
[0, 1, 2, 3, 4]
```
### **await find**(*predicate*, *default=None*)

Calls predicate over items in iterable and return first value to match.

## Parameters

- **predicate** (Union[Callable, Coroutine]) A function that returns a boolean-like result. The predicate provided can be a coroutine.
- **default**  $(\text{Optional}[\text{Any}])$  The value to return if there are no matches.

Raises **[TypeError](https://docs.python.org/3/library/exceptions.html#TypeError)** – When predicate is not a callable.

## **Examples**

```
>>> from redbot.core.utils import AsyncIter
>>> await AsyncIter(range(3)).find(lambda x: x == 1)
1
```
## **await flatten**()

Returns a list of the iterable.

## **Examples**

```
>>> from redbot.core.utils import AsyncIter
>>> iterator = AsyncIter(range(5))
>>> await iterator.flatten()
[0, 1, 2, 3, 4]
```
**map**(*func*)

Set the mapping callable for this instance of  $AsyncIter$ .

Important: This should be called after AsyncIter initialization and before any other of its methods.

Parameters func (Union [Callable, Coroutine]) - The function to map values to. The function provided can be a coroutine.

Raises **[TypeError](https://docs.python.org/3/library/exceptions.html#TypeError)** – When func is not a callable.

## **Examples**

```
>>> from redbot.core.utils import AsyncIter
>>> async for value in AsyncIter(range(3)).map(bool):
... print(value)
False
True
True
```
## **await next**(*default=Ellipsis*)

Returns a next entry of the iterable.

**Parameters default** (*Optional* [Any]) – The value to return if the iterator is exhausted.

Raises **[StopAsyncIteration](https://docs.python.org/3/library/exceptions.html#StopAsyncIteration)** – When default is not specified and the iterator has been exhausted.

## **Examples**

```
>>> from redbot.core.utils import AsyncIter
>>> iterator = AsyncIter(range(5))
>>> await iterator.next()
0
>>> await iterator.next()
1
```
**async for ... in without\_duplicates**() Iterates while omitting duplicated entries.

## **Examples**

```
>>> from redbot.core.utils import AsyncIter
>>> iterator = AsyncIter([1, 2, 3, 3, 4, 4, 5])
>>> async for i in iterator.without_duplicates():
... print(i)
1
2
3
4
5
```
## **25.2 Chat Formatting**

```
redbot.core.utils.chat_formatting.bold(text, escape_formatting=True)
     Get the given text in bold.
```
Note: By default, this function will escape text prior to emboldening.

## Parameters

- **text**  $(str)$  $(str)$  $(str)$  The text to be marked up.
- **escape\_formatting** ([bool](https://docs.python.org/3/library/functions.html#bool), optional) Set to False to not escape markdown formatting in the text.

Returns The marked up text.

#### Return type [str](https://docs.python.org/3/library/stdtypes.html#str)

```
redbot.core.utils.chat_formatting.bordered(*columns, ascii_border=False)
     Get two blocks of text in a borders.
```
Note: This will only work with a monospaced font.

## **Parameters**

- **\*columns** ([sequence](https://docs.python.org/3/glossary.html#term-sequence) of [str](https://docs.python.org/3/library/stdtypes.html#str)) The columns of text, each being a list of lines in that column.
- **ascii\_border** ([bool](https://docs.python.org/3/library/functions.html#bool)) Whether or not the border should be pure ASCII.

Returns The bordered text.

## Return type [str](https://docs.python.org/3/library/stdtypes.html#str)

```
redbot.core.utils.chat_formatting.box(text, lang='')
```
Get the given text in a code block.

## **Parameters**

- **text**  $(str)$  $(str)$  $(str)$  The text to be marked up.
- **lang** ([str](https://docs.python.org/3/library/stdtypes.html#str), optional) The syntax highlighting language for the codeblock.

Returns The marked up text.

Return type [str](https://docs.python.org/3/library/stdtypes.html#str)

redbot.core.utils.chat\_formatting.**error**(*text*) Get text prefixed with an error emoji.

Returns The new message.

## Return type [str](https://docs.python.org/3/library/stdtypes.html#str)

redbot.core.utils.chat\_formatting.**escape**(*text*, *\**, *mass\_mentions=False*, *formatting=False*) Get text with all mass mentions or markdown escaped.

#### **Parameters**

- **text**  $(str)$  $(str)$  $(str)$  The text to be escaped.
- mass\_mentions ([bool](https://docs.python.org/3/library/functions.html#bool), optional) Set to True to escape mass mentions in the text.
- **formatting** ([bool](https://docs.python.org/3/library/functions.html#bool), optional) Set to True to escape any markdown formatting in the text.

Returns The escaped text.

### Return type [str](https://docs.python.org/3/library/stdtypes.html#str)

```
redbot.core.utils.chat_formatting.format_perms_list(perms)
    Format a list of permission names.
```
This will return a humanized list of the names of all enabled permissions in the provided [discord.](https://discordpy.readthedocs.io/en/v1.3.4/api.html#discord.Permissions) [Permissions](https://discordpy.readthedocs.io/en/v1.3.4/api.html#discord.Permissions) object.

**Parameters perms** (discord. Permissions) – The permissions object with the requested permissions to list enabled.

Returns The humanized list.

## Return type [str](https://docs.python.org/3/library/stdtypes.html#str)

```
redbot.core.utils.chat_formatting.humanize_list(items)
```
Get comma-separted list, with the last element joined with *and*.

This uses an Oxford comma, because without one, items containing the word *and* would make the output difficult to interpret.

**Parameters items** (Sequence [\[str\]](https://docs.python.org/3/library/stdtypes.html#str)) – The items of the list to join together.

Raises **[IndexError](https://docs.python.org/3/library/exceptions.html#IndexError)** – An empty sequence was passed

## **Examples**

```
>>> humanize_list(['One', 'Two', 'Three'])
'One, Two, and Three'
>>> humanize_list(['One'])
'One'
```
redbot.core.utils.chat\_formatting.**humanize\_number**(*val*, *override\_locale=None*) Convert an int or float to a str with digit separators based on bot locale

## **Parameters**

- **val** (Union[\[int,](https://docs.python.org/3/library/functions.html#int) [float\]](https://docs.python.org/3/library/functions.html#float)) The int/float to be formatted.
- **override\_locale** (*Optional* [\[str\]](https://docs.python.org/3/library/stdtypes.html#str)) A value to override bot's regional format.

Returns locale aware formatted number.

Return type [str](https://docs.python.org/3/library/stdtypes.html#str)

```
redbot.core.utils.chat_formatting.humanize_timedelta(*, timedelta=None, sec-
                                                       onds=None)
```
Get a locale aware human timedelta representation.

This works with either a timedelta object or a number of seconds.

Fractional values will be omitted, and values less than 1 second an empty string.

## Parameters

- **timedelta** (Optional[\[datetime.timedelta\]](https://docs.python.org/3/library/datetime.html#datetime.timedelta)) A timedelta object
- **seconds** (*Optional* [*SupportsInt*]) A number of seconds

Returns A locale aware representation of the timedelta or seconds.

Return type [str](https://docs.python.org/3/library/stdtypes.html#str)

Raises **[ValueError](https://docs.python.org/3/library/exceptions.html#ValueError)** – The function was called with neither a number of seconds nor a timedelta object

```
redbot.core.utils.chat_formatting.info(text)
     Get text prefixed with an info emoji.
```
Returns The new message.

#### Return type [str](https://docs.python.org/3/library/stdtypes.html#str)

```
redbot.core.utils.chat_formatting.inline(text)
```
Get the given text as inline code.

**Parameters text**  $(str)$  $(str)$  $(str)$  – The text to be marked up.

Returns The marked up text.

Return type [str](https://docs.python.org/3/library/stdtypes.html#str)

```
redbot.core.utils.chat_formatting.italics(text, escape_formatting=True)
     Get the given text in italics.
```
Note: By default, this function will escape text prior to italicising.

### Parameters

- **text**  $(str)$  $(str)$  $(str)$  The text to be marked up.
- **escape\_formatting** ([bool](https://docs.python.org/3/library/functions.html#bool), optional) Set to False to not escape markdown formatting in the text.

Returns The marked up text.

### Return type [str](https://docs.python.org/3/library/stdtypes.html#str)

```
for ... in redbot.core.utils.chat_formatting.pagify(text, delims=['\n'], *,
                                                        priority=False, es-
                                                        cape_mass_mentions=True,
                                                        shorten_by=8,
                                                        page_length=2000)
```
Generate multiple pages from the given text.

Note: This does not respect code blocks or inline code.

### **Parameters**

• **text**  $(str)$  $(str)$  $(str)$  – The content to pagify and send.

• **delims** ([sequence](https://docs.python.org/3/glossary.html#term-sequence) of [str](https://docs.python.org/3/library/stdtypes.html#str), optional) – Characters where page breaks will occur. If no delimiters are found in a page, the page will break after page\_length characters. By default this only contains the newline.

## Other Parameters

- priority  $(b \circ c)$  Set to True to choose the page break delimiter based on the order of delims. Otherwise, the page will always break at the last possible delimiter.
- escape\_mass\_mentions  $(b \circ o 1) If True$ , any mass mentions (here or everyone) will be silenced.
- shorten\_by  $(\text{int})$  $(\text{int})$  $(\text{int})$  How much to shorten each page by. Defaults to 8.
- **page\_length**  $(int)$  $(int)$  $(int)$  The maximum length of each page. Defaults to 2000.

**Yields**  $str - Pages$  $str - Pages$  of the given text.

```
redbot.core.utils.chat_formatting.question(text)
```
Get text prefixed with a question emoji.

Returns The new message.

### Return type [str](https://docs.python.org/3/library/stdtypes.html#str)

```
redbot.core.utils.chat_formatting.strikethrough(text, escape_formatting=True)
     Get the given text with a strikethrough.
```
Note: By default, this function will escape text prior to applying a strikethrough.

### Parameters

- **text**  $(str)$  $(str)$  $(str)$  The text to be marked up.
- **escape\_formatting** ([bool](https://docs.python.org/3/library/functions.html#bool), optional) Set to False to not escape markdown formatting in the text.

Returns The marked up text.

### Return type [str](https://docs.python.org/3/library/stdtypes.html#str)

```
redbot.core.utils.chat_formatting.text_to_file(text, filename='file.txt', *, spoiler=False,
```
*encoding='utf-8'*)

Prepares text to be sent as a file on Discord, without character limit.

This writes text into a bytes object that can be used for the file or files parameters of [discord.abc.](https://discordpy.readthedocs.io/en/v1.3.4/api.html#discord.abc.Messageable.send) [Messageable.send\(\)](https://discordpy.readthedocs.io/en/v1.3.4/api.html#discord.abc.Messageable.send).

## **Parameters**

- **text**  $(str)$  $(str)$  $(str)$  The text to put in your file.
- **filename**  $(str)$  $(str)$  $(str)$  The name of the file sent. Defaults to file.txt.
- **spoiler** ([bool](https://docs.python.org/3/library/functions.html#bool)) Whether the attachment is a spoiler. Defaults to False.

Returns The file containing your text.

## Return type [discord.File](https://discordpy.readthedocs.io/en/v1.3.4/api.html#discord.File)

redbot.core.utils.chat\_formatting.**underline**(*text*, *escape\_formatting=True*) Get the given text with an underline.

Note: By default, this function will escape text prior to underlining.

## **Parameters**

• **text**  $(str)$  $(str)$  $(str)$  – The text to be marked up.

• **escape formatting** ( $b \circ \circ 1$ , optional) – Set to False to not escape markdown formatting in the text.

Returns The marked up text.

Return type [str](https://docs.python.org/3/library/stdtypes.html#str)

redbot.core.utils.chat\_formatting.**warning**(*text*) Get text prefixed with a warning emoji.

Returns The new message.

Return type [str](https://docs.python.org/3/library/stdtypes.html#str)

## **25.3 Embed Helpers**

redbot.core.utils.embed.**randomize\_colour**(*embed*)

Gives the provided embed a random color. There is an alias for this called randomize color

Parameters **embed** (discord. Embed) – The embed to add a color to

Returns The embed with the color set to a random color

Return type [discord.Embed](https://discordpy.readthedocs.io/en/v1.3.4/api.html#discord.Embed)

# **25.4 Reaction Menus**

<span id="page-132-0"></span>**await** redbot.core.utils.menus.**menu**(*ctx*, *pages*, *controls*, *message=None*, *page=0*, *timeout=30.0*)

An emoji-based menu

Note: All pages should be of the same type

Note: All functions for handling what a particular emoji does should be coroutines (i.e. async def). Additionally, they must take all of the parameters of this function, in addition to a string representing the emoji reacted with. This parameter should be the last one, and none of the parameters in the handling functions are optional

### **Parameters**

- **ctx** ([commands.Context](#page-75-0)) The command context
- **pages** ([list](https://docs.python.org/3/library/stdtypes.html#list) of [str](https://docs.python.org/3/library/stdtypes.html#str) or [discord.Embed](https://discordpy.readthedocs.io/en/v1.3.4/api.html#discord.Embed)) The pages of the menu.
- **controls**  $(dict) A$  $(dict) A$  $(dict) A$  mapping of emoji to the function which handles the action for the emoji.
- **message** ([discord.Message](https://discordpy.readthedocs.io/en/v1.3.4/api.html#discord.Message)) The message representing the menu. Usually None when first opening the menu
- **page** ([int](https://docs.python.org/3/library/functions.html#int)) The current page number of the menu
- **timeout** ([float](https://docs.python.org/3/library/functions.html#float)) The time (in seconds) to wait for a reaction

Raises **[RuntimeError](https://docs.python.org/3/library/exceptions.html#RuntimeError)** – If either of the notes above are violated

redbot.core.utils.menus.**start\_adding\_reactions**(*message*, *emojis*, *loop=None*) Start adding reactions to a message.

This is a non-blocking operation - calling this will schedule the reactions being added, but the calling code will continue to execute asynchronously. There is no need to await this function.

This is particularly useful if you wish to start waiting for a reaction whilst the reactions are still being added in fact, this is exactly what [menu](#page-132-0) uses to do that.

This spawns a [asyncio.Task](https://docs.python.org/3/library/asyncio-task.html#asyncio.Task) object and schedules it on loop. If loop omitted, the loop will be retrieved with [asyncio.get\\_event\\_loop](https://docs.python.org/3/library/asyncio-eventloop.html#asyncio.get_event_loop).

## **Parameters**

- **message** ([discord.Message](https://discordpy.readthedocs.io/en/v1.3.4/api.html#discord.Message)) The message to add reactions to.
- **emojis** (Iterable [Union [\[str,](https://docs.python.org/3/library/stdtypes.html#str) discord. Emoji]]) The emojis to react to the message with.
- **loop** (Optional[\[asyncio.AbstractEventLoop\]](https://docs.python.org/3/library/asyncio-eventloop.html#asyncio.AbstractEventLoop)) The event loop.

Returns The task for the coroutine adding the reactions.

Return type [asyncio.Task](https://docs.python.org/3/library/asyncio-task.html#asyncio.Task)

# **25.5 Event Predicates**

## **25.5.1 MessagePredicate**

<span id="page-133-0"></span>**class** redbot.core.utils.predicates.**MessagePredicate**(*predicate*) Bases: [collections.abc.Callable](https://docs.python.org/3/library/collections.abc.html#collections.abc.Callable), [typing.Generic](https://docs.python.org/3/library/typing.html#typing.Generic)

A simple collection of predicates for message events.

These predicates intend to help simplify checks in message events and reduce boilerplate code.

This class should be created through the provided classmethods. Instances of this class are callable message predicates, i.e. they return True if a message matches the criteria.

All predicates are combined with  $MessagePredicter.same\_context()$ .

## **Examples**

Waiting for a response in the same channel and from the same author:

await bot.wait\_for("message", check=MessagePredicate.same\_context(ctx))

Waiting for a response to a yes or no question:

```
pred = MessagePredicate.yes_or_no(ctx)
await bot.wait_for("message", check=pred)
if pred.result is True:
    # User responded "yes"
    ...
```
Getting a member object from a user's response:

```
pred = MessagePredicate.valid_member(ctx)
await bot.wait_for("message", check=pred)
member = pred.result
```
## <span id="page-134-0"></span>**result**

The object which the message content matched with. This is dependent on the predicate used - see each predicate's documentation for details, not every method will assign this attribute. Defaults to None.

Type Any

**classmethod cancelled**(*ctx=None*, *channel=None*, *user=None*)

Match if the message is [p]cancel.

## Parameters

- **ctx** (Optional[[Context](#page-75-0)]) Same as ctx in [same\\_context\(\)](#page-137-0).
- **channel** (Optional[\[discord.TextChannel\]](https://discordpy.readthedocs.io/en/v1.3.4/api.html#discord.TextChannel)) Same as channel in [same\\_context\(\)](#page-137-0).
- **user** (Optional[\[discord.abc.User\]](https://discordpy.readthedocs.io/en/v1.3.4/api.html#discord.abc.User)) Same as user in [same\\_context\(\)](#page-137-0).

Returns The event predicate.

#### Return type *[MessagePredicate](#page-133-0)*

<span id="page-134-1"></span>**classmethod contained\_in**(*collection*, *ctx=None*, *channel=None*, *user=None*)

Match if the response is contained in the specified collection.

The index of the response in the collection sequence is assigned to the [result](#page-134-0) attribute.

#### **Parameters**

- **collection** (Sequence [\[str\]](https://docs.python.org/3/library/stdtypes.html#str)) The collection containing valid responses.
- ctx (Optional [[Context](#page-75-0)]) Same as ctx in [same\\_context\(\)](#page-137-0).
- **channel** (Optional[\[discord.TextChannel\]](https://discordpy.readthedocs.io/en/v1.3.4/api.html#discord.TextChannel)) Same as channel in [same\\_context\(\)](#page-137-0).
- **user** (Optional[\[discord.abc.User\]](https://discordpy.readthedocs.io/en/v1.3.4/api.html#discord.abc.User)) Same as user in [same\\_context\(\)](#page-137-0).

Returns The event predicate.

Return type *[MessagePredicate](#page-133-0)*

```
classmethod equal_to(value, ctx=None, channel=None, user=None)
```
Match if the response is equal to the specified value.

## Parameters

- **value**  $(str)$  $(str)$  $(str)$  The value to compare the response with.
- $ctx$  (Optional [[Context](#page-75-0)]) Same as  $ctx$  in same context().
- **channel** (Optional[\[discord.TextChannel\]](https://discordpy.readthedocs.io/en/v1.3.4/api.html#discord.TextChannel)) Same as channel in [same\\_context\(\)](#page-137-0).
- **user** (Optional[\[discord.abc.User\]](https://discordpy.readthedocs.io/en/v1.3.4/api.html#discord.abc.User)) Same as user in [same\\_context\(\)](#page-137-0).

Returns The event predicate.

## Return type *[MessagePredicate](#page-133-0)*

**classmethod greater**(*value*, *ctx=None*, *channel=None*, *user=None*) Match if the response is greater than the specified value.

### Parameters

- **value** (Union[\[int,](https://docs.python.org/3/library/functions.html#int) [float\]](https://docs.python.org/3/library/functions.html#float)) The value to compare the response with.
- **ctx** (Optional[[Context](#page-75-0)]) Same as ctx in [same\\_context\(\)](#page-137-0).
- **channel** (Optional[\[discord.TextChannel\]](https://discordpy.readthedocs.io/en/v1.3.4/api.html#discord.TextChannel)) Same as channel in [same\\_context\(\)](#page-137-0).
- **user** (Optional[\[discord.abc.User\]](https://discordpy.readthedocs.io/en/v1.3.4/api.html#discord.abc.User)) Same as user in [same\\_context\(\)](#page-137-0).

#### Returns The event predicate.

#### Return type *[MessagePredicate](#page-133-0)*

**classmethod has\_role**(*ctx=None*, *channel=None*, *user=None*)

Match if the response refers to a role which the author has.

Assigns the matching discord. Role object to [result](#page-134-0).

One of user or ctx must be supplied. This predicate cannot be used in DM.

### Parameters

- **ctx** (Optional[[Context](#page-75-0)]) Same as ctx in [same\\_context\(\)](#page-137-0).
- **channel** (Optional[\[discord.TextChannel\]](https://discordpy.readthedocs.io/en/v1.3.4/api.html#discord.TextChannel)) Same as channel in [same\\_context\(\)](#page-137-0).
- **user** (Optional [\[discord.abc.User\]](https://discordpy.readthedocs.io/en/v1.3.4/api.html#discord.abc.User)) Same as user in [same\\_context\(\)](#page-137-0).

Returns The event predicate.

Return type *[MessagePredicate](#page-133-0)*

**classmethod length\_greater**(*length*, *ctx=None*, *channel=None*, *user=None*) Match if the response's length is greater than the specified length.

## Parameters

- **length**  $(int)$  $(int)$  $(int)$  The value to compare the response's length with.
- **ctx** (Optional[[Context](#page-75-0)]) Same as ctx in [same\\_context\(\)](#page-137-0).
- **channel** (Optional[\[discord.TextChannel\]](https://discordpy.readthedocs.io/en/v1.3.4/api.html#discord.TextChannel)) Same as channel in [same\\_context\(\)](#page-137-0).
- **user** (Optional[\[discord.abc.User\]](https://discordpy.readthedocs.io/en/v1.3.4/api.html#discord.abc.User)) Same as user in [same\\_context\(\)](#page-137-0).

Returns The event predicate.

#### Return type *[MessagePredicate](#page-133-0)*

**classmethod length\_less**(*length*, *ctx=None*, *channel=None*, *user=None*) Match if the response's length is less than the specified length.

#### Parameters

- **length**  $(int)$  $(int)$  $(int)$  The value to compare the response's length with.
- **ctx** (Optional[[Context](#page-75-0)]) Same as ctx in [same\\_context\(\)](#page-137-0).
- **channel** (Optional[\[discord.TextChannel\]](https://discordpy.readthedocs.io/en/v1.3.4/api.html#discord.TextChannel)) Same as channel in [same\\_context\(\)](#page-137-0).
- **user** (Optional[\[discord.abc.User\]](https://discordpy.readthedocs.io/en/v1.3.4/api.html#discord.abc.User)) Same as user in [same\\_context\(\)](#page-137-0).

Returns The event predicate.

### Return type *[MessagePredicate](#page-133-0)*

**classmethod less**(*value*, *ctx=None*, *channel=None*, *user=None*)

Match if the response is less than the specified value.

### Parameters

- **value** (Union [\[int,](https://docs.python.org/3/library/functions.html#int) [float\]](https://docs.python.org/3/library/functions.html#float)) The value to compare the response with.
- **ctx** (Optional[[Context](#page-75-0)]) Same as ctx in [same\\_context\(\)](#page-137-0).
- **channel** (Optional[\[discord.TextChannel\]](https://discordpy.readthedocs.io/en/v1.3.4/api.html#discord.TextChannel)) Same as channel in [same\\_context\(\)](#page-137-0).
- **user** (Optional[\[discord.abc.User\]](https://discordpy.readthedocs.io/en/v1.3.4/api.html#discord.abc.User)) Same as user in [same\\_context\(\)](#page-137-0).

#### Returns The event predicate.

#### Return type *[MessagePredicate](#page-133-0)*

**classmethod lower\_contained\_in**(*collection*, *ctx=None*, *channel=None*, *user=None*) Same as  $contained\_in()$ , but the response is set to lowercase before matching.

#### **Parameters**

- **collection** (Sequence [\[str\]](https://docs.python.org/3/library/stdtypes.html#str)) The collection containing valid lowercase responses.
- **ctx** (Optional[[Context](#page-75-0)]) Same as ctx in [same\\_context\(\)](#page-137-0).
- **channel** (Optional[\[discord.TextChannel\]](https://discordpy.readthedocs.io/en/v1.3.4/api.html#discord.TextChannel)) Same as channel in [same\\_context\(\)](#page-137-0).
- **user** (Optional[\[discord.abc.User\]](https://discordpy.readthedocs.io/en/v1.3.4/api.html#discord.abc.User)) Same as user in [same\\_context\(\)](#page-137-0).

Returns The event predicate.

### Return type *[MessagePredicate](#page-133-0)*

**classmethod lower\_equal\_to**(*value*, *ctx=None*, *channel=None*, *user=None*) Match if the response *as lowercase* is equal to the specified value.

#### Parameters

- **value**  $(str)$  $(str)$  $(str)$  The value to compare the response with.
- **ctx** (Optional[[Context](#page-75-0)]) Same as ctx in [same\\_context\(\)](#page-137-0).
- **channel** (Optional[\[discord.TextChannel\]](https://discordpy.readthedocs.io/en/v1.3.4/api.html#discord.TextChannel)) Same as channel in [same\\_context\(\)](#page-137-0).
- **user** (Optional [\[discord.abc.User\]](https://discordpy.readthedocs.io/en/v1.3.4/api.html#discord.abc.User)) Same as user in [same\\_context\(\)](#page-137-0).

#### Returns The event predicate.

### Return type *[MessagePredicate](#page-133-0)*

**classmethod positive**(*ctx=None*, *channel=None*, *user=None*)

Match if the response is a positive number.

Assigns the response to [result](#page-134-0) as a [float](https://docs.python.org/3/library/functions.html#float).

- **ctx** (Optional[[Context](#page-75-0)]) Same as ctx in [same\\_context\(\)](#page-137-0).
- **channel** (Optional[\[discord.TextChannel\]](https://discordpy.readthedocs.io/en/v1.3.4/api.html#discord.TextChannel)) Same as channel in [same\\_context\(\)](#page-137-0).

• **user** (Optional [\[discord.abc.User\]](https://discordpy.readthedocs.io/en/v1.3.4/api.html#discord.abc.User)) – Same as user in [same\\_context\(\)](#page-137-0).

Returns The event predicate.

Return type *[MessagePredicate](#page-133-0)*

**classmethod regex**(*pattern*, *ctx=None*, *channel=None*, *user=None*) Match if the response matches the specified regex pattern.

This predicate will use re. search to find a match. The resulting [match object](https://docs.python.org/3/library/re.html#match-objects) will be assigned to [result](#page-134-0).

#### Parameters

- **pattern** (Union [[pattern object](https://docs.python.org/3/library/re.html#re-objects), str]) The pattern to search for in the response.
- **ctx** (Optional[[Context](#page-75-0)]) Same as ctx in [same\\_context\(\)](#page-137-0).
- **channel** (Optional[\[discord.TextChannel\]](https://discordpy.readthedocs.io/en/v1.3.4/api.html#discord.TextChannel)) Same as channel in [same\\_context\(\)](#page-137-0).
- **user** (Optional[\[discord.abc.User\]](https://discordpy.readthedocs.io/en/v1.3.4/api.html#discord.abc.User)) Same as user in [same\\_context\(\)](#page-137-0).

#### Returns The event predicate.

### Return type *[MessagePredicate](#page-133-0)*

<span id="page-137-0"></span>**classmethod same\_context**(*ctx=None*, *channel=None*, *user=None*)

Match if the reaction fits the described context.

### Parameters

- **ctx** (Optional [[Context](#page-75-0)]) The current invokation context.
- **channel** (Optional [discord. TextChannel]) The channel we expect a message in. If unspecified, defaults to  $ctx$ .channel. If  $ctx$  is unspecified too, the message's channel will be ignored.
- **user** (Optional [\[discord.abc.User\]](https://discordpy.readthedocs.io/en/v1.3.4/api.html#discord.abc.User)) The user we expect a message from. If unspecified, defaults to  $ctx$ , author. If  $ctx$  is unspecified too, the message's author will be ignored.

Returns The event predicate.

Return type *[MessagePredicate](#page-133-0)*

**classmethod valid\_float**(*ctx=None*, *channel=None*, *user=None*)

Match if the response is a float.

Assigns the response to [result](#page-134-0) as a [float](https://docs.python.org/3/library/functions.html#float).

#### Parameters

- $\cdot$  **ctx** (Optional [[Context](#page-75-0)]) Same as ctx in [same\\_context\(\)](#page-137-0).
- **channel** (Optional[\[discord.TextChannel\]](https://discordpy.readthedocs.io/en/v1.3.4/api.html#discord.TextChannel)) Same as channel in [same\\_context\(\)](#page-137-0).
- **user** (Optional[\[discord.abc.User\]](https://discordpy.readthedocs.io/en/v1.3.4/api.html#discord.abc.User)) Same as user in [same\\_context\(\)](#page-137-0).

Returns The event predicate.

Return type *[MessagePredicate](#page-133-0)*

**classmethod valid\_int**(*ctx=None*, *channel=None*, *user=None*)

Match if the response is an integer.

Assigns the response to  $result$  as an [int](https://docs.python.org/3/library/functions.html#int).

#### Parameters

- **ctx** (Optional[[Context](#page-75-0)]) Same as ctx in [same\\_context\(\)](#page-137-0).
- **channel** (Optional[\[discord.TextChannel\]](https://discordpy.readthedocs.io/en/v1.3.4/api.html#discord.TextChannel)) Same as channel in [same\\_context\(\)](#page-137-0).
- **user** (Optional [\[discord.abc.User\]](https://discordpy.readthedocs.io/en/v1.3.4/api.html#discord.abc.User)) Same as user in same context().

Returns The event predicate.

## Return type *[MessagePredicate](#page-133-0)*

**classmethod valid\_member**(*ctx=None*, *channel=None*, *user=None*) Match if the response refers to a member in the current guild.

Assigns the matching discord. Member object to [result](#page-134-0).

This predicate cannot be used in DM.

#### Parameters

- $\cdot$  **ctx** (Optional [[Context](#page-75-0)]) Same as ctx in [same\\_context\(\)](#page-137-0).
- **channel** (Optional[\[discord.TextChannel\]](https://discordpy.readthedocs.io/en/v1.3.4/api.html#discord.TextChannel)) Same as channel in [same\\_context\(\)](#page-137-0).
- **user** (Optional[\[discord.abc.User\]](https://discordpy.readthedocs.io/en/v1.3.4/api.html#discord.abc.User)) Same as user in [same\\_context\(\)](#page-137-0).

Returns The event predicate.

Return type *[MessagePredicate](#page-133-0)*

## **classmethod valid\_role**(*ctx=None*, *channel=None*, *user=None*)

Match if the response refers to a role in the current guild.

Assigns the matching discord. Role object to [result](#page-134-0).

This predicate cannot be used in DM.

#### Parameters

- **ctx** (Optional[[Context](#page-75-0)]) Same as ctx in [same\\_context\(\)](#page-137-0).
- **channel** (Optional[\[discord.TextChannel\]](https://discordpy.readthedocs.io/en/v1.3.4/api.html#discord.TextChannel)) Same as channel in [same\\_context\(\)](#page-137-0).
- **user** (Optional[\[discord.abc.User\]](https://discordpy.readthedocs.io/en/v1.3.4/api.html#discord.abc.User)) Same as user in [same\\_context\(\)](#page-137-0).

Returns The event predicate.

Return type *[MessagePredicate](#page-133-0)*

**classmethod valid\_text\_channel**(*ctx=None*, *channel=None*, *user=None*) Match if the response refers to a text channel in the current guild.

Assigns the matching discord. Text Channel object to [result](#page-134-0).

This predicate cannot be used in DM.

- **ctx** (Optional[[Context](#page-75-0)]) Same as ctx in [same\\_context\(\)](#page-137-0).
- **channel** (Optional[\[discord.TextChannel\]](https://discordpy.readthedocs.io/en/v1.3.4/api.html#discord.TextChannel)) Same as channel in [same\\_context\(\)](#page-137-0).
- **user** (Optional [\[discord.abc.User\]](https://discordpy.readthedocs.io/en/v1.3.4/api.html#discord.abc.User)) Same as user in [same\\_context\(\)](#page-137-0).

Returns The event predicate.

Return type *[MessagePredicate](#page-133-0)*

**classmethod yes\_or\_no**(*ctx=None*, *channel=None*, *user=None*) Match if the message is "yes"/"y" or "no"/"n".

This will assign True for *yes*, or False for *no* to the [result](#page-134-0) attribute.

#### Parameters

- **ctx** (Optional[[Context](#page-75-0)]) Same as ctx in [same\\_context\(\)](#page-137-0).
- **channel** (Optional[\[discord.TextChannel\]](https://discordpy.readthedocs.io/en/v1.3.4/api.html#discord.TextChannel)) Same as channel in [same\\_context\(\)](#page-137-0).
- **user** (Optional[\[discord.abc.User\]](https://discordpy.readthedocs.io/en/v1.3.4/api.html#discord.abc.User)) Same as user in [same\\_context\(\)](#page-137-0).

Returns The event predicate.

Return type *[MessagePredicate](#page-133-0)*

## **25.5.2 ReactionPredicate**

```
class redbot.core.utils.predicates.ReactionPredicate(predicate)
    Bases: collections.abc.Callable, typing.Generic
```
A collection of predicates for reaction events.

All checks are combined with [ReactionPredicate.same\\_context\(\)](#page-140-0).

## **Examples**

Confirming a yes/no question with a tick/cross reaction:

```
from redbot.core.utils.predicates import ReactionPredicate
from redbot.core.utils.menus import start_adding_reactions
msg = await ctx.send("Yes or no?")
start_adding_reactions(msg, ReactionPredicate.YES_OR_NO_EMOJIS)
pred = ReactionPredicate.yes_or_no(msg, ctx.author)
await ctx.bot.wait_for("reaction_add", check=pred)
if pred.result is True:
    # User responded with tick
    ...
else:
    # User responded with cross
    ...
```
Waiting for the first reaction from any user with one of the first 5 letters of the alphabet:

```
from redbot.core.utils.predicates import ReactionPredicate
from redbot.core.utils.menus import start_adding_reactions
msg = await ctx.send("React to me!")
emojis = ReactionPredicate.ALPHABET_EMOJIS[:5]
start_adding_reactions(msg, emojis)
```
(continues on next page)

(continued from previous page)

```
pred = ReactionPredicate.with_emojis(emojis, msg)
await ctx.bot.wait_for("reaction_add", check=pred)
# pred.result is now the index of the letter in `emojis
```
<span id="page-140-2"></span>**result**

The object which the message content matched with. This is dependent on the predicate used - see each predicate's documentation for details, not every method will assign this attribute. Defaults to None.

Type Any

```
ALPHABET_EMOJIS: ClassVar[List[str]] = ['', '', '', '', '', '', '', '', '', '', '', '', '', '', '', '', '', '', '', '', '', '', '', '', '', '']
      A list of all 26 alphabetical letter emojis.
```
Type List[\[str\]](https://docs.python.org/3/library/stdtypes.html#str)

**NUMBER\_EMOJIS: ClassVar[List[str]] = ['0', '1', '2', '3', '4', '5', '6', '7', '8', '9']** A list of all single-digit number emojis, 0 through 9.

Type List[\[str\]](https://docs.python.org/3/library/stdtypes.html#str)

<span id="page-140-1"></span>**YES\_OR\_NO\_EMOJIS: ClassVar[Tuple[str, str]] = ('', '')**

A tuple containing the tick emoji and cross emoji, in that order.

Type Tuple[\[str,](https://docs.python.org/3/library/stdtypes.html#str) [str\]](https://docs.python.org/3/library/stdtypes.html#str)

```
classmethod same_context(message=None, user=None)
```
Match if a reaction fits the described context.

This will ignore reactions added by the bot user, regardless of whether or not user is supplied.

#### Parameters

- **message** (Optional [\[discord.Message\]](https://discordpy.readthedocs.io/en/v1.3.4/api.html#discord.Message)) The message which we expect a reaction to. If unspecified, the reaction's message will be ignored.
- **user** (Optional [\[discord.abc.User\]](https://discordpy.readthedocs.io/en/v1.3.4/api.html#discord.abc.User)) The user we expect to react. If unspecified, the user who added the reaction will be ignored.

Returns The event predicate.

Return type *[ReactionPredicate](#page-139-0)*

**classmethod with\_emojis**(*emojis*, *message=None*, *user=None*)

Match if the reaction is one of the specified emojis.

### Parameters

- **emojis** (Sequence[Union[\[str,](https://docs.python.org/3/library/stdtypes.html#str) [discord.Emoji,](https://discordpy.readthedocs.io/en/v1.3.4/api.html#discord.Emoji) [discord.](https://discordpy.readthedocs.io/en/v1.3.4/api.html#discord.PartialEmoji)  $PartialEmojiJ$ ) – The emojis of which one we expect to be reacted.
- **message** ([discord.Message](https://discordpy.readthedocs.io/en/v1.3.4/api.html#discord.Message)) Same as message in [same\\_context\(\)](#page-140-0).
- **user** (Optional[\[discord.abc.User\]](https://discordpy.readthedocs.io/en/v1.3.4/api.html#discord.abc.User)) Same as user in [same\\_context\(\)](#page-140-0).

Returns The event predicate.

Return type *[ReactionPredicate](#page-139-0)*

#### **classmethod yes\_or\_no**(*message=None*, *user=None*)

Match if the reaction is a tick or cross emoji.

The emojis used can are in [ReactionPredicate.YES\\_OR\\_NO\\_EMOJIS](#page-140-1).

This will assign True for *yes*, or False for *no* to the [result](#page-140-2) attribute.

Parameters

- **message** ([discord.Message](https://discordpy.readthedocs.io/en/v1.3.4/api.html#discord.Message)) Same as message in [same\\_context\(\)](#page-140-0).
- **user** (Optional [\[discord.abc.User\]](https://discordpy.readthedocs.io/en/v1.3.4/api.html#discord.abc.User)) Same as user in [same\\_context\(\)](#page-140-0).

Returns The event predicate.

Return type *[ReactionPredicate](#page-139-0)*

# **25.6 Mod Helpers**

**await** redbot.core.utils.mod.**check\_permissions**(*ctx*, *perms*) Check if the author has required permissions.

This will always return True if the author is a bot owner, or has the administrator permission. If perms is empty, this will only check if the user is a bot owner.

## Parameters

- **ctx** ([Context](#page-75-0)) The command invokation context to check.
- **perms** (*Dict* [\[str,](https://docs.python.org/3/library/stdtypes.html#str) [bool\]](https://docs.python.org/3/library/functions.html#bool)) A dictionary mapping permissions to their required states. Valid permission names are those listed as properties of the [discord.](https://discordpy.readthedocs.io/en/v1.3.4/api.html#discord.Permissions) [Permissions](https://discordpy.readthedocs.io/en/v1.3.4/api.html#discord.Permissions) class.

Returns True if the author has the required permissions.

### Return type [bool](https://docs.python.org/3/library/functions.html#bool)

redbot.core.utils.mod.**get\_audit\_reason**(*author*, *reason=None*)

Construct a reason to appear in the audit log.

#### **Parameters**

- **author** (discord. Member) The author behind the audit log action.
- **reason**  $(str)$  $(str)$  $(str)$  The reason behind the audit log action.

Returns The formatted audit log reason.

### Return type [str](https://docs.python.org/3/library/stdtypes.html#str)

```
await redbot.core.utils.mod.is_admin_or_superior(bot, obj)
    is_mod_or_superior except for admin permissions.
```
If a message is passed, its author's permissions are checked. If a role is passed, it simply checks if it is the admin role.

## **Parameters**

- **bot** ([redbot.core.bot.Red](#page-65-0)) The bot object.
- **obj** ([discord.Message](https://discordpy.readthedocs.io/en/v1.3.4/api.html#discord.Message) or [discord.Member](https://discordpy.readthedocs.io/en/v1.3.4/api.html#discord.Member) or [discord.Role](https://discordpy.readthedocs.io/en/v1.3.4/api.html#discord.Role)) The object to check permissions for.

Returns True if the object has admin permissions.

### Return type [bool](https://docs.python.org/3/library/functions.html#bool)

<span id="page-141-0"></span>**Raises [TypeError](https://docs.python.org/3/library/exceptions.html#TypeError)** – If the wrong type of  $\circ$ b  $\dagger$  was passed.

**await** redbot.core.utils.mod.**is\_mod\_or\_superior**(*bot*, *obj*) Check if an object has mod or superior permissions.

If a message is passed, its author's permissions are checked. If a role is passed, it simply checks if it is one of either the admin or mod roles.

## **Parameters**

- **bot** ([redbot.core.bot.Red](#page-65-0)) The bot object.
- **obj** ([discord.Message](https://discordpy.readthedocs.io/en/v1.3.4/api.html#discord.Message) or [discord.Member](https://discordpy.readthedocs.io/en/v1.3.4/api.html#discord.Member) or [discord.Role](https://discordpy.readthedocs.io/en/v1.3.4/api.html#discord.Role)) The object to check permissions for.

Returns True if the object has mod permissions.

Return type [bool](https://docs.python.org/3/library/functions.html#bool)

**Raises [TypeError](https://docs.python.org/3/library/exceptions.html#TypeError)** – If the wrong type of  $ob$  j was passed.

**await** redbot.core.utils.mod.**mass\_purge**(*messages*, *channel*)

Bulk delete messages from a channel.

If more than 100 messages are supplied, the bot will delete 100 messages at a time, sleeping between each action.

Note: Messages must not be older than 14 days, and the bot must not be a user account.

## **Parameters**

- **messages** ([list](https://docs.python.org/3/library/stdtypes.html#list) of [discord.Message](https://discordpy.readthedocs.io/en/v1.3.4/api.html#discord.Message)) The messages to bulk delete.
- **channel** (discord. TextChannel) The channel to delete messages from.

### Raises

- **[discord.Forbidden](https://discordpy.readthedocs.io/en/v1.3.4/api.html#discord.Forbidden)** You do not have proper permissions to delete the messages or you're not using a bot account.
- **[discord.HTTPException](https://discordpy.readthedocs.io/en/v1.3.4/api.html#discord.HTTPException)** Deleting the messages failed.

**await** redbot.core.utils.mod.**slow\_deletion**(*messages*)

Delete a list of messages one at a time.

Any exceptions raised when trying to delete the message will be silenced.

Parameters messages ([iterable](https://docs.python.org/3/glossary.html#term-iterable) of [discord.Message](https://discordpy.readthedocs.io/en/v1.3.4/api.html#discord.Message)) - The messages to delete.

## redbot.core.utils.mod.**strfdelta**(*delta*)

Format a timedelta object to a message with time units.

Parameters delta ([datetime.timedelta](https://docs.python.org/3/library/datetime.html#datetime.timedelta)) - The duration to parse.

Returns A message representing the timedelta with units.

Return type [str](https://docs.python.org/3/library/stdtypes.html#str)

## **25.7 Tunnel**

```
class redbot.core.utils.tunnel.Tunnel(*, sender, origin, recipient)
    object
```
A tunnel interface for messages

This will return None on init if the destination or source + origin pair is already in use, or the existing tunnel object if one exists for the designated parameters

## **sender**

The person who opened the tunnel

Type [discord.Member](https://discordpy.readthedocs.io/en/v1.3.4/api.html#discord.Member)

## **origin**

The channel in which it was opened

Type discord. TextChannel

## **recipient**

The user on the other end of the tunnel

Type discord. User

**await communicate**(*\**, *message*, *topic=None*, *skip\_message\_content=False*)

## Forwards a message. Parameters

- **message** ([discord.Message](https://discordpy.readthedocs.io/en/v1.3.4/api.html#discord.Message)) The message to forward
- **topic** ([str](https://docs.python.org/3/library/stdtypes.html#str)) A string to prepend
- **skip\_message\_content** ([bool](https://docs.python.org/3/library/functions.html#bool)) If this flag is set, only the topic will be sent

Returns a pair of ints matching the ids of the message which was forwarded and the last message the bot sent to do that. useful if waiting for reactions.

#### Return type [int](https://docs.python.org/3/library/functions.html#int), [int](https://docs.python.org/3/library/functions.html#int)

Raises **[discord.Forbidden](https://discordpy.readthedocs.io/en/v1.3.4/api.html#discord.Forbidden)** – This should only happen if the user's DMs are disabled the bot can't upload at the origin channel or can't add reactions there.

**staticmethod await files\_from\_attach**(*m*, *\**, *use\_cached=False*, *images\_only=False*) makes a list of file objects from a message returns an empty list if none, or if the sum of file sizes is too large for the bot to send

### **Parameters**

- **m** ([discord.Message](https://discordpy.readthedocs.io/en/v1.3.4/api.html#discord.Message)) A message to get attachments from
- **use\_cached** ([bool](https://docs.python.org/3/library/functions.html#bool)) Whether to use proxy\_url rather than url when downloading the attachment
- **images\_only** ([bool](https://docs.python.org/3/library/functions.html#bool)) Whether only image attachments should be added to returned list

Returns A list of [discord.File](https://discordpy.readthedocs.io/en/v1.3.4/api.html#discord.File) objects

Return type list of [discord.File](https://discordpy.readthedocs.io/en/v1.3.4/api.html#discord.File)

**staticmethod await files\_from\_attatch**(*m*, *\**, *use\_cached=False*, *images\_only=False*)

makes a list of file objects from a message returns an empty list if none, or if the sum of file sizes is too large for the bot to send
#### Parameters

- **m** ([discord.Message](https://discordpy.readthedocs.io/en/v1.3.4/api.html#discord.Message)) A message to get attachments from
- **use\_cached** ([bool](https://docs.python.org/3/library/functions.html#bool)) Whether to use proxy\_url rather than url when downloading the attachment
- **images** only ([bool](https://docs.python.org/3/library/functions.html#bool)) Whether only image attachments should be added to returned list

Returns A list of [discord.File](https://discordpy.readthedocs.io/en/v1.3.4/api.html#discord.File) objects

Return type list of discord. File

**staticmethod await message\_forwarder**(*\**, *destination*, *content=None*, *embed=None*,

*files=None*)

This does the actual sending, use this instead of a full tunnel if you are using command initiated reactions instead of persistent event based ones

#### Parameters

- **destination** ([discord.abc.Messageable](https://discordpy.readthedocs.io/en/v1.3.4/api.html#discord.abc.Messageable)) Where to send
- **content**  $(str)$  $(str)$  $(str)$  The message content
- **embed** ([discord.Embed](https://discordpy.readthedocs.io/en/v1.3.4/api.html#discord.Embed)) The embed to send
- **files** (Optional[List[\[discord.File\]](https://discordpy.readthedocs.io/en/v1.3.4/api.html#discord.File)]) A list of files to send.

Returns The messages sent as a result.

Return type List[\[discord.Message\]](https://discordpy.readthedocs.io/en/v1.3.4/api.html#discord.Message)

Raises

- **[discord.Forbidden](https://discordpy.readthedocs.io/en/v1.3.4/api.html#discord.Forbidden)** see [discord.abc.Messageable.send](https://discordpy.readthedocs.io/en/v1.3.4/api.html#discord.abc.Messageable.send)
- **[discord.HTTPException](https://discordpy.readthedocs.io/en/v1.3.4/api.html#discord.HTTPException)** see [discord.abc.Messageable.send](https://discordpy.readthedocs.io/en/v1.3.4/api.html#discord.abc.Messageable.send)

## **25.8 Common Filters**

redbot.core.utils.common\_filters.**filter\_urls**(*to\_filter*)

Get a string with URLs sanitized.

This will match any URLs starting with these protocols:

- http://
- https://
- $•$  ftp://
- sftp://

**Parameters to\_filter**  $(str)$  $(str)$  $(str)$  – The string to filter.

Returns The sanitized string.

Return type [str](https://docs.python.org/3/library/stdtypes.html#str)

```
redbot.core.utils.common_filters.filter_invites(to_filter)
Get a string with discord invites sanitized.
```
Will match any discord.gg, discordapp.com/invite, discord.com/invite, discord.me, or discord.io/discord.li invite URL.

**Parameters**  $to_f$ **ilter** ( $str$ ) – The string to filter.

Returns The sanitized string.

Return type [str](https://docs.python.org/3/library/stdtypes.html#str)

redbot.core.utils.common\_filters.**filter\_mass\_mentions**(*to\_filter*) Get a string with mass mentions sanitized.

Will match any *here* and/or *everyone* mentions.

**Parameters to\_filter**  $(str)$  $(str)$  $(str)$  – The string to filter.

Returns The sanitized string.

Return type [str](https://docs.python.org/3/library/stdtypes.html#str)

redbot.core.utils.common\_filters.**filter\_various\_mentions**(*to\_filter*) Get a string with role, user, and channel mentions sanitized.

This is mainly for use on user display names, not message content, and should be applied sparingly.

**Parameters**  $to_f$ **ilter** ( $str$ ) – The string to filter.

Returns The sanitized string.

Return type [str](https://docs.python.org/3/library/stdtypes.html#str)

redbot.core.utils.common\_filters.**normalize\_smartquotes**(*to\_normalize*) Get a string with smart quotes replaced with normal ones

Parameters **to\_normalize** ([str](https://docs.python.org/3/library/stdtypes.html#str)) – The string to normalize.

Returns The normalized string.

Return type [str](https://docs.python.org/3/library/stdtypes.html#str)

redbot.core.utils.common\_filters.**escape\_spoilers**(*content*) Get a string with spoiler syntax escaped.

**Parameters content**  $(str)$  $(str)$  $(str)$  – The string to escape.

Returns The escaped string.

Return type [str](https://docs.python.org/3/library/stdtypes.html#str)

redbot.core.utils.common\_filters.**escape\_spoilers\_and\_mass\_mentions**(*content*) Get a string with spoiler syntax and mass mentions escaped

**Parameters content**  $(str)$  $(str)$  $(str)$  – The string to escape.

Returns The escaped string.

Return type [str](https://docs.python.org/3/library/stdtypes.html#str)

# **TWENTYSIX**

# **VERSIONING**

Red is versioned as major.minor.micro

While this is very similar to SemVer, we have our own set of guarantees.

Major versions are for project wide rewrites and are not expected in the foreseeable future.

# **CHAPTER TWENTYSEVEN**

# **GUARANTEES**

Anything in the redbot.core module or any of its submodules which is not private (even if not documented) should not break without notice.

Anything in the redbot.cogs and redbot.vendored modules or any of their submodules is specifically excluded from being guaranteed.

Any RPC method exposed by Red may break without notice.

If you would like something in here to be guaranteed, open an issue making a case for it to be moved.

# **CHAPTER TWENTYEIGHT**

# **BREAKING CHANGE NOTICES**

Breaking changes in Red will be noted in the changelog with a special section.

Breaking changes may only occur on a minor or major version bump.

A change not covered by our guarantees may not be considered breaking for these purposes, while still being documented as a breaking change in internal documentation for the purposes of other internal APIs.

### **TWENTYNINE**

# **REDBOT 3.3.10 (2020-07-09)**

Thanks to all these amazing people that contributed to this release:

[@aikaterna,](https://github.com/aikaterna) [@bobloy,](https://github.com/bobloy) [@Dav-Git,](https://github.com/Dav-Git) [@Drapersniper,](https://github.com/Drapersniper) [@Flame442,](https://github.com/Flame442) [@flaree,](https://github.com/flaree) [@jack1142,](https://github.com/jack1142) [@MiniJennJenn,](https://github.com/MiniJennJenn) [@NeuroAssassin,](https://github.com/NeuroAssassin) [@thisisjvgrace,](https://github.com/thisisjvgrace) [@Vexed01,](https://github.com/Vexed01) [@Injabie3,](https://github.com/Injabie3) [@mikeshardmind](https://github.com/mikeshardmind)

# **29.1 End-user changelog**

#### **29.1.1 Audio**

- Added information about internally managed jar to [p] audioset info [\(#3915\)](https://github.com/Cog-Creators/Red-DiscordBot/issues/3915)
- Updated to Lavaplayer 1.3.50
- Twitch playback and YouTube searching should be functioning again.

### **29.1.2 Core Bot**

- Fixed delayed help when [p]set deletedelay is enabled [\(#3884,](https://github.com/Cog-Creators/Red-DiscordBot/issues/3884) [#3883\)](https://github.com/Cog-Creators/Red-DiscordBot/issues/3883)
- Bumped the Discord.py requirement from 1.3.3 to 1.3.4 [\(#4053\)](https://github.com/Cog-Creators/Red-DiscordBot/issues/4053)
- Added settings view commands for nearly all cogs. [\(#4041\)](https://github.com/Cog-Creators/Red-DiscordBot/issues/4041)
- Added more strings to be fully translatable by i18n. [\(#4044\)](https://github.com/Cog-Creators/Red-DiscordBot/issues/4044)

#### **29.1.3 Downloader**

- Added [p]cog listpinned subcommand to see currently pinned cogs [\(#3974\)](https://github.com/Cog-Creators/Red-DiscordBot/issues/3974)
- Fixed unnecessary typing when running downloader commands [\(#3964,](https://github.com/Cog-Creators/Red-DiscordBot/issues/3964) [#3948\)](https://github.com/Cog-Creators/Red-DiscordBot/issues/3948)
- Added embed version of [p]findcog [\(#3965,](https://github.com/Cog-Creators/Red-DiscordBot/issues/3965) [#3944\)](https://github.com/Cog-Creators/Red-DiscordBot/issues/3944)
- Fixed [p] findcog not differentiating between core cogs and local cogs  $(\#3969, \#3966)$  $(\#3969, \#3966)$

#### **29.1.4 Filter**

• Added [p]filter list to show filtered words, and removed DMs when no subcommand was passed [\(#3973\)](https://github.com/Cog-Creators/Red-DiscordBot/issues/3973)

#### **29.1.5 Image**

• Updated instructions for obtaining and setting the GIPHY API key [\(#3994\)](https://github.com/Cog-Creators/Red-DiscordBot/issues/3994)

#### **29.1.6 Mod**

- Added option to delete messages within the passed amount of days with  $[p]$  tempban [\(#3958\)](https://github.com/Cog-Creators/Red-DiscordBot/issues/3958)
- Added the ability to permanently ban a temporary banned user with  $[p]$  hackban [\(#4025\)](https://github.com/Cog-Creators/Red-DiscordBot/issues/4025)
- Fixed the passed reason not being used when using [p]tempban [\(#3958\)](https://github.com/Cog-Creators/Red-DiscordBot/issues/3958)
- Fixed invite being sent with [p]tempban even when no invite was set [\(#3991\)](https://github.com/Cog-Creators/Red-DiscordBot/issues/3991)
- Prevented an issue whereby the author may lock him self out of using the bot via whitelists [\(#3903\)](https://github.com/Cog-Creators/Red-DiscordBot/issues/3903)
- Reduced the number of API calls made to the storage APIs [\(#3910\)](https://github.com/Cog-Creators/Red-DiscordBot/issues/3910)

#### **29.1.7 Permissions**

- Uploaded YAML files now accept integer commands without quotes [\(#3987,](https://github.com/Cog-Creators/Red-DiscordBot/issues/3987) [#3185\)](https://github.com/Cog-Creators/Red-DiscordBot/issues/3185)
- Uploaded YAML files now accept command rules with empty dictionaries [\(#3987,](https://github.com/Cog-Creators/Red-DiscordBot/issues/3987) [#3961\)](https://github.com/Cog-Creators/Red-DiscordBot/issues/3961)

### **29.1.8 Streams**

- Fixed streams cog sending multiple owner notifications about twitch secret not set [\(#3901,](https://github.com/Cog-Creators/Red-DiscordBot/issues/3901) [#3587\)](https://github.com/Cog-Creators/Red-DiscordBot/issues/3587)
- Fixed old bearer tokens not being invalidated when the API key is updated [\(#3990,](https://github.com/Cog-Creators/Red-DiscordBot/issues/3990) [#3917\)](https://github.com/Cog-Creators/Red-DiscordBot/issues/3917)

#### **29.1.9 Trivia Lists**

- Fixed URLs in whosthatpokemon [\(#3975,](https://github.com/Cog-Creators/Red-DiscordBot/issues/3975) [#3023\)](https://github.com/Cog-Creators/Red-DiscordBot/issues/3023)
- Fixed trivia files leagueults and sports [\(#4026\)](https://github.com/Cog-Creators/Red-DiscordBot/issues/4026)
- Updated greekmyth to include more answer variations [\(#3970\)](https://github.com/Cog-Creators/Red-DiscordBot/issues/3970)
- Added new lotr trivia list [\(#3980\)](https://github.com/Cog-Creators/Red-DiscordBot/issues/3980)
- Added new r6seige trivia list [\(#4026\)](https://github.com/Cog-Creators/Red-DiscordBot/issues/4026)

# **29.2 Developer changelog**

- Added the utility functions map, find, and next to AsyncIter [\(#3921,](https://github.com/Cog-Creators/Red-DiscordBot/issues/3921) [#3887\)](https://github.com/Cog-Creators/Red-DiscordBot/issues/3887)
- Updated deprecation times for APIToken, and loops being passed to various functions to the first minor release (represented by X in 3.X.0) after 2020-08-05 [\(#3608\)](https://github.com/Cog-Creators/Red-DiscordBot/issues/3608)
- Updated deprecation warnings for shared libs to reflect that they have been moved for an undefined time [\(#3608\)](https://github.com/Cog-Creators/Red-DiscordBot/issues/3608)
- Added new discord.com domain to INVITE\_URL\_RE common filter [\(#4012\)](https://github.com/Cog-Creators/Red-DiscordBot/issues/4012)
- Fixed incorrect role mention regex in MessagePredicate [\(#4030\)](https://github.com/Cog-Creators/Red-DiscordBot/issues/4030)
- Vendor the discord.ext.menus module [\(#4039\)](https://github.com/Cog-Creators/Red-DiscordBot/issues/4039)

# **29.3 Documentation changes**

# **29.4 Miscellaneous**

- Improved error responses for when Modlog and Autoban on mention spam were already disabled [\(#3951,](https://github.com/Cog-Creators/Red-DiscordBot/issues/3951) [#3949\)](https://github.com/Cog-Creators/Red-DiscordBot/issues/3949)
- Clarified that [p]embedset user only affects commands executed in DMs [\(#3972,](https://github.com/Cog-Creators/Red-DiscordBot/issues/3972) [#3953\)](https://github.com/Cog-Creators/Red-DiscordBot/issues/3953)
- Added link to Getting Started guide if the bot was not in any guilds [\(#3906\)](https://github.com/Cog-Creators/Red-DiscordBot/issues/3906)
- Fixed exceptions being ignored or not sent to log files in special cases [\(#3895\)](https://github.com/Cog-Creators/Red-DiscordBot/issues/3895)
- Added the option of using dots in the instance name when creating your instances [\(#3920\)](https://github.com/Cog-Creators/Red-DiscordBot/issues/3920)
- Added a confirmation when using hyphens in instance names to discourage the use of them [\(#3920\)](https://github.com/Cog-Creators/Red-DiscordBot/issues/3920)
- Fixed migration owner notifications being sent even when migration was not necessary [\(#3911.](https://github.com/Cog-Creators/Red-DiscordBot/issues/3911) [#3909\)](https://github.com/Cog-Creators/Red-DiscordBot/issues/3909)
- Fixed commands being translated where they should not be [\(#3938,](https://github.com/Cog-Creators/Red-DiscordBot/issues/3938) [#3919\)](https://github.com/Cog-Creators/Red-DiscordBot/issues/3919)
- Fixed grammar errors and added full stopts in core\_commands.py [\(#4023\)](https://github.com/Cog-Creators/Red-DiscordBot/issues/4023)

### **THIRTY**

# **REDBOT 3.3.9 (2020-06-12)**

Thanks to all these amazing people that contributed to this release: [@aikaterna,](https://github.com/aikaterna) [@Dav-Git,](https://github.com/Dav-Git) [@Drapersniper,](https://github.com/Drapersniper) [@Flame442,](https://github.com/Flame442) [@mikeshardmind,](https://github.com/mikeshardmind) [@NeuroAssassin,](https://github.com/NeuroAssassin) [@Predeactor,](https://github.com/Predeactor) [@Vexed01](https://github.com/Vexed01)

#### Read before updating:

1. Bot owners can no longer restrict access to some commands in Permissions cog using global permissions rules. Look at *[Permissions changelog](#page-157-0)* for full details.

2. There's been a change in behavior of warning messages. Look at *[Warnings changelog](#page-157-1)* for full details.

# **30.1 End-user changelog**

#### **30.1.1 Security**

NOTE: If you can't update immediately, we recommend disabling the affected command until you can.

• Mod - [p]tempban now properly respects Discord's hierarchy rules [\(#3957\)](https://github.com/Cog-Creators/Red-DiscordBot/issues/3957)

### **30.1.2 Core Bot**

- [p]info command can now be used when bot doesn't have Embed Links permission [\(#3907,](https://github.com/Cog-Creators/Red-DiscordBot/issues/3907) [#3102\)](https://github.com/Cog-Creators/Red-DiscordBot/issues/3102)
- Fixed ungraceful error that happened in [p]set custominfo when provided text was too long [\(#3923\)](https://github.com/Cog-Creators/Red-DiscordBot/issues/3923)
- Red's start up message now shows storage type [\(#3935\)](https://github.com/Cog-Creators/Red-DiscordBot/issues/3935)

### **30.1.3 Audio**

- Audio now properly ignores streams when max length is enabled [\(#3878,](https://github.com/Cog-Creators/Red-DiscordBot/issues/3878) [#3877\)](https://github.com/Cog-Creators/Red-DiscordBot/issues/3877)
- Commands that should work in DMs no longer error [\(#3880\)](https://github.com/Cog-Creators/Red-DiscordBot/issues/3880)

#### **30.1.4 Filter**

• Fixed behavior of detecting quotes in commands for adding/removing filtered words [\(#3925\)](https://github.com/Cog-Creators/Red-DiscordBot/issues/3925)

### <span id="page-157-0"></span>**30.1.5 Permissions**

• Both global and server rules can no longer prevent guild owners from accessing commands for changing server rules. Bot owners can still use [p]command disable if they wish to completely disable any command in Permissions cog [\(#3955,](https://github.com/Cog-Creators/Red-DiscordBot/issues/3955) [#3107\)](https://github.com/Cog-Creators/Red-DiscordBot/issues/3107)

Full list of affected commands:

- [p]permissions acl getserver
- [p]permissions acl setserver
- [p]permissions acl updateserver
- [p]permissions addserverrule
- [p]permissions removeserverrule
- [p]permissions setdefaultserverrule
- [p]permissions clearserverrules
- [p]permissions canrun
- [p]permissions explain

### <span id="page-157-1"></span>**30.1.6 Warnings**

- Warnings sent to users don't show the moderator who warned the user by default now. Newly added [p]warningset showmoderators command can be used to switch this behaviour [\(#3781\)](https://github.com/Cog-Creators/Red-DiscordBot/issues/3781)
- Warn channel functionality has been fixed [\(#3781\)](https://github.com/Cog-Creators/Red-DiscordBot/issues/3781)

# **30.2 Developer changelog**

### **30.2.1 Core Bot**

• Added bot.  $set\_prefixes()$  method that allows developers to set global/server prefixes [\(#3890\)](https://github.com/Cog-Creators/Red-DiscordBot/issues/3890)

# **30.3 Documentation changes**

• Added Oracle Cloud to free hosting section in *[VPS providers](#page-214-0)* [\(#3916\)](https://github.com/Cog-Creators/Red-DiscordBot/issues/3916)

# **30.4 Miscellaneous**

- Added missing help message for Downloader, Reports and Streams cogs [\(#3892\)](https://github.com/Cog-Creators/Red-DiscordBot/issues/3892)
- Core Bot cooldown in [p]contact no longer applies when it's used without any arguments [\(#3942\)](https://github.com/Cog-Creators/Red-DiscordBot/issues/3942)
- Core Bot improved instructions on obtaining user ID in help of  $[p]$  dm command [\(#3946\)](https://github.com/Cog-Creators/Red-DiscordBot/issues/3946)
- Alias [p]alias global group, [p]alias help, and [p]alias show commands can now be used in DMs [\(#3941,](https://github.com/Cog-Creators/Red-DiscordBot/issues/3941) [#3940\)](https://github.com/Cog-Creators/Red-DiscordBot/issues/3940)
- **Audio** Typo fix [\(#3889,](https://github.com/Cog-Creators/Red-DiscordBot/issues/3889) [#3900\)](https://github.com/Cog-Creators/Red-DiscordBot/issues/3900)
- Audio Fixed [p]audioset autoplay being available in DMs [\(#3899\)](https://github.com/Cog-Creators/Red-DiscordBot/issues/3899)
- Bank [p]bankset now displays bank's scope [\(#3954\)](https://github.com/Cog-Creators/Red-DiscordBot/issues/3954)
- Mod Preemptive fix for d.py 1.4 [\(#3891\)](https://github.com/Cog-Creators/Red-DiscordBot/issues/3891)

### **THIRTYONE**

## **REDBOT 3.3.8 (2020-05-29)**

Thanks to all these amazing people that contributed to this release:

[@aikaterna,](https://github.com/aikaterna) [@Bakersbakebread,](https://github.com/Bakersbakebread) [@DariusStClair,](https://github.com/DariusStClair) [@Dav-Git,](https://github.com/Dav-Git) [@Drapersniper,](https://github.com/Drapersniper) [@Flame442,](https://github.com/Flame442) [@jack1142,](https://github.com/jack1142) [@mikeshardmind,](https://github.com/mikeshardmind) [@NeuroAssassin,](https://github.com/NeuroAssassin) [@PredaaA,](https://github.com/PredaaA) [@Predeactor,](https://github.com/Predeactor) [@qaisjp,](https://github.com/qaisjp) [@Tobotimus](https://github.com/Tobotimus)

# **31.1 End-user changelog**

#### **31.1.1 Core Bot**

- Important fixes to how PostgreSQL data backend saves data in bulks [\(#3829\)](https://github.com/Cog-Creators/Red-DiscordBot/issues/3829)
- Fixed [p]localwhitelist and [p]localblacklist commands [\(#3857\)](https://github.com/Cog-Creators/Red-DiscordBot/issues/3857)
- Red now includes information on how to update when sending information about being out of date [\(#3744\)](https://github.com/Cog-Creators/Red-DiscordBot/issues/3744)
- Using backslashes in bot's username/nickname no longer causes issues [\(#3826,](https://github.com/Cog-Creators/Red-DiscordBot/issues/3826) [#3825\)](https://github.com/Cog-Creators/Red-DiscordBot/issues/3825)

#### **31.1.2 Admin**

• Fixed server lock [\(#3815,](https://github.com/Cog-Creators/Red-DiscordBot/issues/3815) [#3814\)](https://github.com/Cog-Creators/Red-DiscordBot/issues/3814)

#### **31.1.3 Alias**

- Added pagination to [p]alias list and [p]alias global list to avoid errors for users with a lot of aliases [\(#3844,](https://github.com/Cog-Creators/Red-DiscordBot/issues/3844) [#3834\)](https://github.com/Cog-Creators/Red-DiscordBot/issues/3834)
- [p]alias help should now work more reliably [\(#3864\)](https://github.com/Cog-Creators/Red-DiscordBot/issues/3864)

### **31.1.4 Audio**

- Twitch playback is functional once again [\(#3873\)](https://github.com/Cog-Creators/Red-DiscordBot/issues/3873)
- Recent errors with YouTube playback should be resolved [\(#3873\)](https://github.com/Cog-Creators/Red-DiscordBot/issues/3873)
- Added new option (settable with [p]audioset lyrics) that makes Audio cog prefer (prioritize) tracks with lyrics [\(#3519\)](https://github.com/Cog-Creators/Red-DiscordBot/issues/3519)
- Added global daily (historical) queues [\(#3518\)](https://github.com/Cog-Creators/Red-DiscordBot/issues/3518)
- Added [p]audioset countrycode that allows to set the country code for spotify searches [\(#3528\)](https://github.com/Cog-Creators/Red-DiscordBot/issues/3528)
- Fixed [p]local search [\(#3528,](https://github.com/Cog-Creators/Red-DiscordBot/issues/3528) [#3501\)](https://github.com/Cog-Creators/Red-DiscordBot/issues/3501)
- Local folders with special characters should work properly now [\(#3528,](https://github.com/Cog-Creators/Red-DiscordBot/issues/3528) [#3467\)](https://github.com/Cog-Creators/Red-DiscordBot/issues/3467)
- Audio no longer fails to take the last spot in the voice channel with user limit [\(#3528\)](https://github.com/Cog-Creators/Red-DiscordBot/issues/3528)
- [p]local play no longer enqueues tracks from nested folders [\(#3528\)](https://github.com/Cog-Creators/Red-DiscordBot/issues/3528)
- Fixed [p]playlist dedupe not removing tracks [\(#3518\)](https://github.com/Cog-Creators/Red-DiscordBot/issues/3518)
- [p]disconnect now allows to disconnect if both DJ mode and voteskip aren't enabled [\(#3502,](https://github.com/Cog-Creators/Red-DiscordBot/issues/3502) [#3485\)](https://github.com/Cog-Creators/Red-DiscordBot/issues/3485)
- Many UX improvements and fixes, including, among other things:
	- Creating playlists without explicitly passing -scope no longer causes errors [\(#3500\)](https://github.com/Cog-Creators/Red-DiscordBot/issues/3500)
	- [p]playlist list now shows all accessible playlists if --scope flag isn't used [\(#3518\)](https://github.com/Cog-Creators/Red-DiscordBot/issues/3518)
	- [p]remove now also accepts a track URL in addition to queue index [\(#3201\)](https://github.com/Cog-Creators/Red-DiscordBot/issues/3201)
	- [p]playlist upload now accepts a playlist file uploaded in the message with a command [\(#3251\)](https://github.com/Cog-Creators/Red-DiscordBot/issues/3251)
	- Commands now send friendly error messages for common errors like lost Lavalink connection or bot not connected to voice channel [\(#3503,](https://github.com/Cog-Creators/Red-DiscordBot/issues/3503) [#3528,](https://github.com/Cog-Creators/Red-DiscordBot/issues/3528) [#3353,](https://github.com/Cog-Creators/Red-DiscordBot/issues/3353) [#3712\)](https://github.com/Cog-Creators/Red-DiscordBot/issues/3712)

#### **31.1.5 CustomCommands**

• [p]customcom create no longer allows spaces in custom command names [\(#3816\)](https://github.com/Cog-Creators/Red-DiscordBot/issues/3816)

#### **31.1.6 Mod**

• [p]userinfo now shows default avatar when no avatar is set [\(#3819\)](https://github.com/Cog-Creators/Red-DiscordBot/issues/3819)

#### **31.1.7 Modlog**

• Fixed (again) AttributeError for cases whose moderator doesn't share the server with the bot [\(#3805,](https://github.com/Cog-Creators/Red-DiscordBot/issues/3805) [#3784,](https://github.com/Cog-Creators/Red-DiscordBot/issues/3784) [#3778\)](https://github.com/Cog-Creators/Red-DiscordBot/issues/3778)

#### **31.1.8 Permissions**

• Commands for settings ACL using yaml files now properly works on PostgreSQL data backend [\(#3829,](https://github.com/Cog-Creators/Red-DiscordBot/issues/3829) [#3796\)](https://github.com/Cog-Creators/Red-DiscordBot/issues/3796)

#### **31.1.9 Warnings**

• Warnings cog no longer allows to warn bot users [\(#3855,](https://github.com/Cog-Creators/Red-DiscordBot/issues/3855) [#3854\)](https://github.com/Cog-Creators/Red-DiscordBot/issues/3854)

# **31.2 Developer changelog**

#### Important:

If you're using RPC, please see the full annoucement about current state of RPC in main Red server [by clicking here.](https://discord.com/channels/133049272517001216/411381123101491200/714560168465137694)

### **31.2.1 Core Bot**

- Red now inherits from [discord.ext.commands.AutoShardedBot](https://discordpy.readthedocs.io/en/v1.3.4/ext/commands/api.html#discord.ext.commands.AutoShardedBot) for better compatibility with code expecting d.py bot [\(#3822\)](https://github.com/Cog-Creators/Red-DiscordBot/issues/3822)
- Libraries using pkg\_resources (like humanize or google-api-python-client) that were installed through Downloader should now work properly [\(#3843\)](https://github.com/Cog-Creators/Red-DiscordBot/issues/3843)
- All bot owner IDs can now be found under bot.owner\_ids attribute [\(#3793\)](https://github.com/Cog-Creators/Red-DiscordBot/issues/3793)
	- Note: If you want to use this on bot startup (e.g. in cog's initialisation), you need to await bot. wait\_until\_red\_ready() first

# **31.3 Documentation changes**

- Added information about provisional status of RPC [\(#3862\)](https://github.com/Cog-Creators/Red-DiscordBot/issues/3862)
- Revised install instructions [\(#3847\)](https://github.com/Cog-Creators/Red-DiscordBot/issues/3847)
- Improved navigation in *[document about updating Red](#page-18-0)* [\(#3856,](https://github.com/Cog-Creators/Red-DiscordBot/issues/3856) [#3849\)](https://github.com/Cog-Creators/Red-DiscordBot/issues/3849)

# **31.4 Miscellaneous**

- Few clarifications and typo fixes in few command help docstrings [\(#3817,](https://github.com/Cog-Creators/Red-DiscordBot/issues/3817) [#3823,](https://github.com/Cog-Creators/Red-DiscordBot/issues/3823) [#3837,](https://github.com/Cog-Creators/Red-DiscordBot/issues/3837) [#3851,](https://github.com/Cog-Creators/Red-DiscordBot/issues/3851) [#3861\)](https://github.com/Cog-Creators/Red-DiscordBot/issues/3861)
- **Downloader** Downloader no longer removes the repo when it fails to load it [\(#3867\)](https://github.com/Cog-Creators/Red-DiscordBot/issues/3867)

# **THIRTYTWO**

# **REDBOT 3.3.7 (2020-04-28)**

This is a hotfix release fixing issue with generating messages for new cases in Modlog.

## **THIRTYTHREE**

# **REDBOT 3.3.6 (2020-04-27)**

Thanks to all these amazing people that contributed to this release:

[@aikaterna,](https://github.com/aikaterna) [@Drapersniper,](https://github.com/Drapersniper) [@jack1142,](https://github.com/jack1142) [@Kowlin,](https://github.com/Kowlin) [@MiniJennJenn,](https://github.com/MiniJennJenn) [@NeuroAssassin,](https://github.com/NeuroAssassin) [@PredaaA,](https://github.com/PredaaA) [@TrustyJAID,](https://github.com/TrustyJAID) [@yamikaitou](https://github.com/yamikaitou)

# **33.1 End-user changelog**

#### **33.1.1 Core Bot**

- Converting from and to Postgres driver with redbot-setup convert have been fixed [\(#3714,](https://github.com/Cog-Creators/Red-DiscordBot/issues/3714) [#3115\)](https://github.com/Cog-Creators/Red-DiscordBot/issues/3115)
- Fixed big delays in commands that happened when the bot was owner-less (or if it only used co-owners feature) and command caller wasn't the owner [\(#3782\)](https://github.com/Cog-Creators/Red-DiscordBot/issues/3782)
- Various optimizations
	- Reduced calls to data backend when loading bot's commands [\(#3764\)](https://github.com/Cog-Creators/Red-DiscordBot/issues/3764)
	- Reduced calls to data backend when showing help for cogs/commands [\(#3766\)](https://github.com/Cog-Creators/Red-DiscordBot/issues/3766)
	- Improved performance for bots with big amount of guilds [\(#3767\)](https://github.com/Cog-Creators/Red-DiscordBot/issues/3767)
	- Mod cog no longer fetches guild's bans every 60 seconds when handling unbanning for tempbans [\(#3783\)](https://github.com/Cog-Creators/Red-DiscordBot/issues/3783)
	- Reduced the bot load for messages starting with a prefix when fuzzy search is disabled [\(#3718\)](https://github.com/Cog-Creators/Red-DiscordBot/issues/3718)
	- Aliases in Alias cog are now cached for better performance [\(#3788\)](https://github.com/Cog-Creators/Red-DiscordBot/issues/3788)

#### **33.1.2 Core Commands**

- [p] set avatar now supports setting avatar using attachment [\(#3747\)](https://github.com/Cog-Creators/Red-DiscordBot/issues/3747)
- Added [p] set avatar remove subcommand for removing bot's avatar [\(#3757\)](https://github.com/Cog-Creators/Red-DiscordBot/issues/3757)
- Fixed list of ignored channels that is shown in  $[p]$ ignore/ $[p]$ unignore [\(#3746\)](https://github.com/Cog-Creators/Red-DiscordBot/issues/3746)

#### **33.1.3 Audio**

- Age-restricted tracks, live streams, and mix playlists from YouTube should work in Audio again [\(#3791\)](https://github.com/Cog-Creators/Red-DiscordBot/issues/3791)
- Soundcloud's sets and playlists with more than 50 tracks should work in Audio again [\(#3791\)](https://github.com/Cog-Creators/Red-DiscordBot/issues/3791)

### **33.1.4 CustomCommands**

• Added [p]cc raw command that gives you the raw response of a custom command for ease of copy pasting [\(#3795\)](https://github.com/Cog-Creators/Red-DiscordBot/issues/3795)

### **33.1.5 Modlog**

• Fixed AttributeError for cases whose moderator doesn't share the server with the bot [\(#3784,](https://github.com/Cog-Creators/Red-DiscordBot/issues/3784) [#3778\)](https://github.com/Cog-Creators/Red-DiscordBot/issues/3778)

#### **33.1.6 Streams**

• Fixed incorrect stream URLs for Twitch channels that have localised display name [\(#3773,](https://github.com/Cog-Creators/Red-DiscordBot/issues/3773) [#3772\)](https://github.com/Cog-Creators/Red-DiscordBot/issues/3772)

### **33.1.7 Trivia**

• Fixed the error in [p]trivia stop that happened when there was no ongoing trivia session in the channel [\(#3774\)](https://github.com/Cog-Creators/Red-DiscordBot/issues/3774)

### **33.1.8 Trivia Lists**

• Updated leagueoflegends list with new changes to League of Legends [\(b8ac70e\)](https://github.com/Cog-Creators/Red-DiscordBot/commit/b8ac70e59aa1328f246784f14f992d6ffe00d778)

# **33.2 Developer changelog**

### **33.2.1 Utility Functions**

- Added [redbot.core.utils.AsyncIter](#page-124-0) utility class which allows you to wrap regular iterable into async iterator yielding items and sleeping for delay seconds every steps items [\(#3767,](https://github.com/Cog-Creators/Red-DiscordBot/issues/3767) [#3776\)](https://github.com/Cog-Creators/Red-DiscordBot/issues/3776)
- [bold\(\)](#page-128-0), [italics\(\)](#page-130-0), [strikethrough\(\)](#page-131-0), and [underline\(\)](#page-131-1) now accept escape\_formatting argument that can be used to disable escaping of markdown formatting in passed text [\(#3742\)](https://github.com/Cog-Creators/Red-DiscordBot/issues/3742)

# **33.3 Documentation changes**

- Added *[document about updating Red](#page-18-0)* [\(#3790\)](https://github.com/Cog-Creators/Red-DiscordBot/issues/3790)
- pyenv instructions will now update pyenv if it's already installed [\(#3740\)](https://github.com/Cog-Creators/Red-DiscordBot/issues/3740)
- Updated Python version in pyenv instructions [\(#3740\)](https://github.com/Cog-Creators/Red-DiscordBot/issues/3740)
- Updated install docs to include Ubuntu 20.04 [\(#3792\)](https://github.com/Cog-Creators/Red-DiscordBot/issues/3792)

# **33.4 Miscellaneous**

- Config JSON driver will now properly have only one lock per cog name [\(#3780\)](https://github.com/Cog-Creators/Red-DiscordBot/issues/3780)
- Core Commands [p]debuginfo now shows used storage type [\(#3794\)](https://github.com/Cog-Creators/Red-DiscordBot/issues/3794)
- Trivia Corrected spelling of Compact Disc in games list [\(#3759,](https://github.com/Cog-Creators/Red-DiscordBot/issues/3759) [#3758\)](https://github.com/Cog-Creators/Red-DiscordBot/issues/3758)

# **THIRTYFOUR**

# **REDBOT 3.3.5 (2020-04-09)**

Thanks to all these amazing people that contributed to this release: [@jack1142,](https://github.com/jack1142) [@Kowlin](https://github.com/Kowlin)

# **34.1 End-user changelog**

### **34.1.1 Core Bot**

• "Outdated" field no longer shows in [p]info when Red is up-to-date [\(#3730\)](https://github.com/Cog-Creators/Red-DiscordBot/issues/3730)

### **34.1.2 Alias**

• Fixed regression in [p]alias add that caused it to reject commands containing arguments [\(#3734\)](https://github.com/Cog-Creators/Red-DiscordBot/issues/3734)

## **THIRTYFIVE**

## **REDBOT 3.3.4 (2020-04-05)**

Thanks to all these amazing people that contributed to this release: [@jack1142,](https://github.com/jack1142) [@kennnyshiwa](https://github.com/kennnyshiwa)

# **35.1 End-user changelog**

### **35.1.1 Core Bot**

• Fixed checks related to bank's global state that were used in commands in Bank, Economy and Trivia cogs [\(#3707\)](https://github.com/Cog-Creators/Red-DiscordBot/issues/3707)

### **35.1.2 Alias**

• [p]alias add now sends an error when command user tries to alias doesn't exist [\(#3710,](https://github.com/Cog-Creators/Red-DiscordBot/issues/3710) [#3545\)](https://github.com/Cog-Creators/Red-DiscordBot/issues/3545)

# **35.2 Developer changelog**

### **35.2.1 Core Bot**

• Bump dependencies, including update to discord.py 1.3.3 [\(#3723\)](https://github.com/Cog-Creators/Red-DiscordBot/issues/3723)

#### **35.2.2 Utility Functions**

- [redbot.core.utils.common\\_filters.filter\\_invites](#page-144-0) now filters discord.io/discord. li invites links [\(#3717\)](https://github.com/Cog-Creators/Red-DiscordBot/issues/3717)
- Fixed false-positives in [redbot.core.utils.common\\_filters.filter\\_invites](#page-144-0) [\(#3717\)](https://github.com/Cog-Creators/Red-DiscordBot/issues/3717)

# **35.3 Documentation changes**

• Versions of pre-requirements are now included in Windows install guide [\(#3708\)](https://github.com/Cog-Creators/Red-DiscordBot/issues/3708)

### **THIRTYSIX**

# **REDBOT 3.3.3 (2020-03-28)**

Thanks to all these amazing people that contributed to this release:

[@AnonGuy,](https://github.com/AnonGuy) [@Dav-Git,](https://github.com/Dav-Git) [@FancyJesse,](https://github.com/FancyJesse) [@Ianardo-DiCaprio,](https://github.com/Ianardo-DiCaprio) [@jack1142,](https://github.com/jack1142) [@kennnyshiwa,](https://github.com/kennnyshiwa) [@Kowlin,](https://github.com/Kowlin) [@NeuroAssassin,](https://github.com/NeuroAssassin) [@PredaaA,](https://github.com/PredaaA) [@Stonedestroyer,](https://github.com/Stonedestroyer) [@TrustyJAID](https://github.com/TrustyJAID)

# **36.1 End-user changelog**

#### **36.1.1 Core Bot**

- Delete delay for command messages has been moved from Mod cog to Core [\(#3638,](https://github.com/Cog-Creators/Red-DiscordBot/issues/3638) [#3636\)](https://github.com/Cog-Creators/Red-DiscordBot/issues/3636)
- Fixed various bugs with blacklist and whitelist [\(#3643,](https://github.com/Cog-Creators/Red-DiscordBot/issues/3643) [#3642\)](https://github.com/Cog-Creators/Red-DiscordBot/issues/3642)
- Added [p]set regionalformat command that allows users to set regional formatting that is different from bot's locale [\(#3677,](https://github.com/Cog-Creators/Red-DiscordBot/issues/3677) [#3588\)](https://github.com/Cog-Creators/Red-DiscordBot/issues/3588)
- [p]set locale allows any valid locale now, not just locales for which Red has translations [\(#3676,](https://github.com/Cog-Creators/Red-DiscordBot/issues/3676) [#3596\)](https://github.com/Cog-Creators/Red-DiscordBot/issues/3596)
- Permissions for commands in Bank, Economy and Trivia cogs can now be overriden by Permissions cog [\(#3672,](https://github.com/Cog-Creators/Red-DiscordBot/issues/3672) [#3233\)](https://github.com/Cog-Creators/Red-DiscordBot/issues/3233)
- Outages of pypi.org no longer prevent the bot from starting [\(#3663\)](https://github.com/Cog-Creators/Red-DiscordBot/issues/3663)
- Fixed formatting of help strings in fuzzy search results [\(#3673,](https://github.com/Cog-Creators/Red-DiscordBot/issues/3673) [#3507\)](https://github.com/Cog-Creators/Red-DiscordBot/issues/3507)
- Fixed few deprecation warnings related to menus and uvloop [\(#3644,](https://github.com/Cog-Creators/Red-DiscordBot/issues/3644) [#3700\)](https://github.com/Cog-Creators/Red-DiscordBot/issues/3700)

#### **36.1.2 Core Commands**

- [p] set game no longer errors when trying to clear the status [\(#3630,](https://github.com/Cog-Creators/Red-DiscordBot/issues/3630) [#3628\)](https://github.com/Cog-Creators/Red-DiscordBot/issues/3628)
- All owner notifcations in Core now use proper prefixes in messages [\(#3632\)](https://github.com/Cog-Creators/Red-DiscordBot/issues/3632)
- Added [p]set playing and [p]set streaming aliases for respectively [p]set game and [p]set stream [\(#3646,](https://github.com/Cog-Creators/Red-DiscordBot/issues/3646) [#3590\)](https://github.com/Cog-Creators/Red-DiscordBot/issues/3590)

### **36.1.3 ModLog**

• Modlog's cases now keep last known username to prevent losing that information from case's message on edit [\(#3674,](https://github.com/Cog-Creators/Red-DiscordBot/issues/3674) [#3443\)](https://github.com/Cog-Creators/Red-DiscordBot/issues/3443)

### **36.1.4 CustomCom**

• Added  $[p]$  cc search command that allows users to search through created custom commands [\(#2573\)](https://github.com/Cog-Creators/Red-DiscordBot/issues/2573)

### **36.1.5 Cleanup**

- Added [p]cleanup spam command that deletes duplicate messages from the last X messages and keeps only one copy [\(#3688\)](https://github.com/Cog-Creators/Red-DiscordBot/issues/3688)
- Removed regex support in [p]cleanup self [\(#3704\)](https://github.com/Cog-Creators/Red-DiscordBot/issues/3704)

### **36.1.6 Downloader**

• [p]cog checkforupdates now includes information about cogs that can't be installed due to Red/Python version requirements [\(#3678,](https://github.com/Cog-Creators/Red-DiscordBot/issues/3678) [#3448\)](https://github.com/Cog-Creators/Red-DiscordBot/issues/3448)

### **36.1.7 General**

• Added more detailed mode to [p]serverinfo command that can be accessed with [p]serverinfo 1 [\(#2382,](https://github.com/Cog-Creators/Red-DiscordBot/issues/2382) [#3659\)](https://github.com/Cog-Creators/Red-DiscordBot/issues/3659)

#### **36.1.8 Image**

- Users can now specify how many images should be returned in [p]imgur search and [p]imgur subreddit using [count] argument [\(#3667,](https://github.com/Cog-Creators/Red-DiscordBot/issues/3667) [#3044\)](https://github.com/Cog-Creators/Red-DiscordBot/issues/3044)
- [p]imgur search and [p]imgur subreddit now return one image by default [\(#3667,](https://github.com/Cog-Creators/Red-DiscordBot/issues/3667) [#3044\)](https://github.com/Cog-Creators/Red-DiscordBot/issues/3044)

### **36.1.9 Mod**

- [p]userinfo now shows user's activities [\(#3669\)](https://github.com/Cog-Creators/Red-DiscordBot/issues/3669)
- [p]userinfo now shows status icon near the username [\(#3669\)](https://github.com/Cog-Creators/Red-DiscordBot/issues/3669)
- Muting no longer fails if user leaves while applying overwrite [\(#3627\)](https://github.com/Cog-Creators/Red-DiscordBot/issues/3627)
- Fixed error that happened when Mod cog was loaded for the first time during bot startup [\(#3632,](https://github.com/Cog-Creators/Red-DiscordBot/issues/3632) [#3626\)](https://github.com/Cog-Creators/Red-DiscordBot/issues/3626)

### **36.1.10 Permissions**

• Commands for setting default rules now error when user tries to deny access to command designated as being always available [\(#3504,](https://github.com/Cog-Creators/Red-DiscordBot/issues/3504) [#3465\)](https://github.com/Cog-Creators/Red-DiscordBot/issues/3465)

### **36.1.11 Streams**

- Fixed an error that happened when no game was set on Twitch stream [\(#3631\)](https://github.com/Cog-Creators/Red-DiscordBot/issues/3631)
- Preview picture for YouTube stream alerts is now bigger [\(#3689,](https://github.com/Cog-Creators/Red-DiscordBot/issues/3689) [#3685\)](https://github.com/Cog-Creators/Red-DiscordBot/issues/3685)
- YouTube channels with a livestream that doesn't have any current viewer are now properly showing as streaming [\(#3690\)](https://github.com/Cog-Creators/Red-DiscordBot/issues/3690)
- Failures in Twitch API authentication are now logged [\(#3657\)](https://github.com/Cog-Creators/Red-DiscordBot/issues/3657)

### **36.1.12 Trivia**

- Added [p]triviaset custom upload/delete/list commands for managing custom trivia lists from Discord [\(#3420,](https://github.com/Cog-Creators/Red-DiscordBot/issues/3420) [#3307\)](https://github.com/Cog-Creators/Red-DiscordBot/issues/3307)
- Trivia sessions no longer error on payout when winner's balance would exceed max balance [\(#3666,](https://github.com/Cog-Creators/Red-DiscordBot/issues/3666) [#3584\)](https://github.com/Cog-Creators/Red-DiscordBot/issues/3584)

### **36.1.13 Warnings**

- Sending warnings to warned user can now be disabled with [p]warnset toggledm command [\(#2929,](https://github.com/Cog-Creators/Red-DiscordBot/issues/2929) [#2800\)](https://github.com/Cog-Creators/Red-DiscordBot/issues/2800)
- Added [p]warnset warnchannel command that allows to set a channel where warnings should be sent to instead of the channel command was called in [\(#2929,](https://github.com/Cog-Creators/Red-DiscordBot/issues/2929) [#2800\)](https://github.com/Cog-Creators/Red-DiscordBot/issues/2800)
- Added [p]warnset togglechannel command that allows to disable sending warn message in guild channel [\(#2929,](https://github.com/Cog-Creators/Red-DiscordBot/issues/2929) [#2800\)](https://github.com/Cog-Creators/Red-DiscordBot/issues/2800)
- [p] warn now tells the moderator when bot wasn't able to send the warning to the user  $(\#3653, \#3633)$  $(\#3653, \#3633)$

# **36.2 Developer changelog**

### **36.2.1 Core Bot**

• Deprecation warnings issued by Red now use correct stack level so that the cog developers can find the cause of them [\(#3644\)](https://github.com/Cog-Creators/Red-DiscordBot/issues/3644)

### **36.2.2 Dev Cog**

• Add \_\_name\_\_ to environment's globals [\(#3649,](https://github.com/Cog-Creators/Red-DiscordBot/issues/3649) [#3648\)](https://github.com/Cog-Creators/Red-DiscordBot/issues/3648)

# **36.3 Documentation changes**

- Fixed install instructions for Mac in *[Installing Red on Linux or Mac](#page-8-0)* [\(#3675,](https://github.com/Cog-Creators/Red-DiscordBot/issues/3675) [#3436\)](https://github.com/Cog-Creators/Red-DiscordBot/issues/3436)
- Windows install instructions now use choco upgrade commands instead of choco install to ensure up-to-date packages [\(#3684\)](https://github.com/Cog-Creators/Red-DiscordBot/issues/3684)

# **36.4 Miscellaneous**

- Core Bot Command errors (i.e. command on cooldown, dm-only and guild-only commands, etc) can now be translated [\(#3665,](https://github.com/Cog-Creators/Red-DiscordBot/issues/3665) [#2988\)](https://github.com/Cog-Creators/Red-DiscordBot/issues/2988)
- Core Bot redbot-setup now prints link to Getting started guide at the end of the setup [\(#3027\)](https://github.com/Cog-Creators/Red-DiscordBot/issues/3027)
- Core Bot Whitelist and blacklist commands now properly require passing at least one user (or role in case of local whitelist/blacklist) [\(#3652,](https://github.com/Cog-Creators/Red-DiscordBot/issues/3652) [#3645\)](https://github.com/Cog-Creators/Red-DiscordBot/issues/3645)
- Downloader Fix misleading error appearing when repo name is already taken in [p]repo add [\(#3695\)](https://github.com/Cog-Creators/Red-DiscordBot/issues/3695)
- **Downloader** Improved error messages for unexpected errors in [p] repo add [\(#3656\)](https://github.com/Cog-Creators/Red-DiscordBot/issues/3656)
- Downloader Prevent encoding errors from crashing [p]cog update [\(#3639,](https://github.com/Cog-Creators/Red-DiscordBot/issues/3639) [#3637\)](https://github.com/Cog-Creators/Red-DiscordBot/issues/3637)
- Trivia Non-finite numbers can no longer be passed to [p]triviaset timelimit, [p]triviaset stopafter and [p]triviaset payout [\(#3668,](https://github.com/Cog-Creators/Red-DiscordBot/issues/3668) [#3583\)](https://github.com/Cog-Creators/Red-DiscordBot/issues/3583)
- Utility Functions [redbot.core.utils.menus.menu\(\)](#page-132-0) now checks permissions *before* trying to clear reactions [\(#3589,](https://github.com/Cog-Creators/Red-DiscordBot/issues/3589) [#3145\)](https://github.com/Cog-Creators/Red-DiscordBot/issues/3145)

### **THIRTYSEVEN**

# **REDBOT 3.3.2 (2020-02-28)**

Thanks to all these amazing people that contributed to this release:

[@aikaterna,](https://github.com/aikaterna) [@chasehult,](https://github.com/chasehult) [@Dav-Git,](https://github.com/Dav-Git) [@DiscordLiz,](https://github.com/DiscordLiz) [@Drapersniper,](https://github.com/Drapersniper) [@fixator10,](https://github.com/fixator10) [@Flame442,](https://github.com/Flame442) [@Hedlund01,](https://github.com/Hedlund01) [@jack1142,](https://github.com/jack1142) [@Kowlin,](https://github.com/Kowlin) [@mikeshardmind,](https://github.com/mikeshardmind) [@PredaaA,](https://github.com/PredaaA) [@Stonedestroyer,](https://github.com/Stonedestroyer) [@trundleroo,](https://github.com/trundleroo) [@TrustyJAID,](https://github.com/TrustyJAID) [@zephyrkul](https://github.com/zephyrkul)

# **37.1 End-user changelog**

### **37.1.1 Core Bot**

- Ignored guilds/channels and whitelist/blacklist are now cached for performance [\(#3472\)](https://github.com/Cog-Creators/Red-DiscordBot/issues/3472)
- Ignored guilds/channels have been moved from Mod cog to Core [\(#3472\)](https://github.com/Cog-Creators/Red-DiscordBot/issues/3472)
- [p]ignore channel command can now also ignore channel categories [\(#3472\)](https://github.com/Cog-Creators/Red-DiscordBot/issues/3472)

### **37.1.2 Core Commands**

- Core cogs will now send bot mention prefix properly in places where discord doesn't render mentions [\(#3579,](https://github.com/Cog-Creators/Red-DiscordBot/issues/3579) [#3591,](https://github.com/Cog-Creators/Red-DiscordBot/issues/3591) [#3499\)](https://github.com/Cog-Creators/Red-DiscordBot/issues/3499)
- Fix a bug with [p]blacklist add that made it impossible to blacklist users that bot doesn't share a server with [\(#3472,](https://github.com/Cog-Creators/Red-DiscordBot/issues/3472) [#3220\)](https://github.com/Cog-Creators/Red-DiscordBot/issues/3220)
- Improve user experience of [p]set game/listening/watching/ commands [\(#3562\)](https://github.com/Cog-Creators/Red-DiscordBot/issues/3562)
- Add [p]licenceinfo alias for [p]licenseinfo command to conform with non-American English [\(#3460\)](https://github.com/Cog-Creators/Red-DiscordBot/issues/3460)

### **37.1.3 Admin**

• [p]announce will now only send error message if an actual errors occurs [\(#3514,](https://github.com/Cog-Creators/Red-DiscordBot/issues/3514) [#3513\)](https://github.com/Cog-Creators/Red-DiscordBot/issues/3513)

### **37.1.4 Alias**

• [p]alias help will now properly work in non-English locales [\(#3546\)](https://github.com/Cog-Creators/Red-DiscordBot/issues/3546)

### **37.1.5 Audio**

• Users should be able to play age-restricted tracks from YouTube again [\(#3620\)](https://github.com/Cog-Creators/Red-DiscordBot/issues/3620)

#### **37.1.6 Economy**

• Next payday time will now be adjusted for users when payday time is changed [\(#3496,](https://github.com/Cog-Creators/Red-DiscordBot/issues/3496) [#3438\)](https://github.com/Cog-Creators/Red-DiscordBot/issues/3438)

### **37.1.7 Downloader**

- Downloader will no longer fail because of invalid info. json files [\(#3533,](https://github.com/Cog-Creators/Red-DiscordBot/issues/3533) [#3456\)](https://github.com/Cog-Creators/Red-DiscordBot/issues/3456)
- Add better logging of errors when Downloader fails to add a repo [\(#3558\)](https://github.com/Cog-Creators/Red-DiscordBot/issues/3558)

#### **37.1.8 Image**

• Fix load error for users that updated Red from version lower than 3.1 to version 3.2 or newer [\(#3617\)](https://github.com/Cog-Creators/Red-DiscordBot/issues/3617)

### **37.1.9 Mod**

- [p]hackban and [p]unban commands support user mentions now [\(#3524\)](https://github.com/Cog-Creators/Red-DiscordBot/issues/3524)
- Ignored guilds/channels have been moved from Mod cog to Core [\(#3472\)](https://github.com/Cog-Creators/Red-DiscordBot/issues/3472)

#### **37.1.10 Streams**

- Fix stream alerts for Twitch [\(#3487\)](https://github.com/Cog-Creators/Red-DiscordBot/issues/3487)
- Significantly reduce the quota usage for YouTube stream alerts [\(#3237\)](https://github.com/Cog-Creators/Red-DiscordBot/issues/3237)
- Add [p]streamset timer command which can be used to control how often the cog checks for live streams [\(#3237\)](https://github.com/Cog-Creators/Red-DiscordBot/issues/3237)

### **37.1.11 Trivia**

• Add better handling for errors in trivia session [\(#3606\)](https://github.com/Cog-Creators/Red-DiscordBot/issues/3606)
#### **37.1.12 Trivia Lists**

• Remove empty answers in trivia lists [\(#3581\)](https://github.com/Cog-Creators/Red-DiscordBot/issues/3581)

#### **37.1.13 Warnings**

• Users can now pass a reason to [p]unwarn command [\(#3490,](https://github.com/Cog-Creators/Red-DiscordBot/issues/3490) [#3093\)](https://github.com/Cog-Creators/Red-DiscordBot/issues/3093)

### **37.2 Developer changelog**

#### **37.2.1 Core Bot**

- Updated all our dependencies we're using discord.py 1.3.2 now [\(#3609\)](https://github.com/Cog-Creators/Red-DiscordBot/issues/3609)
- Add traceback logging to task exception handling [\(#3517\)](https://github.com/Cog-Creators/Red-DiscordBot/issues/3517)
- Developers can now create a command from an async function wrapped in [functools.partial](https://docs.python.org/3/library/functools.html#functools.partial) [\(#3542\)](https://github.com/Cog-Creators/Red-DiscordBot/issues/3542)
- Bot will now show deprecation warnings in logs [\(#3527,](https://github.com/Cog-Creators/Red-DiscordBot/issues/3527) [#3615\)](https://github.com/Cog-Creators/Red-DiscordBot/issues/3615)
- Subcommands of command group with invoke\_without\_command=True will again inherit this group's checks [\(#3614\)](https://github.com/Cog-Creators/Red-DiscordBot/issues/3614)

#### **37.2.2 Config**

• Fix Config's singletons [\(#3137,](https://github.com/Cog-Creators/Red-DiscordBot/issues/3137) [#3136\)](https://github.com/Cog-Creators/Red-DiscordBot/issues/3136)

#### **37.2.3 Utility Functions**

• Add clearer error when page is of a wrong type in [redbot.core.utils.menus.menu\(\)](#page-132-0) [\(#3571\)](https://github.com/Cog-Creators/Red-DiscordBot/issues/3571)

#### **37.2.4 Dev Cog**

• Allow for top-level [Await expression](https://docs.python.org/3/reference/expressions.html#await), [The async for statement](https://docs.python.org/3/reference/compound_stmts.html#async-for) and [The async with](https://docs.python.org/3/reference/compound_stmts.html#async-with) [statement](https://docs.python.org/3/reference/compound_stmts.html#async-with) in [p]debug and [p]repl commands [\(#3508\)](https://github.com/Cog-Creators/Red-DiscordBot/issues/3508)

#### **37.2.5 Downloader**

- Downloader will now replace [p] with clean prefix same as it does in help command [\(#3592\)](https://github.com/Cog-Creators/Red-DiscordBot/issues/3592)
- Add schema validation to info. json file processing it should now be easier to notice any issues with those files [\(#3533,](https://github.com/Cog-Creators/Red-DiscordBot/issues/3533) [#3442\)](https://github.com/Cog-Creators/Red-DiscordBot/issues/3442)

### **37.3 Documentation changes**

- Add guidelines for Cog Creators in *[Creating cogs for Red V3](#page-42-0)* document [\(#3568\)](https://github.com/Cog-Creators/Red-DiscordBot/issues/3568)
- Restructure virtual environment instructions to improve user experience [\(#3495,](https://github.com/Cog-Creators/Red-DiscordBot/issues/3495) [#3411,](https://github.com/Cog-Creators/Red-DiscordBot/issues/3411) [#3412\)](https://github.com/Cog-Creators/Red-DiscordBot/issues/3412)
- Getting started guide now explain use of quotes for arguments with spaces [\(#3555,](https://github.com/Cog-Creators/Red-DiscordBot/issues/3555) [#3111\)](https://github.com/Cog-Creators/Red-DiscordBot/issues/3111)
- latest version of docs now displays a warning about possible differences from current stable release [\(#3570\)](https://github.com/Cog-Creators/Red-DiscordBot/issues/3570)
- Make systemd guide clearer on obtaining username and python path [\(#3537,](https://github.com/Cog-Creators/Red-DiscordBot/issues/3537) [#3462\)](https://github.com/Cog-Creators/Red-DiscordBot/issues/3462)
- Indicate instructions for different venv types in systemd guide better [\(#3538\)](https://github.com/Cog-Creators/Red-DiscordBot/issues/3538)
- Service file in *[Setting up auto-restart using systemd on Linux](#page-24-0)* now also waits for network connection to be ready [\(#3549\)](https://github.com/Cog-Creators/Red-DiscordBot/issues/3549)
- Hide alias of randomize\_colour in docs [\(#3491\)](https://github.com/Cog-Creators/Red-DiscordBot/issues/3491)
- Add separate headers for each event predicate class for better navigation [\(#3595,](https://github.com/Cog-Creators/Red-DiscordBot/issues/3595) [#3164\)](https://github.com/Cog-Creators/Red-DiscordBot/issues/3164)
- Improve wording of explanation for required\_cogs key in *[Publishing cogs for Red V3](#page-46-0)* [\(#3520\)](https://github.com/Cog-Creators/Red-DiscordBot/issues/3520)

# **37.4 Miscellaneous**

- Use more reliant way of checking if command is bot owner only in [p]warnaction (Warnings cog) [\(#3516,](https://github.com/Cog-Creators/Red-DiscordBot/issues/3516) [#3515\)](https://github.com/Cog-Creators/Red-DiscordBot/issues/3515)
- Update PyPI domain in [p]info and update checker [\(#3607\)](https://github.com/Cog-Creators/Red-DiscordBot/issues/3607)
- Stop using deprecated code in core [\(#3610\)](https://github.com/Cog-Creators/Red-DiscordBot/issues/3610)

# **CHAPTER THIRTYEIGHT**

### **REDBOT 3.3.1 (2020-02-05)**

### **38.1 Core Bot**

- Add a cli flag for setting a max size of message cache
- Allow to edit prefix from command line using redbot --edit.
- Some functions have been changed to no longer use deprecated asyncio functions

### **38.2 Core Commands**

- The short help text for dm has been made more useful
- dm no longer allows owners to have the bot attempt to DM itself

# **38.3 Utils**

• Passing the event loop explicitly in utils is deprecated (Removal in 3.4)

# **38.4 Mod Cog**

• Hackban now works properly without being provided a number of days

# **38.5 Documentation Changes**

- Add -e flag to journalctl command in systemd guide so that it takes the user to the end of logs automatically.
- Added section to install docs for CentOS 8
- Improve usage of apt update in docs

# **THIRTYNINE**

### **REDBOT 3.3.0 (2020-01-26)**

### **39.1 Core Bot**

- The bot's description is now configurable.
- We now use discord.py 1.3.1, this comes with added teams support.
- The commands module has been slightly restructured to provide more useful data to developers.
- Help is now self consistent in the extra formatting used.

### **39.2 Core Commands**

- Slowmode should no longer error on nonsensical time quantities.
- Embed use can be configured per channel as well.

### **39.3 Documentation**

- We've made some small fixes to inaccurate instructions about installing with pyenv.
- Notes about deprecating in 3.3 have been altered to 3.4 to match the intended timeframe.

### **39.4 Admin**

• Gives feedback when adding or removing a role doesn't make sense.

### **39.5 Audio**

- Playlist finding is more intuitive.
- disconnect and repeat commands no longer interfere with eachother.

# **39.6 CustomCom**

• No longer errors when exiting an interactive menu.

### **39.7 Cleanup**

• A rare edge case involving messages which are deleted during cleanup and are the only message was fixed.

### **39.8 Downloader**

- Some user facing messages were improved.
- Downloader's initialization can no longer time out at startup.

# **39.9 General**

• Roll command will no longer attempt to roll obscenely large amounts.

### **39.10 Mod**

- You can set a default amount of days to clean up when banning.
- Ban and hackban now use that default.
- Users can now optionally be DMed their ban reason.

# **39.11 Permissions**

• Now has stronger enforcement of prioritizing botwide settings.

**FORTY**

# **RED DISCORDBOT 3.2.0 RELEASE NOTES**

Please read the following prior to updating.

- 3.2 comes with improvements which required breaking changes for 3rd party cogs. When you update to 3.2, your cogs may not be compatible if the author has not handled the changes yet.
- 3.2 requires Python 3.8.1. This was done so that we could better handle some behavior which was not fixed for Python 3.7. If you need help updating, our install docs will cover everything you need to know to update.

Note: You may get a notification from the downloader cog about needing to refetch dependencies This is expected, and it will walk you through everything and do as much as it can for you.

- 3.2 dropped support for the MongoDB driver
	- If you were not using the MongoDB driver, this does not effect you.
	- If you were using a 3rd party cog which required MongoDB, it probably still does.
	- If you were using the MongoDB driver, prior to launching your instance, you will need to run the following commands to convert

```
python -m pip install dnspython~=1.16.0 motor~=2.0.0 pymongo~=3.8.0
redbot-setup convert [instancename] json
```
- 3.2 comes with many feature upgrades. A brief high level list of these is below.
	- A metric ton of bugfixes
	- Bot shutdown is handled significantly better
	- Audio is much more powerful
	- We've made it easier for cog creators to interact with the core bot APIs safely
	- We've supplied cog creators with additional tools

Note: The full list of changes is much longer than we can include here, but our changelog has the fine details.

### **FORTYONE**

### **REDBOT 3.2.3 (2020-01-17)**

### **41.1 Core Bot Changes**

- Further improvements have been made to bot startup and shutdown.
- Prefixes are now cached for performance.
- Added the means for cog creators to use a global preinvoke hook.
- The bot now ensures it has at least the bare neccessary permissions before running commands.
- Deleting instances works as intended again.
- Sinbad stopped fighting it and embraced the entrypoint madness.

# **41.2 Core Commands**

• The servers command now also shows the ids.

# **41.3 Admin Cog**

• The selfrole command now has reasonable expectations about hierarchy.

# **41.4 Help Formatter**

- [botname] is now replaced with the bot's display name in help text.
- New features added for cog creators to further customize help behavior.
	- Check out our command reference for details on new format\_help\_for\_context method.
- Embed settings are now consistent.

### **41.5 Downloader**

- Improved a few user facing messages.
- Added pagination of output on cog update.
- Added logging of failures.

# **41.6 Docs**

There's more detail to the below changes, so go read the docs. For some reason, documenting documentation changes is hard.

- Added instructions about git version.
- Clarified instructions for installation and update.
- Added more details to the API key reference.
- Fixed some typos and versioning mistakes.

# **41.7 Audio**

Draper did things.

- No seriously, Draper did things.
- Wait you wanted details? Ok, I guess we can share those.
- Audio properly disconnects with autodisconnect, even if notify is being used.
- Symbolic links now work as intended for local tracks.
- Bump play now shows the correct time till next track.
- Multiple user facing messages have been made more correct.

# **FORTYTWO**

# **REDBOT 3.2.2 (2020-01-10)**

# **42.1 Hotfixes**

• Fix Help Pagination issue

# **42.2 Docs**

• Correct venv docs

### **FORTYTHREE**

# **REDBOT 3.2.1 (2020-01-10)**

### **43.1 Hotfixes**

- Fix Mongo conversion from being incorrectly blocked
- Fix announcer not creating a message for success feedback
- Log an error with creating case types rather than crash

### **FORTYFOUR**

### **REDBOT 3.2.0 (2020-01-09)**

### **44.1 Core Bot Changes**

#### **44.1.1 Breaking Changes**

- Modlog casetypes no longer have an attribute for auditlog action type. [\(#2897\)](https://github.com/Cog-Creators/Red-DiscordBot/issues/2897)
- Removed redbot.core.modlog.get\_next\_case\_number(). [\(#2908\)](https://github.com/Cog-Creators/Red-DiscordBot/issues/2908)
- Removed bank.MAX\_BALANCE, use bank.get\_max\_balance() from now on. [\(#2926\)](https://github.com/Cog-Creators/Red-DiscordBot/issues/2926)
- The main bot config is no longer directly accessible to cogs. New methods have been added for use where this is concerned. New methods for this include
	- bot.get\_shared\_api\_tokens
	- bot.set\_shared\_api\_tokens
	- bot.get\_embed\_color
	- bot.get\_embed\_colour
	- bot.get\_admin\_roles
	- bot.get\_admin\_role\_ids
	- bot.get\_mod\_roles
	- bot.get\_mod\_role\_ids [\(#2967\)](https://github.com/Cog-Creators/Red-DiscordBot/issues/2967)
- Reserved some command names for internal Red use. These are available programatically as redbot.core. commands.RESERVED\_COMMAND\_NAMES. [\(#2973\)](https://github.com/Cog-Creators/Red-DiscordBot/issues/2973)
- Removed bot.\_counter, Made a few more attrs private (cog\_mgr, main\_dir). [\(#2976\)](https://github.com/Cog-Creators/Red-DiscordBot/issues/2976)
- Extension's setup() function should no longer assume that we are, or even will be connected to Discord. This also means that cog creators should no longer use bot.wait\_until\_ready() inside it. [\(#3073\)](https://github.com/Cog-Creators/Red-DiscordBot/issues/3073)
- Removed the mongo driver. [\(#3099\)](https://github.com/Cog-Creators/Red-DiscordBot/issues/3099)

#### **44.1.2 Bug Fixes**

- Help now properly hides disabled commands. [\(#2863\)](https://github.com/Cog-Creators/Red-DiscordBot/issues/2863)
- Fixed bot.remove\_command throwing an error when trying to remove a non-existent command. [\(#2888\)](https://github.com/Cog-Creators/Red-DiscordBot/issues/2888)
- Command.can\_see now works as intended for disabled commands. [\(#2892\)](https://github.com/Cog-Creators/Red-DiscordBot/issues/2892)
- Modlog entries now show up properly without the mod cog loaded. [\(#2897\)](https://github.com/Cog-Creators/Red-DiscordBot/issues/2897)
- Fixed an error in [p] reason when setting the reason for a case without a moderator.  $(\#2908)$
- Bank functions now check the recipient balance before transferring and stop the transfer if the recipient's balance will go above the maximum allowed balance. [\(#2923\)](https://github.com/Cog-Creators/Red-DiscordBot/issues/2923)
- Removed potential for additional bad API calls per ban/unban. [\(#2945\)](https://github.com/Cog-Creators/Red-DiscordBot/issues/2945)
- The [p]invite command no longer errors when a user has the bot blocked or DMs disabled in the server. [\(#2948\)](https://github.com/Cog-Creators/Red-DiscordBot/issues/2948)
- Stopped using the : character in backup's filename Windows doesn't accept it. [\(#2954\)](https://github.com/Cog-Creators/Red-DiscordBot/issues/2954)
- redbot-setup delete no longer errors with "unexpected keyword argument". [\(#2955\)](https://github.com/Cog-Creators/Red-DiscordBot/issues/2955)
- redbot-setup delete no longer prompts about backup when the user passes the option --no-prompt. [\(#2956\)](https://github.com/Cog-Creators/Red-DiscordBot/issues/2956)
- Cleaned up the [p]inviteset public and [p]inviteset perms help strings. [\(#2963\)](https://github.com/Cog-Creators/Red-DiscordBot/issues/2963)
- `[p]embedset user now only affects DM's. [\(#2966\)](https://github.com/Cog-Creators/Red-DiscordBot/issues/2966)
- Fixed an unfriendly error when the provided instance name doesn't exist. [\(#2968\)](https://github.com/Cog-Creators/Red-DiscordBot/issues/2968)
- Fixed the help text and response of [p]set usebotcolor to accurately reflect what the command is doing. [\(#2974\)](https://github.com/Cog-Creators/Red-DiscordBot/issues/2974)
- Red no longer types infinitely when a command with a cooldown is called within the last second of a cooldown. [\(#2985\)](https://github.com/Cog-Creators/Red-DiscordBot/issues/2985)
- Removed f-string usage in the launcher to prevent our error handling from causing an error. [\(#3002\)](https://github.com/Cog-Creators/Red-DiscordBot/issues/3002)
- Fixed MessagePredicate.greater and MessagePredicate.less allowing any valid int instead of only valid ints/floats that are greater/less than the given value. [\(#3004\)](https://github.com/Cog-Creators/Red-DiscordBot/issues/3004)
- Fixed an error in [p]uptime when the uptime is under a second. [\(#3009\)](https://github.com/Cog-Creators/Red-DiscordBot/issues/3009)
- Added quotation marks to the response of [p]helpset tagline so that two consecutive full stops do not appear. [\(#3010\)](https://github.com/Cog-Creators/Red-DiscordBot/issues/3010)
- Fixed an issue with clearing rules in permissions. [\(#3014\)](https://github.com/Cog-Creators/Red-DiscordBot/issues/3014)
- Lavalink will now be restarted after an unexpected shutdown. [\(#3033\)](https://github.com/Cog-Creators/Red-DiscordBot/issues/3033)
- Added a 3rd-party lib folder to sys.path before loading cogs. This prevents issues with 3rd-party cogs failing to load when Downloader is not loaded to install requirements. [\(#3036\)](https://github.com/Cog-Creators/Red-DiscordBot/issues/3036)
- Escaped track descriptions so that they do not break markdown. [\(#3047\)](https://github.com/Cog-Creators/Red-DiscordBot/issues/3047)
- Red will now properly send a message when the invoked command is guild-only. [\(#3057\)](https://github.com/Cog-Creators/Red-DiscordBot/issues/3057)
- Arguments --co-owner and --load-cogs now properly require at least one argument to be passed. [\(#3060\)](https://github.com/Cog-Creators/Red-DiscordBot/issues/3060)
- Now always appends the 3rd-party lib folder to the end of sys.path to avoid shadowing Red's dependencies. [\(#3062\)](https://github.com/Cog-Creators/Red-DiscordBot/issues/3062)
- Fixed is automod immune's handling of the guild check and added support for checking webhooks. [\(#3100\)](https://github.com/Cog-Creators/Red-DiscordBot/issues/3100)
- Fixed the generation of the repos.json file in the backup process. [\(#3114\)](https://github.com/Cog-Creators/Red-DiscordBot/issues/3114)
- Fixed an issue where calling audio commands when not in a voice channel could result in a crash. [\(#3120\)](https://github.com/Cog-Creators/Red-DiscordBot/issues/3120)
- Added handling for invalid folder names in the data path gracefully in redbot-setup and redbot --edit. [\(#3171\)](https://github.com/Cog-Creators/Red-DiscordBot/issues/3171)
- $--$  owner and  $-p$  cli flags now work when added from launcher. [\(#3174\)](https://github.com/Cog-Creators/Red-DiscordBot/issues/3174)
- Red will now prevent users from locking themselves out with localblacklist. [\(#3207\)](https://github.com/Cog-Creators/Red-DiscordBot/issues/3207)
- Fixed help ending up a little too large for discord embed limits. [\(#3208\)](https://github.com/Cog-Creators/Red-DiscordBot/issues/3208)
- Fixed formatting issues in commands that list whitelisted/blacklisted users/roles when the list is empty. [\(#3219\)](https://github.com/Cog-Creators/Red-DiscordBot/issues/3219)
- Red will now prevent users from locking the guild owner out with localblacklist (unless the command caller is bot owner). [\(#3221\)](https://github.com/Cog-Creators/Red-DiscordBot/issues/3221)
- Guild owners are no longer affected by the local whitelist and blacklist. [\(#3221\)](https://github.com/Cog-Creators/Red-DiscordBot/issues/3221)
- Fixed an attribute error that can be raised in humanize\_timedelta if seconds = 0. [\(#3231\)](https://github.com/Cog-Creators/Red-DiscordBot/issues/3231)
- Fixed ctx.clean\_prefix issues resulting from undocumented changes from discord. [\(#3249\)](https://github.com/Cog-Creators/Red-DiscordBot/issues/3249)
- redbot.core.bot.Bot.owner id is now set in the post connection startup. [\(#3273\)](https://github.com/Cog-Creators/Red-DiscordBot/issues/3273)
- redbot.core.bot.Bot.send to owners() and redbot.core.bot.Bot. get\_owner\_notification\_destinations() now wait until Red is done with post connection startup to ensure owner ID is available. [\(#3273\)](https://github.com/Cog-Creators/Red-DiscordBot/issues/3273)

#### **44.1.3 Enhancements**

- Added the option to modify the RPC port with the  $-$ -rpc-port flag. [\(#2429\)](https://github.com/Cog-Creators/Red-DiscordBot/issues/2429)
- Slots now has a 62.5% expected payout and will not inflate economy when spammed. [\(#2875\)](https://github.com/Cog-Creators/Red-DiscordBot/issues/2875)
- Allowed passing cls in the redbot.core.commands.group() decorator. [\(#2881\)](https://github.com/Cog-Creators/Red-DiscordBot/issues/2881)
- Red's Help Formatter is now considered to have a stable API. [\(#2892\)](https://github.com/Cog-Creators/Red-DiscordBot/issues/2892)
- Modlog no longer generates cases without being told to for actions the bot did. [\(#2897\)](https://github.com/Cog-Creators/Red-DiscordBot/issues/2897)
- Some generic modlog casetypes are now pre-registered for cog creator use. [\(#2897\)](https://github.com/Cog-Creators/Red-DiscordBot/issues/2897)
- ModLog is now much faster at creating cases, especially in large servers. [\(#2908\)](https://github.com/Cog-Creators/Red-DiscordBot/issues/2908)
- JSON config files are now stored without indentation, this is to reduce the file size and increase the performance of write operations. [\(#2921\)](https://github.com/Cog-Creators/Red-DiscordBot/issues/2921)
- $-$ [no-]backup, --[no-]drop-db and --[no-]remove-datapath in the redbot-setup delete command are now on/off flags. [\(#2958\)](https://github.com/Cog-Creators/Red-DiscordBot/issues/2958)
- The confirmation prompts in redbot-setup now have default values for user convenience. [\(#2958\)](https://github.com/Cog-Creators/Red-DiscordBot/issues/2958)
- redbot-setup delete now has the option to leave Red's data untouched on database backends. [\(#2962\)](https://github.com/Cog-Creators/Red-DiscordBot/issues/2962)
- Red now takes less time to fetch cases, unban members, and list warnings. [\(#2964\)](https://github.com/Cog-Creators/Red-DiscordBot/issues/2964)
- Red now handles more things prior to connecting to discord to reduce issues during the initial load. [\(#3045\)](https://github.com/Cog-Creators/Red-DiscordBot/issues/3045)
- bot.send\_filtered now returns the message that is sent. [\(#3052\)](https://github.com/Cog-Creators/Red-DiscordBot/issues/3052)
- Red will now send a message when the invoked command is DM-only. [\(#3057\)](https://github.com/Cog-Creators/Red-DiscordBot/issues/3057)
- All  $\frac{y}{n}$  confirmations in cli commands are now unified. [\(#3060\)](https://github.com/Cog-Creators/Red-DiscordBot/issues/3060)
- Changed [p] info to say "This bot is an..." instead of "This is an..." for clarity. [\(#3121\)](https://github.com/Cog-Creators/Red-DiscordBot/issues/3121)
- redbot-setup will now use the instance name in default data paths to avoid creating a second instance with the same data path. [\(#3171\)](https://github.com/Cog-Creators/Red-DiscordBot/issues/3171)
- Instance names can now only include characters A-z, numbers, underscores, and hyphens. Old instances are unaffected by this change. [\(#3171\)](https://github.com/Cog-Creators/Red-DiscordBot/issues/3171)
- Clarified that [p]backup saves the **bot's** data in the help text. [\(#3172\)](https://github.com/Cog-Creators/Red-DiscordBot/issues/3172)
- Added redbot --debuginfo flag which shows useful information for debugging. [\(#3183\)](https://github.com/Cog-Creators/Red-DiscordBot/issues/3183)
- Added the Python executable field to [p]debuginfo. [\(#3184\)](https://github.com/Cog-Creators/Red-DiscordBot/issues/3184)
- When Red prompts for a token, it will now print a link to the guide explaining how to obtain a token. [\(#3204\)](https://github.com/Cog-Creators/Red-DiscordBot/issues/3204)
- redbot-setup will no longer log to disk. [\(#3269\)](https://github.com/Cog-Creators/Red-DiscordBot/issues/3269)
- redbot.core.bot.Bot.send\_to\_owners() and redbot.core.bot.Bot. get\_owner\_notification\_destinations() now log when they are not able to find the owner notification destination. [\(#3273\)](https://github.com/Cog-Creators/Red-DiscordBot/issues/3273)
- The lib folder is now cleared on minor Python version changes. [p]cog reinstallreqs in Downloader can be used to regenerate the lib folder for a new Python version. [\(#3274\)](https://github.com/Cog-Creators/Red-DiscordBot/issues/3274)
- If Red detects operating system or architecture change, it will now warn the owner about possible problems with the lib folder. [\(#3274\)](https://github.com/Cog-Creators/Red-DiscordBot/issues/3274)
- [p]playlist download will now compress playlists larger than the server attachment limit and attempt to send that. [\(#3279\)](https://github.com/Cog-Creators/Red-DiscordBot/issues/3279)

#### **44.1.4 New Features**

- Added functions to acquire locks on Config groups and values. These locks are acquired by default when calling a value as a context manager. See Value.get\_lock for details. [\(#2654\)](https://github.com/Cog-Creators/Red-DiscordBot/issues/2654)
- Added a config driver for PostgreSQL. [\(#2723\)](https://github.com/Cog-Creators/Red-DiscordBot/issues/2723)
- Added methods to Config for accessing things by id without mocked objects
	- Config.guild\_from\_id
	- Config.user\_from\_id
	- Config.role\_from\_id
	- Config.channel\_from\_id
	- Config.member\_from\_ids This one requires multiple ids, one for the guild, one for the user Consequence of discord's object model [\(#2804\)](https://github.com/Cog-Creators/Red-DiscordBot/issues/2804)
- New method humanize\_number in redbot.core.utils.chat\_formatting to convert numbers into text that respects the current locale. [\(#2836\)](https://github.com/Cog-Creators/Red-DiscordBot/issues/2836)
- Added new commands to Economy
	- [p]bank prune user This will delete a user's bank account.
	- [p]bank prune local This will prune the bank of accounts for users who are no longer in the server.
	- [p]bank prune global This will prune the global bank of accounts for users who do not share any servers with the bot. [\(#2845\)](https://github.com/Cog-Creators/Red-DiscordBot/issues/2845)
- Red now uses towncrier for changelog generation. [\(#2872\)](https://github.com/Cog-Creators/Red-DiscordBot/issues/2872)
- Added redbot.core.modlog.get\_latest\_case to fetch the case object for the most recent ModLog case. [\(#2908\)](https://github.com/Cog-Creators/Red-DiscordBot/issues/2908)
- Added [p]bankset maxbal to set the maximum bank balance. [\(#2926\)](https://github.com/Cog-Creators/Red-DiscordBot/issues/2926)
- Added a few methods and classes replacing direct config access (which is no longer supported)
	- redbot.core.Red.allowed\_by\_whitelist\_blacklist
	- redbot.core.Red.get\_valid\_prefixes
	- redbot.core.Red.clear\_shared\_api\_tokens
	- redbot.core.commands.help.HelpSettings [\(#2976\)](https://github.com/Cog-Creators/Red-DiscordBot/issues/2976)
- Added the cli flag redbot  $-\text{edit}$  which is used to edit the instance name, token, owner, and datapath. [\(#3060\)](https://github.com/Cog-Creators/Red-DiscordBot/issues/3060)
- Added [p]licenseinfo. [\(#3090\)](https://github.com/Cog-Creators/Red-DiscordBot/issues/3090)
- Ensured that people can migrate from MongoDB. [\(#3108\)](https://github.com/Cog-Creators/Red-DiscordBot/issues/3108)
- Added a command to list disabled commands globally or per guild. [\(#3118\)](https://github.com/Cog-Creators/Red-DiscordBot/issues/3118)
- New event on\_red\_api\_tokens\_update is now dispatched when shared api keys for a service are updated. [\(#3134\)](https://github.com/Cog-Creators/Red-DiscordBot/issues/3134)
- Added redbot-setup backup. [\(#3235\)](https://github.com/Cog-Creators/Red-DiscordBot/issues/3235)
- Added the method redbot.core.bot.Bot.wait\_until\_red\_ready() that waits until Red's post connection startup is done. [\(#3273\)](https://github.com/Cog-Creators/Red-DiscordBot/issues/3273)

#### **44.1.5 Removals**

- [p]set owner and [p]set token have been removed in favor of managing server side. [\(#2928\)](https://github.com/Cog-Creators/Red-DiscordBot/issues/2928)
- Shared libraries are marked for removal in Red 3.4. [\(#3106\)](https://github.com/Cog-Creators/Red-DiscordBot/issues/3106)
- Removed [p]backup. Use the cli command redbot-setup backup instead. [\(#3235\)](https://github.com/Cog-Creators/Red-DiscordBot/issues/3235)
- Removed the functions safe\_delete, fuzzy\_command\_search, format\_fuzzy\_results and create\_backup from redbot.core.utils. [\(#3240\)](https://github.com/Cog-Creators/Red-DiscordBot/issues/3240)
- Removed a lot of the launcher's handled behavior. [\(#3289\)](https://github.com/Cog-Creators/Red-DiscordBot/issues/3289)

#### **44.1.6 Miscellaneous changes**

• [#2527,](https://github.com/Cog-Creators/Red-DiscordBot/issues/2527) [#2571,](https://github.com/Cog-Creators/Red-DiscordBot/issues/2571) [#2723,](https://github.com/Cog-Creators/Red-DiscordBot/issues/2723) [#2836,](https://github.com/Cog-Creators/Red-DiscordBot/issues/2836) [#2849,](https://github.com/Cog-Creators/Red-DiscordBot/issues/2849) [#2861,](https://github.com/Cog-Creators/Red-DiscordBot/issues/2861) [#2885,](https://github.com/Cog-Creators/Red-DiscordBot/issues/2885) [#2890,](https://github.com/Cog-Creators/Red-DiscordBot/issues/2890) [#2897,](https://github.com/Cog-Creators/Red-DiscordBot/issues/2897) [#2904,](https://github.com/Cog-Creators/Red-DiscordBot/issues/2904) [#2924,](https://github.com/Cog-Creators/Red-DiscordBot/issues/2924) [#2939,](https://github.com/Cog-Creators/Red-DiscordBot/issues/2939) [#2940,](https://github.com/Cog-Creators/Red-DiscordBot/issues/2940) [#2941,](https://github.com/Cog-Creators/Red-DiscordBot/issues/2941) [#2949,](https://github.com/Cog-Creators/Red-DiscordBot/issues/2949) [#2953,](https://github.com/Cog-Creators/Red-DiscordBot/issues/2953) [#2964,](https://github.com/Cog-Creators/Red-DiscordBot/issues/2964) [#2986,](https://github.com/Cog-Creators/Red-DiscordBot/issues/2986) [#2993,](https://github.com/Cog-Creators/Red-DiscordBot/issues/2993) [#2997,](https://github.com/Cog-Creators/Red-DiscordBot/issues/2997) [#3008,](https://github.com/Cog-Creators/Red-DiscordBot/issues/3008) [#3017,](https://github.com/Cog-Creators/Red-DiscordBot/issues/3017) [#3048,](https://github.com/Cog-Creators/Red-DiscordBot/issues/3048) [#3059,](https://github.com/Cog-Creators/Red-DiscordBot/issues/3059) [#3080,](https://github.com/Cog-Creators/Red-DiscordBot/issues/3080) [#3089,](https://github.com/Cog-Creators/Red-DiscordBot/issues/3089) [#3104,](https://github.com/Cog-Creators/Red-DiscordBot/issues/3104) [#3106,](https://github.com/Cog-Creators/Red-DiscordBot/issues/3106) [#3129,](https://github.com/Cog-Creators/Red-DiscordBot/issues/3129) [#3152,](https://github.com/Cog-Creators/Red-DiscordBot/issues/3152) [#3160,](https://github.com/Cog-Creators/Red-DiscordBot/issues/3160) [#3168,](https://github.com/Cog-Creators/Red-DiscordBot/issues/3168) [#3173,](https://github.com/Cog-Creators/Red-DiscordBot/issues/3173) [#3176,](https://github.com/Cog-Creators/Red-DiscordBot/issues/3176) [#3186,](https://github.com/Cog-Creators/Red-DiscordBot/issues/3186) [#3192,](https://github.com/Cog-Creators/Red-DiscordBot/issues/3192) [#3193,](https://github.com/Cog-Creators/Red-DiscordBot/issues/3193) [#3195,](https://github.com/Cog-Creators/Red-DiscordBot/issues/3195) [#3202,](https://github.com/Cog-Creators/Red-DiscordBot/issues/3202) [#3214,](https://github.com/Cog-Creators/Red-DiscordBot/issues/3214) [#3223,](https://github.com/Cog-Creators/Red-DiscordBot/issues/3223) [#3229,](https://github.com/Cog-Creators/Red-DiscordBot/issues/3229) [#3245,](https://github.com/Cog-Creators/Red-DiscordBot/issues/3245) [#3247,](https://github.com/Cog-Creators/Red-DiscordBot/issues/3247) [#3248,](https://github.com/Cog-Creators/Red-DiscordBot/issues/3248) [#3250,](https://github.com/Cog-Creators/Red-DiscordBot/issues/3250) [#3254,](https://github.com/Cog-Creators/Red-DiscordBot/issues/3254) [#3255,](https://github.com/Cog-Creators/Red-DiscordBot/issues/3255) [#3256,](https://github.com/Cog-Creators/Red-DiscordBot/issues/3256) [#3258,](https://github.com/Cog-Creators/Red-DiscordBot/issues/3258) [#3261,](https://github.com/Cog-Creators/Red-DiscordBot/issues/3261) [#3275,](https://github.com/Cog-Creators/Red-DiscordBot/issues/3275) [#3276,](https://github.com/Cog-Creators/Red-DiscordBot/issues/3276) [#3293,](https://github.com/Cog-Creators/Red-DiscordBot/issues/3293) [#3278,](https://github.com/Cog-Creators/Red-DiscordBot/issues/3278) [#3285,](https://github.com/Cog-Creators/Red-DiscordBot/issues/3285) [#3296,](https://github.com/Cog-Creators/Red-DiscordBot/issues/3296)

#### **44.1.7 Dependency changes**

- Added pytest-mock requirement to tests extra. [\(#2571\)](https://github.com/Cog-Creators/Red-DiscordBot/issues/2571)
- Updated the python minimum requirement to 3.8.1, updated JRE to Java 11. [\(#3245\)](https://github.com/Cog-Creators/Red-DiscordBot/issues/3245)
- Bumped dependency versions. [\(#3288\)](https://github.com/Cog-Creators/Red-DiscordBot/issues/3288)
- Bumped red-lavalink version. [\(#3290\)](https://github.com/Cog-Creators/Red-DiscordBot/issues/3290)

#### **44.1.8 Documentation Changes**

- Started the user guides covering cogs and the user interface of the bot. This includes, for now, a "Getting started" guide. [\(#1734\)](https://github.com/Cog-Creators/Red-DiscordBot/issues/1734)
- Added documentation for PM2 support. [\(#2105\)](https://github.com/Cog-Creators/Red-DiscordBot/issues/2105)
- Updated linux install docs, adding sections for Fedora Linux, Debian/Raspbian Buster, and openSUSE. [\(#2558\)](https://github.com/Cog-Creators/Red-DiscordBot/issues/2558)
- Created documentation covering what we consider a developer facing breaking change and the guarantees regarding them. [\(#2882\)](https://github.com/Cog-Creators/Red-DiscordBot/issues/2882)
- Fixed the user parameter being labeled as discord.TextChannel instead of discord.abc.User in redbot.core.utils.predicates. [\(#2914\)](https://github.com/Cog-Creators/Red-DiscordBot/issues/2914)
- Updated towncrier info in the contribution guidelines to explain how to create a changelog for a standalone PR. [\(#2915\)](https://github.com/Cog-Creators/Red-DiscordBot/issues/2915)
- Reworded the virtual environment guide to make it sound less scary. [\(#2920\)](https://github.com/Cog-Creators/Red-DiscordBot/issues/2920)
- Driver docs no longer show twice. [\(#2972\)](https://github.com/Cog-Creators/Red-DiscordBot/issues/2972)
- Added more information about redbot.core.utils.humanize\_timedelta into the docs. [\(#2986\)](https://github.com/Cog-Creators/Red-DiscordBot/issues/2986)
- Added a direct link to the "Installing Red" section in "Installing using powershell and chocolatey". [\(#2995\)](https://github.com/Cog-Creators/Red-DiscordBot/issues/2995)
- Updated Git PATH install (Windows), capitalized some words, stopped mentioning the launcher. [\(#2998\)](https://github.com/Cog-Creators/Red-DiscordBot/issues/2998)
- Added autostart documentation for Red users who installed Red inside of a virtual environment. [\(#3005\)](https://github.com/Cog-Creators/Red-DiscordBot/issues/3005)
- Updated the Cog Creation guide with a note regarding the Develop version as well as the folder layout for local cogs. [\(#3021\)](https://github.com/Cog-Creators/Red-DiscordBot/issues/3021)
- Added links to the getting started guide at the end of installation guides. [\(#3025\)](https://github.com/Cog-Creators/Red-DiscordBot/issues/3025)
- Added proper docstrings to enums that show in drivers docs. [\(#3035\)](https://github.com/Cog-Creators/Red-DiscordBot/issues/3035)
- Discord.py doc links will now always use the docs for the currently used version of discord.py. [\(#3053\)](https://github.com/Cog-Creators/Red-DiscordBot/issues/3053)
- Added |DPY\_VERSION| substitution that will automatically get replaced by the current discord.py version. [\(#3053\)](https://github.com/Cog-Creators/Red-DiscordBot/issues/3053)
- Added missing descriptions for function returns. [\(#3054\)](https://github.com/Cog-Creators/Red-DiscordBot/issues/3054)
- Stopped overwriting the docs/prolog.txt file in conf.py. [\(#3082\)](https://github.com/Cog-Creators/Red-DiscordBot/issues/3082)
- Fixed some typos and wording, added MS Azure to the host list. [\(#3083\)](https://github.com/Cog-Creators/Red-DiscordBot/issues/3083)
- Updated the docs footer copyright to 2019. [\(#3105\)](https://github.com/Cog-Creators/Red-DiscordBot/issues/3105)
- Added a deprecation note about shared libraries in the Downloader Framework docs. [\(#3106\)](https://github.com/Cog-Creators/Red-DiscordBot/issues/3106)
- Updated the apikey framework documentation. Changed bot.get\_shared\_api\_keys() to bot. get\_shared\_api\_tokens(). [\(#3110\)](https://github.com/Cog-Creators/Red-DiscordBot/issues/3110)
- Added information about info.json's min python version key in Downloader Framework docs. [\(#3124\)](https://github.com/Cog-Creators/Red-DiscordBot/issues/3124)
- Added an event reference for the on\_red\_api\_tokens\_update event in the Shared API Keys docs. [\(#3134\)](https://github.com/Cog-Creators/Red-DiscordBot/issues/3134)
- Added notes explaining the best practices with config. [\(#3149\)](https://github.com/Cog-Creators/Red-DiscordBot/issues/3149)
- Documented additional attributes in Context. [\(#3151\)](https://github.com/Cog-Creators/Red-DiscordBot/issues/3151)
- Updated Windows docs with up to date dependency instructions. [\(#3188\)](https://github.com/Cog-Creators/Red-DiscordBot/issues/3188)
- Added a "Publishing cogs for V3" document explaining how to make user's cogs work with Downloader. [\(#3234\)](https://github.com/Cog-Creators/Red-DiscordBot/issues/3234)
- Fixed broken docs for redbot.core.commands.Context.react\_quietly. [\(#3257\)](https://github.com/Cog-Creators/Red-DiscordBot/issues/3257)
- Updated copyright notices on License and RTD config to 2020. [\(#3259\)](https://github.com/Cog-Creators/Red-DiscordBot/issues/3259)
- Added a line about setuptools and wheel. [\(#3262\)](https://github.com/Cog-Creators/Red-DiscordBot/issues/3262)
- Ensured development builds are not advertised to the wrong audience. [\(#3292\)](https://github.com/Cog-Creators/Red-DiscordBot/issues/3292)
- Clarified the usage intent of some of the chat formatting functions. [\(#3292\)](https://github.com/Cog-Creators/Red-DiscordBot/issues/3292)

### **44.2 Admin**

#### **44.2.1 Breaking Changes**

- Changed [p]announce ignore and [p]announce channel to [p]announceset ignore and [p]announceset channel. [\(#3250\)](https://github.com/Cog-Creators/Red-DiscordBot/issues/3250)
- Changed [p]selfrole <role> to [p]selfrole add <role>, changed [p]selfrole add to [p]selfroleset add , and changed [p]selfrole delete to [p]selfroleset remove. [\(#3250\)](https://github.com/Cog-Creators/Red-DiscordBot/issues/3250)

#### **44.2.2 Bug Fixes**

- Fixed [p]announce failing after encountering an error attempting to message the bot owner. [\(#3166\)](https://github.com/Cog-Creators/Red-DiscordBot/issues/3166)
- Improved the clarity of user facing messages when the user is not allowed to do something due to Discord hierarchy rules. [\(#3250\)](https://github.com/Cog-Creators/Red-DiscordBot/issues/3250)
- Fixed some role managing commands not properly checking if Red had manage\_roles perms before attempting to manage roles. [\(#3250\)](https://github.com/Cog-Creators/Red-DiscordBot/issues/3250)
- Fixed [p]editrole commands not checking if roles to be edited are higher than Red's highest role before trying to edit them. [\(#3250\)](https://github.com/Cog-Creators/Red-DiscordBot/issues/3250)
- Fixed [p]announce ignore and [p]announce channel not being able to be used by guild owners and administrators. [\(#3250\)](https://github.com/Cog-Creators/Red-DiscordBot/issues/3250)

#### **44.2.3 Enhancements**

• Added custom issue messages for adding and removing roles, this makes it easier to create translations. [\(#3016\)](https://github.com/Cog-Creators/Red-DiscordBot/issues/3016)

# **44.3 Audio**

#### **44.3.1 Bug Fixes**

- [p]playlist remove now removes the playlist url if the playlist was created through [p]playlist save. [\(#2861\)](https://github.com/Cog-Creators/Red-DiscordBot/issues/2861)
- Users are no longer able to accidentally overwrite existing playlist if a new one with the same name is created/renamed. [\(#2861\)](https://github.com/Cog-Creators/Red-DiscordBot/issues/2861)
- [p]audioset settings no longer shows lavalink JAR version. [\(#2904\)](https://github.com/Cog-Creators/Red-DiscordBot/issues/2904)
- Fixed a KeyError: loadType when trying to play tracks. [\(#2904\)](https://github.com/Cog-Creators/Red-DiscordBot/issues/2904)
- [p]audioset settings now uses ctx.is\_owner() to check if the context author is the bot owner. [\(#2904\)](https://github.com/Cog-Creators/Red-DiscordBot/issues/2904)
- Fixed track indexs being off by 1 in [p] search. [\(#2940\)](https://github.com/Cog-Creators/Red-DiscordBot/issues/2940)
- Fixed an issue where updating your Spotify and YouTube Data API tokens did not refresh them. [\(#3047\)](https://github.com/Cog-Creators/Red-DiscordBot/issues/3047)
- Fixed an issue where the blacklist was not being applied correctly. [\(#3047\)](https://github.com/Cog-Creators/Red-DiscordBot/issues/3047)
- Fixed an issue in [p]audioset restrictions blacklist list where it would call the list a Whitelist. [\(#3047\)](https://github.com/Cog-Creators/Red-DiscordBot/issues/3047)
- Red's status is now properly cleared on emptydisconnect. [\(#3050\)](https://github.com/Cog-Creators/Red-DiscordBot/issues/3050)
- Fixed a console spam caused sometimes when auto disconnect and auto pause are used. [\(#3123\)](https://github.com/Cog-Creators/Red-DiscordBot/issues/3123)
- Fixed an error that was thrown when running  $[p]$  audioset dj. [\(#3165\)](https://github.com/Cog-Creators/Red-DiscordBot/issues/3165)
- Fixed a crash that could happen when the bot can't connect to the lavalink node. [\(#3238\)](https://github.com/Cog-Creators/Red-DiscordBot/issues/3238)
- Restricted the number of songs shown in the queue to first 500 to avoid heartbeats. [\(#3279\)](https://github.com/Cog-Creators/Red-DiscordBot/issues/3279)
- Added more cooldowns to playlist commands and restricted the queue and playlists to 10k songs to avoid bot errors. [\(#3286\)](https://github.com/Cog-Creators/Red-DiscordBot/issues/3286)

### **44.3.2 Enhancements**

- [p]playlist upload will now load playlists generated via [p]playlist download much faster if the playlist uses the new scheme. [\(#2861\)](https://github.com/Cog-Creators/Red-DiscordBot/issues/2861)
- [p]playlist commands now can be used by everyone regardless of DJ settings, however it will respect DJ settings when creating/modifying playlists in the server scope. [\(#2861\)](https://github.com/Cog-Creators/Red-DiscordBot/issues/2861)
- Spotify, Youtube Data, and Lavalink API calls can be cached to avoid repeated calls in the future, see [p]audioset cache. [\(#2890\)](https://github.com/Cog-Creators/Red-DiscordBot/issues/2890)
- Playlists will now start playing as soon as first track is loaded. [\(#2890\)](https://github.com/Cog-Creators/Red-DiscordBot/issues/2890)
- [p]audioset localpath can set a path anywhere in your machine now. Note: This path needs to be visible by Lavalink.jar. [\(#2904\)](https://github.com/Cog-Creators/Red-DiscordBot/issues/2904)
- [p] queue now works when there are no tracks in the queue, showing the track currently playing. [\(#2904\)](https://github.com/Cog-Creators/Red-DiscordBot/issues/2904)
- [p]audioset settings now reports Red Lavalink version. [\(#2904\)](https://github.com/Cog-Creators/Red-DiscordBot/issues/2904)
- Adding and removing reactions in Audio is no longer a blocking action. [\(#2904\)](https://github.com/Cog-Creators/Red-DiscordBot/issues/2904)
- When shuffle is on, queue now shows the correct play order. [\(#2904\)](https://github.com/Cog-Creators/Red-DiscordBot/issues/2904)
- [p]seek and [p]skip can be used by user if they are the song requester while DJ mode is enabled and votes are disabled. [\(#2904\)](https://github.com/Cog-Creators/Red-DiscordBot/issues/2904)
- Adding a playlist and an album to a saved playlist skips tracks already in the playlist. [\(#2904\)](https://github.com/Cog-Creators/Red-DiscordBot/issues/2904)
- DJ mode is now turned off if the DJ role is deleted. [\(#2904\)](https://github.com/Cog-Creators/Red-DiscordBot/issues/2904)
- When playing a localtrack, [p]play and [p]bumpplay no longer require the use of the prefix "localtracks".

Before: [p]bumpplay localtracks\\ENM\\501 - Inside The Machine.mp3 Now: [p]bumpplay ENM\\501 - Inside The Machine.mp3 Now nested folders: [p]bumpplay Parent Folder\\Nested Folder\\track.mp3 [\(#2904\)](https://github.com/Cog-Creators/Red-DiscordBot/issues/2904)

- Removed commas in explanations about how to set API keys. [\(#2905\)](https://github.com/Cog-Creators/Red-DiscordBot/issues/2905)
- Expanded local track support to all file formats (m3u, m4a, mp4, etc). [\(#2940\)](https://github.com/Cog-Creators/Red-DiscordBot/issues/2940)
- Cooldowns are now reset upon failure of commands that have a cooldown timer. [\(#2940\)](https://github.com/Cog-Creators/Red-DiscordBot/issues/2940)
- Improved the explanation in the help string for [p]audioset emptydisconnect. [\(#3051\)](https://github.com/Cog-Creators/Red-DiscordBot/issues/3051)
- Added a typing indicator to playlist dedupe. [\(#3058\)](https://github.com/Cog-Creators/Red-DiscordBot/issues/3058)
- Exposed clearer errors to users in the play commands. [\(#3085\)](https://github.com/Cog-Creators/Red-DiscordBot/issues/3085)
- Better error handling when the player is unable to play multiple tracks in the sequence. [\(#3165\)](https://github.com/Cog-Creators/Red-DiscordBot/issues/3165)

#### **44.3.3 New Features**

- Added support for nested folders in the localtrack folder. [\(#270\)](https://github.com/Cog-Creators/Red-DiscordBot/issues/270)
- Now auto pauses the queue when the voice channel is empty. [\(#721\)](https://github.com/Cog-Creators/Red-DiscordBot/issues/721)
- All Playlist commands now accept optional arguments, use [p] help playlist <subcommand> for more details. [\(#2861\)](https://github.com/Cog-Creators/Red-DiscordBot/issues/2861)
- [p]playlist rename will now allow users to rename existing playlists. [\(#2861\)](https://github.com/Cog-Creators/Red-DiscordBot/issues/2861)
- [p]playlist update will now allow users to update non-custom Playlists to the latest available tracks. [\(#2861\)](https://github.com/Cog-Creators/Red-DiscordBot/issues/2861)
- There are now 3 different scopes of playlist. To define them, use the  $-\text{scope}$  argument.

Global Playlist

- These playlists will be available in all servers the bot is in.
- These can be managed by the Bot Owner only.

Server Playlist

- These playlists will only be available in the server they were created in.
- These can be managed by the Bot Owner, Guild Owner, Mods, Admins, DJs, and the Creator (if the DJ role is disabled).

User Playlist

- These playlists will be available in all servers both the bot and the creator are in.
- These can be managed by the Bot Owner and Creator only. [\(#2861\)](https://github.com/Cog-Creators/Red-DiscordBot/issues/2861)
- [p]audioset cache can be used to set the cache level. It's off by default.  $(\#2904)$
- [p] genre can be used to play spotify playlists. [\(#2904\)](https://github.com/Cog-Creators/Red-DiscordBot/issues/2904)
- [p] audioset cacheage can be used to set the maximum age of an entry in the cache. Default is 365 days. [\(#2904\)](https://github.com/Cog-Creators/Red-DiscordBot/issues/2904)
- [p] audioset autoplay can be used to enable auto play once the queue runs out.  $(\#2904)$
- New events dispatched by Audio.
	- on\_red\_audio\_track\_start(guild: discord.Guild, track: lavalink. Track, requester: discord.Member)
	- on\_red\_audio\_track\_end(guild: discord.Guild, track: lavalink.Track, requester: discord.Member)
	- on red audio track enqueue(quild: discord.Guild, track: lavalink. Track, requester: discord.Member)
	- on\_red\_audio\_track\_auto\_play(guild: discord.Guild, track: lavalink. Track, requester: discord.Member)
	- on\_red\_audio\_queue\_end(guild: discord.Guild, track: lavalink.Track, requester: discord.Member)
	- on\_red\_audio\_audio\_disconnect(guild: discord.Guild)
	- on red audio skip track(quild: discord.Guild, track: lavalink.Track, requester: discord.Member) [\(#2904\)](https://github.com/Cog-Creators/Red-DiscordBot/issues/2904)
- [p]queue shuffle can be used to shuffle the queue manually. [\(#2904\)](https://github.com/Cog-Creators/Red-DiscordBot/issues/2904)
- [p]queue clean self can be used to remove all songs you requested from the queue. [\(#2904\)](https://github.com/Cog-Creators/Red-DiscordBot/issues/2904)
- [p]audioset restrictions can be used to add or remove keywords which songs must have or are not allowed to have. [\(#2904\)](https://github.com/Cog-Creators/Red-DiscordBot/issues/2904)
- [p]playlist dedupe can be used to remove duplicated tracks from a playlist. [\(#2904\)](https://github.com/Cog-Creators/Red-DiscordBot/issues/2904)
- [p]autoplay can be used to play a random song. [\(#2904\)](https://github.com/Cog-Creators/Red-DiscordBot/issues/2904)
- [p] bumpplay can be used to add a song to the front of the queue. [\(#2940\)](https://github.com/Cog-Creators/Red-DiscordBot/issues/2940)
- [p] shuffle has an additional argument to tell the bot whether it should shuffle bumped tracks.  $(\#2940)$
- Added global whitelist/blacklist commands. [\(#3047\)](https://github.com/Cog-Creators/Red-DiscordBot/issues/3047)
- Added self-managed daily playlists in the GUILD scope, these are called "Daily playlist YYYY-MM-DD" and auto delete after 7 days. [\(#3199\)](https://github.com/Cog-Creators/Red-DiscordBot/issues/3199)

### **44.4 CustomCom**

#### **44.4.1 Enhancements**

- The group command [p]cc create can now be used to create simple CCs without specifying "simple". [\(#1767\)](https://github.com/Cog-Creators/Red-DiscordBot/issues/1767)
- Added a query option for CC typehints for URL-based CCs. [\(#3228\)](https://github.com/Cog-Creators/Red-DiscordBot/issues/3228)
- Now uses the humanize\_list utility for iterable parameter results, e.g. {#:Role.members}. [\(#3277\)](https://github.com/Cog-Creators/Red-DiscordBot/issues/3277)

### **44.5 Downloader**

#### **44.5.1 Bug Fixes**

- Made the regex for repo names use raw strings to stop causing a DeprecationWarning for invalid escape sequences. [\(#2571\)](https://github.com/Cog-Creators/Red-DiscordBot/issues/2571)
- Downloader will no longer attempt to install cogs that are already installed. [\(#2571\)](https://github.com/Cog-Creators/Red-DiscordBot/issues/2571)
- Repo names can now only contain the characters listed in the help text (A-Z, 0-9, underscores, and hyphens). [\(#2827\)](https://github.com/Cog-Creators/Red-DiscordBot/issues/2827)
- [p]  $\pm$  indcog no longer attempts to find a cog for commands without a cog. [\(#2902\)](https://github.com/Cog-Creators/Red-DiscordBot/issues/2902)
- Downloader will no longer attempt to install a cog with same name as another cog that is already installed. [\(#2927\)](https://github.com/Cog-Creators/Red-DiscordBot/issues/2927)
- Added error handling for when a remote repository or branch is deleted, now notifies the which repository failed and continues to update the others. [\(#2936\)](https://github.com/Cog-Creators/Red-DiscordBot/issues/2936)
- [p]cog install will no longer error if a cog has an empty install message. [\(#3024\)](https://github.com/Cog-Creators/Red-DiscordBot/issues/3024)
- Made redbot.cogs.downloader.repo\_manager.Repo.clean\_url work with relative urls. This property is str type now. [\(#3141\)](https://github.com/Cog-Creators/Red-DiscordBot/issues/3141)
- Fixed an error on repo add from empty string values for the install\_msg info.json field. [\(#3153\)](https://github.com/Cog-Creators/Red-DiscordBot/issues/3153)
- Disabled all git auth prompts when adding/updating a repo with Downloader. [\(#3159\)](https://github.com/Cog-Creators/Red-DiscordBot/issues/3159)
- [p] findcog now properly works for cogs with less typical folder structure. [\(#3177\)](https://github.com/Cog-Creators/Red-DiscordBot/issues/3177)
- [p]cog uninstall now fully unloads cog the bot will not try to load it on next startup. [\(#3179\)](https://github.com/Cog-Creators/Red-DiscordBot/issues/3179)

#### **44.5.2 Enhancements**

- Downloader will now check if the Python and bot versions match requirements in  $i \in \mathbb{R}$  ison during update. [\(#1866\)](https://github.com/Cog-Creators/Red-DiscordBot/issues/1866)
- [p]cog install now accepts multiple cog names. [\(#2527\)](https://github.com/Cog-Creators/Red-DiscordBot/issues/2527)
- When passing cogs to [p]cog update, it will now only update those cogs, not all cogs from the repo those cogs are from. [\(#2527\)](https://github.com/Cog-Creators/Red-DiscordBot/issues/2527)
- Added error messages for failures when installing/reinstalling requirements and copying cogs and shared libraries. [\(#2571\)](https://github.com/Cog-Creators/Red-DiscordBot/issues/2571)
- [p] findcog now uses sanitized urls (without HTTP Basic Auth fragments). [\(#3129\)](https://github.com/Cog-Creators/Red-DiscordBot/issues/3129)
- [p] repo info will now show the repo's url, branch, and authors. [\(#3225\)](https://github.com/Cog-Creators/Red-DiscordBot/issues/3225)
- [p]cog info will now show cog authors. [\(#3225\)](https://github.com/Cog-Creators/Red-DiscordBot/issues/3225)
- [p] findcog will now show the repo's branch. [\(#3225\)](https://github.com/Cog-Creators/Red-DiscordBot/issues/3225)

#### **44.5.3 New Features**

- Added [p]repo update [repos] which updates repos without updating the cogs from them. [\(#2527\)](https://github.com/Cog-Creators/Red-DiscordBot/issues/2527)
- Added [p]cog installversion <repo\_name> <revision> <cogs> which installs cogs from a specified revision (commit, tag) of the given repo. When using this command, the cog will automatically be pinned. [\(#2527\)](https://github.com/Cog-Creators/Red-DiscordBot/issues/2527)
- Added [p]cog pin <cogs> and [p]cog unpin <cogs> for pinning cogs. Cogs that are pinned will not be updated when using update commands. [\(#2527\)](https://github.com/Cog-Creators/Red-DiscordBot/issues/2527)
- Added [p]cog checkforupdates that lists which cogs can be updated (including pinned cog) without updating them. [\(#2527\)](https://github.com/Cog-Creators/Red-DiscordBot/issues/2527)
- Added [p]cog updateallfromrepos <repos> that updates all cogs from the given repos. [\(#2527\)](https://github.com/Cog-Creators/Red-DiscordBot/issues/2527)
- Added [p]cog updatetoversion <repo\_name> <revision> [cogs] that updates all cogs or ones of user's choosing to chosen revision of the given repo. [\(#2527\)](https://github.com/Cog-Creators/Red-DiscordBot/issues/2527)
- Added [p]cog reinstallreqs that reinstalls cog requirements and shared libraries for all installed cogs. [\(#3167\)](https://github.com/Cog-Creators/Red-DiscordBot/issues/3167)

#### **44.5.4 Documentation Changes**

- Added redbot.cogs.downloader.installable.InstalledModule to Downloader's framework docs. [\(#2527\)](https://github.com/Cog-Creators/Red-DiscordBot/issues/2527)
- Removed API References for Downloader. [\(#3234\)](https://github.com/Cog-Creators/Red-DiscordBot/issues/3234)

### **44.6 Image**

#### **44.6.1 Enhancements**

- Updated the giphycreds command to match the formatting of the other API commands. [\(#2905\)](https://github.com/Cog-Creators/Red-DiscordBot/issues/2905)
- Removed commas from explanations about how to set API keys. [\(#2905\)](https://github.com/Cog-Creators/Red-DiscordBot/issues/2905)

### **44.7 Mod**

#### **44.7.1 Bug Fixes**

- [p]userinfo no longer breaks when a user has an absurd numbers of roles. [\(#2910\)](https://github.com/Cog-Creators/Red-DiscordBot/issues/2910)
- Fixed Mod cog not recording username changes for [p]names and [p]userinfo commands. [\(#2918\)](https://github.com/Cog-Creators/Red-DiscordBot/issues/2918)
- Fixed [p]modset deletedelay deleting non-command messages. [\(#2924\)](https://github.com/Cog-Creators/Red-DiscordBot/issues/2924)
- Fixed an error when reloading Mod. [\(#2932\)](https://github.com/Cog-Creators/Red-DiscordBot/issues/2932)

#### **44.7.2 Enhancements**

• Slowmode now accepts integer-only inputs as seconds. [\(#2884\)](https://github.com/Cog-Creators/Red-DiscordBot/issues/2884)

### **44.8 Permissions**

#### **44.8.1 Bug Fixes**

• Defaults are now cleared properly when clearing all rules. [\(#3037\)](https://github.com/Cog-Creators/Red-DiscordBot/issues/3037)

#### **44.8.2 Enhancements**

• Better explained the usage of commands with the  $\langle w \rangle_{\text{tot}}$  = what > argument. [\(#2991\)](https://github.com/Cog-Creators/Red-DiscordBot/issues/2991)

### **44.9 Streams**

#### **44.9.1 Bug Fixes**

- Fixed a TypeError in the TwitchStream class when calling Twitch client\_id from Red shared APIs tokens. [\(#3042\)](https://github.com/Cog-Creators/Red-DiscordBot/issues/3042)
- Changed the stream\_alert function for Twitch alerts to make it work with how the TwitchStream class works now. [\(#3042\)](https://github.com/Cog-Creators/Red-DiscordBot/issues/3042)

#### **44.9.2 Enhancements**

• Removed commas from explanations about how to set API keys. [\(#2905\)](https://github.com/Cog-Creators/Red-DiscordBot/issues/2905)

### **44.10 Trivia**

#### **44.10.1 Bug Fixes**

- Fixed a typo in Ahsoka Tano's name in the Starwars trivia list. [\(#2909\)](https://github.com/Cog-Creators/Red-DiscordBot/issues/2909)
- Fixed a bug where [p]trivia leaderboard failed to run. [\(#2911\)](https://github.com/Cog-Creators/Red-DiscordBot/issues/2911)
- Fixed a typo in the Greek mythology trivia list regarding Hermes' staff. [\(#2994\)](https://github.com/Cog-Creators/Red-DiscordBot/issues/2994)
- Fixed a question in the Overwatch trivia list that accepted blank responses. [\(#2996\)](https://github.com/Cog-Creators/Red-DiscordBot/issues/2996)
- Fixed questions and answers that were incorrect in the Clash Royale trivia list. [\(#3236\)](https://github.com/Cog-Creators/Red-DiscordBot/issues/3236)

#### **44.10.2 Enhancements**

• Added trivia lists for Prince and Michael Jackson lyrics. [\(#12\)](https://github.com/Cog-Creators/Red-DiscordBot/issues/12)

# **CHAPTER FORTYFIVE**

### **V3.1.0 RELEASE NOTES**

### **45.1 Mongo Driver Migration**

Due to the required changes of the Mongo driver for Config, all existing Mongo users will need to complete the below instructions to continue to use Mongo after updating to 3.1. This includes all users, regardless of any prior migration attempt to a development version of 3.1.

- 1. Upgrade to 3.1
- 2. Convert all existing Mongo instances to JSON using the new converters
- 3. Start each bot instance while using JSON and load any and all cogs you have in order to successfully preserve data.
- 4. Turn each instance off and convert back to Mongo. NOTE: No data is wiped from your Mongo database when converting to JSON. You may want to use a *new* database name when converting back to Mongo in order to not have duplicate data.

# **45.2 Setup Utility**

New commands were introduced to simplify the conversion/editing/removal process both on our end and the users end. Please use redbot-setup --help to learn how to use the new features.

Hint: Converting to JSON: redbot-setup convert <instance\_name> json

Converting to Mongo: redbot-setup convert <instance\_name> mongo

### **FORTYSIX**

### **V3.1.0 CHANGELOG**

### **46.1 Audio**

- Add Spotify support [\(#2328\)](https://github.com/Cog-Creators/Red-DiscordBot/pull/2328)
- Play local folders via text command [\(#2457\)](https://github.com/Cog-Creators/Red-DiscordBot/pull/2457)
- Change pause to a toggle [\(#2461\)](https://github.com/Cog-Creators/Red-DiscordBot/pull/2461)
- Remove aliases [\(#2462\)](https://github.com/Cog-Creators/Red-DiscordBot/pull/2462)
- Add track length restriction [\(#2465\)](https://github.com/Cog-Creators/Red-DiscordBot/pull/2465)
- Seek command can now seek to position [\(#2470\)](https://github.com/Cog-Creators/Red-DiscordBot/pull/2470)
- Add option for dc at queue end [\(#2472\)](https://github.com/Cog-Creators/Red-DiscordBot/pull/2472)
- Emptydisconnect and status refactor [\(#2473\)](https://github.com/Cog-Creators/Red-DiscordBot/pull/2473)
- Queue clean and queue clear addition [\(#2476\)](https://github.com/Cog-Creators/Red-DiscordBot/pull/2476)
- Fix for audioset status [\(#2481\)](https://github.com/Cog-Creators/Red-DiscordBot/pull/2481)
- Playlist download addition [\(#2482\)](https://github.com/Cog-Creators/Red-DiscordBot/pull/2482)
- Add songs when search-queuing [\(#2513\)](https://github.com/Cog-Creators/Red-DiscordBot/pull/2513)
- Match v2 behavior for channel change [\(#2521\)](https://github.com/Cog-Creators/Red-DiscordBot/pull/2521)
- Bot will no longer complain about permissions when trying to connect to user-limited channel, if it has "Move Members" permission [\(#2525\)](https://github.com/Cog-Creators/Red-DiscordBot/pull/2525)
- Fix issue on audiostats command when more than 20 servers to display [\(#2533\)](https://github.com/Cog-Creators/Red-DiscordBot/pull/2533)
- Fix for prev command display [\(#2556\)](https://github.com/Cog-Creators/Red-DiscordBot/pull/2556)
- Fix for localtrack playing [\(#2557\)](https://github.com/Cog-Creators/Red-DiscordBot/pull/2557)
- Fix for playlist queue when not playing [\(#2586\)](https://github.com/Cog-Creators/Red-DiscordBot/pull/2586)
- Track search and append fixes [\(#2591\)](https://github.com/Cog-Creators/Red-DiscordBot/pull/2591)
- DJ role should ask for a role [\(#2606\)](https://github.com/Cog-Creators/Red-DiscordBot/pull/2606)

### **46.2 Core**

- Warn on usage of yaml.load [\(#2326\)](https://github.com/Cog-Creators/Red-DiscordBot/pull/2326)
- New Event dispatch: on\_message\_without\_command [\(#2338\)](https://github.com/Cog-Creators/Red-DiscordBot/pull/2338)
- Improve output format of cooldown messages [\(#2412\)](https://github.com/Cog-Creators/Red-DiscordBot/pull/2412)
- Delete cooldown messages when expired [\(#2469\)](https://github.com/Cog-Creators/Red-DiscordBot/pull/2469)
- Fix local blacklist/whitelist management [\(#2531\)](https://github.com/Cog-Creators/Red-DiscordBot/pull/2531)
- [p]set locale now only accepts actual locales [\(#2553\)](https://github.com/Cog-Creators/Red-DiscordBot/pull/2553)
- [p]listlocales now displays en-US [\(#2553\)](https://github.com/Cog-Creators/Red-DiscordBot/pull/2553)
- redbot  $--version$  will now give you current version of Red [\(#2567\)](https://github.com/Cog-Creators/Red-DiscordBot/pull/2567)
- Redesign help and related formatter [\(#2628\)](https://github.com/Cog-Creators/Red-DiscordBot/pull/2628)
- Default locale changed from en to en-US [\(#2642\)](https://github.com/Cog-Creators/Red-DiscordBot/pull/2642)
- New command  $[p]$  datapath that prints the bot's datapath  $(\text{\#2652})$

# **46.3 Config**

- Updated Mongo driver to support large guilds [\(#2536\)](https://github.com/Cog-Creators/Red-DiscordBot/pull/2536)
- Introduced init\_custom method on Config objects [\(#2545\)](https://github.com/Cog-Creators/Red-DiscordBot/pull/2545)
- We now record custom group primary key lengths in the core config object [\(#2550\)](https://github.com/Cog-Creators/Red-DiscordBot/pull/2550)
- Migrated internal UUIDs to maintain cross platform consistency [\(#2604\)](https://github.com/Cog-Creators/Red-DiscordBot/pull/2604)

### **46.4 DataConverter**

• It's dead jim (Removal) [\(#2554\)](https://github.com/Cog-Creators/Red-DiscordBot/pull/2554)

# **46.5 discord.py**

- No longer vendoring discord.py [\(#2587\)](https://github.com/Cog-Creators/Red-DiscordBot/pull/2587)
- Upgraded discord.py dependency to version 1.0.1 [\(#2587\)](https://github.com/Cog-Creators/Red-DiscordBot/pull/2587)

### **46.6 Downloader**

- [p]cog install will now tell user that cog has to be loaded [\(#2523\)](https://github.com/Cog-Creators/Red-DiscordBot/pull/2523)
- The message when libraries fail to install is now formatted [\(#2576\)](https://github.com/Cog-Creators/Red-DiscordBot/pull/2576)
- Fixed bug, that caused Downloader to include submodules on cog list [\(#2590\)](https://github.com/Cog-Creators/Red-DiscordBot/pull/2590)
- [p]cog uninstall allows to uninstall multiple cogs now [\(#2592\)](https://github.com/Cog-Creators/Red-DiscordBot/pull/2592)
- [p]cog uninstall will now remove cog from installed cogs even if it can't find the cog in install path anymore [\(#2595\)](https://github.com/Cog-Creators/Red-DiscordBot/pull/2595)
- [p]cog install will not allow to install cogs which aren't suitable for installed version of Red anymore [\(#2605\)](https://github.com/Cog-Creators/Red-DiscordBot/pull/2605)
- Cog Developers now have to use min\_bot\_version in form of version string instead of bot\_version in info.json and they can also use max\_bot\_version to specify maximum version of Red, more in *[Info.json](#page-46-1) [format](#page-46-1)*. [\(#2605\)](https://github.com/Cog-Creators/Red-DiscordBot/pull/2605)

### **46.7 Filter**

• Filter performs significantly better on large servers. [\(#2509\)](https://github.com/Cog-Creators/Red-DiscordBot/pull/2509)

### **46.8 Launcher**

• Fixed extras in the launcher [\(#2588\)](https://github.com/Cog-Creators/Red-DiscordBot/pull/2588)

### **46.9 Mod**

- Admins can now decide how many times message has to be repeated before deleterepeats removes it [\(#2437\)](https://github.com/Cog-Creators/Red-DiscordBot/pull/2437)
- Fix: make  $[p]$  ban  $[days]$  optional as per the doc  $(\#2602)$
- Added the command voicekick to kick members from a voice channel with optional mod case. [\(#2639\)](https://github.com/Cog-Creators/Red-DiscordBot/pull/2639)

### **46.10 Permissions**

• Removed: p alias for permissions command [\(#2467\)](https://github.com/Cog-Creators/Red-DiscordBot/pull/2467)

### **46.11 Setup Scripts**

- redbot-setup now uses the click CLI library [\(#2579\)](https://github.com/Cog-Creators/Red-DiscordBot/pull/2579)
- redbot-setup convert now used to convert between libraries [\(#2579\)](https://github.com/Cog-Creators/Red-DiscordBot/pull/2579)
- Backup support for Mongo is currently broken [\(#2579\)](https://github.com/Cog-Creators/Red-DiscordBot/pull/2579)

### **46.12 Streams**

- Add support for custom stream alert messages per guild [\(#2600\)](https://github.com/Cog-Creators/Red-DiscordBot/pull/2600)
- Add ability to exclude rerun Twitch streams, and note rerun streams in embed status [\(#2620\)](https://github.com/Cog-Creators/Red-DiscordBot/pull/2620)

# **46.13 Tests**

• Test for trivia cog uses explicitly utf-8 encoding for checking yaml files [\(#2565\)](https://github.com/Cog-Creators/Red-DiscordBot/pull/2565)

# **46.14 Trivia**

• Fix of dead image link for Sao Tome and Principe in worldflags trivia [\(#2540\)](https://github.com/Cog-Creators/Red-DiscordBot/pull/2540)

# **46.15 Utility Functions**

- New: chat\_formatting.humanize\_timedelta [\(#2412\)](https://github.com/Cog-Creators/Red-DiscordBot/pull/2412)
- Tunnel Spelling correction of method name changed files\_from\_attatch to files\_from\_attach (old name is left for backwards compatibility) [\(#2496\)](https://github.com/Cog-Creators/Red-DiscordBot/pull/2496)
- Tunnel fixed behavior of react\_close(), now when tunnel closes message will be sent to other end [\(#2507\)](https://github.com/Cog-Creators/Red-DiscordBot/pull/2507)
- chat\_formatting.humanize\_list Improved error handling of empty lists [\(#2597\)](https://github.com/Cog-Creators/Red-DiscordBot/pull/2597)

### **FORTYSEVEN**

### **VPS PROVIDERS**

Note: This doc is written for the *[hosting section](#page-35-0)* of the *[getting started](#page-32-0)* guide. Please take a look if you don't know how to host Red on a VPS.

This is a list of the recommended VPS providers.

Warning: Please be aware that a Linux server is controlled through a command line. If you don't know Unix basics, please take a look at [this guide](https://www.digitalocean.com/community/tutorials/an-introduction-to-linux-basics) from DigitalOcean which will introduce you to the Linux basics.

# **47.1 Linux hosting**

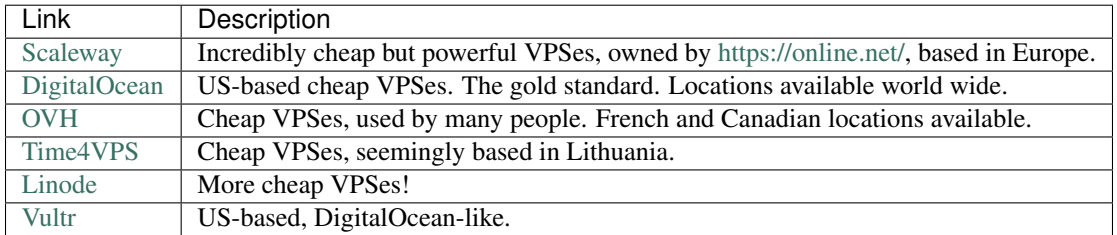

# **47.2 Others**

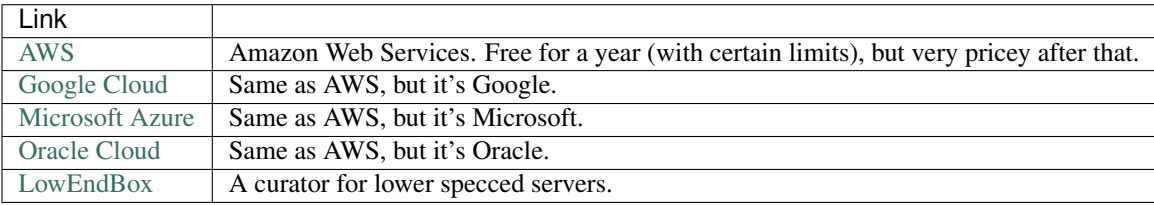

# **47.3 Self-hosting**

You can always self-host on your own hardware. A Raspberry Pi 3 will be more than sufficient for small to medium sized bots.

For bigger bots, you can build your own server PC for usage, or buy a rack server. Any modern hardware should work 100% fine.

# **47.4 Free hosting**

[Google Cloud Compute Free Tier,](https://cloud.google.com/free/docs/gcp-free-tier) [Oracle Cloud Compute Always Free](https://oracle.com/cloud/free/#always-free) and [AWS EC2 Free Tier](https://aws.amazon.com/free/) have free tier VPSes suitable for small bots. AWS EC2 is not *always* free—it's a 12 month free trial. Additionally, new Google Cloud customers get a \$300 credit which is valid for 12 months.

Other than that... no. There is no good free VPS hoster, outside of persuading somebody to host for you, which is incredibly unlikely.
#### **CHAPTER**

# **FORTYEIGHT**

# **INDICES AND TABLES**

- genindex
- modindex
- search

# **PYTHON MODULE INDEX**

#### r

redbot.core.bank, [49](#page-52-0) redbot.core.bot, [55](#page-58-0) redbot.core.checks, [63](#page-66-0) redbot.core.cog\_manager, [65](#page-68-0) redbot.core.commands.converter, [77](#page-80-0) redbot.core.commands.requires, [74](#page-77-0) redbot.core.config, [87](#page-90-0) redbot.core.data\_manager, [105](#page-108-0) redbot.core.i18n, [109](#page-112-0) redbot.core.modlog, [112](#page-115-0) redbot.core.utils, [121](#page-124-0) redbot.core.utils.chat\_formatting, [125](#page-128-0) redbot.core.utils.common\_filters, [141](#page-144-0) redbot.core.utils.embed, [129](#page-132-0) redbot.core.utils.menus, [129](#page-132-1) redbot.core.utils.mod, [138](#page-141-0) redbot.core.utils.tunnel, [140](#page-143-0)

### **INDEX**

## Symbols

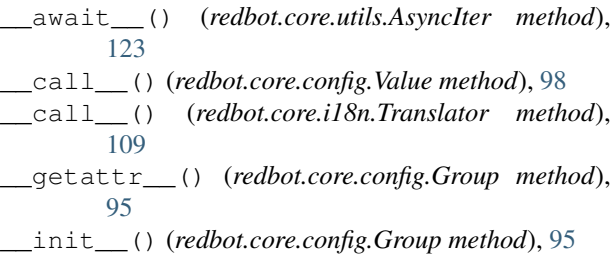

# A

AbortPurchase, [53](#page-56-0) Account (*class in redbot.core.bank*), [49](#page-52-1) ACTIVE\_ALLOW (*redbot.core.commands.requires.PermState attribute*), [75](#page-78-0) ACTIVE\_DENY (*redbot.core.commands.requires.PermState attribute*), [78](#page-81-0) *attribute*), [75](#page-78-0) add\_check() (*redbot.core.commands.Command method*), [67](#page-70-0) add\_cog() (*redbot.core.bot.RedBase method*), [55](#page-58-1) add\_command() (*redbot.core.bot.RedBase method*), [56](#page-59-0) add\_path() (*redbot.core.cog\_manager.CogManager method*), [65](#page-68-1) add\_permissions\_hook() (*redbot.core.bot.RedBase method*), [56](#page-59-0) ADMIN (*redbot.core.commands.requires.PrivilegeLevel attribute*), [75](#page-78-0) admin() (*in module redbot.core.checks*), [63](#page-66-1) admin\_or\_permissions() (*in module redbot.core.checks*), [63](#page-66-1) after\_invoke() (*redbot.core.commands.Command method*), [68](#page-71-0) aiter\_cogs() (*redbot.core.drivers.BaseDriver method*), [100](#page-103-0) aiter\_cogs() (*redbot.core.drivers.JsonDriver method*), [101](#page-104-0) aiter\_cogs() (*redbot.core.drivers.PostgresDriver method*), [102](#page-105-0) all() (*redbot.core.config.Group method*), [95](#page-98-0)

all\_channels() (*redbot.core.config.Config method*), [88](#page-91-0) all\_guilds() (*redbot.core.config.Config method*), [88](#page-91-0) all\_members() (*redbot.core.config.Config method*), [89](#page-92-0) all\_roles() (*redbot.core.config.Config method*), [89](#page-92-0) all\_users() (*redbot.core.config.Config method*), [89](#page-92-0) allow\_for() (*redbot.core.commands.Command method*), [68](#page-71-0) ALLOWED\_BY\_HOOK (*redbot.core.commands.requires.PermState attribute*), [75](#page-78-0) allowed\_by\_whitelist\_blacklist() (*redbot.core.bot.RedBase method*), [56](#page-59-0) allowed\_units (*redbot.core.commands.converter.TimedeltaConverter* ALPHABET\_EMOJIS (*redbot.core.utils.predicates.ReactionPredicate attribute*), [137](#page-140-0) APIToken (*class in redbot.core.commands.converter*), [77](#page-80-1) assume\_yes (*redbot.core.commands.Context attribute*), [72](#page-75-0) AsyncIter (*class in redbot.core.utils*), [121](#page-124-1) available\_modules() (*redbot.core.cog\_manager.CogManager method*), [65](#page-68-1) B

BackendType (*class in redbot.core.drivers*), [99](#page-102-0) bank\_prune() (*in module redbot.core.bank*), [53](#page-56-0) BaseDriver (*class in redbot.core.drivers*), [100](#page-103-0) before\_invoke() (*redbot.core.bot.RedBase method*), [56](#page-59-0) before\_invoke() (*redbot.core.commands.Command method*), [68](#page-71-0) bold() (*in module redbot.core.utils.chat\_formatting*), [125](#page-128-1) bordered() (*in module redbot.core.utils.chat\_formatting*), [125](#page-128-1) bot\_has\_permissions() (*in module red-*

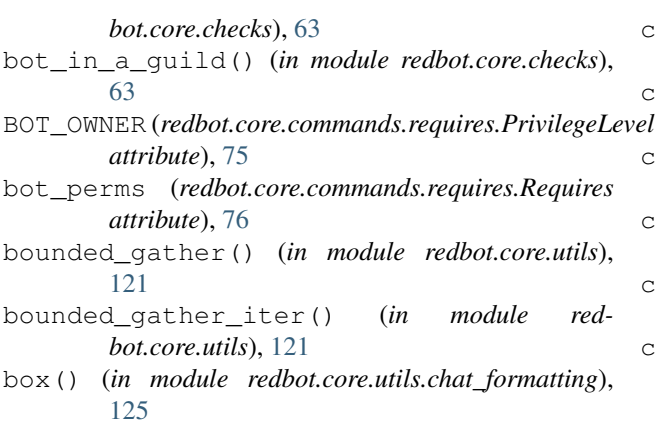

bundled\_data\_path() (*in module redbot.core.data\_manager*), [105](#page-108-1)

# C

can\_run() (*redbot.core.commands.Command method*), [68](#page-71-0) can\_see() (*redbot.core.commands.Command method*), [68](#page-71-0) can\_spend() (*in module redbot.core.bank*), [50](#page-53-0) cancelled() (*redbot.core.utils.predicates.MessagePredicate method*), [131](#page-134-0) Case (*class in redbot.core.modlog*), [112](#page-115-1) case\_str (*redbot.core.modlog.CaseType attribute*), [113](#page-116-0) CaseType (*class in redbot.core.modlog*), [113](#page-116-0) CAUTIOUS\_ALLOW (*redbot.core.commands.requires.PermState attribute*), [75](#page-78-0) CHANNEL (*redbot.core.drivers.ConfigCategory attribute*), [100](#page-103-0) channel() (*redbot.core.config.Config method*), [89](#page-92-0) channel\_from\_id() (*redbot.core.config.Config method*), [90](#page-93-0) check\_permissions() (*in module redbot.core.utils.mod*), [138](#page-141-1) checks (*redbot.core.commands.Command attribute*), [67](#page-70-0) checks (*redbot.core.commands.requires.Requires attribute*), [75](#page-78-0) clean\_params() (*redbot.core.commands.Command method*), [68](#page-71-0) clean\_prefix() (*redbot.core.commands.Context method*), [73](#page-76-0) clear() (*redbot.core.config.Value method*), [98](#page-101-0) clear() (*redbot.core.drivers.BaseDriver method*), [100](#page-103-0) clear() (*redbot.core.drivers.JsonDriver method*), [101](#page-104-0) clear() (*redbot.core.drivers.PostgresDriver method*), [102](#page-105-0) clear\_all() (*redbot.core.config.Config method*), [90](#page-93-0) clear\_all\_channels() (*redbot.core.config.Config method*), [90](#page-93-0)

clear\_all\_custom() (*redbot.core.config.Config method*), [90](#page-93-0) clear\_all\_globals() (*redbot.core.config.Config method*), [90](#page-93-0) clear\_all\_guilds() (*redbot.core.config.Config method*), [90](#page-93-0) clear\_all\_members() (*redbot.core.config.Config method*), [90](#page-93-0) clear\_all\_roles() (*redbot.core.config.Config method*), [90](#page-93-0) clear\_all\_rules() (*redbot.core.commands.requires.Requires method*), [76](#page-79-0) clear\_all\_users() (*redbot.core.config.Config method*), [90](#page-93-0) clear\_permission\_rules() (*redbot.core.bot.RedBase method*), [57](#page-60-0) clear\_raw() (*redbot.core.config.Group method*), [95](#page-98-0) clear\_rule\_for() (*redbot.core.commands.Command method*), [69](#page-72-0) cog\_data\_path() (*in module redbot.core.data\_manager*), [105](#page-108-1) cog\_i18n() (*in module redbot.core.i18n*), [109](#page-112-1) cog\_name (*redbot.core.config.Config attribute*), [88](#page-91-0) cog\_name() (*redbot.core.commands.Command method*), [69](#page-72-0) CogManager (*class in redbot.core.cog\_manager*), [65](#page-68-1) Command (*class in redbot.core.commands*), [67](#page-70-0) command() (*in module redbot.core.commands*), [67](#page-70-0) communicate() (*redbot.core.utils.tunnel.Tunnel method*), [140](#page-143-1) Config (*class in redbot.core.config*), [88](#page-91-0) ConfigCategory (*class in redbot.core.drivers*), [100](#page-103-0) contained in() (*redbot.core.utils.predicates.MessagePredicate method*), [131](#page-134-0) Context (*class in redbot.core.commands*), [72](#page-75-0) copy() (*redbot.core.commands.Command method*), [69](#page-72-0) cost() (*in module redbot.core.bank*), [49](#page-52-1) create\_case() (*in module redbot.core.modlog*), [115](#page-118-0) create\_temp\_config() (*in module redbot.core.data\_manager*), [105](#page-108-1) custom() (*redbot.core.config.Config method*), [90](#page-93-0) D data\_path (*redbot.core.drivers.JsonDriver attribute*), [101](#page-104-0) deduplicate\_iterables() (*in module redbot.core.utils*), [121](#page-124-1)

DEFAULT (*redbot.core.commands.requires.Requires attribute*), [76](#page-79-0)

default (*redbot.core.config.Value attribute*), [97](#page-100-0)

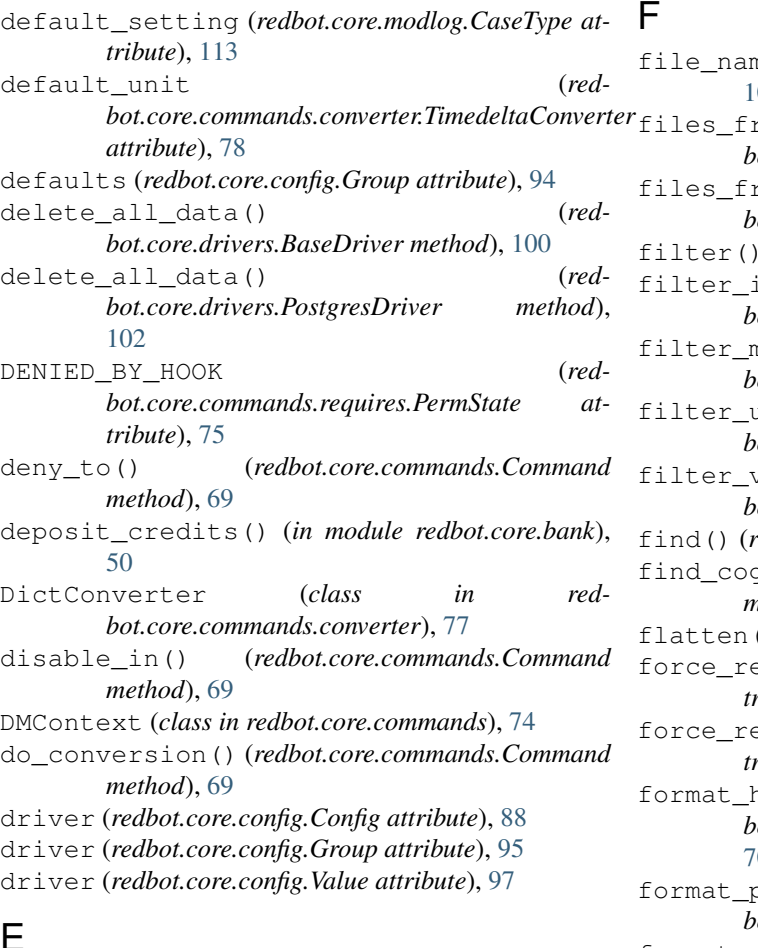

# E

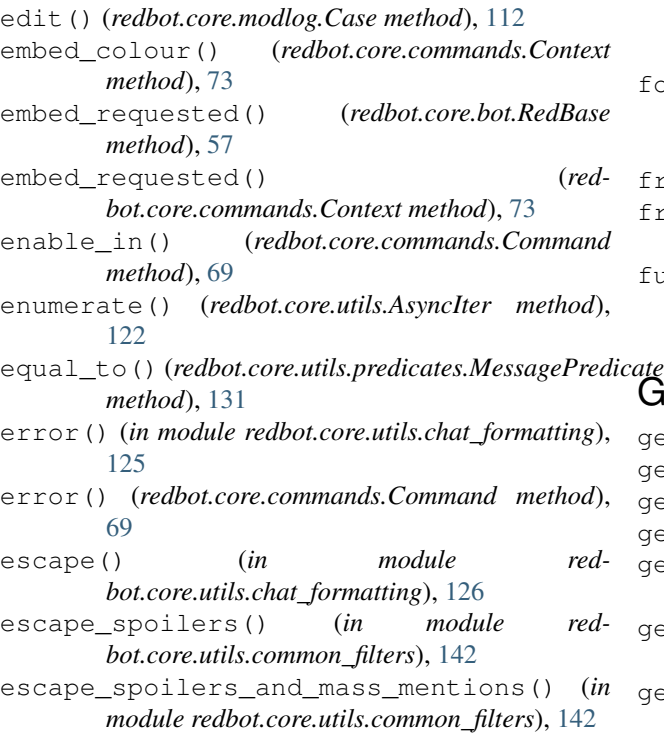

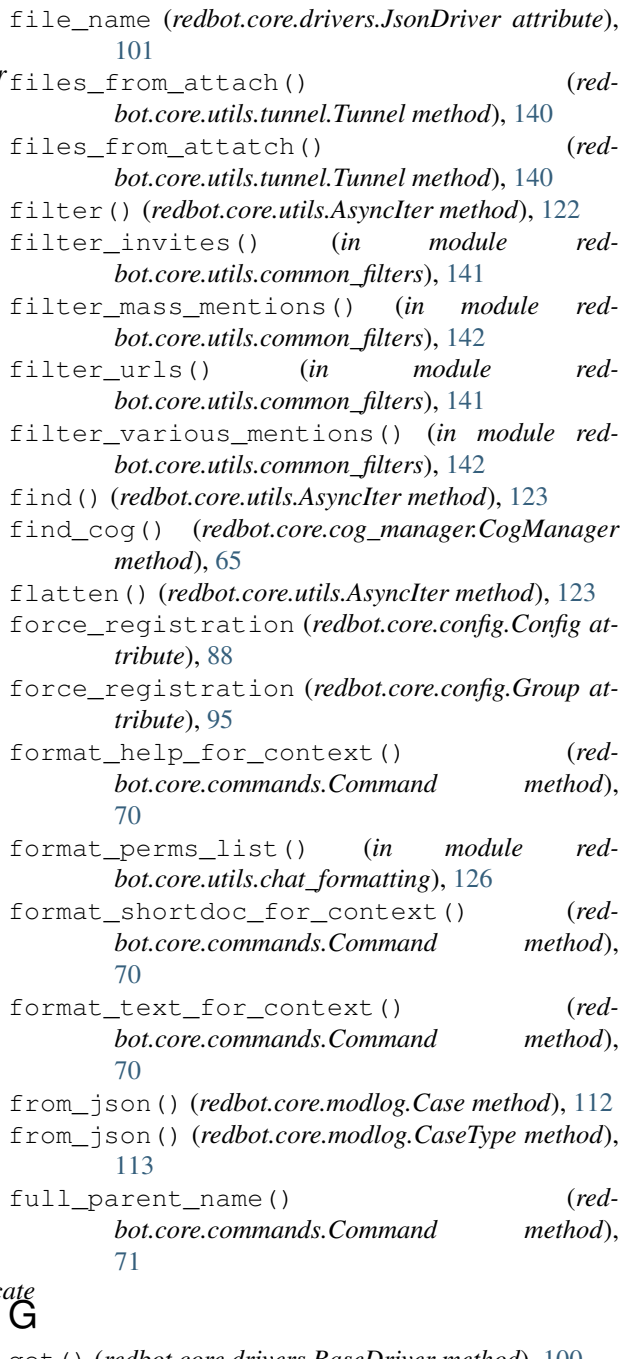

get() (*redbot.core.drivers.BaseDriver method*), [100](#page-103-0)

get() (*redbot.core.drivers.JsonDriver method*), [101](#page-104-0) get() (*redbot.core.drivers.PostgresDriver method*), [102](#page-105-0)

get\_account() (*in module redbot.core.bank*), [51](#page-54-0)

get\_admin\_role\_ids() (*redbot.core.bot.RedBase method*), [57](#page-60-0)

get\_admin\_roles() (*redbot.core.bot.RedBase method*), [57](#page-60-0)

get\_all\_cases() (*in module redbot.core.modlog*), [114](#page-117-0)

get\_all\_casetypes() (*in module redbot.core.modlog*), [115](#page-118-0) get\_attr() (*redbot.core.config.Group method*), [95](#page-98-0) get\_audit\_reason() (*in module redbot.core.utils.mod*), [138](#page-141-1) get\_babel\_locale() (*in module redbot.core.i18n*), [110](#page-113-0) get\_babel\_regional\_format() (*in module redbot.core.i18n*), [110](#page-113-0) get\_balance() (*in module redbot.core.bank*), [49](#page-52-1) get\_bank\_name() (*in module redbot.core.bank*), [52](#page-55-0) get\_case() (*in module redbot.core.modlog*), [114](#page-117-0) get\_cases\_for\_member() (*in module redbot.core.modlog*), [114](#page-117-0) get\_casetype() (*in module redbot.core.modlog*), [115](#page-118-0) get\_channels\_lock() (*redbot.core.config.Config method*), [91](#page-94-0) get\_cog() (*redbot.core.bot.RedBase method*), [57](#page-60-0) get\_command() (*redbot.core.bot.RedBase method*), [57](#page-60-0) get\_conf() (*redbot.core.config.Config method*), [91](#page-94-0) get\_config\_details() (*redbot.core.drivers.BaseDriver method*), [100](#page-103-0) get\_config\_details() (*redbot.core.drivers.JsonDriver method*), [102](#page-105-0) get\_config\_details() (*redbot.core.drivers.PostgresDriver method*), [103](#page-106-0) get\_core\_conf() (*redbot.core.config.Config method*), [91](#page-94-0) get\_currency\_name() (*in module redbot.core.bank*), [52](#page-55-0) get\_custom\_lock() (*redbot.core.config.Config method*), [91](#page-94-0) get\_default\_balance() (*in module redbot.core.bank*), [52](#page-55-0) get\_dict\_converter() (*in module redbot.core.commands.converter*), [79](#page-82-0) get\_driver() (*in module redbot.core.drivers*), [99](#page-102-0) get\_embed\_color() (*redbot.core.bot.RedBase method*), [58](#page-61-0) get\_embed\_colour() (*redbot.core.bot.RedBase method*), [58](#page-61-0) get\_guilds\_lock() (*redbot.core.config.Config method*), [91](#page-94-0) get\_lock() (*redbot.core.config.Value method*), [98](#page-101-0) get\_max\_balance() (*in module redbot.core.bank*), [53](#page-56-0) get\_members\_lock() (*redbot.core.config.Config method*), [92](#page-95-0) get\_mod\_role\_ids() (*redbot.core.bot.RedBase method*), [58](#page-61-0) get\_mod\_roles() (*redbot.core.bot.RedBase* *method*), [58](#page-61-0)

- get\_modlog\_channel() (*in module redbot.core.modlog*), [116](#page-119-0)
- get\_owner\_notification\_destinations() (*redbot.core.bot.RedBase method*), [58](#page-61-0)
- get\_raw() (*redbot.core.config.Group method*), [96](#page-99-0)
- get\_roles\_lock() (*redbot.core.config.Config method*), [92](#page-95-0)
- get\_rule() (*redbot.core.commands.requires.Requires method*), [76](#page-79-0)
- get\_shared\_api\_tokens() (*redbot.core.bot.Red method*), [46](#page-49-0)
- get\_shared\_api\_tokens() (*redbot.core.bot.RedBase method*), [58](#page-61-0)
- get\_timedelta\_converter() (*in module redbot.core.commands.converter*), [79](#page-82-0)
- get\_users\_lock() (*redbot.core.config.Config method*), [92](#page-95-0)
- get\_valid\_prefixes() (*redbot.core.bot.RedBase method*), [58](#page-61-0)
- GLOBAL (*redbot.core.commands.requires.Requires attribute*), [76](#page-79-0)
- GLOBAL (*redbot.core.drivers.ConfigCategory attribute*), [100](#page-103-0)
- greater() (*redbot.core.utils.predicates.MessagePredicate method*), [131](#page-134-0)
- Group (*class in redbot.core.commands*), [72](#page-75-0)
- Group (*class in redbot.core.config*), [94](#page-97-0)
- group() (*in module redbot.core.commands*), [67](#page-70-0)
- GUILD (*redbot.core.drivers.ConfigCategory attribute*), [100](#page-103-0)
- guild() (*redbot.core.config.Config method*), [92](#page-95-0)
- guild\_from\_id() (*redbot.core.config.Config method*), [92](#page-95-0)
- GUILD\_OWNER (*redbot.core.commands.requires.PrivilegeLevel attribute*), [75](#page-78-0)
- GuildContext (*class in redbot.core.commands*), [74](#page-77-1)
- GuildConverter (*class in redbot.core.commands.converter*), [77](#page-80-1)
- guildowner() (*in module redbot.core.checks*), [63](#page-66-1)
- guildowner\_or\_permissions() (*in module redbot.core.checks*), [63](#page-66-1)

#### H

has\_permissions() (*in module redbot.core.checks*), [63](#page-66-1) has\_role() (*redbot.core.utils.predicates.MessagePredicate method*), [132](#page-135-0) help() (*redbot.core.commands.Command method*), [71](#page-74-0) humanize\_list() (*in module redbot.core.utils.chat\_formatting*), [126](#page-129-0) humanize\_number() (*in module redbot.core.utils.chat\_formatting*), [126](#page-129-0)

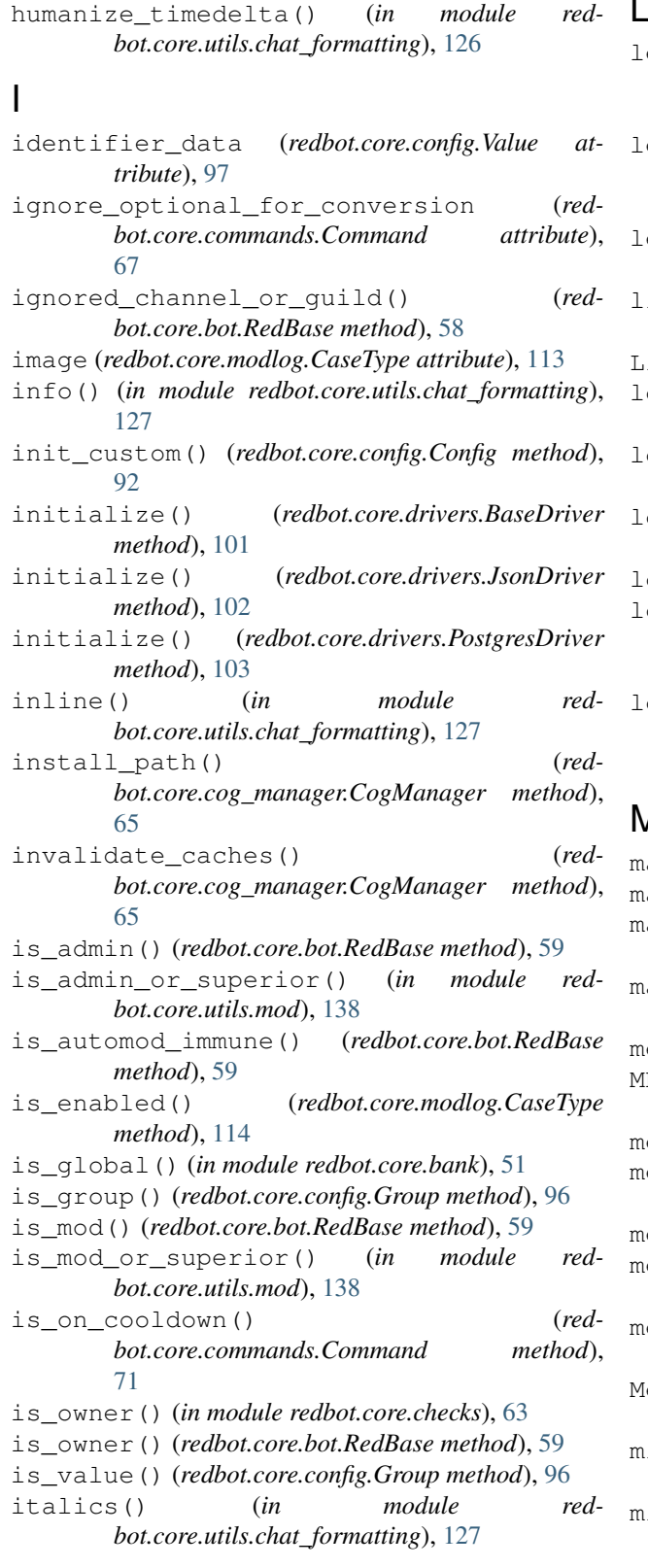

#### J

JSON (*redbot.core.drivers.BackendType attribute*), [99](#page-102-0) JsonDriver (*class in redbot.core.drivers*), [101](#page-104-0)

 $\overline{1}$ 

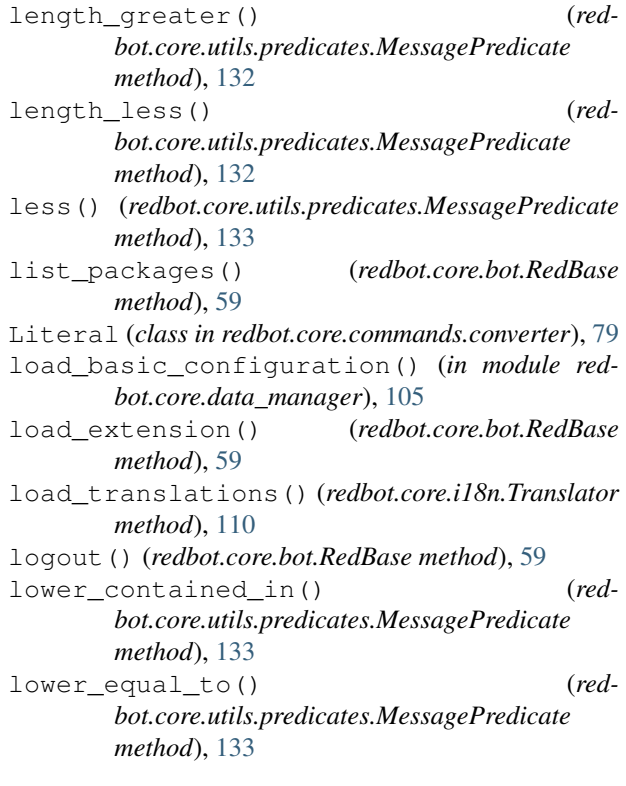

#### M

map() (*redbot.core.utils.AsyncIter method*), [124](#page-127-0) mass\_purge() (*in module redbot.core.utils.mod*), [139](#page-142-0) maximum (*redbot.core.commands.converter.TimedeltaConverter attribute*), [78](#page-81-0) aybe\_send\_embed() *(redbot.core.commands.Context method*), [73](#page-76-0) me() (*redbot.core.commands.Context method*), [73](#page-76-0) MEMBER (*redbot.core.drivers.ConfigCategory attribute*), [100](#page-103-0) member() (*redbot.core.config.Config method*), [92](#page-95-0) member\_from\_ids() (*redbot.core.config.Config method*), [92](#page-95-0) menu() (*in module redbot.core.utils.menus*), [129](#page-132-2) message\_content() (*redbot.core.modlog.Case method*), [113](#page-116-0) message\_forwarder() (*redbot.core.utils.tunnel.Tunnel method*), [141](#page-144-1) MessagePredicate (*class in redbot.core.utils.predicates*), [130](#page-133-0) migrate\_to() (*redbot.core.drivers.BaseDriver method*), [101](#page-104-0) minimum (*redbot.core.commands.converter.TimedeltaConverter attribute*), [78](#page-81-0)

- MOD (*redbot.core.commands.requires.PrivilegeLevel attribute*), [75](#page-78-0)
- mod() (*in module redbot.core.checks*), [63](#page-66-1)

mod\_or\_permissions() (*in module redbot.core.checks*), [63](#page-66-1)

### N

name (*redbot.core.modlog.CaseType attribute*), [113](#page-116-0) nested\_update() (*redbot.core.config.Group method*), [97](#page-100-0) next() (*redbot.core.utils.AsyncIter method*), [124](#page-127-0) NONE (*redbot.core.commands.requires.PrivilegeLevel attribute*), [75](#page-78-0) NoParseOptional (*class in redbot.core.commands.converter*), [78](#page-81-0) NORMAL (*redbot.core.commands.requires.PermState attribute*), [75](#page-78-0) normalize\_smartquotes() (*in module redbot.core.utils.common\_filters*), [142](#page-145-0) NUMBER\_EMOJIS (*redbot.core.utils.predicates.ReactionPredicate attribute*), [137](#page-140-0)

# O

on\_red\_api\_tokens\_update() (*built-in function*), [46](#page-49-0)

on\_shutdown() (*Red method*), [107](#page-110-0) origin (*redbot.core.utils.tunnel.Tunnel attribute*), [140](#page-143-1)

# P

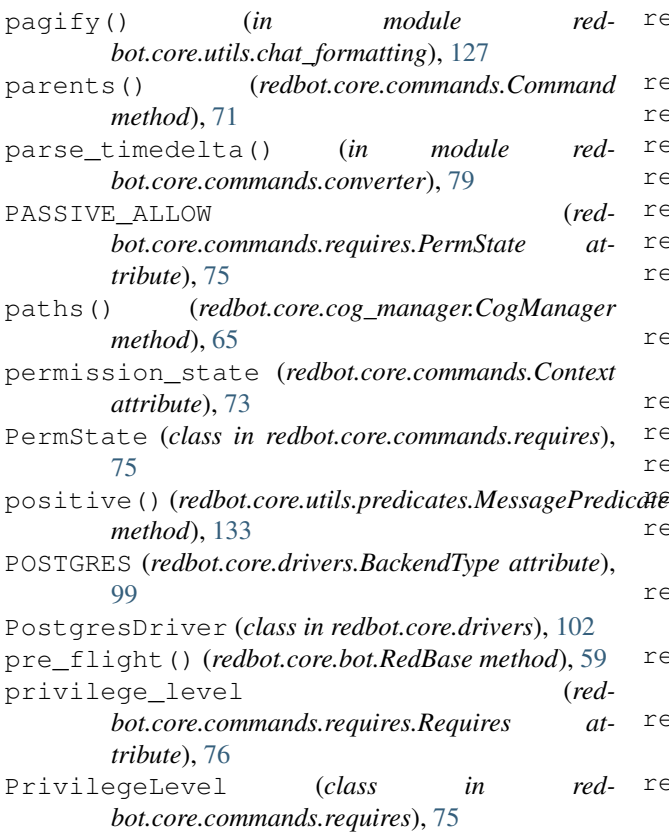

process\_commands() (*redbot.core.bot.RedBase method*), [60](#page-63-0)

## $\Omega$

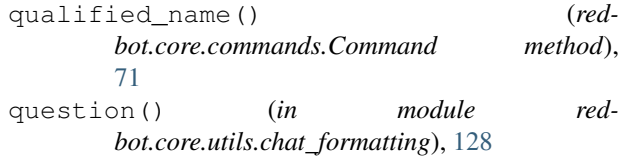

#### R

- randomize\_colour() (*in module redbot.core.utils.embed*), [129](#page-132-2) react\_quietly() (*redbot.core.commands.Context method*), [73](#page-76-0)
- ReactionPredicate (*class in redbot.core.utils.predicates*), [136](#page-139-0)
- ready\_event (*redbot.core.commands.requires.Requires attribute*), [76](#page-79-0)
- recipient (*redbot.core.utils.tunnel.Tunnel attribute*), [140](#page-143-1)

Red (*class in redbot.core.bot*), [62](#page-65-0) RedBase (*class in redbot.core.bot*), [55](#page-58-1)

- 
- redbot.core.bank (*module*), [49](#page-52-1) redbot.core.bot (*module*), [55](#page-58-1)
- 
- redbot.core.checks (*module*), [63](#page-66-1)
- redbot.core.cog\_manager (*module*), [65](#page-68-1) redbot.core.commands.converter (*module*), [77](#page-80-1)
- redbot.core.commands.requires (*module*), [74](#page-77-1) redbot.core.config (*module*), [87](#page-90-1)
- redbot.core.data\_manager (*module*), [105](#page-108-1)
- redbot.core.i18n (*module*), [109](#page-112-1)
- redbot.core.modlog (*module*), [112](#page-115-1)
- redbot.core.utils (*module*), [121](#page-124-1) redbot.core.utils.chat\_formatting (*module*), [125](#page-128-1)
- redbot.core.utils.common\_filters (*module*), [141](#page-144-1)
- redbot.core.utils.embed (*module*), [129](#page-132-2) redbot.core.utils.menus (*module*), [129](#page-132-2)
- redbot.core.utils.mod (*module*), [138](#page-141-1)
- redbot.core.utils.tunnel (*module*), [140](#page-143-1)
	- regex() (*redbot.core.utils.predicates.MessagePredicate method*), [134](#page-137-0)
	- register\_casetype() (*in module redbot.core.modlog*), [115](#page-118-0)
	- register\_casetypes() (*in module redbot.core.modlog*), [116](#page-119-0)
	- register\_channel() (*redbot.core.config.Config method*), [93](#page-96-0) register\_custom() (*redbot.core.config.Config*
	- *method*), [93](#page-96-0)

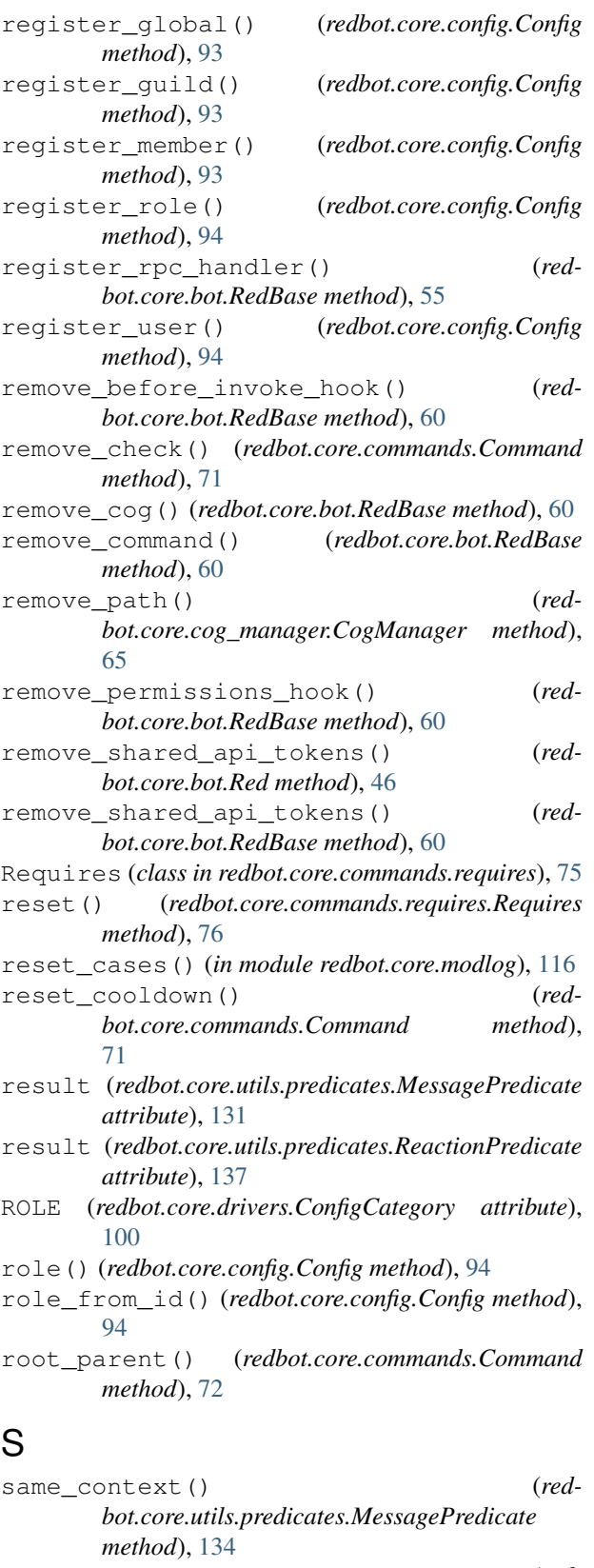

same\_context() ( $red$ *bot.core.utils.predicates.ReactionPredicate method*), [137](#page-140-0)

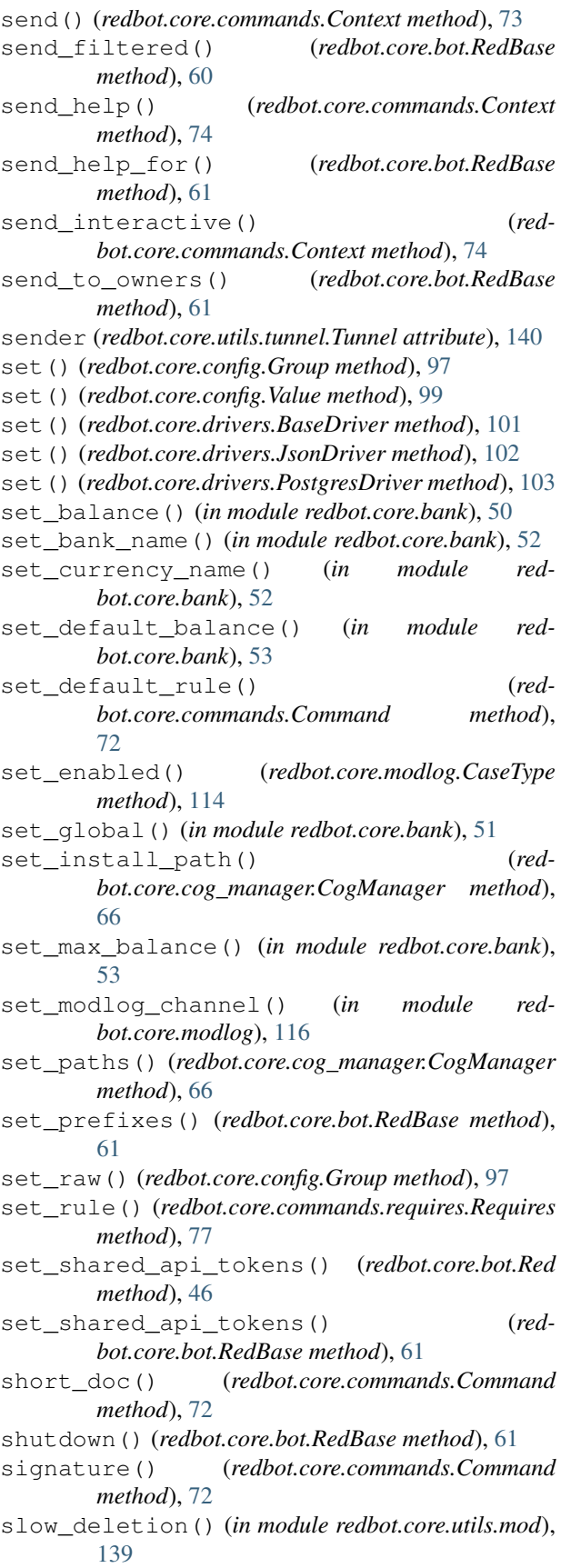

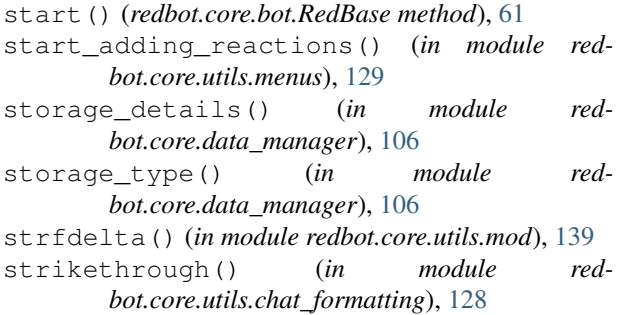

# T

teardown() (*redbot.core.drivers.BaseDriver method*), [101](#page-104-0) teardown() (*redbot.core.drivers.JsonDriver method*), [102](#page-105-0) teardown() (*redbot.core.drivers.PostgresDriver method*), [103](#page-106-0) text\_to\_file() (*in module redbot.core.utils.chat\_formatting*), [128](#page-131-0) tick() (*redbot.core.commands.Context method*), [74](#page-77-1) TimedeltaConverter (*class in redbot.core.commands.converter*), [78](#page-81-0) to\_json() (*redbot.core.modlog.Case method*), [113](#page-116-0) to\_json() (*redbot.core.modlog.CaseType method*), [114](#page-117-0) transfer\_credits() (*in module redbot.core.bank*), [51](#page-54-0) Translator (*class in redbot.core.i18n*), [109](#page-112-1) translator (*redbot.core.commands.Command attribute*), [67](#page-70-0) Tunnel (*class in redbot.core.utils.tunnel*), [140](#page-143-1)

# $\cup$

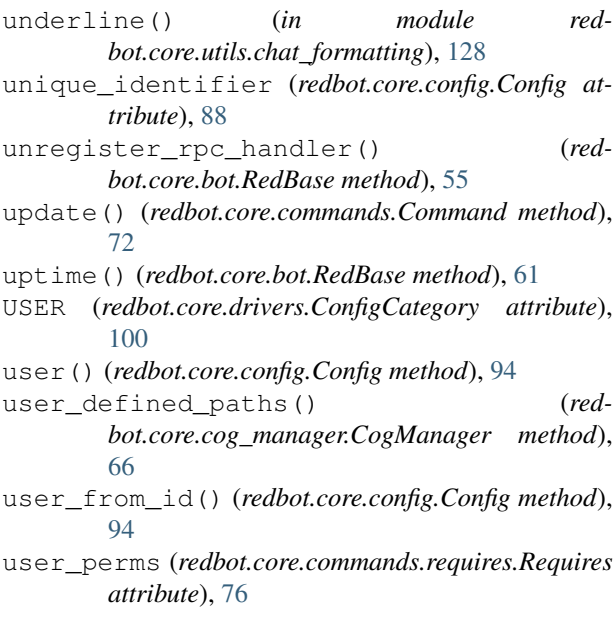

UserInputOptional (*class in redbot.core.commands.converter*), [78](#page-81-0)

#### V

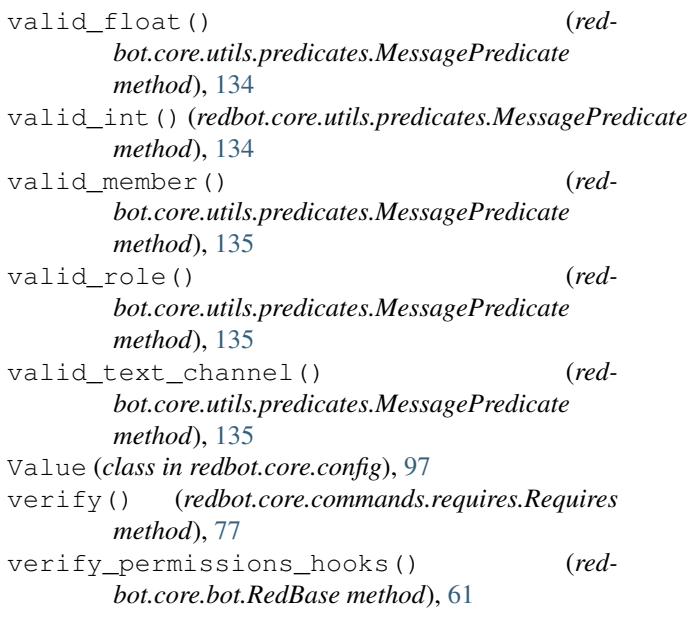

## W

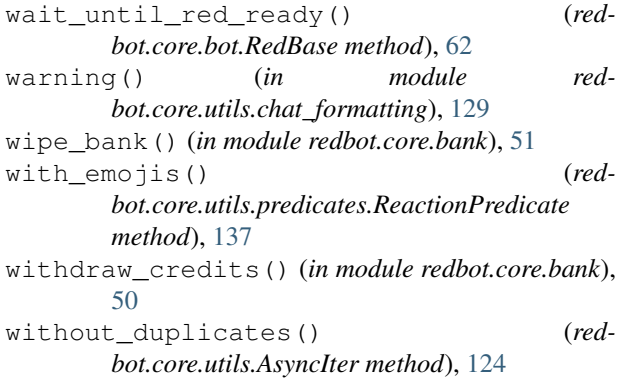

## Y

yes\_or\_no() (*redbot.core.utils.predicates.MessagePredicate method*), [136](#page-139-0) yes\_or\_no() (*redbot.core.utils.predicates.ReactionPredicate method*), [137](#page-140-0) YES\_OR\_NO\_EMOJIS (*redbot.core.utils.predicates.ReactionPredicate attribute*), [137](#page-140-0)